Министерство образования Республики Беларусь

Учреждение образования «Гомельский государственный университет имени Франциска Скорины»

# **АКТУАЛЬНЫЕ ВОПРОСЫ ФИЗИКИ И ТЕХНИКИ**

# Материалы VI Республиканской научной конференции студентов, магистрантов и аспирантов

(Гомель, 26 апреля 2017 года)

В трѐх частях

Часть 3

Научное электронное издание

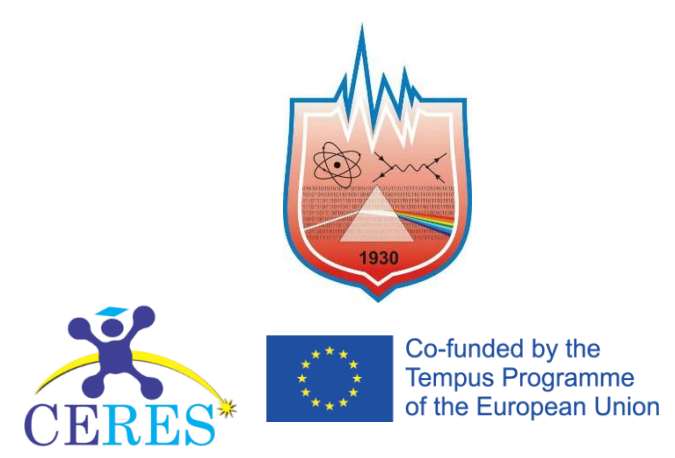

Гомель ГГУ имени Ф. Скорины 2017

УДК 530

**Актуальные вопросы физики и техники** [Электронный ресурс] : VI Республиканская научная конференция студентов и аспирантов (Гомель, 26 апреля 2017 г.) : материалы : в 3 ч. Ч. 3. – Электрон. дан. (3,93 МБ). – Гомель: ГГУ имени Ф. Скорины, 2017. – 1 электрон. опт. диск (CD-ROM). – Систем. требования: IBM-cовместимый компьютер; Windows XP; ОЗУ 512 Mb; CD-ROM 8-х и выше. – Загл. с этикетки диска.

В материалах республиканской конференции рассматриваются актуальные общетеоретические и прикладные проблемы физики и техники. Издание состоит из трѐх частей. В первой части представлены исследования новых материалов и технологий, даются рекомендации по использованию их в промышленности, медицине и народном хозяйстве. Во второй части обсуждаются вопросы моделирования физических процессов, а также методики преподавания физики в школе и вузе. Третья часть содержит материалы по проблемам использования информационных технологий в научных исследованиях, процессах и системах передачи, хранения и защиты информации.

Предназначены для студентов, учителей школ, гимназий, колледжей, преподавателей вузов.

#### **Редакционная коллегия:**

С. А. Хахомов (главный редактор), О. М. Демиденко, И. В. Семченко, А. Н. Сердюков, Ю. В. Никитюк, А. Н. Купо (ответственный секретарь), В. В. Андреев, Е. А. Дей, В. Д. Левчук, А. В. Воруев, В. Н. Мышковец, В. Е. Гайшун, Е. Б. Шершнев, Т. П. Желонкина

 $\tilde{a}$ 

УО «ГГУ имени Ф. Скорины» 246019, Гомель, ул. Советская, 104, тел. (232) 57-16-73, 57-75-20 http://www.gsu.by

> © Учреждение образования «Гомельский государственный университет имени Франциска Скорины», 2017

### **ПРОГРАММНЫЙ КОМИТЕТ**

#### ПРЕДСЕДАТЕЛЬ

**Хахомов С. А.** – ректор УО «ГГУ имени Ф. Скорины», канд. физ.-мат. наук, доцент

#### ЧЛЕНЫ ПРОГРАММНОГО КОМИТЕТА

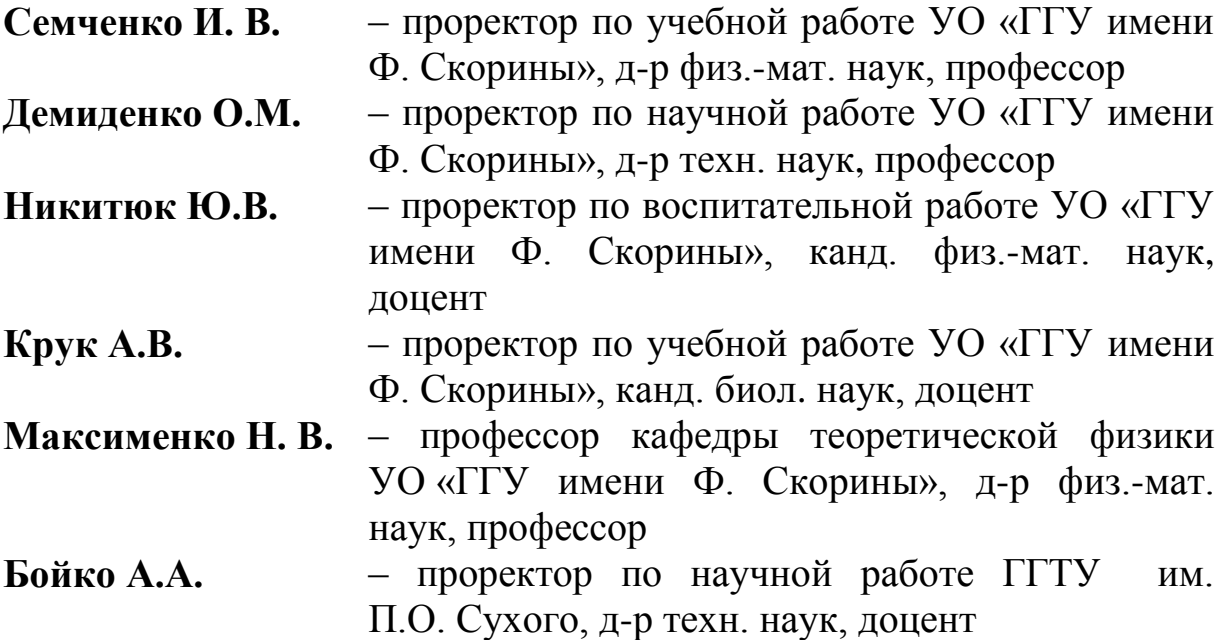

## **ОРГАНИЗАЦИОННЫЙ КОМИТЕТ**

#### ПРЕДСЕДАТЕЛЬ

**Сердюков А. Н.** – профессор кафедры оптики УО «ГГУ имени Ф. Скорины», д-р физ.-мат. наук, профессор, член-корреспондент НАН Беларуси

ЗАМ. ПРЕДСЕДАТЕЛЯ<br>Коваленко Д. Л. **– Коваленко Д. Л.** – декан факультета физики и информационных технологий УО «ГГУ имени Ф. Скорины», канд. физ.-мат. наук, доцент

#### ЧЛЕНЫ ОРГКОМИТЕТА:

- **Дерюжкова О. М.** заместитель декана факультета физики и информационных технологий УО «ГГУ имени Ф. Скорины» по научной работе, канд. физ.-мат. наук, доцент
- **Самофалов А. Л.** заместитель декана факультета физики и информационных технологий УО «ГГУ имени Ф. Скорины», канд. физ.-мат. наук, доцент
- **Алешкевич Н. А.** заведующий кафедрой оптики УО «ГГУ имени Ф. Скорины», канд. физ.-мат. наук, доцент

**Андреев В. В.** – заведующий кафедрой теоретической физики УО «ГГУ имени Ф. Скорины», д-р физ.-мат. наук, доцент **Левчук В. Д.** – заведующий кафедрой АСОИ УО «ГГУ имени Ф. Скорины», канд. техн. наук, доцент **Мышковец В. Н.** – заведующий кафедрой радиофизики и электроники УО «ГГУ имени Ф. Скорины», канд. физ.-мат. наук, доцент **Шершнев Е. Б.** – заведующий кафедрой общей физики УО «ГГУ имени Ф. Скорины», канд. техн. наук, доцент **Бабич А. А.** – заведующий кафедрой «Высшая математика» ГГТУ им. П.О. Сухого, канд. физ.-мат. наук, доцент

#### ОТВЕТСТВЕННЫЙ СЕКРЕТАРЬ

**Купо А.Н.** – заместитель декана факультета физики и информационных технологий УО «ГГУ имени Ф. Скорины» по НИРС, канд. техн. наук

### **СЕКЦИИ КОНФЕРЕНЦИИ**

#### **1. «Новые материалы и технологии»** *Председатели*:

Мышковец Виктор Николаевич, канд. физ.-мат. наук, доцент. Алешкевич Николай Александрович, канд. физ.-мат. наук, доцент.

#### **2. «Моделирование физических процессов»** *Председатели*:

Андреев Виктор Васильевич, д-р физ.-мат. наук, доцент. Дей Евгений Александрович, канд. физ.-мат. наук, доцент.

#### **3. «Автоматизация исследований»** *Председатели:*

Левчук Виктор Дмитриевич, канд. техн. наук, доцент. Воруев Андрей Валерьевич, канд. техн. наук, доцент.

#### **4.«Методика преподавания физики»** *Председатели:*

Шершнев Евгений Борисович, канд. техн. наук, доцент. Желонкина Тамара Петровна, старший преподаватель.

#### **ПОРЯДОК РАБОТЫ КОНФЕРЕНЦИИ**

#### **26 апреля 2017г.**

**9 00 – 11<sup>00</sup> –** регистрация участников – корпус 5, фойе второго этажа (ул. Советская, 102).

**11<sup>00</sup>** – **12<sup>00</sup> –** открытие конференции, пленарное заседание – корпус 4, ауд. 4-1 (ул. Советская, 102).

**12<sup>00</sup>** – **15<sup>00</sup>** – работа секций.

#### **МЕСТА РАБОТЫ СЕКЦИЙ**

- 1. **«Новые материалы и технологии»** Корпус 5, ул. Советская, 102, ауд. 2-11.
- 2. **«Моделирование физических процессов»** Корпус 5, ул. Советская, 102, ауд. 2-25.
- 3. **«Автоматизация исследований»** Корпус 5, ул. Советская, 102, ауд. 4-16.
- 4. **«Методика преподавания физики»** Корпус 5, ул. Советская, 102, ауд. 4-28.

### **ПЛЕНАРНОЕ ЗАСЕДАНИЕ**

1. Семченко И.В. д-р физ.-мат. наук, профессор, проректор по учебной работе УО «ГГУ имени Ф. Скорины»

#### **Открытие конференции**

2. Рогачѐв А.В. член-корреспондент НАН Беларуси, директор Научно-исследовательского физико-химического института УО «ГГУ имени Ф. Скорины»

#### **Плазмохимические методы формирования нанокомпозиционных покрытий**

3**.** Самофалов А.Л. канд. физ.-мат. наук, заместитель декана факультета физики и информационных технологий УО «ГГУ имени Ф. Скорины»

**Участие факультета физики и информационных технологий в программе Erasmus+. Проект «Совершенствование магистерского образования в области физических наук в белорусских университетах»**

4. Бекаревич Р.В. PhD Global Research Center for Environment and Energy based on Nanomaterials Science, National Institute for Materials Science, Tsukuba, Japan

La ordering in epitaxial  $Li_{3x}La_{2/3-x}TiO_3$  films and its effects on **Li-ion conduction**

5. Сидский В.В. научный сотрудник ПНИЛ ПМ УО «ГГУ имени Ф. Скорины»

**Получение золь-гель методом наноструктурированных материалов на основе танталата (танталата-ниобата) висмут- стронция для конденсаторных структур**

# **Секция 3. Автоматизация исследований**

**Председатели:**

Левчук Виктор Дмитриевич, канд. техн. наук, доцент. Воруев Андрей Валерьевич, канд. техн. наук, доцент.

**А.В. Аземша** (УО «ГГУ имени Ф. Скорины», Гомель) Науч. рук. **В.Н. Кулинченко,** старший преподаватель

### **УЧЕТ ФАКТОРОВ ПРИ ПОСТРОЕНИИ МОДЕЛИ БЕЗОТКАЗНОЙ РАБОТЫ БЕСПРОВОДНОЙ СЕТИ**

При планировании сети можно допустить ряд ошибок, и не предусмотреть множество вещей. И не всегда ошибки будут очевидны с самого начала работы сети. Они могут проявляться неожиданно во время работы давно существующей сети и приводить к сильным помехам. Тогда на устранение таких сбоев может уйти многого средств и времени. Поэтому необходимо еще на этапе планирования изучить все возможные факторы, чтобы свести количество таких ошибок к минимуму.

Работа с чертежами является одним из таких факторов. Не следует всецело доверять предоставляемым чертежам и планам зданий. Они всегда отображают актуальную информацию. Не редки случаи, когда стены или даже помещения, указанные на планах, отсутствуют в реальности. Также возможны случаи, когда стены покрывают нестандартным материалом, по типу железного листа, чтобы она удовлетворяла требованиям по безопасности, и затем покрывают это штукатуркой. Данные изменения вряд ли будут отображены на чертежах, а влияние на уровень сигнала будет значительным. Поэтому во избежание таких проблем надо производить исследование на месте и доставать информацию от множества источников.

Так же необходимо учитывать материал. При размещении точек доступа в потолке, часто не предусматривается, то, что помимо самого потолка сигналу будут мешать трубы, проходящие в нем. Такие ошибки, встречаются достаточно часто.

Интерференция – ещѐ один не мало важный фактор, который может нарушить работу беспроводной сети. Тут опасность заключается в том, что еѐ обычно учитывают, но не подозревают, что источников помех может быть гораздо больше, чем сперва кажется. К примеру, при присутствии в здании охранной системы еѐ частоты могут пересечься с частотами сети. Также можно забыть, что работать при планировании сети надо в трѐх пространствах. Тогда при учѐте интерференции на одном этаже можно не учесть, что этаж является не единственным и помехи могут возникнуть со всех направлений.

#### **А.В. Аземша** (УО «ГГУ имени Ф. Скорины», Гомель) Науч. рук. **В.Н. Кулинченко,** старший преподаватель

#### **РАДИОРАЗВЕДКА И РАДИОПЛАНИРОВАНИЕ ПРИ РАЗВЕРТЫВАНИИ WI-FI-СЕТЕЙ**

Существует два способа диагностики беспроводных сетей: радиоразведка и радиопланирование. Радиоразведка – это анализ процесса работы, существующей Wi-Fi сети. Для поиска слабых мест сети и общего анализа распространения сигнала все помещения проверяются с использованием специального оборудования. Такие исследования делятся на два вида: пассивные и активные. При пассивном исследовании измеряются мощность сигнала, помехи и интерференция. При активном исследовании определяется реальная скорость отдачи и приѐма данных, потери пакетов, качество беспроводного роуминга. Это всѐ и называется радиоразведкой, по результатам которой можно получить характеристику анализируемой сети и составить порядок действий для улучшения качества сигнала.

Радиопланирование – это более широкий анализ, который выполняется в процессе создании новой сети. Он включает в себя, построение программной модели создаваемой сети. В модели описываются, все стены, перегородки и другие помехи на пути распространения сигнала. На выходе получается схема покрытия беспроводной сети. Но полученную модель необходимо проверить, проведя радиоразведку на воссозданной схеме. В реальной сети возможно проявятся несколько неожиданных факторов. Цель радиопланирования – создать схему беспроводный сети, обеспечивающей качественный сигнал для определенного количества клиентов.

Радиоразведка и радиопланирование может указать на ряд факторов, ухудшающих работу сети. К самым распространѐнным можно отнести такие проблемы как: зашумленность, проблемы в настройке сети, проблемы с аутентификацией, большая или низкая плотность точек доступа, неправильная работа драйверов беспроводных Wi-Fi адаптеров, неверная настройка сетевого оборудования. Также, так как точка доступа рассчитана на ограниченное количество подключенных пользователей, то при превышении этого лимита качество работы сегмента упадет. Возможно также злонамеренное вмешательство в сеть со стороны.

**С.А. Анисенко** (УО «ГГУ имени Ф. Скорины», Гомель) Научн. рук. **В.Н. Кулинченко,** старший преподаватель

#### **РАЗРАБОТКА ПРОЕКТА ЛОКАЛЬНОЙ ВЫЧИСЛИТЕЛЬНОЙ СЕТИ В АДМИНИСТРАТИВНОМ ЗДАНИИ ГЛХУ «ХОЙНИКСКИЙ ЛЕСХОЗ»**

В современном мире локальная сеть является неотъемлемой частью любой организации, где ценят время и удобства в работе. Локальная сеть обеспечивает быстрый и централизованный доступ к информации, позволяет обмениваться данными между отделами и сотрудниками организации.

В представленном проекте осуществляется разработка локальной вычислительной сети для административного здания организации. В ходе проектирования ЛВС, были определенны необходимые функции, которыми должна обладать ЛВС: выход в сеть интернет, доступ к сетевому принтеру, доступ к локальной сети, реализация беспроводной сети.

В ходе проектирования ЛВС были предложены оптимальные решения по выбору сетевого оборудования:

– маршрутизатор Cisco 2911/K;

коммутатор Cisco SF300-48;

точка доступа Cisco SB WAP4410N-G5.

Были рассмотрены предложения от различных провайдеров Интернет:

ИП «Велком» интернет по технологии 3G.

СООО «МТС» интернет по технологии 3G.

ByFly РУП «Белтелеком» интернет по технологии xPON.

Из предложенных вариантов интернет – технологий был выбран xPON ByFly от Белтелеком.

Выбрана топология ЛВС:

Были рассмотрены топологии ЛВС следующих видов:

звезда;

кольцо;

шина.

Локальная вычислительная сеть для административного здания ГЛХУ «Хойникский Лесхоз» была построена по топологии «звезда-шина».

Были составлены проекты поэтажных схем размещения кабельной сети, проведена настройка аппаратных и программных средств, реализована внутренняя безопасность сети, проведено тестирование сети.

#### **А.Н. Анюшкевич** (УО «ГГУ имени Ф. Скорины», Гомель) Науч. рук. **П.Л. Чечет**, канд. техн. наук, доцент

#### **РЕАЛИЗАЦИЯ ПРОЕКТА ПО ПОСТРОЕНИЮ КОНТУРА ЛВС И ВНЕДРЕНИЮ СИСТЕМЫ ВИДЕОНАБЛЮДЕНИЯ**

Одним из лучших способов обеспечения безопасности является ведение круглосуточного видеонаблюдения на охраняемом объекте. Если преступник видит, что за ним следят, он с большой вероятностью откажется от реализации своих планов. Для этого необходимо создать единую систему видеонаблюдения максимально надежную и эффективную, которая выполнит поставленные перед ней задачи.

Система видеонаблюдения – это система, состоящая из одной или нескольких видеокамер и монитора (мониторов), на котором отображается изображение с видеокамер. В большинстве случаев система видеонаблюдения позволяет записывать изображение на носители информации. А также полностью управлять видеокамерами, поворачивать объектив, масштабировать изображение, создавать архивы записей, просматривать и управлять ими. Кроме записи видео, современные системы видеонаблюдения могут также воспринимать аудио информацию, реагировать на движение и выполнять охранные функции.

В наши дни системы видеонаблюдения выделились в самостоятельную область средств охраны, имеющую собственные правила и особенности эксплуатации. Системы видеонаблюдения обеспечивают надежный контроль территории, позволяют охранять материальные ценности и предотвращать хищения, оценивать работу персонала фирмы, контролировать возможные проникновения на охраняемую территорию извне. Современные системы видеонаблюдения – это острые и зоркие глаза охраны, которые работают круглосуточно, не зная усталости и отдыха. Кроме всего прочего, системы видеонаблюдения чисто психологически воздействуют на потенциальных нарушителей. Видеокамеры слежения отпугивают преступников. Ведь последние ясно себе представляют, что все их правонарушения могут быть записаны видеокамерой. И в случае необходимости сотрудники отдела безопасности без проблем восстановят ход событий, просмотрев сделанные ранее записи.

В проекте представлена модель проекта построения контура ЛВС и внедрение современной системы видеонаблюдения на действующем объекте ОАО «Гомельжелезобетон».

Основными критериями являются качество изображения, отказоустойчивость и обеспечение достаточной пропускной способности локальной сети. При разработке проекта учитываются все критерии и задачи, поставленные при проектировании системы.

#### **А.Н. Анюшкечич** (УО «ГГУ имени Ф. Скорины», Гомель) Научн. рук. **П.Л. Чечет**, канд. техн. наук, доцент

#### **РАЗРАБОТКА И МОДЕРНИЗАЦИЯ ЛОКАЛЬНОЙ ВЫЧИСЛИТЕЛЬНОЙ ДЛЯ ВНЕДРЕНИЯ СОВРЕМЕННОЙ СИСТЕМЫ ВИДЕОНАБЛЮДЕНИЯ**

В последнее время проблемы безопасности затрагивают все больше и больше предприятий. Не стало исключением и ОАО «Гомельжелезобетон». С увеличением объема производства возникла острая необходимость обеспечения безопасности на предприятии. С развитием цифровых технологий эта задача может быть решена внедрением системы видеонаблюдения.

Цифровая система видеонаблюдения применяется в системах безопасности территориально-распределѐнных объектов, а также в комплексах управления безопасностью глобальных компаний. Сегодня цифровые технологии видеонаблюдения постепенно «теснят» аналоговые системы по функциональным и техническим характеристикам, но по своей цене они превосходят стоимости аналоговых систем видеонаблюдения.

В большинстве случаев система видеонаблюдения позволяет записывать изображение на носители информации, а также выполнять другие функции. Например, полностью управлять видеокамерами, поворачивать объектив, масштабировать изображение, создавать архивы записей, просматривать и управлять ими. Кроме записи видео, современные системы видеонаблюдения могут также воспринимать аудио информацию, реагировать на движение и выполнять охранные функции.

Основная цель вычислительной сети – обеспечить пользователям возможность совместного использования информационных ресурсов, потоков данных, а так же использование ресурсов для построения современных систем видеонаблюдения. Локальная вычислительная сеть предприятия – это нечто большее, чем просто сумма объединяемых ею компонентов. На подключенных к сети компьютерах можно совместно использовать общее подключение Интернета, общий принтер и другое оборудование, а также общие файлы. Обеспечив необходимую пропускную способность можно бесконечно внедрять новые сервисы передачи различных данных, их хранения и защиты. Целью проекта является внедрение современной системы IP видеонаблюдения в локальную сеть предприятия, построение модернизация контура ЛВС для обеспечения необходимого потока передачи данных, а так же рациональный выбор оборудования и необходимых материалов для реализации данного проекта.

#### **А.О. Балицкая** (ГГУ имени Ф. Скорины, Гомель) Науч. рук. **М. И. Жадан**, канд. физ.-мат. наук, доцент

#### **РАЗРАБОТКА ИНТЕРФЕЙСА ДЛЯ РАБОТЫ С БАЗОЙ ДАННЫХ «ТУРИСТИЧЕСКОЕ АГЕНТСТВО» С ИСПОЛЬЗОВАНИЕМ С++**

В настоящее время базы данных используются во всех отраслях, начиная от школ заканчивая крупными промышленными гигантами. Для того чтобы эффективно работать с базами данных необходимо пользоваться сторонними языками, такими как: С++, С#, Java и т. д. В частности язык программирования C++ является мощным средством для работы с базами данных. Благодаря тому, что язык С++ первоначально разрабатывался как язык системного программирования, то он предоставляет программисту широкие возможности для работы с аппаратурой. Но так как язык С++ подвергся полномасштабной обработки, то он обеспечивает пользователя широким набором средств для решения задач объектно-ориентированного программирования, благодаря этому язык С++ позволяет осуществить интеграцию принципов объектно-ориентированного программирования на аппаратный уровень.

В процессе работы над проектом изучены особенности работы с СУБД «Туристическое агентство», определены связи между таблицами и, по возможности, более эффективно реализовать задуманную базу данных.

Разработанное приложение баз данных должно позволить автоматизировать операции по управлению туристическими запросами: поиск тура, организация стоимости услуг, формирование заказов и получения информации о сотрудниках. Таблицы создаваемой базы данных отвечают требованиям нормализации, что позволило бы обеспечить целостность и непротиворечивость информации.

В ходе выполнения проекта, был спроектирован и разработан интерфейс для работы с базой данных «Туристическое агентство», который обладает понятным и удобным дизайном, что предоставляет практичное взаимодействие с базой, также создано приложение с полной интеграцией и возможностью управления существующей базой данных. Такие функции как: добавление записи, удаление, редактирование, получение необходимой информации, формирование запросов - всё это служит для быстрого решения поставленных задач.

#### Н.М. Белашов (УО «ГГТУ имени П.О. Сухого», Гомель) Науч. рук. В.М. Мурашко, старший преподаватель

#### ПОСТРОЕНИЕ ПАРАМЕТРИЧЕСКОЙ ЗД МОЛЕЛИ НА ДЕТАЛИ ТИПА «ВАЛЫ»

Объектом исследования являются детали валы трех типов: с фаской, с полусферой, с усеченной сферической поверхностью. Цель работы построение параметрической 3D модели на детали типа «Валы».

Для выполнения поставленной задачи использовалась конкретная реализация языка LISP - встроенный в CAIIP AutoCAD интерпретатор языка AutoLISP. Выбор этого языка в качестве встроенного для САПР AutoCAD вызван тем, что список - оптимальный способ представления графической информации, а также легкостью реализации и небольшими размерами интерпретатора.

Система автоматизированного проектирования AutoCAD предусматривает возможность самостоятельного написания диалоговых окон, отличных от определенных в системе. Для этой цели был разработан специальный язык – DCL (Dialogue Control Language, или другими словами - язык управления диалоговыми окнами).

Диалоговые окна определяются файлами ASCII, написанными на языке управления диалогов (DCL). Элементы диалогового окна - кнопки, окна редактирования, известны как tile-элементы. В результате была разработана программа «VAL», которая выполняет функции.

1 Загрузка диалога DCL.DCL для выбора типа вала.

2 Загрузка нового диалога для выбранного типа вала DCL2.DCL.

3 Вызов функции ok\_tab, формирующей список данных, являющихся результатом диалога DCL2.

4 Создание первоначально пустого списка DL - диаметр-длина ступени.

5 Загрузка диалога DCL3.DCL для ввода параметров ступени вала. Добавление указанного выше списка данными для данной ступени.

6 В зависимости от выбранного типа вала корректируется длина последней ступени.

7 Циклически рисование контура верхней части ступени вала функция stup.

8 В зависимости от выбранного типа вала дорисовка функционального элемент: фаски или полусферы, или усеченной поверхности сферы.

9 Получить 3D модель детали - необходимо программно вызвать команды AutoCAD: объединение объектов в регион, вращение объектов, раскрашивание, вид.

10 По выбору пользователя можно переместить по полю чертежа.

#### **С.В. Бердников** (УО «ГГУ имени Ф. Скорины», Гомель) Научн. рук. **В.Д. Левчук,** канд. техн. наук, доцент

#### **ЗАДАЧИ РАЗРАБОТКИ ПРЕДСТАВИТЕЛЬСКОГО САЙТА ДЛЯ ПРЕДПРИЯТИЯ СЗАО «МОЛСЛАД»**

Веб сайт СЗАО «МолСлад» имеет стандартные и удобные для использования пользователю сайтом разделы. В разделе сайта «Главная» представлен краткий обзор о деятельности предприятия, отзывы, и раздел отправки сообщений. В разделе «О нас» представлено описание предприятия, и его деятельность. В разделе «Галерея» имеется возможность просмотра фотографий предприятия. В разделе «Блог» записываются собственные интересные факты из жизни предприятия и его деятельность. В разделе «Форум» ведутся рубрики интересные для пользователей и просто общение между зарегистрировавшимися пользователями веб сайта. В разделе «Контакты» представлено описание контактной информации предприятия СЗАО «МолСлад», имеется возможность поиска предприятия по технологии GoogleMaps. Также заказать дорожку в боулинг – баре или мероприятие можно просто написав сообщение, указать тему, текст сообщения.

Создание собственного веб сайта для предприятия СЗАО «МолСлад» позволяет расширить возможности ведения бизнеса, повысить имидж предприятия в Интернете. Кроме того появляется возможность размещения рекламы на собственном веб сайте и привлечения клиентов и партнѐров.

> **С.В. Бердников** (УО «ГГУ имени Ф. Скорины», Гомель) Научн. рук. **В.Д. Левчук,** канд. техн. наук, доцент

#### **РЕАЛИЗАЦИЯ РАЗРАБОТКИ ПРЕДСТАВИТЕЛЬСКОГО САЙТА ДЛЯ ПРЕДПРИЯТИЯ СЗАО «МОЛСЛАД»**

Реализация веб сайта для предприятия СЗАО «МолСлад» осуществлялась на базе Framework Gantry, версии 1.5. Framework Gantry включает в себя библиотеку готовых скриптов, для внедрения в веб сайт. Для простоты администрирования веб сайтом была применена CMS Joomla, версии 3.6. Данная версия Joomla является на текущий момент наиболее стабильной и безопасной. Для экономии времени разработки веб сайта был применѐн готовый шаблон для CMS Joomla, JD Atlanta.

На данном веб сайте был установлен менеджер форм Chrono Forms, версии 5. Данный модуль для CMS Joomla позволил реализовать ряд форм внедрѐнных в веб сайт. В частности в разделе «Главная» и «Контакты» были разработаны формы отправки сообщений.

Установленный модуль Smart Slider, версии 3, позволил реализовать в веб сайте готовый слайдер, с возможностью гибкой настройки смены слайдов. Для реализации блога на веб сайте, был установлен модуль К2. Модуль К2 включает ряд готовых компонентов позволивших реализовать раздел «Блог», такие как компонент разделов блога, календарь, карусель, отзывы. Для реализации работы форума для веб сайта, был внедрѐн модуль Kunena, версии 4.0.1.1, который полностью интегрируется в CMS Joomla и не требует никаких мостов и хаков движка. Для реализации раздела «Галерея» был применѐн модуль Sigplus. Данное расширение позволило добавить полноценную галерею изображений для CMS Joomla. Функционал данного модуля является очень гибкий в настройке, что позволяет использовать его при проектировании веб сайтов любой сложности.

#### **А.А. Бирилов** (УО «ГГУ имени Ф. Скорины», Гомель) Научн. рук. **П.Л. Чечет,** канд. техн. наук, доцент

#### **ЗАДАЧИ РАЗРАБОТКИ ПРОЕКТА МОДЕРНИЗАЦИИ ЛВС И ВНЕДРЕНИЕ ВИДЕОНАБЛЮДЕНИЯ НА ПРЕДПРИЯТИИ**

Благодаря компьютерам cегодня упростилось и облегчилось множество процессов, которые занимали львиную долю рабочего времени. Видеонаблюдение способствует фиксации неправомерных действий работников и помогает разрешить спорные ситуации.

В представленной работе осуществляется разработка проекта о модернизации сети с внедрением видеонаблюдения на территории предприятия ОАО «Гомельский мотороремонтный завод».

Основными критериями систем видеонаблюдения при их разработке являются надежность, информативность, достоверность и своевременность.

Первый критерий достигается при использовании компонентов от ведущих производителей, использованием проверенных на практике и продуманных конструктивных решений. Это позволяет достигнуть наибольшего времени работы системы между отказами и минимального периода восстановления.

Соблюдение второго критерия позволяет обеспечить одновременную и непрерывную работу видеодетекции движения, видеозаписи, отображения, воспроизведения и резервного архивирования по каждой из подключенных камер.

Достоверность – основной критерий для оператора системы и работников службы безопасности объекта, на котором установлена система видеонаблюдения. Достигается путем минимизации ложных срабатываний за счет интеллектуальных алгоритмов обработки потоков видеоинформации, увеличения изображения при условиях недостаточной видимости.

Предприятие ОАО «Гомельский мотороремонтный завод» имеет сложную структуру взаимодействия отделов, поэтому существует необходимость в прокладке новой ЛВС. Это обеспечит слаженную и быструю работу разных отделов, а так же позволяется поддерживать параллельность работы пользователей, в том числе новая локальная сеть позволит организовать передачу по ней и трафика видеонаблюдения.

Выбор оборудования для модернизации осуществляется и учѐтом специфики функционирования ОАО «Гомельский мотороремонтный завод».

> **В.В. Блудчий** (УО «ГГТУ им. П.О.Сухого», Гомель) Науч. рук. **И.А. Мурашко,** д-р техн. наук, доцент

#### **МЕТОДИКА АНАЛИЗА ЦИФРОВЫХ ГРАФИЧЕСКИХ ИЗОБРАЖЕНИЙ НА ПРЕДМЕТ НАЛИЧИЯ СКРЫТОЙ ИНФОРМАЦИИ**

В данной работе предлагается рассмотреть слепой метод обнаружения скрытой информации в цифровых изображениях.

Слепой метод обнаружения состоит в анализе пространства признаков для анализируемой базы данных изображений. На основе анализа базы данных пространство признаков разделяется на две группы – стего и контейнеры.

Важным этапом при построении слепого метода для оперативного обнаружения встроенной информации является выбор признаков. Пространство пикселей изображения преобразуется в пространство признаков и определение встроенного сообщения происходит уже в пространстве признаков.

Используя для построения признаков только младшие биты, нужно добиться того, чтобы распределение детализирующих вейвлеткоэффициентов принимало нормальный вид.

В качестве признаков изображения можно выбрать точечные статистические оценки – математическое ожидание, дисперсию, эксцесс, коэффициент асимметрии для детализирующих вейвлет-коэффициентов. Вейвлет-преобразование можно провести до четвертого уровня разложения с использованием вейвлета db8.

Для оперативного распознавания информации и для классификации базы данных рассмотрим применение нейронных сетей.

Для получения лучшего результата рассмотрим применение многослойной нейронной сети прямого распространения. Эти типы сетей образованы многослойными перцептронами, в которых каждый вычислительный элемент использует пороговую или сигмоидальную функцию активации. Теоретически многослойный перцептрон может формировать сколь угодно сложные границы принятия решения и реализовывать произвольные булевы функции. Разработка эффективного алгоритма обучения методом обратного распространения для определения весов в многослойном перцептроне сделала эти сети наиболее популярными у исследователей и пользователей нейронных сетей.

Наилучшие параметры классификации были получены для двуслойной нейронной сети (рисунок 1).

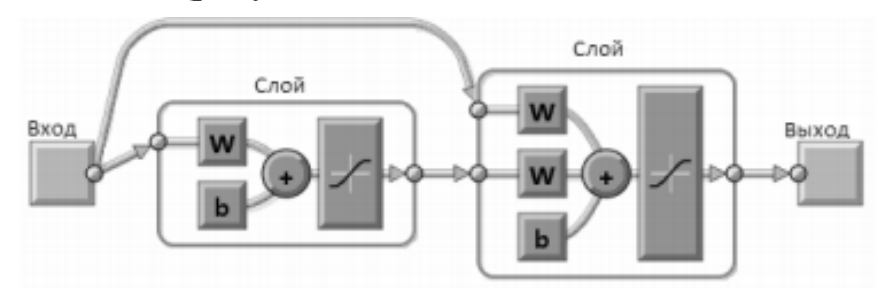

Рисунок 1 – Схема нейронной сети

С помощью данного метода можно существенно разделить базу данных изображений с 10 % вероятность ошибки. При использовании лишь одного стеганографического алгоритма вероятность ошибки снижается до 1 %.

Нейронные сети позволяют преобразовывать слепой метод обнаружения встроенной стеганографической информации в метод обнаружения определенного стеганографического алгоритма. При обучении нейронной сети лишь на одном стеганографическом алгоритме удалось снизить вероятность ошибок до 1 %.

> Ю.Ю. Богуцкая (УО БрГТУ, Брест) Науч. рук. В.И. Хвещук, канд. техн. наук, доцент

#### АРМ ДЛЯ ПЛАНИРОВАНИЯ СОЗДАНИЯ АСОИ

В работе представлены результаты разработки учебного автоматизированного рабочего места (АРМ) для планирования создания автоматизированных систем обработки информации (АСОИ).

Создаваемые АСОИ представляются в виде иерархической структуры, состоящей из системных элементов четырех типов: программных, информационных, технических и организационных. Отдельный системный элемент можно независимо создать, приобрести, повторно использовать или модернизировать.

Технология создания (ТС) АСОИ представляется на основе концепций стандарта ИСО/МЭК 15288:2008 (Процессы жизненного цикла систем): системный подход к описанию систем, подход жизненного цикла (ЖЦ), процессный подход к представлению ЖЦ и другие. Создаваемая система соответствует отдельному проекту.

ТП определяется в виде совокупности стадий, перечень и содержание которых определяет разработчик. Отдельная стадия определяется в виде совокупности технических процессов. Набор процессов определен на основе стандарта ИСО/МЭК 15 288 и с учетом стадий создания АСОИ (на основе стандартов 34 группы).

Элементами планирования проекта являются стадии и процессы, для которых определяются сроки реализации, ресурсы, исполнители и результаты. Планирование реализации проекта АСОИ двухуровневое. На первом уровне планируются стадии ЖЦ АСОИ, на втором - в рамках отдельной стадии планируется работа отдельного процесса. Для определения ресурсов при планировании реализации отдельных элементов проекта предложен набор каталогов: готовые программные и технические средства; модели специалистов; проектные и эксплуатационные документы; типовые элементы АСОИ и другие.

Для реализации предложенной концепции управления ИТ-проектами АСОИ разработана клиент - серверная структура АРМ Она включает два приложения: планирования и администрирования. Определена структура базы данных, разработан диалоговый пользовательский интерфейс, реализованы приложения, разработан набор отчетных документов для фиксации результатов планирования ИТ-проектов, определен набор эксплуатационных документов для АРМ.

Данная работа выполняется в рамках дипломного проекта. Предполагается использование АРМ в учебном процессе.

> Д.А. Боровец (УО «ГГУ имени Ф. Скорины», Гомель) Науч. рук. А.В. Воруев, канд. техн. наук, доцент

#### БЫТОВЫЕ УСТРОЙСТВА НА БАЗЕ ОС ANDROID

Лидирующей программной платформой для гаджетов и всевозможных бытовых устройств на сегодняшний день является ОС Android. По статистике за 2015 год этой операционной системой пользовались около 82% владельцев смартфонов. По состоянию на август 2016 года доля Android на рынке смартфонов перевалила отметку в 86% (рисунок 1).

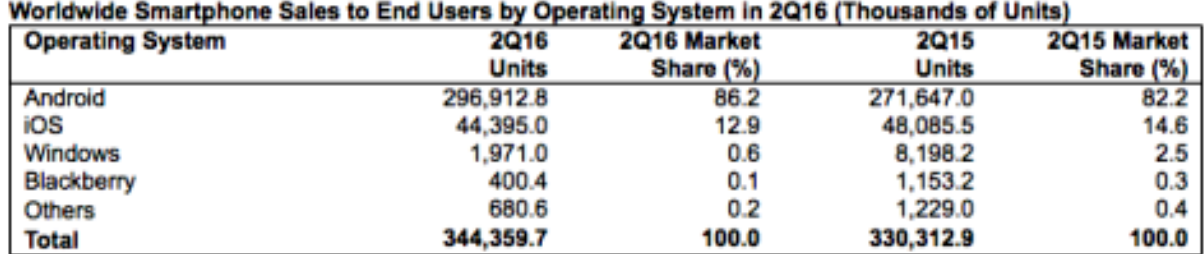

Source: Gartner (August 2016)

Рисунок 1 – Сравнение рынка продаж операционных систем смартфонов

Одно из главных преимуществ платформы Android – ее открытость. Операционная система Android построена на основе открытого исходного кода и распространяется на свободной основе. Это позволяет разработчикам получить доступ к исходному коду Android и понять, каким образом реализованы свойства и функции приложений. Любой пользователь может принять участие в совершенствовании операционной системы Android.

Поскольку процесс миниатюризации современных бытовых устройств проходит одновременно с увеличением их «интеллекта», разработка программного кода для программной платформы Android будет востребовано современной экономикой.

Несколько из примеров, подтверждающих данный факт:

*- Устройства Android TV.* Основные возможности: просматривать фильмы и слышать музыку с любого носителя, подключенного по USB (так как на любом другом медиаплеере или современных «умных телевизорах»; делать то же самое при подключении по локальной сети (Ethernet, Wi-Fi), в том числе воспроизводить контент с устройств, поддерживающих формат DLNA; воспроизводить любой видео (или аудио) контент из глобальной сети. В устройство встроен практически полноценный броузер Google Chrome, поддерживающий Adobe Flash и HTML5. Есть возможность смотреть любое потоковое видео.

*- Холодильник на Android* имеет четыре двери, достаточно большую вместительность. На холодильнике размещается дисплей на жидких кристаллах (наиболее часто используются экраны с диагональю 25 см). Холодильник на Android имеет поддержку Wi-Fi. С холодильника можно выходить в Интернет. Можно увидеть прогноз погоды или курсы валют. Имеет встроенную функцию фоторамки. Также присутствует календарь.

- Главным преимуществом *умной духовки* является то, что можно управлять процессом готовки удаленно от дома. Например, выйдя с работы, можно просто нажать кнопку включения на планшете или смартфоне. Духовка, находящаяся дома, отреагирует на команду и приготовит ужин. Устройство также следит за уровнем нагрева и в духовке, и на конфорках, поэтому создатели уверяют, что пожар и прочие чрезвычайные ситуации исключены. Характеристики духового шкафа: Android 5.0., CPU 1.4 ГГц, GPU PowerVR SGX 540, 512 МБ памяти, встроенный модуль Wi-Fi, сенсорный экран 7″

*- Стиральная машина* на операционной системе Android поддерживает Wi-Fi. Для управления на стиральной машине установлен 5-дюймовый цветной сенсорный экран. Также стиральной машиной можно управлять с помощью смартфона. Чтобы заставить эту функцию работать, прежде всего, нужно подключить машинку к домашней беспроводной сети. Она подключается к любой Wi-Fi сети и поддерживает все распространенные протоколы безопасности. Если находится в той же сети, что и стиральная машина, то можно использовать смартфон в качестве пульта дистанционного управления. Приложение позволяет установить тип стирки, время начала и остановки машины, а также посмотреть, сколько осталось до конца стирки.

*- Android Auto* позволяет водителю управлять мультимедийными функциями совместимого авто. Она имеет «чистый» пользовательский интерфейс для быстрого восприятия информации. По дизайну ОС напоминает мобильную оболочку Android 5.0. Внизу находится панель, на которую выведены значки доступных функций: телефон, навигационные карты, музыка.

- Для *устройств авионики* стала популярной функция зрительного управления и управление жестами. Компания Raytheon разработала универсальную систему Universal Control System для удаленного управления военными воздушными судами. Пилот в режиме реального времени получает информацию с камер беспилотного летательного аппарата. Угол обзора – 120 градусов. Управление производится с помощью джойстика или клавиатуры, либо прикосновениями к дисплею, если он имеет сенсорную поверхность.

Даже из обычного пользовательского смартфона можно создать устройство, которое расширит базовый функционал любой системы, имеющей возможность обмена данными через современные порты обмена данными, такими как USB.

Из основных датчиков и сенсоров, которые установлены в большинство мобильных устройств, можно выделить следующие:

*- Proximity Sensor (Датчик приближения):* датчик приближения позволяет определить приближение объекта без физического контакта с ним.

*- Accelerometer (Акселерометр):* задача акселерометра проста – отслеживать ускорение, которое придается устройству.

*- Light Sensor (Датчик освещенности):* задачи этого датчика предельно просты и заключаются в том, чтобы определить степень наружного освещения и соответственно настроить яркость экрана.

*- Gyroscope Sensor (Гироскоп):* с помощью гироскопа наиболее точно можно определить расположение сторон света.

*- Барометр:* Встроенный барометр измеряет атмосферное давление в текущем местоположении владельца смартфона и определяет высоту над уровнем моря.

*- Датчик температуры/влажности:* Он определяет уровни температуры и влажности окружающей среды через небольшое отверстие, расположенное в основании смартфона.

> **А.А. Бритько** (УО «ГГУ имени Ф. Скорины», Гомель) Науч. рук. **В.Н. Леванцов**, старший преподаватель

#### **РЕАЛИЗАЦИЯ ПРИЛОЖЕНИЯ АРМ «ПАРИКМАХЕРСКАЯ STEFANIA»**

Разработанное АРМ «Парикмахерская Stefania» предназначено для администратора парикмахерской. Основная функция программы – это процесс оптимизация записи клиентов на услуги, распределение работы мастеров в зависимости от квалификации мастера, хранение данных о указанных услугах и о выручке, возможность ввода данных посредством форм, и вывода данных в виде выходных документов (отчетов).

Очень важно, что весь процесс обработки данных и расчѐтов производится в одной системе, где хранятся все данные.

Пользовательский интерфейс разработан в стандартном виде, и у неподготовленного пользователя не возникнет проблем со взаимодействием с программой.

Это реляционная СУБД, имеющая широкий спектр функций, таких как связанные запросы, связь с внешними таблицами и базами данных. Основными компонентами являются построитель таблиц, построитель экранных форм, построитель SQL запросов и построитель отчетов.

**А.А. Бритько** (УО «ГГУ имени Ф. Скорины», Гомель) Научн. рук. **В.Н. Леванцов,** старший преподаватель

#### **ЗАДАЧИ РАЗРАБОТКИ АВТОМАТИЗИРОВАННОГО РАБОЧЕГО МЕСТА АДМИНИСТРАТОРА ПАРИКМАХЕРСКОЙ**

За последние несколько лет технологии шагнули далеко вперѐд, и компьютеры заполонили собой как учебные заведения, так и предприятия, и особенно каждого из нас. Использование персонального компьютера стало неотъемлемой частью нашей жизни.

В представленной дипломной работе осуществляется создание автоматизированного рабочего места администратора парикмахерской, с помощью которого можно будет обрабатывать и хранить информацию о видах услуг, клиентах и мастерах парикмахерской. АРМ «Парикмахерская Stefania» представляет собой базу данных, которая обеспечивает обработку вводимых данных, и вывод обработанных данных в виде отчета.

Для простоты и удобства использовалось программное обеспечение, которое сократит человеческие ресурсы.

Основные задачи подсистемы: автоматизация управления работы парикмахерской. Оптимизирует процесс записи клиентов на услуги, распределяет работы мастерам в зависимости от квалификации мастера, хранит данные об указанных услугах и о выручке.

Основные операции: возможность ввода данных посредством форм, и вывода данных в виде выходных документов (отчетов).

Благодаря имеющейся кнопочной форме можно достаточно легко работать с базой данных и выполнять различные действия над содержащимися в ней данными.

**М.А. Бужан, Ю.В. Жердецкий** (УО «ГГУ имени Ф. Скорины», Гомель) Науч. рук. **Е.И. Сукач**, канд. техн. наук, доцент

# **АВТОМАТИЗАЦИЯ РАСЧЁТА НАДЁЖНОСТИ МНОГОСВЯЗНОЙ СЕТЕВОЙ СТРУКТУРЫ**

С целью автоматизации расчета надежности многосвязных сетевых структур было разработано программное обеспечение (ПО) в среде Borland Delphi, реализующего алгоритмы вероятностного моделирования для систем с различным числом терминальных вершин и различных схем формализации.

Исследование процесса работы многосвязной сетевой структуры основано на использовании соответствующей параметризованной вероятностной модели, отображающей функциональные связи между элементами, учитывающей вероятностный характер происходящих изменений надёжности элементов и генерирующей управляющие воздействия на процесс моделирования в зависимости от особенностей изменения состояний элементов и системы.

Удобный графический интерфейс ПО, позволяет быстро сформировать образ многосвязной сетевой структуры. Связи между элементами задаются ребрами графа, количество которых изменяется при случайном характере взаимодействия элементов, что позволяет по установившимся состояниям исходных элементов определить вектор возможных состояний системы и их вероятности. Они позволяют судить об изменении надёжности системы в процессе её эксплуатации, определять режим её безотказного функционирования и стратегию динамического управления параметрами надёжности элементов. Как следствие, по результатам расчётов можно сделать вывод о том, будет ли система работать, и с какой вероятностью.

После запуска программы автоматически создаётся пустой проект и перед пользователем появляется окно создания графической схемы многосвязной сетевой структуры, включающее главное горизонтальное меню, рабочую область для формирования схемы модели и управляющие компоненты, позволяющие задать параметры.

Создание новой схемы многосвязной сетевой структуры осуществляется с помощью кнопок создания модели, находящиеся в главном меню программы («круг», «линия», «рука» и др.).

После создания нового графа или загрузки модели выполняется команда «принять», после чего выбирается схема формализации, указывается число и состав терминальных врешин (3 или 4) и задаются начальные значения вероятностных характеристик структурных элементов. Число терминальных вершин указывается с использованием переключателя, позволяющего интерпретировать структуру как трёхполюсник или четырехполюсник. Задание исходных параметров вероятностных характеристик элементов модели многосвязной сетевой структуры, проставляются в области «вероятности». Для изменения схемы сформированного или загруженного графа модели, изменения вероятностных характеристик элементов системы, изменения схемы формализации или состава терминальных вершин используется набор управляющих компонентов ПО «редактировать».

Расчёт сформированной модели многосвязной сетевой структуры осуществляется по кнопке «вычислить». На вкладке «результат» отображаются вероятности состояний надёжности исследуемой многосвязной структуры.

Разработанный математический аппарат вероятностного моделирования многосвязных сетевых структур и программные средства его реализации могут использоваться, как при проектном моделировании, так и в ходе оценки надёжности функционирующих объектов, как инструмент оперативного контроля и управления. Использование разработанных средств обеспечивает точное и оперативное получение решения задачи исследования систем с редкими событиями, что важно при оценке надёжности электроэнергетических систем с элементами потенциальной опасности.

#### М.К. Буздалкин (УО «ГГУ имени Ф. Скорины», Гомель) Науч. рук. А.В. Воруев, канд. техн. наук, доцент

#### АНАЛИЗ РЫНКА ОПЕРАЦИОННЫХ СИСТЕМ

На данный момент на рынке операционных систем для настольных компьютеров абсолютное лидерство удерживает Windows 7 компании Microsoft, последующие места также принадлежат продуктам Microsoft, общая доля которых достигает 83%. Доля рынка MacOS и Linux – 9,6 и 1,5% соответственно.

На графике (рисунок 1) представлена динамика разделения рынка по данным сайта www.statista.com. В верхней части графика можно заметить, что за последние два года набирает популярность операционных систем, не являющихся частью семейства Microsoft NT. MacOS или Linux.

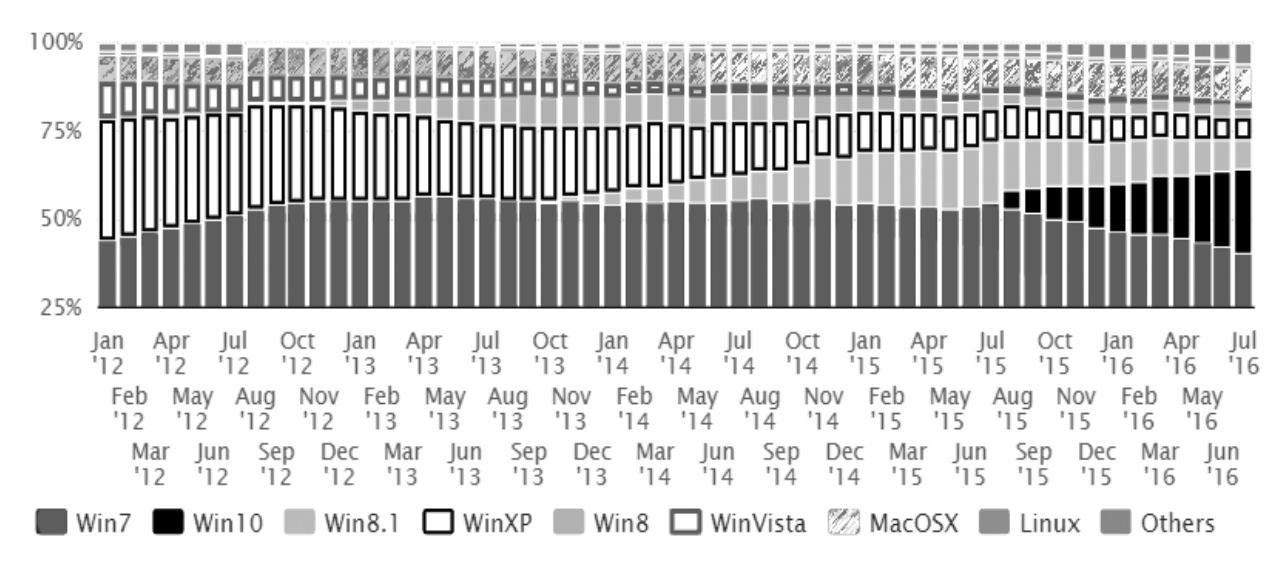

Рисунок 1 – Динамика рынка операционных систем

В Южной Корее компания TmaxSoft представила новую операционную систему TmaxOS. Основанная на Unix, она обеспечивает совместимость с приложениями и устройствами, которые работают под управлением Windows, iOS, Android и другими системами.

Исходя из этих данных, можно предположить, что рынок операционных систем будет меняться с выходом нового аппаратного обеспечения и уже начинают появляться новые игроки с инновационными разработками в данной области. Поддержка принципа множественности прикладных программных сред обеспечит новым игрокам популярность среди пользователей.

#### **О.В. Бурбурская** (УО «ГГУ имени Ф. Скорины», Гомель) Науч. рук. А. И. Кучеров, старший преподаватель

#### МЕТОДИЧЕСКИЕ ОСНОВЫ АВТОМАТИЗАЦИИ ПРОИЗВОДСТВЕННЫХ ПРОЦЕССОВ

На сегодняшний день всё чаще и острее встает вопрос об автоматизации деятельности предприятия в целом, либо отдельных его струкподразделений. В процессе учёта расходования ресурсов на турных производство сотрудник получает большой объем различной неструктурированной информации, которая должна быть сохранена для дальнейшего использования. Автоматизация позволяет облегчить деятельность персонала, устранив рутинную работу, более эффективно управлять предприятием и производственными процессами, сокращать время на некоторые виды операций и многое другое.

Автоматизация - применение технических средств, экономикоматематических методов и систем управления, освобождающих человека частично или полностью от непосредственного участия в процессах получения, преобразования, передачи и использования энергии, материалов или информации, существенно уменьшающих степень этого участия или трудоемкость выполняемых операций.

В настоящее время целью автоматизации является повышение производительности труда, улучшение качества продукции, оптимизация управления, устранение человека от производств, опасных для здоровья. Автоматизация, за исключением простейших случаев, требует комплексного, системного подхода к решению задачи, поэтому решения стоящих перед автоматизацией задач обычно называются системами.

Автоматизированная система предполагает работу с большим объёмом данных, которые организуются в БД, а СУБД автоматизирует работу пользователей с хранящимися данными.

Целью создания БД, является построение системы данных, не зависящих от принятых алгоритмов (программного обеспечения), применяемых технических средств и физического расположения данных в ЭВМ.

СУБД – один из основных компонентов, как АСУП, так и АСУТП, позволяющий получить нужную информацию в нужном месте и в нужное время. Из-за ориентации БД на хранение технологической информации, используются БДРВ (БД реального времени – накопление технологических данных с меткой времени).

Выбор системы управления баз данных представляет собой сложную многопараметрическую задачу и является одним из важных этапов при разработке приложений баз данных и информационных систем. Выбранный программный продукт должен удовлетворять как текущим, так и будущим потребностям предприятия, при этом следует учитывать затраты на приобретение оборудования, установку самой системы, разработку необходимых приложений ее основе, а также обучение персонала.

Подводя итог вышесказанному можно сделать вывод, что автоматизация является неотъемлемой частью любого производственного процесса каждого предприятия. Она позволяет ускорить его функционирование, а так же обеспечивает его конкурентоспособность на рынке.

**О. В. Бурбурская** (УО «ГГУ имени Ф. Скорины», Гомель) Науч. рук. **А. И. Кучеров**, старший преподаватель

#### **АВТОМАТИЗАЦИЯ УЧЕТА РЕСУРСОВ В ПРОЦЕССЕ ПРОИЗВОДСТВА ГОТОВОЙ ПРОДУКЦИИ ДЛЯ РУП «ЗАВОД ГАЗЕТНОЙ БУМАГИ»**

Выбор системы управления баз данных представляет собой сложную многопараметрическую задачу и является одним из важных этапов при разработке приложений баз данных и информационных систем. Выбранный программный продукт должен удовлетворять как текущим, так и будущим потребностям предприятия, при этом следует учитывать затраты на приобретение оборудования, установку самой системы, разработку необходимых приложений на ее основе, а также обучение персонала.

Объект исследования: процесс учѐта расходования ресурсов, расчѐт планового расхода, а так же сравнения планового и фактического расходования ресурсов.

Предмет исследования: разработка приложения для автоматизации управления эффективным расходованием ресурсов в процессе производства готовой продукции.

Проведен информационно-аналитический обзор выбора наиболее подходящей СУБД, которая станет основой для разработки новой системы с учетом специфики деятельности РУП «Завод газетной бумаги».

В результате работы для внедрения на предприятии РУП «Завод газетной бумаги» была выбрана программа СУБД Oracle Database 10g Release 2. Основными принципами разработки пользовательского интерфейса являются логическая схема базы данных, методика расчёта планового расхода химикатов, описание разработанного интерфейса, а так же подробный отчёт по управлению разработанным приложением.

#### Е.А. Бурдук (УО «ГГТУ им. П.О. Сухого», Гомель) Науч. рук. И.А. Мурашко, д-р техн. наук, доцент

#### МЕТОДИКА ЭМОЦИОНАЛЬНОЙ ОЦЕНКИ ТЕКСТОВ

Анализ тональности текста представляет собой область компьютерной лингвистики, которая занимается изучением мнений и эмоций в тексте и представляет собой совокупность методов. Данный анализ предназначен для извлечения из текста эмоционально окрашенной лексики и получения представления об эмоциональном отношении авторов к объектам, о которых идёт речь в тексте.

Цель этой работы состоит в определении цифровой оценки, которая позволяет отнести текст к положительному, отрицательному или нейтральному тексту.

Для решения задачи анализа тональности текста выделяют подходы, основанные на правилах и словарях, на машинном обучении с учителем и без учителя. Подход, основанный на словарях, использует так называемые тональные словари для анализа текста. Тональный словарь представляет собой список слов со значением тональности для каждого слова.

Машинное обучение с учителем является наиболее распространенным подходом, применяемым в исследованиях. Его суть состоит в том, чтобы обучить машинный классификатор на коллекции заранее размеченных текстах, а затем использовать полученную модель для анализа новых документов.

В качестве алгоритма классификации был выбран наивный байесовский классификатор. Классификатор был обучен на коллекции заранее размеченных текстовых файлах, а затем использовалась полученная модель для анализа новых документов.

Для создания решений, основанных на методах машинного обучения, требуется размеченная обучающая выборка. Перед классификацией данных необходимо провести предварительную обработку данных, которую можно разделить на четыре этапа:

1) токенизация файла;

2) стемминг;

3) нормализации лексем;

4) игнорирование распространенных терминов.

Результат работы разработанного программного средства был протестирован на собранных данных из сети Интернет, представляющих собой отзывы о языках программирования. Каждый отзыв был оценен по шкале от -10 до 10, что позволяет отнести его к положительному или отрицательному отзыву.

#### К.Э. Бурова (УО «ГГУ имени Ф. Скорины», Гомель) Науч. рук. А.В. Воруев, канд. техн. наук, доцент

#### РАЗРАБОТКА СИСТЕМЫ УПРАВЛЕНИЯ ДОСТУПА К УЧЕБНЫМ МАТЕРИАЛАМ ДЛЯ МКА «АЙТИШАГГЛОБАЛ»

Возможностей PowerPoint недостаточно для создания полноценного электронного курса. В частности, формат электронного курса должен быть совместим со стандартами SCORM для загрузки в систему дистанционного обучения (СДО). Кроме того, в курсах на базе PowerPointпрезентации часто используются такие дополнительные элементы, как тесты, задания, аудио- или видео-сопровождение. Дополнительным программным обеспечением было выбрано iSpring, которой по большинству параметров существенно превосходит продукты конкурентов.

iSpring обеспечивает прекрасную поддержку всех эффектов PowerPoint: анимации, эффектов перехода, SmartArt-фигур и даже триггер-анимаций и гиперссылок. iSpring позволяет с легкостью прикреплять к курсу файлы и веб-ссылки. Опубликованный учебный курс отображается в специальном плеере. При загрузке учебного курса в интернет важно обеспечить защиту содержимого от несанкционированного доступа. Электронные учебные курсы, созданные с iSpring могут быть загружены в любую систему дистанционного обучения, поддерживающую стандарты SCORM 1.2, SCORM 2004, AICC, а также Blackboard.

Весь учебный курс был разбит по разделам, темам и лекция. По окончанию каждого раздела студенту предложено пройти тестирование. По окончанию курса - экзамен. Была произведена визуализация материала дизайн и оформление курса. Дизайн оказывает самое непосредственное влияние на психологическое восприятие учебного материала. Каждый курс имеет свой дизайн. Все слайды, анимации однотипны и правильно подобраны.

Среди существующих LMS подходящей оказалась Canvas Network MOOC Platform. Важной особенностью системы LMS Canvas Network является поддержка стандартов в области дистанционного обучения, предоставление учебного материала в онлайн или офлайн режиме, тесты, задания, инструменты оценивания, возможность обратной связи, а также широкая возможность импорта готовых курсов.

Важнейшие особенности разработанного комплекса – это перспективность, открытость, универсальность и простота использования.

#### **А.С. Вадютин** (УО «ГГУ имени Ф. Скорины», Гомель) Научн. рук. **В.Н. Леванцов,** старший преподаватель

### **ЗАДАЧИ РАЗРАБОТКИ АВТОМАТИЗИРОВАННОЙ СИСТЕМЫ СБОРА ПАРАМЕТРОМ ТРУБОПРОВОДА ВОДОСНАБЖЕНИЯ И ТЕПЛОСНАБЖЕНИЯ РУП «ГОМЕЛЬЭНЕРГО» ФИЛИАЛА «ГОМЕЛЬСКИЕ ТЕПЛОВЫЕ СЕТИ»**

Создание промышленных контроллеров позволило объединить сотни – тысячи реле, таймеров, счетчиков в единый и компактный модуль. Возможность перепрограммирования позволила предприятиям быстро перестраивать производство в соответствии с требованиями рынка. Требования к управлению на расстоянии начали появляться приблизительно в 1973. С момента, когда Программируемые Логические Контроллеры(ПЛК) получили возможность управлять другим ПЛК и могли находиться далеко от оборудования, которым они управляли, – вопрос о необходимости перехода на повсеместное использование контроллеров стал очевидным для всех.

Программируемый Логический Контроллер – устройство, которое было изобретено для замены релейно-контактных схем. ПЛК опрашивает входы(выключатели, датчики и т. д.) и в зависимости от их состояния (Включено – 1, Выключено – 0), включает-выключает выходы (исполнительные механизмы). Используя программное обеспечение, пользователь имеет возможность программировать ПЛК или вносить изменения в уже существующую программу.

Программируемый Логический Контроллер может использоваться везде там, где есть производство – любая задача, которая требует использования электрических устройств управления, имеет потребность в ПЛК.

Использование одного контроллера позволит легко решить эту простую задачу, а возможность изменения программы даст возможность максимально быстро менять технологический процесс в зависимости от текущей задачи.

#### **А.С. Вадютин** (УО «ГГУ имени Ф. Скорины», Гомель) Науч. рук. **В.Н. Леванцов**, старший преподаватель

# **РЕАЛИЗАЦИЯ АВТОМАТИЗИРОВАННОЙ СИСТЕМЫ СБОРА ПАРАМЕТРОВ ТРУБОПРОВОДА ВОДОСНАБЖЕНИЯ И ТЕПЛОСНАБЖЕНИЯ РУП «ГОМЕЛЬЭНЕРГО» ФИЛИАЛА «ГОМЕЛЬСКИЕ ТЕПЛОВЫЕ СЕТИ»**

Разработанная автоматизированная система предназначена для диспетчера Гомельских тепловых сетей. Основная функция – это бесперебойная передача данных на пульт диспетчера основных данных по температуре, расходу и давлению в трубах.

Была разработана схема подключения шкафа, куда был подключен контроллер Mitsubishi. Была написана программа для обработки данных контроллера и преобразованана в цифровой вид. Все необходимые данные уже выводиться на диспетчерский щит управления гомельских тепловых сетей.

Вся информация из контроллера в OPC сервер передается по средствам передачи данных GSM, а из базы данных вся информация с помощью специальных тегов и команд передается на пульт диспетчерского управления.

Технологические ПЭВМ для управления производством используют программное обеспечение от компании Simatic (торговая марка компании Siemens AG) – Simatic WinCC, Simatic Step7, Simatic Flexible, Simatic TIA Portal.

Для управления коммутаторами компании Hirschmann используются Hirschmann HiDiscovery, Hirschmann HiVision.

Очень важно, что весь процесс обработки и передачи данных производиться автоматически и храниться в базе данных.

Для удалѐнного доступа и помощи пользователям на каждой ПЭВМ установлен Remote Administrator. Полные права при работе программой ограничены, поэтому даже не опытный пользователь не сможет навредить работоспособности программы.

Пользовательский интерфейс разработан в стандартном виде, и у неподготовленного пользователя не возникнет проблем со взаимодействием с программой.

#### **В.В. Вераксич** (УО «ГГУ имени Ф. Скорины», Гомель) Науч. рук. **А.И. Кучеров,** старший преподаватель

### **МОДЕРНИЗАЦИЯ ЛОКАЛЬНО-ВЫЧИСЛИТЕЛЬНОЙ СЕТИ ПРЕДПРИЯТИЯ ОАО «ГОМЕЛЬСКИЙ ЭЛЕКТРОМЕХАНИЧЕСКИЙ ЗАВОД»**

Существующая до начала модернизации ЛВС была организована следующим образом. Рабочие станции разной конфигурации общим количеством 30 штук были объединены в локальную сеть, по принципу топологии ячеистая.

В качестве среды передачи данных использовалась технология Fast Ethernet и WiFi, которая обеспечивала скорость передачи данных 100Мбит/сек

Сеть организована таким образом, что здания связаны между собой не кабельной системой, а WiFi сигналом. В каждом здании установлен Маршрутизатор, и имеется антенна, которая принимает сигнал и антенна, которая ретранслируют его в следующее здание

При модернизации ЛВС была проведена замена некоторых Маршрутизаторов TP-Link С7 на Mikrotik NetMetal 5. Замена производилась попарно, начиная от ближайшей к серверу точки и заканчивая дальними. Для замены, между каждой парой микротиков был настроен Мост.

Так же изменения коснулись некоторых Маршрутизаторов TP-Link, в них был включен 5ГГц стандарт WiFi и настроен WDS с главным Микротиком, который принимает сигнал и рассылает его всем остальным TP-Link.

После данных манипуляций, мы получаем модернизированную сеть, которая позволяет ускорить доступ пользователей к базам данных, передавать и получать срочную и важную информацию без задержек, что, в целом, привет к повышению эффективности работы на предприятии.

При постановке задачи был проведен анализ исходной ситуации, где была рассмотрена существующая сеть. В результате анализа был выявлен ряд проблем, таких как: необходимость замены активного оборудования существующей ЛВС для повышения производительности.

Модернизированная локальная вычислительная сеть передачи данных позволила ускорить доступ пользователей к базам данных, передавать и получать срочную и важную информацию без задержек, что, в целом, привело к повышению эффективности работы на предприятии.

С.Д. Верхогляд (УО «ГГУ имени Ф. Скорины», Гомель) Науч. рук. М.И. Жадан, канд. физ.-мат. наук, доцент

#### СОЗЛАНИЕ БАЗЫ ЛАННЫХ ДЛЯ САЙТА «АЛЛЕЯ СЛАВЫ»

Существуют несколько видов баз данных (Oracle, MySQl, SQL и т. д.). Различаются они по производительности, масштабируемости данных и уровню защищенности. Данный проект будет реализован и использованием база данных MySQL. MySQL - это программное обеспечение, с которым могут работать множество популярных языков программирования (PHP, Java, Perl, C, C++ и другие).

Выбор данной СУБД вполне очевиден: она поддерживается во многих языках программирования, а также выполняет все функции, которые вообще могут возлагаться на СУБД. А нужна база данных для хранения информации о пользователях, хранения информации о контенте сайта, хранения информации счётчика посещений.

MySQL является решением для средних приложений. Входит в состав серверов WAMP, AppServ, LAMP и в портативные сборки серверов Денвер, XAMPP, VertrigoServ. Обычно MySQL используется в качестве сервера, к которому обращаются локальные или удалённые клиенты, однако в дистрибутив входит библиотека внутреннего сервера, позволяющая включать MySQL в автономные программы.

Гибкость СУБД MySQL обеспечивается поддержкой большого количества типов таблиц: пользователи могут выбрать как таблицы типа MyISAM, поддерживающие полнотекстовый поиск, так и таблицы InnoDB, поддерживающие транзакции на уровне отдельных записей. Более того, СУБД MySQL поставляется со специальным типом таблиц EXAMPLE, демонстрирующим принципы создания новых типов таблиц. Благодаря открытой архитектуре и GPL-лицензированию, в СУБД MySQL постоянно появляются новые типы таблиц.

Разработанное программное обеспечение позволяет подключаться к базе данных, отправлять SQL-запросы и получать ответы. В настоящее время ведется наполнение базы данных информационного сайта «Аллея Славы» информацией, посвященной памяти героев, которые защищали свою родину. Для движения по сайту разработано меню и его дизайн.

**В.Р. Власенко** (УО «ГГУ им. Ф.Скорины», Гомель) Науч. рук. А.В. Воруев, канд. техн. наук, доцент

# ИНТЕГРАЦИЯ WIRESHARK ДЛЯ UNETLAB

Программный анализатор сетевого трафика Wireshark часто необходимо использовать в связке с различными программными комплексами. Для интеграции Wireshark в платформу создания и моделирования компьютерных сетей UNetLab для исследования интерфейса сетевого устройства необходимо выполнить указанный скрипт, написанный на Python:

```
def main (argv) :
try:
   from urllib.parse import urlparse
except ImportError:
  from urlparse import urlparse
url = urlparse(argv)term = Terminal()data = f'host': url.hostname or 'localhost',
   'port': url.port or '',
   "path': url.path.lstrip('/') or '',
 if url.scheme == 'capture':
   cmd='ssh -o UserKnownHostsFile=/dev/null
     -o StrictHostKeyChecking=no
     -1 root {host} tcpdump
     -i {path} -n -s 0 -U -w -'.format(**data)
   wireshark cmd = 'wireshark -k -i -'tcpdump = Popen(cmd.split(), stdout=PIPE)
  wireshark = Popen (wireshark cmd.split(),
   stdin=tcpdump.stdout)
   wireshark.communicate()
 elif url.scheme == 'telnet':
   cmd = 'telnet {host} {port}'.format(**data)
   term.execute(cmd)
```
Чтобы проверить работу интеграции WireShark необходимо включить виртуальное сетевое устройство в среде UNetLab, после чего произойдет выделение ресурсов системы. После включения устройства необходимо выбрать исследуемый интерфейс (рисунок 1).

| $\leftarrow$ $\rightarrow$ | C ① 192.168.1.150/#     |     |                                        |                                     |                                    |                 |                                                                           |  |                 |
|----------------------------|-------------------------|-----|----------------------------------------|-------------------------------------|------------------------------------|-----------------|---------------------------------------------------------------------------|--|-----------------|
|                            |                         |     |                                        |                                     |                                    |                 |                                                                           |  | A Notifications |
|                            |                         | O   | <b>Capturing from Standard input</b>   |                                     |                                    |                 |                                                                           |  |                 |
|                            |                         |     |                                        | ALA O BEX GIQ < > 3 F - E E O G O H |                                    |                 |                                                                           |  |                 |
|                            |                         |     | Apply a display filter <ctrl-></ctrl-> |                                     |                                    |                 |                                                                           |  |                 |
|                            |                         | No. | Time                                   | Source                              | Destination                        |                 | Protocol Length Info                                                      |  |                 |
|                            |                         |     | 10.000000                              | d0:01:29:3e:00:01                   | d0:01:29:3e:00:01                  | LOOP            | 60 Reply                                                                  |  |                 |
|                            |                         |     | 2 11.114900<br>3 21,818840             | d0:01:29:3e:00:01<br>192.168.1.1    | d0:01:29:3e:00:01<br>192.168.1.255 | L00P<br>BROWSER | 60 Reply<br>243 Host Announcement KEENETIC, Server, Print Queue Server, N |  |                 |
|                            |                         |     |                                        |                                     |                                    |                 |                                                                           |  |                 |
|                            | ರ                       |     |                                        |                                     |                                    |                 |                                                                           |  |                 |
|                            | 1710<br>f <sub>ab</sub> |     |                                        |                                     |                                    |                 |                                                                           |  |                 |
|                            |                         |     |                                        |                                     |                                    |                 |                                                                           |  |                 |
|                            |                         |     |                                        |                                     |                                    |                 |                                                                           |  |                 |
|                            | eth1)                   |     |                                        |                                     |                                    |                 |                                                                           |  |                 |

Рисунок 1 – Интеграция Wireshark в UNetLab

Е.А. Власенко (УО «ГГУ имени Ф. Скорины», Гомель) Науч. рук. М.И. Жадан, канд. физ.-мат. наук, доцент

#### РАЗРАБОТКА ПРИЛОЖЕНИЯ ПО КРИПТОГРАФИЧЕСКИМ АЛГОРИТМАМ

Криптография является наукой о методах обеспечения конфиденциальности (невозможности прочтения информации посторонним), целостности данных (невозможности незаметного изменения информации), аутентификации (проверки подлинности авторства или иных свойств объекта), а также невозможности отказа от авторства. И если раньше криптография по большей части служила исключительно государственным интересам, то с приходом интернета ее методы стали достоянием частных лиц и широко используются хакерами, борцами за свободу информации и любыми лицами, желающими в той или иной степени зашифровать свои данные в сети.

Практическое применение криптографии стало неотъемлемой частью жизни современного общества - её используют электронной коммерции, электронном документообороте, телекоммуникации и других. Для современной криптографии характерно использование открытых алгоритмов шифрования, предполагающих использование вычислительных средств. Известно более десятка проверенных алгоритмов шифрования, которые при использовании ключа достаточной длины и корректной реализации алгоритма криптографически стойки.

Разработанное приложение позволяет шифровать и расшифровывать информацию, имеет вид формы, на которой расположен ряд визуальных компонентов. После запуска приложения пользователь видит главную форму с помощью, которой он должен взаимодействовать для последующей работы с приложением. Смена режима шифрования с *шифрова*ния на дешифрование осуществляется нажатием на пункт меню Сменить режим. Шифруемый/дешифруемый текст пользователь может ввести как вручную, так и считать с файла. Выбор алгоритма шифрования определяется текущим режимом и значением поля с выпадающим списком. Результат шифрования можно расшифровать, сменив режим и нажав на соответствующую кнопку, а также записать в файл. Во время использования некоторых алгоритмов шифрования программа запросит ввести ключ, нужный для дальнейшей работы.

В приложении реализовано методы: «Атбаш», «Цезаря», «Квадрат Полибия», «Гронсфельда», «4-х квадратов» и ряд других методов.

**О.Н. Воробьѐва** (УО «ГГУ имени Ф. Скорины», Гомель) Науч. рук. **В.Н. Леванцов**, старший преподаватель

#### **РЕАЛИЗАЦИЯ ПРОЕКТА АВТОМАТИЗАЦИИ СКЛАДСКОГО УЧЕТА ДСУ-17 ОАО «ДСТ№ 2 Г. ГОМЕЛЬ»**

Склад – это здания, сооружения и разнообразные устройства, предназначенные для приемки, размещения и хранения поступивших [това](http://www.grandars.ru/college/biznes/tovar.html)[ров,](http://www.grandars.ru/college/biznes/tovar.html) где выполняются работы по приемке, подсортировке, хранению, отпуску товаров. Поскольку склады работают с большими потоками товаров, учѐт этих потоков требует немало усилий, рутинных операций. При помощи автоматизированных информационных систем работа работников склада может быть облегчена.

Основная функция программы – это процесс оптимизация процесса контроля работы склада: автоматизация процесса учета товаров, хранение и редактирование данных, перемещения материалов внутри организации, а так же за ее пределами возможность ввода данных посредством форм, и вывода данных в виде выходных документов (отчетов). Весь процесс обработки данных и расчѐтов производится в одной системе, где хранятся все данные. Разработанное программное обеспечение предназначено для работников склада. Она располагает исходной информацией для формирования документации. Для этого организовано централизованное хранение данных и предоставлен доступ для дальнейшей работы с ними. Сотрудник выполняет функцию модератора и имеет права на добавление и удаление данных, доступ к изменению информации об уже имеющихся товарах, поставщиках, клиентах, а также иметь возможность получать различного рода статистическую информацию о работе системы и склада в целом. В данной базе данных имеется широкий спектр функций, таких как связанные запросы, связь с внешними таблицами и базами данных. Основными компонентами являются построитель таблиц, построитель экранных форм, построитель SQL запросов и отчетов.

Интерфейс программы разработан так, что не представляет трудностей для работы сотрудника любого уровня знаний, умений и навыков.

> **О.Н. Воробьѐва** (УО «ГГУ имени Ф. Скорины», Гомель) Научн. рук. **В.Н. Леванцов,** старший преподаватель

#### **ЗАДАЧИ РАЗРАБОТКИ ПРОГРАММЫ АВТОМАТИЗАЦИИ ПРОЦЕССА УЧЕТА МАТЕРИАЛЬНЫХ ЦЕННОСТЕЙ И ОБРАБОТКИ ДАННЫХ ДСУ-17 ОАО «ДСТ № 2, Г. ГОМЕЛЬ»**

На сегодняшний день автоматизация деятельности становится неотъемлемой частью практически любой организации. Управление различными процессами при помощи компьютера позволяет добиться более высокой производительности труда и сэкономить массу времени. Высококачественная автоматизация технологических процессов значительно облегчает работу в целом.

В представленном дипломном проекте осуществляется разработка программного обеспечения для автоматизации складского учета организации, с помощью которого можно будет хранить и обрабатывать информацию о поставщиках, покупателях, МОЛ, вести учет поступивших товаров, товаров находящихся на складе и отпущенных сторонним организациям. Автоматизация складского учета представляет собой базу данных, которая обеспечивает обработку вводимых данных, и вывод обработанных данных в виде отчета.

При помощи базы данных на складе автоматизирован учет поступления и отгрузки товаров, учет входящих и исходящих документов, количественный учет. В общем объеме учетных работ эти задачи имеют значительный удельный вес. Их автоматизация позволяет сократить ручные операции, ускорить обработку информации, повысить точность учета. В памяти базы хранится и может быть выдана на печать детальная информация о количестве поступления и отгрузки конкретного товара по каждому документу в случае несовпадения величины запаса с данными машинного учета.

Основные задачи подсистемы: Автоматизация управления процессами на складе. Усовершенствование процесса контроля работы, автоматизация процесса учета товаров, перемещения материалов внутри организации, а так же за ее пределами.

Основные операции: возможность ввода и просмотра данных посредством форм, формирование отчетности в соответствии с требованиями и выводом их на печать.

Интерфейс программы понятен обычному пользователю, не имеющего продвинутых навыков.

### **О.Д. Гаврилькова** (УО «ГГУ имени Ф. Скорины», Гомель) Науч. рук. Н. А. Аксенова, старший преподаватель

#### СОЗДАНИЕ ЭУМК В COURSELAB

На подготовительном этапе разработки дипломного проекта был проведен анализ программных средств для его реализации. В результате, для создания электронного учебно-методического ресурса было определено использовать программное средство CourseLab. Этот редактор позволяет создавать интерактивные учебные материалы в графическом режиме.
Одним из достоинств средства CourseLab является возможность просмотра созданного с его помощью проекта через Интернет, а также с любого съемного носителя.

Ресурс CourseLab также был выбран из-за простоты изучения его возможностей. Процесс разработки методического комплекса схож с процессом создания презентации в PowerPoint. Слайды создаются с помощью иллюстраций, текстовой области и объектов библиотеки CourseLab. Всѐ это позволит сделать курс более красочным и интересным. Библиотека ресурса содержит многообразное количество стандартных элементов: изображения, блоки, закладки, всплывающие окна, персонажи. Элементы можно перенастраивать по собственному усмотрению, что также является преимуществом данного ресурса. Изображения можно загружать в любом формате, к слайдам добавлять аудио и видеоматериалы. Есть возможность применять анимационные эффекты. Данные элементы позволят акцентировать внимание обучающегося на ключевые моменты курса. Благодаря тому, что текст будет совмещен с множеством графических объектов, будет легче освоить материал.

Для учебного проекта имеется готовый набор инструментов. Можно включать готовые объекты контрольных вопросов и тестов, можно настраивать обратную связь с объектами. Также есть возможность фиксировать количество попыток прохождения тестов и время его прохождения. Возможность добавления этих элементов серьезно упрощает создание учебного материала.

> **А.В. Глубоков** (УО «ГГУ имени Ф. Скорины», Гомель) Науч. рук. **М.И. Жадан,** канд. физ.-мат. наук, доцент

### **РАЗРАБОТКА АВТОМАТИЗИРОВАННОГО ПРОЕКТИРОВАНИЯ ОСНОВАНИЙ И ФУНДАМЕНТОВ**

В наши дни сфера строительства стала областью, где активно используются высокотехнологичные достижения. Сегодня выполнение проектных работ уже трудно себе представить без применения компьютеров: необходимо самое современное и специализированное программное обеспечение.

Предлагаемая работа посвящена разработке приложения для автоматизированного проектирования и расчѐта оснований и фундаментов в зависимости от типа грунта. Разработать интуитивно понятный и дружественный интерфейс для пользователя, дать ему инструмент для анализа и расчѐта требуемых задач.

Для описания алгоритмов, расчѐтов и т.п. использовался язык программирования – Java. Для удобного хранения в виде Java – объектов в базе данных использовался Java Persistence API (JPA), в частности, за реализацию этого интерфейса отвечает Hibernate, библиотека для языка Јаvа, предназначенная для решения задач объектно-реляционного отображения (ORM). Для хранения полученной информации и использования её в дальнейшем, используется база данных PostgreSQL.

Приложение использует открытые источники: ТР, СНиП, СНБ, СТБ. Описываются формулы для расчета и анализа. Пользователь вводит данные, они обрабатываются на сервере и полученный результат возвращается в виде: диаграмм, графиков, константных значений.

Программа разработана для проектирования отдельно стоящих фундаментов под колонны каркасных зданий на естественном основании. Благодаря этому можно надежно и быстро произвести комплексную оценку характеристик всех приемлемых вариантов основания для любых зданий и сооружений. Она позволяет учитывать свойства несущего грунта, его особенности в условиях планируемой эксплуатации; полученные характеристики можно легко сопоставить с нагрузкой от проектируемых зданий.

Результаты любого расчета оформляются в представительский отчет, в формате HTML, со всеми эпюрами, шапками и картинками. Формирование отчетов полностью автоматическое.

> А.Д. Голосова (УО «ГГУ имени Ф. Скорины», Гомель) Науч. рук. В.А. Короткевич, канд. техн. наук, доцент

### ПРИЛОЖЕНИЕ ДЛЯ ТЕСТИРОВАНИЯ ЗРИТЕЛЬНО-МОТОРНОЙ РЕАКЦИИ

Способность реагировать на изменение светового потока является наиболее фундаментальным свойством зрительной системы, лежащим в основе всех остальных сторон ее деятельности.

Сложная зрительно-моторная реакция используется для оценки уровня сенсомоторных качеств. В рамках тестирования сложной зрительно-моторной реакции обследуемому последовательно предъявляются различающиеся по цвету световые раздражители, которые испытуемый должен максимально быстро «гасить» нажатием на соответствующую клавишу. Чтобы оценить скорость сложной зрительно-моторной реакции, написано приложение, реализующее процесс тестирования, настройку тестов и генерирующее отчеты о проведенных тестах.

Настройки тестов передаются между средой настройки и средой тестирования в виде файла настроек, settings.ini, который разбит на секции, хранящие параметры по каждому тесту. Информация по каждому тесту условно разбита на две части: информация о точках (их цвет, клавиша, соответствующая каждой точке, начальный размер, скорость роста) и о поле (цвет, максимальный и минимальный интервалы между появлением точек, количество точек для данного теста и др.).

Для каждого теста необходимо сохранять такие значения, как:

- Name. Название теста;

- Field Color. Цвет фона поля, на котором будут последовательно появляться стимулы.

- Point size. Начальный размер стимула при появлении на экране. Измеряется в мм4

- Speed. Скорость роста точки. Измеряется в мм/с;

- Interval Min. Минимальный интервал в секундах между погашением предыдущего стимула и появлением нового;

- Interval Max. Максимальный интервал в секундах между погашением предыдущего стимула и появлением нового;

- N. Количество стимулов;

- Points Color. Массив из N элементов, хранящий цвета стимулов;

- Points Key. Массив из N элементов, хранящий клавиши для погашения стимулов.

В программе информация, полученная из файла настроек, хранится с помощью структур данных.

### **Н.А. Голуб** (УО «ГГУ им. Ф. Скорины», Гомель) Науч. рук. **Е.Е. Пугачѐва,** ассистент

#### **АВТОМАТИЗАЦИЯ УЧЕТА ПОСЕЩЕНИЙ МЕДПУНКТА ДЛЯ УО «ЖЛОБИНСКИЙ ГОСУДАРСТВЕННЫЙ МЕТАЛЛУРГИЧЕСКИЙ КОЛЛЕДЖ»**

Создаваемая база данных «Медпункт», находящийся в УО «Жлобинский государственный металлургический колледж» в г. Жлобине, предназначена для автоматизации формирования персональной медицинской карточки учащегося (сотрудника) колледжа с добавлениями и изменениями в течение всего периода обучения (работы). Благодаря внедрению базы данных ведется учет профилактических прививок, перенесенных заболеваний. Отражаются данные ежегодного медицинского осмотра, флюорографического обследования.

Базы данных «Медпункт» позволяет осуществлять сортировку и поиск информации по различным критериям, как по учащимся (сотрудникам), так и по учебным группам:

– обновление, дополнение, удаление и поддержание целостности информации созданной базы данных;

- выбор информации из базы данных по запросам пользователя;

- результаты работы базы данных отражены в отчетных формах, которые позволяют сохранять и выводить на печать информацию;

- вывод результатов работы на экран;

- простой и удобный интерфейс для работы пользователя.

Есть различное программное обеспечение для реализации задачи автоматизации медпункта. Для решения поставленной задачи можно выделить такие программные средства как:

- табличные процессоры;

- языки программирования;

- базы данных.

В настоящее время существует множество СУБД позволяющих разработать базу данных типа «Медпункт» такие например как Oracle, Paradox. Каждая из них позволяет выполнить поставленную задачу, обеспечить целостность данных и осуществить защиту информации.

Для создания программного продукта «Медпункт» наиболее удобным средством представляется СУБД Access 2007, так как это наиболее наглядное и простое средство, которое также входит в пакет Microsoft Office. СУБД Microsoft Access 2007 ориентированы на работу с объектами различных типов: таблицами, запросами, формами, отчётами.

> Д.Н. Голубев (УО «ГГУ имени Ф. Скорины», Гомель) Науч. рук. Е.А. Ружицкая, канд. физ.-мат. наук, доцент

### ПРИЛОЖЕНИЕ ДЛЯ ТЕСТИРОВАНИЯ СТУДЕНТОВ ПО ЯЗЫКУ ПРОГРАММИРОВАНИЯ ASSEMBLER

Компьютерные технологий в настоящее время стали необъемлемой частью жизни общества и прочно вошли в образовательный процесс. Системы компьютерного контроля знаний - это системы тестирования, позволяющие проводить анализ знаний учащихся при помощи современных информационных технологий.

Разработано приложение, представляющее собой систему тестирования по языку программирования Assembler. Приложение предназначено для проверки знаний студентов по 6 основным темам курса: программная модель микропроцессора, регистры, нотация языка ассемблера; арифметические команды, команды передачи управления, режимы адресации; логические команды, макросредства и макродирективы; цепочечные команды, структуры, объединения, записи; команды прерывания; архитектура и система команд сопроцессора.

База данных тестовых заданий содержит 300 вопросов. При выборе одной из тем или всего курса случайным образом происходит выборка заранее определённого количества вопросов. Каждой теме соответствует свой тест, который генерируется случайным образом. Студенту предлагается ответить на 10 вопросов (в среднем, каждая тема содержит 50 вопросов) по каждой теме. Тест считается пройденным, если студент правильно ответил на 8 из 10 предложенных вопросов. Для итоговой проверки студенту предлагается ответить на 30 вопросов.

В приложении реализована возможность различного уровня доступа к данным: уровень администратора и пользователя. Администратор может просматривать правильные ответы, редактировать базу данных, а так же просматривать номеров вопросов. Для пользователей предусмотрена система изменяющихся подсказок. Приложение предусматривает систему контроля и статистики. По окончанию теста выводится результат тестирования, а так же правильный вариант ответа. Это позволяет пользователям просмотреть вопросы и проанализировать ошибки.

Приложение разработанно в среде Builder 6.0. Выбор среды программирования Borland C++ Builder обусловлен возможностью быстрой разработки приложений на языке C++, а так же поддержки связи с различными базами данных, в том числе и с Microsoft Office Access. Связь с базой данных осуществляется через технологию ADO. Приложение работает на различных операционных системах, включая наиболее распространенные Windows XP, 7, 8, 10.

> **В. Г. Горохов** (УО «ГГУ имени Ф. Скорины», Гомель) Науч. рук. А.И. Кучеров, старший преподаватель

### ВЫБОР СУБД ДЛЯ ПРИЛОЖЕНИЯ «АВТОМАТИЗАЦИЯ УЧЕТА АЛМИНИСТРАТИВНЫХ ПРАВОНАРУШЕНИЙ ЛЛЯ УВЛ ГОМЕЛЬСКОГО ОБЛИСПОЛКОМА»

В «УВД Гомельского облисполкома» ведутся протоколы, записи регистрации уголовных дел, правонарушений и все они находятся на бумажных носителях, со временем бумаги теряются и потом тяжело найти нужную информацию для дальнейшего его использования, просмотра, поэтому вопрос об автоматизации учета административных правонарушений и преступлений в организации имеет ключевое значение.

Созданный программный продукт позволит автоматизировать рабочее место и облегчить работу следователям.

Проведен информационно-аналитический обзор выбора наиболее подходящей СУБД, которая станет основой для разработки новой системы с учетом работы «УВД Гомельского облисполкома».

В результате работы для внедрения в «УВД Гомельского облисполкома», была выбрана объектно-ориентированная среда программирования Delphi 7, потому что позволяет создавать, компилировать, тестировать и редактировать приложение в единой среде программирования. Delphi 7 включает в свой пакет движок баз данных ADO, который поддерживает несколько типов таблиц баз данных. Хранение данных в программе реализовано с помощью механизма BDE, таблицы БД программы сконструированы с помощью программы MS Access 2007, поскольку данный тип таблиц прост в использовании, а также имеет совместимость со многими приложениями.

#### **В.Г. Горохов** (УО *«*ГГУ имени Ф. Скорины*»*, Гомель) Науч. рук. **А.И. Кучеров,** старший преподаватель

### **РЕАЛИЗАЦИЯ ПРИЛОЖЕНИЯ «АВТОМАТИЗАЦИЯ УЧЕТА АДМИНИСТРАТИВНЫХ ПРАВОНАРУШЕНИЙ ДЛЯ УВД ГОМЕЛЬСКОГО ОБЛИСПОЛКОМА»**

Данное программное решение должно облегчить процесс формирования документов административных правонарушений и преступлений в УВД Гомельского облисполкома, так как в данном учреждении ведутся протоколы, записи регистрации уголовных дел, и все они находятся на бумажных носителях, со временем бумаги теряются и потом тяжело найти нужную информацию, для дальнейшего его использования, просмотра. Поэтому данный программный продукт позволит автоматизировать рабочее место и облегчить работу следователям.

Для решения поставленной задачи была выбрана объектноориентированная среда программирования Delphi 7, потому что позволяет создавать, компилировать, тестировать и редактировать приложение в единой среде программирования. Delphi 7 включает в свой пакет движок баз данных (ADO), который поддерживает несколько типов таблиц баз данных: Paradox 3.5, DB2, Visual dBase, dBase for Windows, FoxPro, INFORMIX, InterBase, MS Access, MSSQL и т.д. Хранение данных в программе реализовано с помощью механизма BDE, таблицы БД программы сконструированы с помощью программы MS Access 2007, поскольку данный тип таблиц прост в использовании, а также имеет совместимость со многими приложениями.

Разработанное приложение «Автоматизация учета административных правонарушений для УВД Гомельского облисполкома» предназначено для отдела по раскрытию преступлений. Основная функция программы – это учет административных правонарушений и преступлений.

Из программы имеется возможность вывода данных в программу Excel для последующего редактирования и печати. Весь процесс обработки данных производится в одной системе, где хранятся все данные.

В процессе разработки учитывалось возможность максимально сократить ручной ввод пользователя.

Интерфейс программы разработан в стандартном виде, и у неподготовленного пользователя не возникнет проблем с взаимодействием.

В программе предусмотрены функции, предназначенные для анализа добавленных записей правонарушений либо преступлений, которые можно будет просмотреть в виде журнала учета. По этим данным можно будет произвести анализ хода выполнения определенного дела, либо принять решение по его изменению.

Программный продукт обеспечивает быстрый поиск, сортировку, выборку по любым полям таблицы, что значительно сокращает время поиска конкретной записи.

### **Д.А. Демков** (УО «ГГУ имени Ф. Скорины», Гомель) Науч. рук. **В.Н. Кулинченко**, старший преподаватель

### **РАЗРАБОТКА ПРОЕКТА «РАСПРЕДЕЛЕННОЙ СЕТИ ПЕРЕДАЧИ ДАННЫХ ПО ТЕХНОЛОГИИ PON» ДЛЯ ГФ РУП «БЕЛТЕЛЕКОМ»**

Пассивные оптические сети (PON) начали рассматриваться как привлекательное решение для сетей доступа еще задолго до того, как Internet захватил пальму первенства в сфере телекоммуникаций и обнажил ограниченность полосы пропускания сетей доступа. Когда в 1995 г. был создан консорциум FSAN (full service access network), поставивший целью претворить идеи множественного доступа по одному волокну, за основу была выбрана технология ATM. На ATM возлагались большие надежды – эту технологию, способную обеспечить транспорт мультисервисных услуг и высокое качество QoS, прочили использовать для построения локальных, городских и магистральных сетей.

Распределительная сеть доступа PON, основанная на древовидной волоконной кабельной архитектуре с пассивными оптическими разветвителями на узлах, возможно, представляется наиболее экономичной и способной обеспечить широкополосную передачу разнообразных приложений. При этом архитектура PON обладает необходимой эффективностью наращивания как узлов сети, так и пропускной способности в зависимости от настоящих и будущих потребностей абонентов. Строительство сетей доступа в настоящее время идет по трѐм направлениям:

- сети на основе существующих медных телефонных пар и технология xDSL;

- беспроводные сети;

- волоконно-оптические сети.

При разработке проекта были выбраны:

- оптимальная схема построения оптической сети;

- варианты расчета оптического бюджета;

- оборудование для построения оптической сети.

В результате проектирования был разработан проект пассивной оптической сети (PON), что послужило основой для построения волоконно-оптической сети в конкретно взятом микрорайоне посредством модернизации существующего станционного оборудования с использованием проложенной линейно-кабельной системы и позволило предоставлять более широкий спектр услуг, повысить качество предоставляемых на данный момент услуг и предложить абонентам более скоростные тарифные планы. В проекте применено оконечное оборудование компании Huawei Technologies.

#### **Ю.С. Дервенкова, А.О. Асенчик**

(УО «ГГУ имени Ф. Скорины», Гомель) Науч. рук. **А.В. Воруев**, канд. техн. наук, доцент

### **ОСОБЕННОСТИ ПОДГОТОВКИ ВИРТУАЛЬНОГО 3D ТУРА**

Главное достоинство 3D-панорамы в том, что она захватывает гораздо больше пространства, чем обычное фото, пользователь может детально просмотреть все стороны вокруг точки, обзором 360°. Просмотр 3D-панорамы – это также самостоятельный выбор желаемого направления и масштаба. Интерактивная виртуальная экскурсия позволяет зрителю управлять процессом просмотра и получать полное представление об окружающей обстановке, вне зависимости от его физических возможностей, места расположения и времени.

После того как получены изображения, переходим к склеиванию их в панораму. Начинаем с загрузки в PTGui фотографий, предназначенных для склейки. Сделать это можно нажатием соответствующей кнопки Load Images или просто перетаскиванием нужных файлов в окно программы. Ориентация всех снимков должна быть единой, иначе панорама может склеиться некорректно. Открытые в программе снимки отображаются в виде ленты.

После этого совмещаем фотографии и проводим их оптимизацию. По окончанию этого процесса появляется новое окно – Panorama Editor. Иногда программа может недостаточно точно определить места сшивания некоторых снимков, поэтому требуется вручную выполнить процедуру соединения отдельных изображений путем добавления контрольных точек на эти изображения.

Затем переходим на вкладку Create Panorama. Здесь выбираем желаемый размер, формат готовой панорамы, имя файла и путь для его сохранения. PTGui позволяет сохранять панораму в виде отдельных слоев, где каждый слой соответствует каждому исходному кадру панорамы. Эта опция бывает особо полезной, если нужно отретушировать на панораме повторяющиеся движущиеся предметы.

Наконец запускаем процесс склейки панорамы и ждём. В зависимости от количества и размера исходных фотографий, размера результирующей панорамы процесс может длиться от нескольких секунд до нескольких часов.

На предыдущем этапе была получена проекция панорамы. Но в некоторых областях изображения имеются некоторые дефекты. Это связано с тем, что некоторые фотографии были склеены с некоторыми неточностями, программа не смогла правильно вклеить эти кадры. После добавления контрольных точек вручную результат улучшился, однако потребовалось дополнительное редактирование в Adobe Photoshop.

Для создания виртуального тура импортируем в Tourweaver готовые изображения. После открытия панорам присвоим им отдельные имена. Тип панорамы программа определяет автоматически. Для того чтобы добавить видео, на панели инструментов во вкладке Медиа выбираем Видео. Раздвигаем рамку видео в нужной нам форме. Во вкладке Свойства выбираем видео, которое нам требуется, и ставим галочки на Автозапуск и Цикл. Для того чтобы, горячая точка указывала на ссылку на сайт, нужно в окне Свойства и Действия во вкладке Действия выбрать пункт Разное и в появившемся списке выбрать Ссылка и нажать кнопку «Добавить». Затем появится окно, в которое нужно будет ввести адрес сайта.

Перед публикацией тура просмотрим результат проделанной работы, нажав кнопку предпросмотр на панели инструментов. После чего появится окно отображающее прогресс сборки виртуального тура.

Перед тем как представить конечный продукт широкому кругу пользователей, следует убедиться в качестве его разработки и по возможности проверить адекватную работу проекта на различных программных платформах.

Тестирование данного программного комплекса представляет собой процесс исследования, испытания программного продукта, с целью продемонстрировать разработчикам и заказчикам, что виртуальный тур соответствует требованиям, а также с целью выявить ситуации, в которых поведение программы является неправильным, нежелательным или не соответствующим спецификации.

При итоговой разработке виртуального тура имеет значение, чтобы данное приложение работало на разных платформах, а значит у максимального числа пользователей. Следовательно, выбор пал на кроссбраузерность. Виртуальный тур был загружен на сервер. После чего просмотр на данном этапе разработки был доступен только по следующей ссылке: http://gsu.by/biglib/gsu/физический/asoi/2017 Loev MPD/.

Таким образом, виртуальный 3D-тур работает без погрешностей в различных браузерах и операционных системах, его можно открыть с помощью телефона, планшета или непосредственно на компьютере.

#### **Н.Н. Диваков** (УО «ГГУ имени Ф. Скорины», Гомель) Науч. рук. А.В. Воруев, канд. техн. наук, доцент

### НЕЗАВИСИМОСТЬ СЕТЕВОГО И ТРАНСПОРТНОГО УРОВНЕЙ ISO/OSI

Протоколы траспортного уровеня обеспечивает доставку данных между сторонами, разбивая большие блоки данных на сегменты, интегрируя в них собственные служебные поля (ТН) на стороне отправителя и обеспечивая правильный уровень комплектации и порядка сборки на принимающей стороне. Заголовок наиболее часто используемого при организации передачи данных протокола ТСР представлен на рисунке 1.

Из рисунка можно сделать однозначный вывод, что IP-адресация не используется во внутренних расчетах при выполнении функций данного протокола. Следовательно, изменение типа IP-адреса не сказывается на его работе.

Аналогичное утверждение касается и протокола UDP (рисунок 2).

Работа других, менее распространенных протоколов транспортного уровня, предполагает выполнение независимых копий кода адаптированных для IPv4 и IPv6 сред. Примером может служить протокол EIGRP компании Cisco.

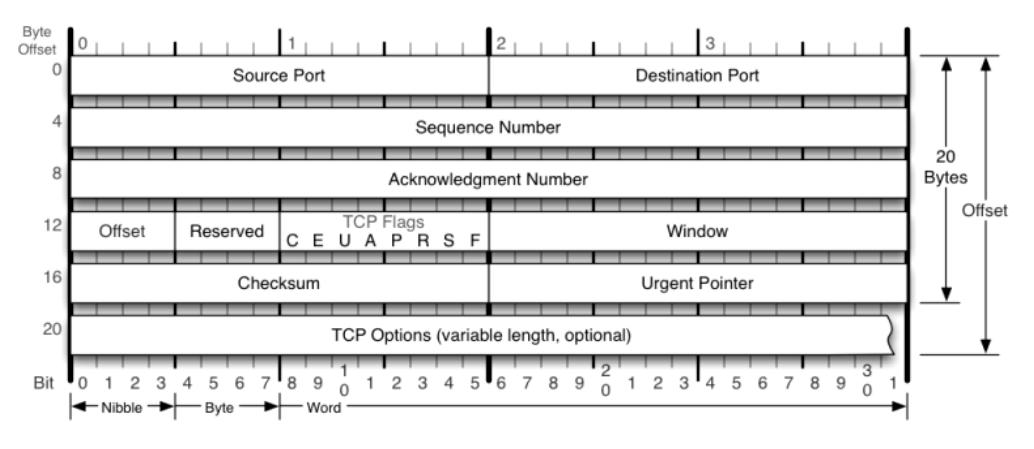

Рисунок 1 – Структура заголовка ТСР

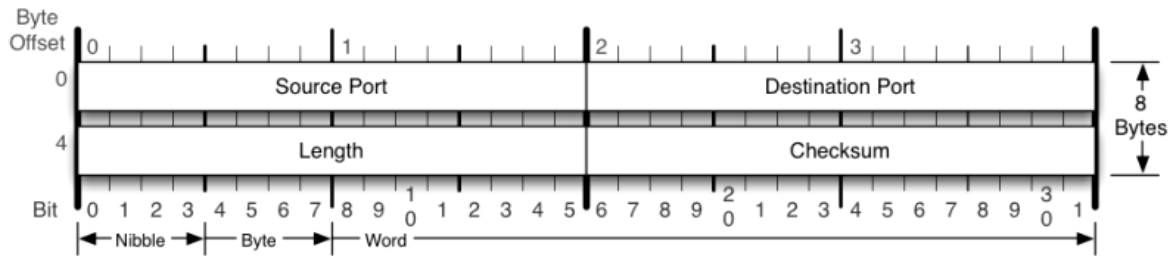

Рисунок 2 – Структура заголовка UDP

Учитывая эти данные можно утверждать, что при миграции системы адресации c IPv4 на IPv6 версию протокола IP, нет необходимости вносить изменения в уже существующую и настроенную систему протоколов транспортного уровня.

> **Н.Н. Диваков** (УО «ГГУ имени Ф. Скорины», Гомель) Науч. рук. **А.В. Воруев**, канд. техн. наук, доцент

# **УСЛОВИЯ ПЕРЕХОДА К ИСПОЛЬЗОВАНИЮ IPV6**

В ноябре 2011 года Европейским отделением RIPE NCC был продан последний назначенный подчиненному ей региону свободный блок из 16 миллионов IP-адресов 4-й версии – подсеть 185.0.0.0/8.

Нельзя утверждать, что после этой даты глобальный пул IP-адресов был полностью исчерпан. В разных регионах адресные пулы расходовались с разной скоростью, что было обусловлено неравномерностью роста пользовательской массы (рисунок 1).

К декабрю 2016 года ситуация с переходом к системе адресации IPv6 в зоне ответственности RIPE NCC сдвинулась незначительно. Компаниями используются IPv4-адреса, полученные про запас, либо внедряются NAT-решения.

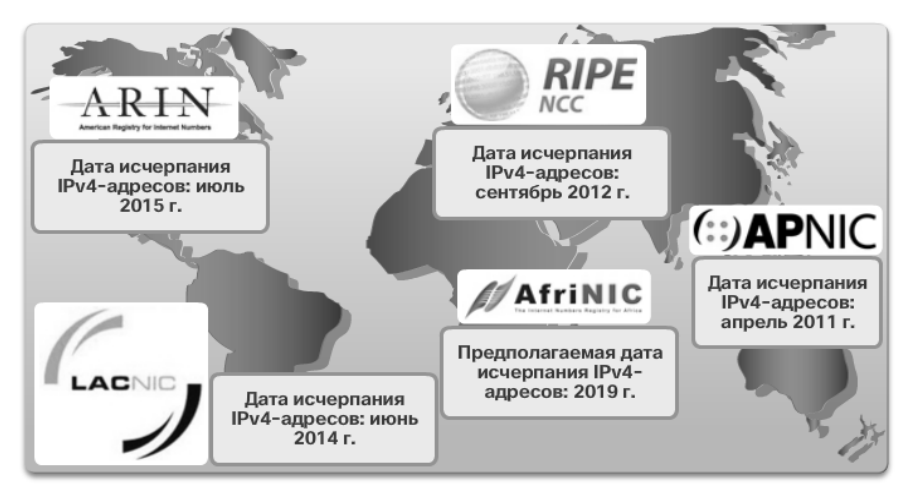

Рисунок 1 – Расход IPv4 адресного пространства по версии Cisco Inc

Швейцария, Бельгия, Германия, Греция около 20% трафика реализуют по протоколу IPv6, высокие показатели роста у Португалии, Франции, Великобритании – больше 10%, уровень проникновения IPv6 в России составляет около 1,5%, в Украине около 0,5%. Статистику публикует компания Google, которая оценивает доступ к своим ресурсам. На текущий момент Беларусь в статистике не отражена.

RIPE NCC присваивает участникам перехода на IPv6 звезды в зависимости от уровня внедрения технологии. Директор по внешним связям RIPE NCC в Восточной Европе и Средней Азии Максим Буртиков отмечает, что это лишь оценка готовности, а не реального трафика. По его словам, в Бельгии четыре звезды имеют 25 % LIR (участников RIPE NCC), в России – 19 %, на Украине – 28 %.

Наряду с необходимостью замены парка оборудования отмечается отсутствие большого количества IPv6-контента в Интернете и поддержки IPv6 рядом популярных программ, таких как Skype. Доступ же IPv6 клиентов к IPv4-контенту влечет за собой необходимость внедрения на сети специальных механизмов, например NAT64, реализация которого весьма трудоемка, требует дополнительного оборудования и не обеспечивает работу всех типов клиентских программ. Для контентпровайдеров перевод всех ресурсов на IPv6 тоже представляет собой весьма затратное и трудоемкое мероприятие, экономическая целесообразность которого неочевидна, учитывая уже существующую колоссальную абонентскую базу IPv4.

С другой стороны прогнозируется существенное увеличение к 2020 году объема сетевого трафика за счет бурного роста сегмента рынка IoT. Организация многоступенчатой трансляции адресов по схемам NAT либо не соответсвует программной модели обслуживания оконечных устройств, либо снижает скорость реакции системы за счет временных задержек для выполнения этой трансляции.

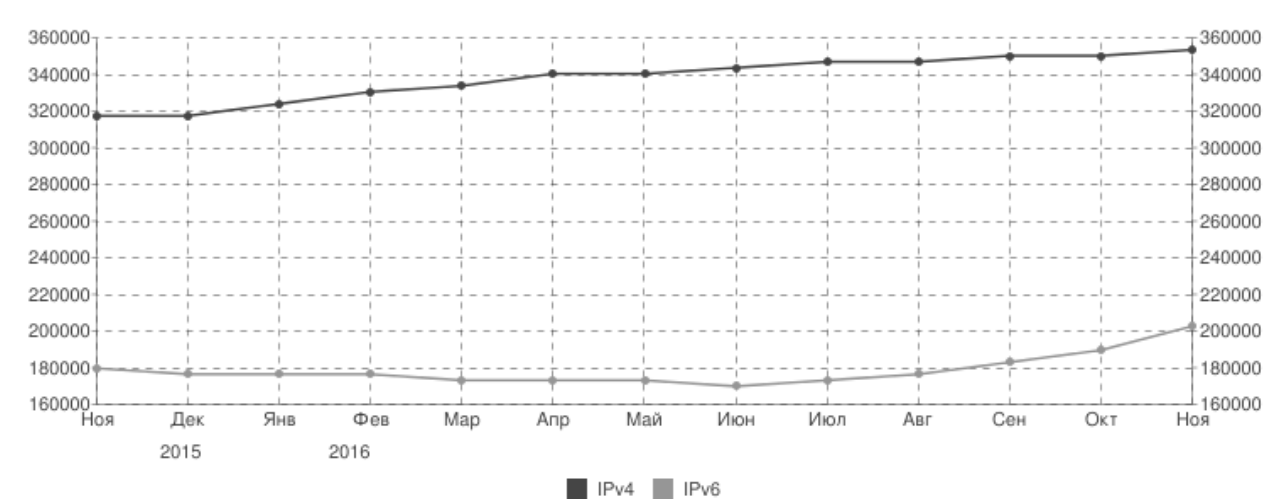

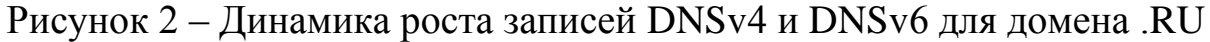

Положительным фактом можно считать превышение роста новых создаваемых ресурсов в зоне IPv6 относительно роста числа ресурсов в зоне IPv4. По информации ООО «Регистратор доменных имен РЕГ.РУ» для домена .RU на конец ноября 2016 года динамика выглядит следующим образом (рисунок 2).

IAB ожидает, что IETF прекратит требовать совместимость с IPv4 в новых или в обновляемых протоколах в 3 квартале 2017 года. Предполагается закончить все разработки, связанные с IPv4, за исключением вопросов безопасности.

### Н.Н. Диваков (УО «ГГУ имени Ф. Скорины», Гомель) Науч. рук. А.В. Воруев, канд. техн. наук, доцент

#### НЕЗАВИСИМОСТЬ КАНАЛЬНОГО И СЕТЕВОГО УРОВНЕЙ ISO/OSI

Процесс инкапсуляции передаваемых данных протоколами различных уровней согласно модели ISO/OSI можно проиллю стрировать рисунком 1. Формально до канального уровня осуществляется добавление заголовков протоколов ТСР/IР. Сам пакет данных представляет собой законченную логическую форму, пригодную для передачи данных сетевыми устройствами. Кадр данных в битовой форме ретранслируется посредством аппаратных компонент физического уровня модели ISO/OSI от источника к ретранслирующему узлу или непосредственно к приемнику без существенных изменений.

Если в качестве узла ретрансляции используется мост или коммутирующее устройство, кадр может быть проанализирован и в данные канального уровня (DH, DT) могут быть внесены изменения (рисунок 2).

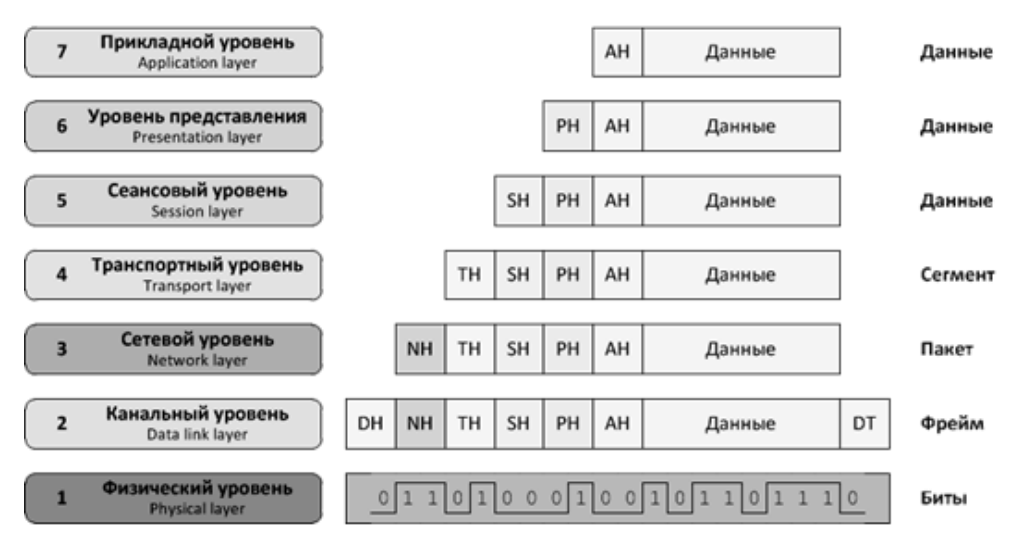

#### Рисунок 1 – Инкапсулирование данных

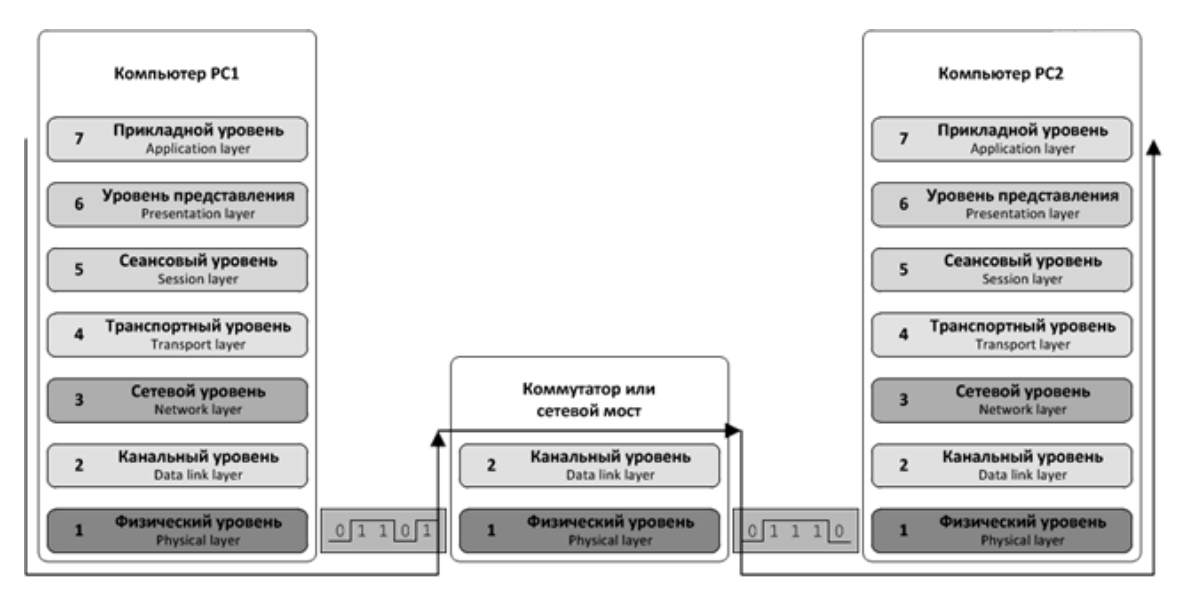

Рисунок 2 – Ретрансляция трафика через коммутатор или сетевой мост

Функции канального уровня не входят в стек TCP/IP и изменение формата адреса от IPv4 к IPv6 не его работе практически не сказывается.

Если в качестве узла ретрансляции используется маршрутизатор, коммутатор 2–3 уровня или более сложное устройство, кадр данных распаковывается (декапсулируется) и в работе протоколов сетевого уровня IP-адрес используется и, как следствие, его тип влияет на работу (рисунок 3).

Граница между уровнями позволяет установить точное положение верхней границы сетевой среды, которая не зависит от типа IP-адресации.

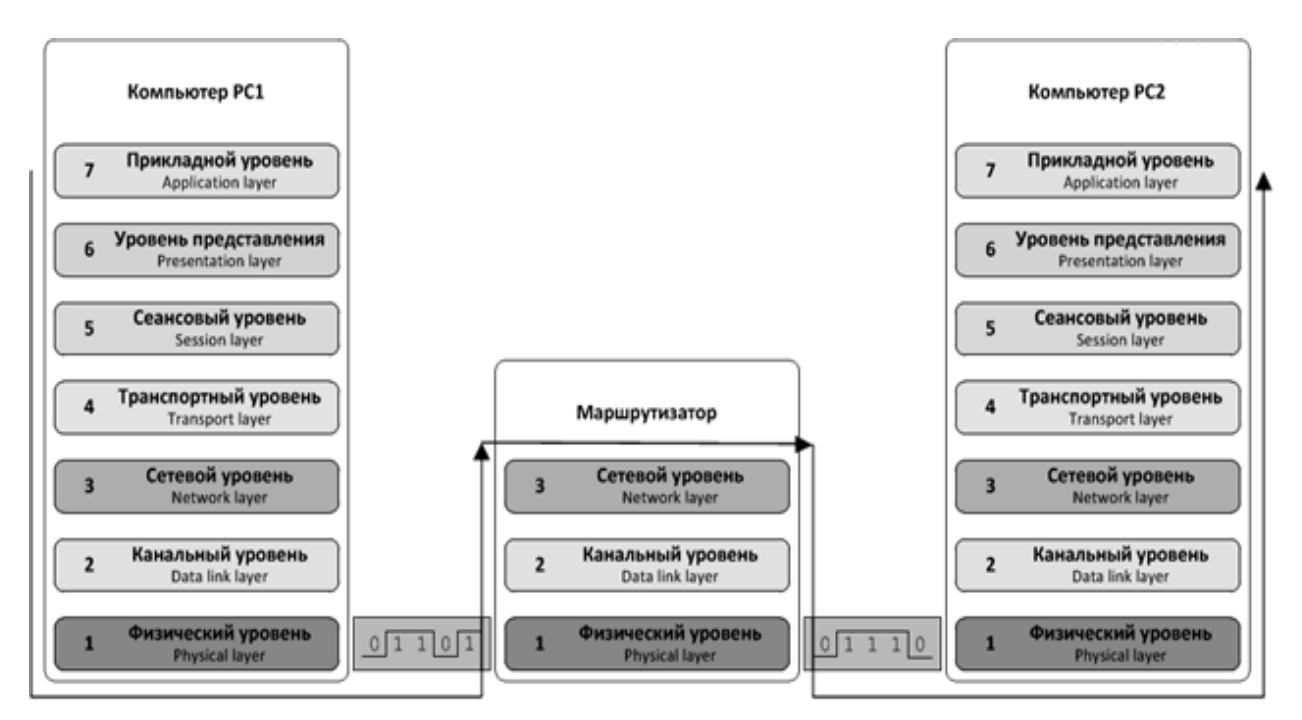

Рисунок 3 – Ретрансляция трафика через маршрутизатор

### **В.Г. Долгий** (УО «БТЭУ ПК», Гомель) Науч. рук. Е.А. Левчук, канд. техн. наук, доцент

### РАЗРАБОТКА ФУНКЦИОНАЛЬНОЙ МОЛЕЛИ СИСТЕМЫ «УПРАВЛЕНИЕ АВТОТРАНСПОРТОМ»

<sub>B</sub> требованием потребителя рыночных условиях важным транспортных услуг является своевременная и качественная доставка груза. Выполнить заданные условия представляется возможным с применением логистики, т. е. управляющего алгоритма.

Реализацию проектов по созданию информационных систем разбивать анализа. (прежде ПРИНЯТО на стадии чем создавать информационную систему, необходимо понять и описать бизнес-логику предметной области), проектирования (необходимо определить модули и системы), архитектуру будущей непосредственного кодирования, тестирования и сопровождения.

Бизнес-процесс управления автотранспортом в общем виде можно представить с помощью унифицированного языка моделирования UML в виде диаграммы вариантов использования, представленной на рисунке 1. B области результате анализа предметной была разработана функциональная модель системы. Проектирование проводилось на основе **IDEFO**  $\overline{M}$ DFD. Стратегии  $\overline{M}$ метолологий процедуры, которыми руководствуется процесс (управление) - это директивная и нормативная документация. Входной информацией для системы являются нормативносправочная информация, расстояния, топливо, показания спидометра. Выходной информацией для системы являются путевые листы и отчеты.

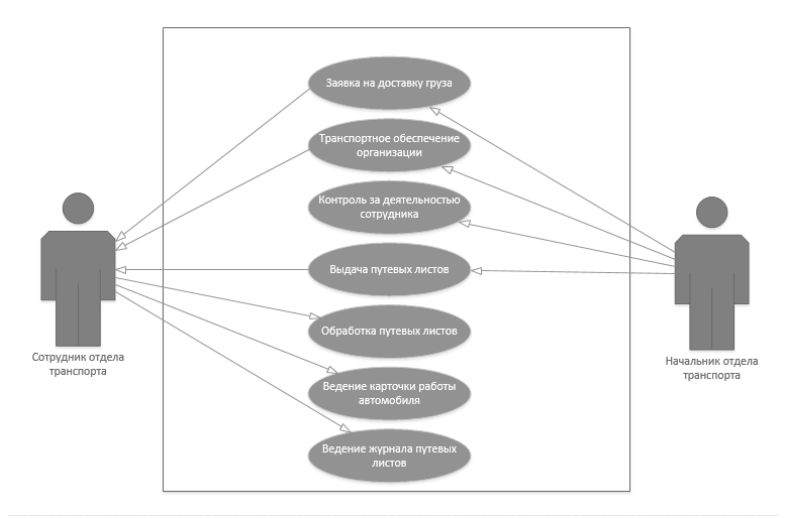

Рисунок 1 – Диаграмма прецедентов

Контекстная диаграмма А-0и ее декомпозиция, приведенные на рисунках 2 и 3, реализованы с помощью методологии IDEF0.

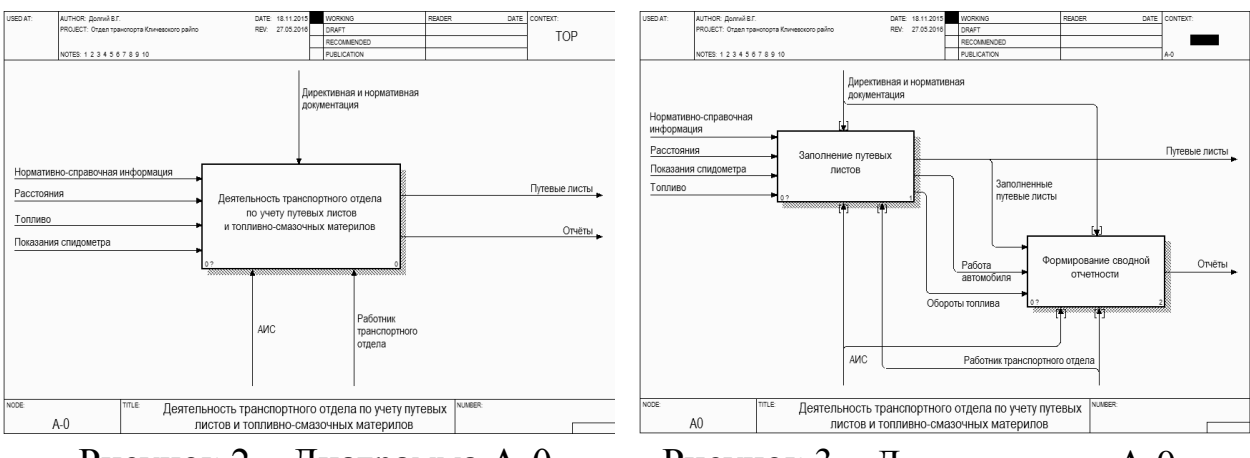

Рисунок 2 – Диаграмма А-0 Рисунок 3 – Декомпозиция А-0

Декомпозиции процессов «Заполнение путевых листов» и «Формирование сводной отчетности», приведенные на рисунках 4 и 5, проводятся на основе методологии DFD.

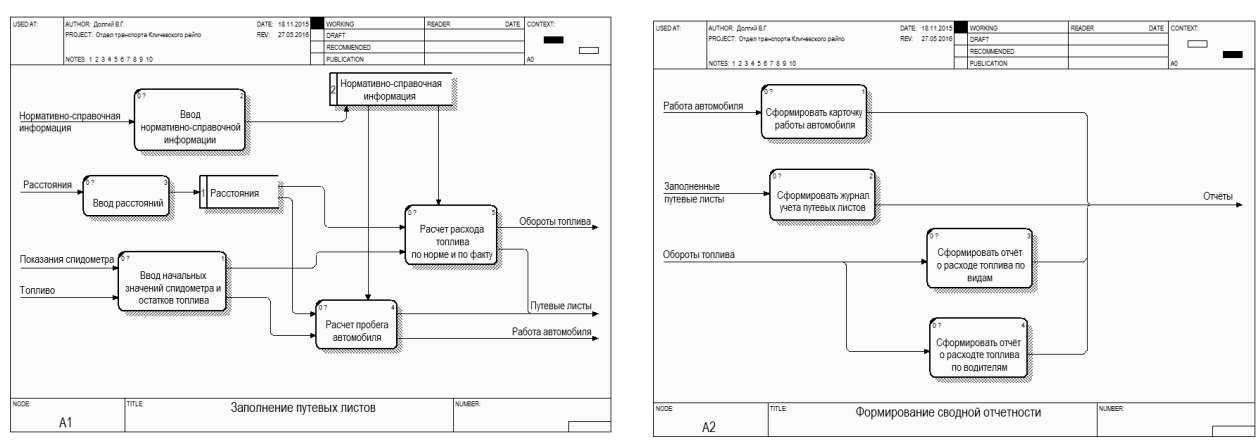

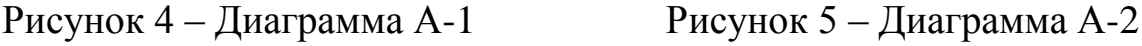

Детали реализации функциональной модели обсуждаются в докладе.

**В.Г. Долгий** (УО «БТЭУ ПК», Гомель) Науч. рук. **Е.А. Левчук**, канд. техн. наук, доцент

### **СОЗДАНИЕ ОТЧЕТОВ В АВТОМАТИЗИРОВАННОЙ ИНФОРМАЦИОННОЙ СИСТЕМЕ «УПРАВЛЕНИЕ АВТОТРАНСПОРТОМ»**

В практике управления автомобильными перевозками, всегда стояли задачи эффективного использования автотранспорта. Для успешной работы необходимо осуществлять управление, которое позволит приносить максимальную прибыль и обеспечить качественное обслуживание. Степень эффективности управления в значительной мере зависит от использования современных методов автоматизации.

Инструментом для разработки ИС была выбрана технологическая платформа «1С: Предприятие 8.2». Выбор инструмента проектирования обусловлен высокой простотой и скоростью разработки прикладных решений в данной платформе.

Средствами Конфигуратора 1С были определены и сконструированы входные документы, перечень которых представлен в таблице 1.

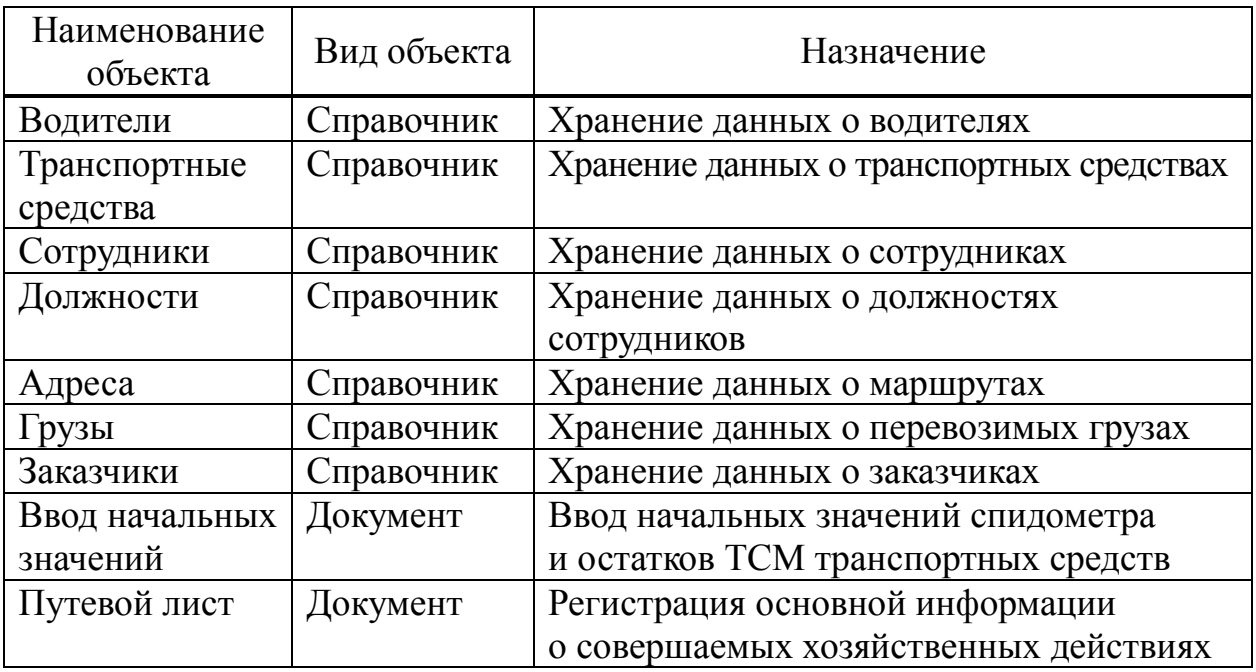

Таблица 1 – Состав входных документов

Вся информация о хозяйственных операциях, которая вводится с использованием документов или формируется при помощи расчетов, должна быть накоплена в регистрах. Эту информацию можно будет извлечь, проанализировать и представить пользователю в виде отчетных форм. Для последующего получения сводной выходной информации были использованы: регистр сведений «Автомобиль», который хранит основные данные о показаниях спидометра и остатках топлива автомобиля; регистр накопления «АвтоОбороты» для хранения информации об оборотах, происходящих на автомобиле; регистр «Топливо» для хранения информации об оборотах топлива в разрезе типов топлива и водителей.

Для получения сводной выходной информации в системе «1С: Предприятие» используются объекты метаданных, называемые «Отчет». Любой отчет, как правило, подразумевает получение сложной выборки данных, сгруппированных и отсортированных определенным образом. Исходные данные, необходимые для отчета, находятся в базе данных. Для того чтобы указать системе компоновки данных, какая информация и откуда должна быть получена, используется язык запросов системы.

Средствами Конфигуратора были сконструированы выходные документы - отчеты, перечень которых представлен в таблице 2.

| Наименование<br>объекта | Вид<br>объекта | Назначение                     |  |  |  |  |
|-------------------------|----------------|--------------------------------|--|--|--|--|
| Карточка работы         | Отчёт          | Получений сводной выходной     |  |  |  |  |
| автомобиля              |                | информации о работе автомобиля |  |  |  |  |
| Журнал учета            | Отчёт          | Получений сводной выходной     |  |  |  |  |
| путевых листов          |                | информации о путевых листах    |  |  |  |  |
| Расход топлива<br>Отчёт |                | Получений сводной выходной     |  |  |  |  |
| по видам                |                | информации по расходу топлива  |  |  |  |  |
| Отчёт<br>Расход топлива |                | Получений сводной выходной     |  |  |  |  |
| по сотрудникам          |                | информации по расходу топлива  |  |  |  |  |

Таблица 2 - Состав выходных документов

Отчёты создаются тем же методом, что и другие объекты дерева метаданных. После заполнения имени (Идентификатора) и синонима (представления) в конструкторе отчётов необходимо создать макет схемы компоновки данных.

Внешний вид сформированных отчётов представлен на рисунках 1, 2, 3 и 4 соответственно:

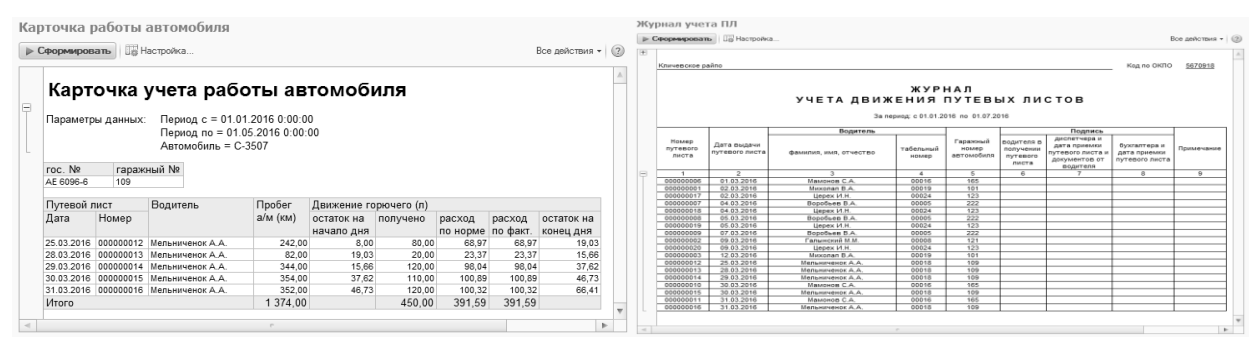

Рисунок 1 – Карточка работы

Рисунок 2 – Журнал учета ПЛ

|                                                                    | Расход топлива по видам |           |            |        |              |                                             |                                                    |                            | Расход топлива по сотрудникам |                               |            |    |
|--------------------------------------------------------------------|-------------------------|-----------|------------|--------|--------------|---------------------------------------------|----------------------------------------------------|----------------------------|-------------------------------|-------------------------------|------------|----|
| <b>ПА Настройка</b><br><b>• Сформировать</b><br>Все действия • (?) |                         |           |            |        |              | <b>В Настройка</b><br><b>• Сформировать</b> |                                                    |                            |                               | Все действия $\star$ (2)      |            |    |
| $+$                                                                | Расход топлива по видам |           |            |        |              |                                             |                                                    |                            |                               | Расход топлива по сотрудникам |            |    |
|                                                                    | Вид топлива             |           | Количество | E      |              |                                             |                                                    |                            |                               |                               |            |    |
|                                                                    | Автомобиль              | roc.Nº    | rap.No     |        |              |                                             | Нач дата = 01.01.2016 0:00:00<br>Параметры данных: |                            |                               |                               |            |    |
|                                                                    | Дизель                  |           |            | 84,67  |              |                                             |                                                    |                            | Кон дата = 01.07.2016 0:00:00 |                               |            |    |
|                                                                    | F-3309                  | TA 8024   | 165        | 67,77  |              |                                             |                                                    |                            |                               |                               |            |    |
|                                                                    | $F-3309$                | AE 1226-6 | 121        | 16,90  |              |                                             | Водитель = Воробьев В.А.                           |                            |                               |                               |            |    |
|                                                                    | Бензин АИ-92            |           |            | 529,11 |              |                                             |                                                    |                            |                               |                               |            |    |
|                                                                    | $F-2705$                | AB-7157-6 | 123        | 40,44  |              |                                             | Водитель                                           |                            |                               |                               | Количество |    |
|                                                                    | $F-2775-01$             | AA-1048-6 | 101        | 15,50  |              |                                             | Автомобиль                                         | $\textsf{roc}.\textsf{Ne}$ | rap.Nº                        | Вид топлива                   |            |    |
|                                                                    | $F-33021$               | 7799 XM   | 222        | 81,58  |              |                                             |                                                    |                            |                               |                               |            |    |
|                                                                    | C-3507                  | AE 6096-6 | 109        | 391.59 |              | Ε                                           | Воробьев В.А.                                      |                            |                               |                               | 81,58      |    |
|                                                                    | Итого                   |           |            | 613,78 |              |                                             | F-33021                                            | 7799 XM                    | 222                           | Бензин АИ-92                  | 81,58      |    |
|                                                                    |                         |           |            |        |              |                                             | Итого                                              |                            |                               |                               | 81,58      |    |
|                                                                    |                         |           |            |        | $\sim$       |                                             |                                                    |                            |                               |                               |            |    |
| $\sim$                                                             |                         |           |            |        | $\mathbf{b}$ | $\sim$                                      |                                                    |                            |                               |                               |            | b. |

Рисунок 3 - Расход по видам

Рисунок 4 - Расход по водителям

### **Н.А. Досова** (УО «ГГУ имени Ф. Скорины», Гомель) Науч. рук. **В.А. Дробышевский**, старший преподаватель

### **РАЗРАБОТКА ПРОЕКТА САЙТА ДЛЯ ГОСУДАРСТВЕННОГО УЧРЕЖДЕНИЯ ОБРАЗОВАНИЯ**

Сайт школы в сети интернет – это визитная карточка школы. От содержания, структуры и функций сайта зависит не только успех взаимодействия школы с внешним миром, но и внутренний учебный процесс.

Анализ школьных сайтов показывает, что большинство из них является презентационными, то есть стараются как можно больше рассказать о школе и ее деятельности. Здесь можно найти фотографии, планы учебной работы, рассказы о состоявшихся событиях.

Базовые возможности любого сайта включают в себя такие элементы как новостная лента, визуальный редактор страниц, разделы вопросов и ответов, форма контактов, слайдер фотографий, форма обратной связи, поиск по сайту, статистика посещаемости сайта и многое другое, т. к. перечислять можно очень долго.

Школьные сайты можно разделить по типу разбиения страниц. Выделяют два основных типа разбиения страниц на блоки – табличная верстка и блочная верстка (верстка слоями).

Табличная верстка ранее была основным видом верстки. Верстка с помощью таблиц позволяет наиболее пропорционально расположить все элементы дизайна относительно друг друга. Но в тоже время такой код получается слишком объемным. Также к недостаткам относится долгая загрузка кода и плохая индексация содержимого поисковыми системами. А также данный тип верстки считается устаревшим.

Блочная верстка в настоящее времени является основным способом верстки. В отличие от табличной блочная верстка обладает множеством преимуществ. К ним относятся отделение стиля элементов от кода html, возможность наложения одного слоя на другой, лучшая индексация поисковыми системами, высокая скорость загрузки страницы, легкости создания визуальных эффектов. Основным недостатком блочной верстки является некая двусмысленность понимания ее кода различными браузерами.

Разобравшись с видами верстки и выбрав подходящую верстку, необходимо выбрать систему управления контентом (CMS) для своего сайта. В настоящее время существует очень большое разнообразие CMS. У каждой системы управления контентом присутствуют свои преимущества и недостатки. И выбор предстоит за той системой с которой проще и удобнее работать.

#### **О.В. Дробышевская (УО «ГГУ имени Ф. Скорины», Гомель)** Науч. рук. **А.Л. Самофалов,** канд. физ.-мат. наук, доцент

### **ФУНКЦИОНАЛ ПРЕДСТАВИТЕЛЬСКОГО САЙТА ВЕБ-СТУДИИ FLOWLANE.BY**

Необходимо модернизировать сайт веб-студии с целью повышения продаж и оптимизации внутренних конверсионных факторов. В данном проекте необходимо провести детальный анализ конверсионных факторов выбранного направления деятельности веб-студии, выполнить технические и семантические доработки сайта в соответствии с выведенными рекомендациями.

Проект преследует и реализует следующие цели:

1 Выявление слабых мест внешнего вида сайта.

2 Устранение недостатков внешнего вида сайта.

3 Создание удобной системы коммуникации с пользователями.

4 Установка безопасной контактной формы для исключения возможности флуд-атак.

5 Разработка системы контроля контента сайта с учетом современных технических требований.

6 Создание административной части сайта для просмотра статистики использования сайта и списка заказов.

7 Создание формы для быстрой заявки. Форма должна содержать список услуг, имеющихся на сайте. Отправка формы должна происходить без перезагрузки страницы.

8 Любые коммуникации между пользователями и контент должны храниться в базе данных сайта. Администратор сайта должен иметь возможность получения доступа к базе данных.

Основной задачей является расширение рынка предоставления услуг заказчика, а также повышение поисковых позиций отдельных страниц сайта. Веб-сайт рассчитан на работу только с индивидуальными предпринимателями и юридическими лицами, поэтому сайт должен отвечать всем требованиям по содержанию, должен отвечать на стандартные вопросы, такие как: форма и порядок оплаты, сроки реализации услуг, отчетность и форма договора, примеры актов. Структура сайта древовидная, так как этот структурный тип является самым универсальным для размещения страниц сайта. При посещении сайта, пользователям предложен выбор перехода в конкретные разделы, где расположены материалы сайта.

### О.В. Дробышевская (УО «ГГУ имени Ф. Скорины», Гомель) Науч. рук. А.Л. Самофалов, канд. физ.-мат. наук, доцент

## РАЗРАБОТКА ПРЕДСТАВИТЕЛЬСКОГО САЙТА ВЕБ-СТУДИИ **FLOWLANE.BY**

Разработка сайта - это процесс, состоящий из нескольких последовательных этапов.

На подготовительном этапе необходимо сформировать основную идею будущего сайта. Цель веб-студии - предоставление услуг для разработки сайтов. Целевая аудитория - юридические и физические лица, нуждающиеся в предоставлении своих услуг в сети Интернет. Далее необходимо определиться с ПО для разработки. С учетом функционала, удобности использования и общей распространенности, в данном случае были выбраны следующие технологии разработки и ПО:

ORM - технология программирования, связывающая базы данных  $\mathbf{1}$ с концепциями объектно-ориентированных языков программирования, создавая «виртуальную объектную базу данных».

2 РНР - скриптовый язык общего назначения, интенсивно применяемый для разработки веб-приложений.

phpMyAdmin - веб-приложение с открытым кодом, написанное 3 на языке РНР и представляющее собой веб-интерфейс для администрирования СУБД MySQL.

MySQL - свободная реляционная система управления базами  $\overline{4}$ ланных.

Apache HTTP-сервер - свободный веб-сервер. Apache является  $\overline{5}$ кроссплатформенным ПО, поддерживает операционные системы Linux, BSD, Mac OS, Microsoft Windows, Novell NetWare, BeOS.

6 HTML (от англ. HyperText Markup Language - «язык гипертекстовой разметки») - стандартизированный язык разметки документов в сети Интернет.

7 CSS - формальный язык описания внешнего вида документа, написанного с использованием языка разметки.

Symfony – свободный фреймворк, написанный на PHP, который 8 использует паттерн Model-View-Controller.

Laravel – бесплатный веб-фреймворк с открытым кодом, предназначенный для разработки с использованием архитектурной модели MVC.

### Н.Ю. Дунец (УО «ГрГУ имени Я. Купалы», Гродно) Науч. рук. Е.В. Дирвук, магистр физ.-мат. наук

### РАЗРАБОТКА ПРИЛОЖЕНИЯ ДЛЯ БЕЗОПАСНОГО ЛОГИРОВАНИЯ ИНФОРМАЦИИ ЧАТОВ И АУДИО-КОНФЕРЕНЦИЙ ИЗ SKYPE **В СRM-СИСТЕМУ КОМПАНИИ**

Актуальность работы обусловлена тем, что компаниям, в частности, в ИТ-сфере, необходимо вести учет клиентов, контактов с ними, разговоров и переписок. На данный момент не было обнаружено такого приложение, которое бы одновременно могло справляться со всеми аспектами.

Объектом исследования является изучение возможности записи чатов и аудио-чатов, интеграция с CRM системой Zoho.

При выполнении работы были поставлены такие цели как:

- провести анализ предметной области;
- логирование информации из Skype;
- хранение данных на сервере;
- связывание контента Skype с Zoho-CRM.

В локальном профиле пользователя. Skype сохраняет настройки программы и историю текстовых сообщений и других событий: история звонков, передача файлов, отправка SMS, обмен контактами, получение голосовых сообщений и другие.

Локальный профиль пользователя Skype представлен в виде папки с именем пользователя, в которой находятся файлы.

Для того чтобы получить прямой доступ к профилю необходимо перейти по адресу:

Для Windows:

C:\Users\ имя пользователя в системе \AppData\Skype\ имя польз ователя Skype.

Хочется еще отметить, что ни сама база данных, ни ее содержимое никак не шифруется, то есть для доступа к данным достаточно получить доступ к локальному компьютеру пользователя (если сам диск не зашифрован).

Для доступа к данным можно использовать SQLiteManager. Так же существует достаточное количество утилит, которые помогают достать все данные из локального хранилища и так далее.

Для данного приложения было решено сделать разбиение на клиентскую и серверную части. На клиентской части идет взаимодействие плагина для Skype с самим Skype и локальным хранилищем, так как сразу звонки сохраняются именно на машине пользователя. Далее, по триггеру данные с локальной машины будут переносится в хранилище данных. Далее все операции принимает на себя серверная часть. Она переносит данные на ownCloud, делает записи в Zoho CRM.

При успешной обработке данных при записи их на ownCloud, информация передается в модуль, который работает с Zoho CRM. Все эти шаги отображаются в базе данных, в которой помечен статус каждого объекта.

Основным языком программирования была выбрана Java. Он является удобным для написания серверных частей приложений.

Сборщиком проектов будет Maven, так как он удобен в использовании и позволяет сделать модульную структуру.

При выборе базы данных выбор пал на PostgreSQL. Она достаточно удобна, на сервере не занимает много места. В отличие от многих, она бесплатна, понятна в использовании.

Так же для разработки приложения нужно будет использовать Zoho АРІ и Skype API. Для работы со Skype используется библиотека Skype4Java.

В качестве хранилища данных используется ownCloud. С его помощью можно обеспечить безопасность данных, которые на нем хранятся.

Е.Ю. Евлампьев (УО «ГГУ имени Ф. Скорины», Гомель) Науч. рук. М.И. Жадан, канд. физ.-мат. наук, доцент

### СИСТЕМА УЧЕТА РАБОЧЕГО ВРЕМЕНИ

В настоящее время остро стоит проблема правильной организации процесса производства, особенно в IT сфере. Требуется некая система, позволяющая управлять проектами и связанными с ними задачами. Это так называемые системы управления временем. В основном такие системы имеют несколько версий, например, мобильные, настольные, и, конечно сайт, или интернет-приложение. В настоящее время существует широкий выбор, но, большинство этих систем платные. Поэтому принято решение о разработке своей системы. В процессе разработки использовалась платформа .NET.

Разработанное приложение является клиент-серверным и представляет из себя backend сервис, настольный клиент, сайт, мобильная версия.

Такое разделение необходимо для возможности расширения приложения. Вся бизнес-логика заключена в backend части. Windows Communication Foundation (WCF) - программный фреймворк, используемый для обмена данными между приложениями, входящий в состав .NET Framework. Сервисная ориентированность приложения позволяет легко строить приложения-клиенты использую одну и ту же базу.

Клиентами могут в дальнейшем стать различные приложения, в том числе разработанные не на платформе .NET.

Пользователи приложения имеют роли: администратор и обычный пользователь. Администраторы могут создавать проекты и задания к ним.

Пользователь имеет личный кабинет, в котором может изменить свои настройки. Приложение поддерживает несколько языков для удобства пользователей. К проекту администратором приглашается пользователь, который может играть роль менеджера проекта. Менеджеры могут осуществлять администрирование определенного проекта: добавлять задания, присоединять к ним пользователей. Пользователи в свою очередь вносят сведения о потраченном времени. В дальнейшем менеджер проекта может оценить объем сделанной работы и составить отчет.

В основном приложение ориентировано на IT сферу, однако может быть использовано и в других отраслях производства.

Т.М. Ермолицкая (УО «ГГТУ им. П.О. Сухого», Гомель) Науч. рук. Н.Н. Масалитина, старший преподаватель

### АВТОМАТИЗИРОВАННАЯ СИСТЕМА ШТРИХОВОГО КОДИРОВАНИЯ ДЛЯ УЧРЕЖДЕНИЯ «ГОМЕЛЬСКАЯ СТАНЦИЯ ПЕРЕЛИВАНИЯ КРОВИ»

Линейный штрих-код, как механизм доставки, используется в практике переливания крови в течение многих лет.

Для упрощения работы с идентификаторами и другой информацией о донации, необходима программа, которая могла бы позволить занести необходимую определенную информацию, используя уже имеющиеся штриховые коды и базы данных о донации, в новый штриховой код.

Для решения указанной задачи разработана автоматизированная система, которая реализует такие возможности как считывание и распознавание штриховых кодов, определенного учреждением вида, формирование нового линейного штрих-кода по определенным параметрам, сохранение штрих-кода в формате *JPG* или вывод на печать. Пример сформированного штрихового кода представлен на рисунке 1. Приложение разработано средствами языка программирования С#.

В базах данных разработанной автоматизированной системы хранятся данные накладных поступления или выдачи продукции, данные о пациентах, поступивших или выданных материалах кроводачи, компонентах крови и т. д.

Работа приложения протестирована на предприятии. В результате подтверждена стабильная работа автоматизированной системы и точность полученных результатов.

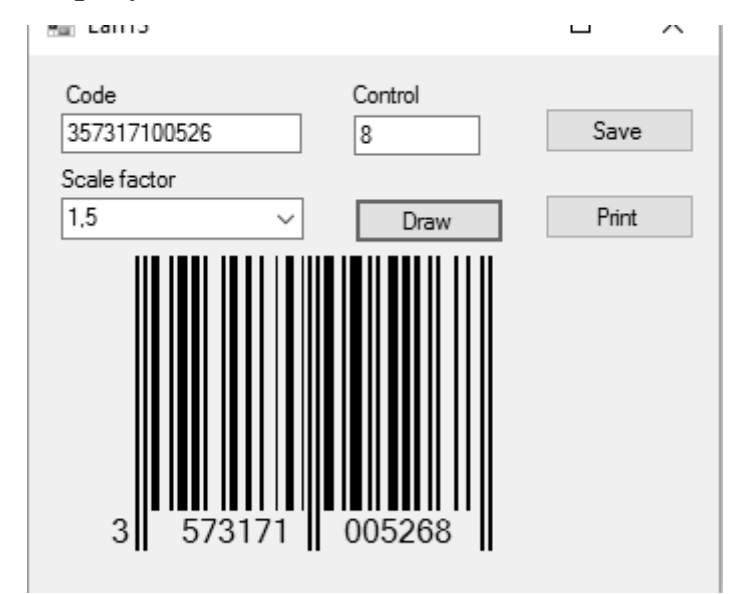

Рисунок 1 - Работа приложения по формированию штрих-кода

И.А. Жевняк (УО «ГГУ имени Ф. Скорины», Гомель) Науч. рук. В.Н. Кулинченко, старший преподаватель

# ОБЛАЧНЫЙ СЕРВИС ДИАГНОСТИКИ АВТОМОБИЛЕЙ

Сейчас является актуальным вопрос модернизации и упрощения процесса проведения автомобильной диагностики. Современному пользователю необходимо максимально доступное и понятное средство, чтобы была возможность провести оценку состояния ТО автомобиля лишь при наличии необходимого адаптера, ПК с выходом в сеть Интернет и браузером. Причём комплекс должен быть мобильным, чтобы его можно было использовать как в гараже, например, так и в дороге в случае возникновения подозрения на неполадку.

Первый компонент рассматриваемого средства - это адаптер с набором специальных и сетевых интерфейсов. Под специальными понимается диагностический разъём автомобиля (ODB, ODBII и т. п.). В данном устройстве должен быть встроен контроллер диагностики для необходимого интерфейса. Третий компонент адаптера - наличие сетевых интерфейсов. В частности, необходимо внедрение беспроводной технологии передачи данных (WI-FI или Bluetooth) для отправки данных с ЭБУ автомобиля на ПК, планшет или смартфон для дальнейшей их обработки. В качестве запасного варианта возможно кабельное подключение с ПК в случае отсутствия беспроводного модуля.

Второй элемент - это ПК, планшет или смартфон с активным подключением к сети. Устройство принимает данные с адаптера и отправляет их на обработку в облачный сервис. Входной формат данных должен быть реализован в виде лог-файла или XML-файла, так как это наиболее оптимальный способ передачи информации. На девайсе должен быть установлен браузер для отправки файлов. В случае с планшетом или смартфоном возможен вариант создания специального приложения для обработки и вывода данных.

Для упрощения работы на носимых устройствах будет оптимальным шагом создание АРІ облачного сервиса. В таком случае возможна разработка приложения и для ПК.

Третий компонент - это облачный сервис. Все вычисления выполняет сервер. Все необходимые данные, библиотеки и БД находятся также в облаке. Данный компонент всего комплекса принимает с помощью браузера или приложения входной файл, обрабатывает его и выдаёт необходимую пользователю информацию в виде сообщения или выходного файла.

Дополнительной ветвью развития данного средства является внедрение алгоритма поиска возможной неисправности по указываемым критериям.

> И.А. Жевняк (УО «ГГУ имени Ф. Скорины», Гомель) Науч. рук. В.Н. Кулинченко, старший преподаватель

### РАЗРАБОТКА СПРАВОЧНОГО СЕРВИСА ДИАГНОСТИКИ АВТОМОБИЛЕЙ

Результатом проведения компьютерной диагностики транспортного средства является код неисправности. Данная выходная информация представляет собой последовательность букв и чисел, которые в последующем необходимо будет расшифровать.

Поиск и считывание полученной в результате проверки оборудования автомобиля может занимать достаточно много времени, поскольку данные о неисправностях у производителей индивидуальны и имеют большие объёмы.

Для упрощения процедуры анализа выходной информации о состоянии автомобиля является рациональным создание справочного сервиса диагностики автомобилей. Разработанный проект позволит получить базовую информацию о диагностике, а также расшифровать полученные данные или добавить свою информацию.

Проект реализован с применением языка HTML 5 и каскадной таблицы стилей CSS 3. Для визуализации используется фреймворк JQuery. Скрипты и сценарии реализованы с помощью языка JavaScript.

Справочный сервис реализован в виде Веб-сайта и имеет блочную вёрстку. Данные будут хранится в базе данных. Информация о неполадках по завершению автомобильной диагностики представляются в виде «Ключ – значение», то есть «Код – описание».

Предусмотрена работа с исключительными ситуациями на случай, если не будет соединения с базой данных, сетевого соединения или будет повреждена целостность данных. Обработка вышеуказанного функционала реализована посредством языка JavaScript.

Проект является многостраничным, так как данный тип приложений упрощает его доработку и снижает степень загруженности обработки данных. Для удобства навигации разработано главное меню по основным разделам справочного сервиса.

### **С.О. Жордочкина** (УО «ГГУ имени Ф. Скорины», Гомель) Научн. рук. **В.Н. Леванцов,** старший преподаватель

### **ЗАДАЧИ РАЗРАБОТКИ ПРОГРАММЫ АВТОМАТИЗАЦИИ РАБОЧЕГО МЕСТА СПЕЦИАЛИСТА ОТДЕЛА КАДРОВ РОГАЧЕВСКОГО РАЙОННОГО ПОТРЕБИТЕЛЬСКОГО ОБЩЕСТВА**

В настоящее время происходит процесс повсеместного внедрения компьютеров. Использование персонального компьютера стало неотъемлемой частью нашей жизни. Благодаря компьютерам упростилось и облегчилось множество процессов, которые занимали огромную часть рабочего времени. При использовании компьютера произошла автоматизация большого числа процессов, что привело к значительной экономии времени и средств. Компьютерные базы данных обеспечивают более удобную работу с массивами записей, быстрый поиск информации, произведение всевозможных изменений и дополнений.

В представленной дипломной работе осуществляется автоматизация программного обеспечения для упрощения работы кадров, которая позволяет производить различные действия над данными: редактировать уже имеющиеся данные, добавлять новые, сортировать по различным условиям, производить поиск, выбирать из таблицы по конкретному критерию, удалять ненужные, печатать готовые данные. Для простоты и удобства управления проектами в организации можно, в полной мере, использовать программное обеспечение, которое сократит человеческие ресурсы.

Интерфейс программы должен быть понятен обычному пользователю, не имеющего продвинутых навыков.

В данном приложении решаются задачи по автоматизации учёта всех работающих в организации, которые были или находятся в разработке. Осуществляется выборка данных по критериям, вывод отчета в Excel, и т. д. Кроме этого был проведен анализ проблем, произведена автоматизация процессов, определены основные задачи и цели.

Основные задачи программы: автоматизация рабочего места специалиста по кадрам, ведение учета передвижения кадров, печать отчетов.

Основные операции: возможность ввода и просмотра данных посредством форм, формирование отчетности в соответствии с требованиями и выводом их на печать.

### **С.О. Жордочкина** (УО «ГГУ имени Ф. Скорины», Гомель) Науч. рук. **В.Н. Леванцов**, старший преподаватель

### **РЕАЛИЗАЦИЯ ПРОЕКТА АВТОМАТИЗАЦИИ РАБОЧЕГО МЕСТА СПЕЦИАЛИСТА ОТДЕЛА КАДРОВ РОГАЧЕВСКОГО РАЙОННОГО ПОТРЕБИТЕЛЬСКОГО ОБЩЕСТВА**

Отдел кадров является главной составляющей любой организации или предприятия. Отдел кадров осуществляет: прием на работу (перемещение, перевод, увольнение) рабочих и служащих, заключает и расторгает трудовые договора, контракты, ведет воинский учет и т.д. Так как в отделе кадров большая текучесть кадров учѐт данных требует немало усилий, рутинных операций.

При помощи автоматизированных информационных систем работа специалистов по кадрам может быть облегчена.

В процессе разработки учитывалось возможность максимально сократить ручной ввод пользователей.

Пользовательский интерфейс разработан в стандартном виде, и у неподготовленного пользователя не возникнет проблем со взаимодействием с программой. Все элементы управления представляют собой функции, активация которых приводит к предопределѐнным действиям.

Разработанное программное обеспечение предназначено для специалистов по кадрам. Она располагает исходной информацией для формирования документации. Для этого организовано централизованное хранение данных и предоставлен доступ для дальнейшей работы с ними. Сотрудник выполняет функцию модератора и имеет права на добавле-

ние и удаление данных, доступ к изменению информации об уже имеющихся работников. В данной базе данных имеется широкий спектр функций, таких как связанные запросы, связь с внешними таблицами и базами данных. Основными компонентами являются построитель таблиц, построитель экранных форм, построитель SQL запросов и построитель отчетов.

Разработанная программа «АРМ специалиста по кадрам Рогачевского райпо» предназначено исключительно для отдела кадров. Основная функция программы - это учет движения кадров в организации.

> А.С. Зайцев (УО «ГГУ имени Ф. Скорины», Гомель) Науч. рук. А.В. Воруев, канд. техн. наук, доцент

### РАЗРАБОТКА МОБИЛЬНОГО КЛИЕНТА ДЛЯ ИНТЕГРАЦИИ СЕРВИСОВ ОАО ГОТТЦ «ГАРАНТ»

В современном мире с развитием технологий всё больше и больше внимания разработчиков уделяется мобильным устройствам. Они компактны, всегда под рукой, ими удобно пользоваться и, что самое главное, они есть практически у каждого человека. Именно поэтому в мобильные телефоны и планшеты добавляются новые технологии, которые ранее в этой плоскости не использовались. Одной из таких технологий стало IPTV.

IPTV (Internet Protocol Television) – это стандарт или технология цифрового телевидения, применяемая в сетях передачи данных по протоколу IP. В этих сетях он функционирует на основе протоколов:

- UDP и HTTP (чаще всего используются они) - используются для передачи потокового видео и аудио;

- RTSP - используется для управления потоками вещания;

- RTP - используется для передачи потокового видео;

- IGMP - используется для управления мультикаст-потоками.

Создание самого ТВ-клиента должно организовываться либо при первом запуске приложения, предоставляющем услуги IPTV, либо заранее, ещё до того как начать работу с мобильным устройством.

Преимущество первого варианта состоит в том, что не нужно являться клиентом какого-либо конкретного провайдера. Достаточно лишь скачать необходимое приложение на своё мобильное устройство. Правда, в этом случае возможны минусы: или к абонентской плате за трафик добавиться стоимость самого приложения, или оно будет бесплатным только в течении определённого периода.

Второй вариант хорош тогда, когда провайдер для предоставления услуг IPTV использует стандартные устройства, а мобильные выступают в качестве дополнительных. В этом случае абонент должен будет в своѐм «личном кабинете» указать либо Mac-адрес устройства, либо его IP-адрес. После этого абонент получит ТВ-клиента на своем устройстве.

Именно он и используется в мобильном клиенте для реализации сервисов ОАО ГОТТЦ «Гарант» на основе ОС Android.

Решение о его создании на основе уже существующего приложения для приставок было принято после исследования рынка мобильных устройств. Выяснилось, что население Беларуси и, в частности, клиенты ОАО ГОТТЦ «Гарант» в большинстве пользуются телефонами и планшетами с операционной системой Android версии 4.0 и выше.

Главной причиной, по которой был выбран второй вариант, является решение использования данного приложения только в качестве дополнительной услуги для клиентов ОАО ГОТТЦ «Гарант», что уже подключили и пользуются сервисом Комфорт ТВ.

К основным возможностям сервиса: показу телеканалов, с которыми провайдером были заключены контракты, добавляются услуги, которые могут различаться в зависимости от предоставляемого абоненту пакета. Это может быть как и уже стандартная услуга отложенного просмотра, так и перемотка во время прямого эфира, возможность прослушивать радио и тому подобное. Полный список услуг ограничен лишь возможностями провайдера и предпочтениями абонента.

Сам мобильный клиент представляет собой промежуточное программное обеспечение, которое после загрузки ТВ-клиента предоставляет абоненту доступ к сервисам компании.

Подключение к мобильному сервису осуществляется по схеме:

запуск промежуточного программного обеспечения;

авторизация пользователя – идѐт проверка на наличие MAC-адреса устройства в базе данных;

получение доступа к услугам сервиса.

Изучение видео- и аудиоконтента клиентом организуется или с помощью внутреннего (встроенного) видеоплеера мобильного устройства, либо с помощью внешнего (загружаемого), который может содержать в себе программу передач, выставлять параметры качества сигнала исходя из характеристик пропускного канала, и который может позволить переключаться между получаемыми от сервера ТВ-каналами.

А.С. Зайцев (УО «ГГУ имени Ф. Скорины», Гомель) Науч. рук. А.В. Воруев, канд. техн. наук, доцент

### ІРТУ ДЛЯ МОБИЛЬНЫХ ПЛАТФОРМ

В современном мире с развитием технологий всё больше и больше внимания разработчиков уделяется мобильным устройствам. Они компактны, всегда под рукой, ими удобно пользоваться и, что самое главное, они есть практически у каждого человека. Именно поэтому в мобильные телефоны и планшеты добавляются новые технологии, которые ранее в этой плоскости не использовались. Одной из таких технологий стало IPTV.

IPTV (Internet Protocol Television) - это стандарт или технология цифрового телевидения, применяемая в сетях передачи данных по протоколу IP. В этих сетях он функционирует на основе протоколов UDP и HTTP (чаще всего используются они), RTSP, RTP, IGMP.

Сама технология IPTV состоит из промежуточного программного обеспечение (IPTV Middleware), подсистемы приёма и обработки, подсистемы защиты, подсистемы видео серверов и подсистемы мониторинга качества потоков и клиентского оборудования серверов.

Исходя из указанного выше для того, чтобы человек получил доступ к просмотру телевидения IPTV на мобильном устройстве, ему необходимо будет иметь устойчивый канал связи, который должен будет обеспечить провайдер, и подсистему управления комплексом и услугами.

Само подключение к мобильному IPTV осуществляется по достаточно простой схеме: просмотр видеоконтента организуется либо с помощью встроенного видеоплеера мобильного устройства, либо с помощью загружаемого ТВ-клиента, который интегрирует в себе программу передач, выставляет параметры качества сигнала исходя из ширины пропускного канала и позволяет клиенту быстро переключаться между получаемыми от сервера ТВ-каналами.

Создание самого ТВ-клиента должно организовываться или в «личном кабинете» абонента, или в самом приложении IPTV.

После загрузки ТВ-клиента абонент получает доступ к услугам ІРТV. К основной - показу телеканалов, с которыми провайдер заключил контракт - добавляются услуги, которые могут различаться в зависимости от предоставляемого пакета. Это может быть как и уже стандартная услуга отложенного просмотра, так и перемотка во время прямого эфира, возможность прослушивать радио и тому подобное. Полный список услуг ограничен лишь возможностями провайдера.

**В.С. Закревская** (УО «ГГУ имени Ф. Скорины», Гомель) Науч. рук. **М.И. Жадан**, канд. физ.-мат. наук, доцент

### **ПРЕДВАРИТЕЛЬНАЯ ОЦЕНКА ЗАТРАТ РАЗРАБОТКИ ПРОГРАММНОГО СРЕДСТВА АВТОМАТИЗИЗАЦИИ СИСТЕМЫ ОБРАБОТКИ ЗАКАЗОВ ГОСТИНИЦЫ**

В современном обществе высокие информационные технологии стали фундаментальной инфраструктурой. Синхронно с этим процессом в ряде областей науки, техники и управления народно-хозяйственным комплексом появляется все больше задач, требующих для своего эффективного решения новых технологий обработки данных. В современных условиях жесткой конкуренции успешно могут действовать лишь те субъекты хозяйствования, которые оперативно и эффективно обрабатывают информацию.

Перед тем, как приступать к разработке программного средства для автоматизации обработки заказов гостиницы, необходимо оценить затраты проекта. Для оценки затрат используется методология оценивания функционального размера, которая заключается в единообразном измерении всех возможностей приложения. Результатом является число, которое используется для определения числа строк кода, стоимости и сроков проекта. Для расчета функционального размера необходимо

Функциональный размер приложения рассчитан по формуле:

расомотреть системные параметры приложения.  
Функциональный размер приложения рассчитан по формул  
\n
$$
FP = 128 \cdot (0.65 + 0.01 \cdot \sum_{i=1}^{14} F_i) = 128 \cdot (0.65 + 0.01 \cdot 32) = 124.16
$$

где  $F_i$  – коэффициенты сложности.

Для разработки приложения выбран язык программирования Java, для которого количество строк кода на одну единицу функционального размера равно 55. Количество строк кода равно:<br>*KLOC* =  $\frac{FP \cdot LOC}{T^{1000}} = \frac{124.16 \cdot 55}{1000} = 6.82$ ,

$$
KLOC = \frac{FP \cdot LOC}{1000} = \frac{124.16 \cdot 55}{1000} = 6.82,
$$

Т. к. рассматриваемый проект относится к распространѐнному типу, то коэффициенты для расчета уравнений базовой подмодели COCOMO равны: a = 2.4, b = 1.05, c = 2.5, d = 0.38. Значит, соответствующие зна-<br>чения показателей равны:<br> $E = a \cdot (KLOC)^b = 2.4 \cdot (6.58)^{1.05} = 17.351$ , чения показателей равны:

$$
E = a \cdot (KLOC)^{b} = 2.4 \cdot (6.58)^{1.05} = 17.351,
$$
  

$$
D = c \cdot (E)^{d} = 2.5 \cdot (17.351)^{0.38} = 7.39
$$

где E – затраты в человеко-месяцах, D – время разработки.

**М.С. Залетин** (УО «ГГУ имени Ф. Скорины», Гомель) Науч. рук. **А.В. Воруев,** доцент кафедры АСОИ

# **СТАНДАРТЫ LTE И WIMAX В РАМКАХ СЕТЕЙ 4G**

Переход от одного поколения мобильной связи к другому, который всегда сопровождается увеличением скорости передачи данных и улучшением качества связи, затрагивает широкие массы людей и не может пройти незамеченным как для IT-специалистов, так и для обычных пользователей.

Чтобы считаться сетями поколения 4G, телекоммуникационные системы должны отвечать следующим основным требованиям, определенным сектором радиосвязи МСЭ в стандарте IMT-Advanced:

- коммутация пакетов по протоколам IP;

- пиковые скорости передачи данных от 100 Мбит/с для пользователей с высокой мобильностью (от 10 км/ч до 120 км/ч) и от 1 Гбит/с для пользователей с низкой мобильностью (до 10 км/ч);

- плавный хэндовер через различные сети;

- высокое качество мобильных услуг QoS.

21 октября 2010 года Сектор радиосвязи МСЭ (МСЭ-R) завершил проведение оценки шести представлений в отношении возможной технологии международной подвижной беспроводной широкополосной связи 4G. В результате согласования этих предложений двум технологиям «LTE Advanced» и «WirelessMAN-Advanced» (WiMAX 2) было присвоено официальное обозначение IMT-Advanced, что позволило их квалифицировать в качестве подлинных технологий 4G («True 4G»). Также 6 декабря МСЭ было отмечено, что пока текущие версии LTE, WiMAX и других развивающихся 3G технологий полностью не удовлетворяют требованиям IMT-Advanced для четвертого поколения, некоторые из них формально могут использовать термин «4G».

Стандарт 802.16m предусматривает ряд изменений по сравнению с 802.16е, которые позволяют более эффективно использовать частотный диапазон: несколько механизмов управления мощностью и смягчения интерференции на краю соты, 4x4 MIMO, улучшенная система автоматического перезапроса ошибочных сообщений HARQ и некоторые другие. Все эти нововведения дают возможность передачи данных в downlink до 365 Мбит/сек, а uplink – до 376 Мбит/сек. На одной полосе 20 МГц теперь могут одновременно поддерживаться до 80 VoIP соединений. Стандарт 802.16m также включает улучшенный сервис определения местоположения по базовым станциям, расширенные возможности рассылки широковещательных сообщений, более строгие меры безопасности. Теперь услуги Mobile WIMAX можно получить на скоростях

до 350 км/час, а в некоторых случая (в зависимости от частотного диапазона) до 500 км/час.

Структура сети Mobile WiMAX приведена на рисунке 1.

Стандарт LTE Advanced (3GPP Rel'10) использует технологии CoMP, MIMO, агрегации каналов и ретрансляции сигналов. От него ожидается возможность организации более широкой полосы канала (до 100 МГц) по сравнению с Rel'8 (LTE), которая потенциально может обеспечить пиковую скорость передачи данных 3 Гбит/с в downlink и 1,5 Гбит/с в uplink, полная совместимость с LTE, поддержание ширины канала до 40 МГц включительно и реализация роуминга по всему миру.

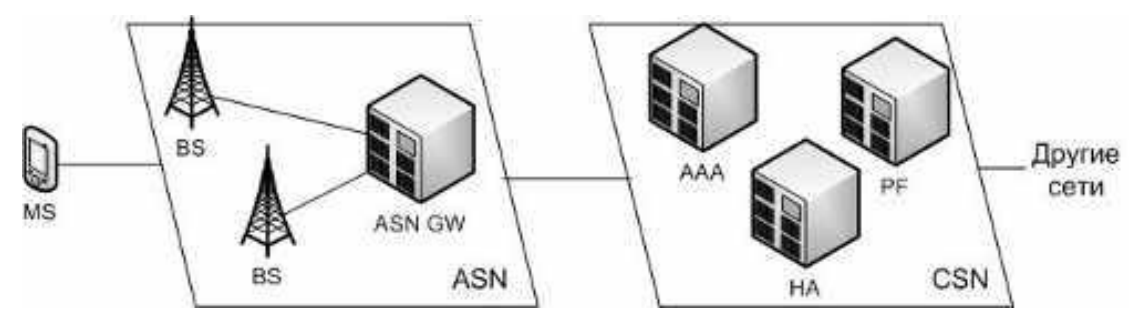

Рисунок 1 – Структура сети Mobile WiMAX

Структура сети LTE приведена на рисунке 2.

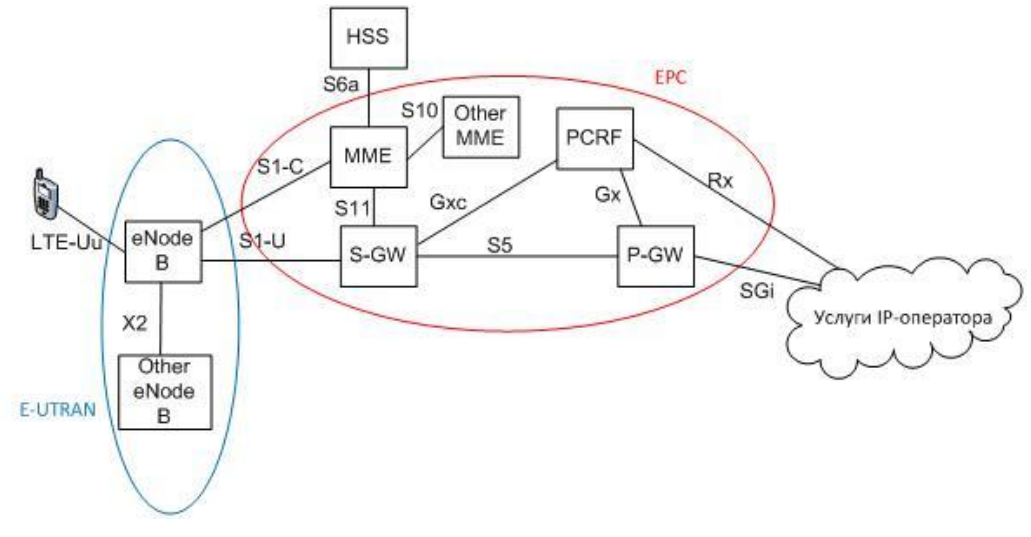

Рисунок 2 – Структура сети LTE

К недостаткам технологий мобильной связи четвертого поколения можно отнести иногда несовместимый роуминг (в разных странах используются различные частотные диапазоны), проблемы распространения в странах с низкой плотностью населения и низкая активность инвесторов, т. к. во многих странах еще не использован до конца потенциал сетей 3G.

Лицензией на развитие технологии 4G LTE в Беларуси сегодня монопольно владеет компания «Облачные технологии» (beCloud), которая

является вышестоящим инфраструктурным оператором, предоставляющим в свою очередь доступ к единой LTE-сети мобильным операторам связи. Первым, чуть более года назад, услугами beCloud решил воспользоваться оператор связи МТС, на площадках которого как раз активно и размещается LTE-оборудование «Облачных технологий». Подобный тандем не должен вызывать особого удивления в виду того, что большая доля в обеих компаниях принадлежит Государству. Вслед за МТС, около полугода спустя, к beCloud присоединились «Облачные технологии», а затем и оператор связи Life:). С одним из крупнейших и самых развитых в технологическом плане беларуских операторов связи velcom монополисту наладить сотрудничество до сих пор так и не удалось.

До 31 января 2017 года компания МТС планирует организовать мобильный интернет на скорости до 112 Мбит/с клиентам в 37 населенных пунктах страны, помимо уже охваченных областных центров.

Регистрация 4G-гаджетов в сети LTE происходит автоматически. При необходимости можно зарегистрировать устройство принудительно, выбрав в настройках связи режим «LTE/3G/2G». Проверить, поддерживает ли смартфон или планшет 4G, можно с помощью USSDкоманды \*464#.

Тем временем, с ноября 2016 года velcom начал предоставлять безлимитный мобильный доступ в сеть Интернет за 50 рублей в месяц, куда, кроме того, включены также и безлимитные внутрисетевые звонки, а также SMS и MMS. Вместе с тем скорость в 3G-сети velcom во многих случаях сегодня сравнима или даже превышает таковую в 4G-сети beCloud, а покрытие у velcom намного шире.

> **С.В. Заречнюк** (УО «ГГУ им. Ф.Скорины», Гомель) Науч. рук. **Н.А. Аксенова,** старший преподаватель

### **СЪЕМКА НАВИГАЦИОННОГО ВИДЕОРОЛИКА ДЛЯ ГГУ ИМ. Ф.СКОРИНЫ**

В данной работе была поставлена задача значительно упростить путь до ГГУ имени Ф. Скорины. Тема актуальна в первую очередь для иностранных и иногородних студентов, для которых ориентация в незнакомом городе может быть довольно затруднительной. Для решения поставленной задачи необходимо реализовать сьемку видеоролика. Видеоролик был выбран по причине большей наглядности в сравнении с презентацией/отметкой на карте. В видеоролике будет проложен маршрут с указанием ориентиров и ключевых точек. Сам ролик будет на русском языке, но для иностранных студентов будут добавлены английские субтитры.

Для создания видеоряда использовалась программа Sony Vegas. Sony Vegas Pro – это профессиональная программа для создания и монтажа. Сильной стороной данного видеоредактора можно назвать огромный набор видеофильтров, которые позволяют существенно улучшать качество картинки и применить впечатляющие визуальные эффекты. Безусловно, любая программа для монтажа видео имеет различные видеофильтры, но в Сони Вегасе они расположены более удачно и дают возможность быстро находить и настраивать визуальный эффект для конкретной задачи.

Sony Vegas позволяет:

– разрезать и склеивать видео;

– проводить цветокоррекцию;

– накладывать различные эффекты и фильтры;

– использовать футажи

По функциональности Sony Vegas превосходит многие современные видеоредакторы. Ее возможности позволяют выполнять практически любые операции по работе с видео. Лишь не многие, очень сложные в техническом плане трюки, могут вызвать затруднения при их выполнении в программе Sony Vegas. Однако многие профессионалы, используя для выполнения сложных приемов такие программы как Adobe After Affects, основную работу все же предпочитают выполнять в Sony Vegas.

### **А.В. Заяц** (УО «БТЭУ ПК», Гомель) Науч. рук. **Т.А. Заяц,** старший преподаватель

#### **РАЗРАБОТКА ВЕБ-ПРИЛОЖЕНИЯ ИНТЕРНЕТ-МАГАЗИНА**

Разрабатываемое веб-приложение для интернет-магазина должно удовлетворять следующим требованиям:

– удобная навигация пользователя;

– максимально точная и полная информация о товарах, возможность постоянного обновления;

– наличие средств работы с покупками: «корзина», оформление заказа, выбор оплаты и доставки;

– возможность получения статистики по оказанным услугам компании;

– наличие отзывов реальных клиентов.

Для создания веб-приложения были выбраны следующие инструменты:

– программное обеспечение веб-сервера IIS;

– HTML 5 и CSS 3;

– язык программирования PHP 5.3,
$-$  драйвер MySQLi,

- система управления базами данных MySQL 5.5,
- $-$  фреймворк AngularJS 2.0,
- $-$  фреймворк Bootstrap,
- библиотека визуализации данных Google Charts;
- $-$  редактор кода Sublime Text 3.

Используя вышеуказанные сервисы и предоставляемый ими интерприложений, фейс программирования можно реализовать  $Be<sub>0</sub>$ приложение, которое позволит потенциальным клиентам дистанционно посетить магазин.

> **В.В. Зданевич** (УО «ГГУ имени Ф. Скорины», Гомель) Науч. рук. Е.А. Дей, канд. физ.-мат. наук, доцент

# ПРОГРАММИРОВАНИЕ РАБОТЫ С ДАТЧИКАМИ РАЗЛИЧНОГО ТИПА В ARDUINO IDE

Arduino - это аппаратная вычислительная платформа, состоящая из двух основных компонентов: плата ввода-вывода и программная среда разработки Arduino IDE. Особенностью данной платформы является то что она программируется без использования программаторов через USB или COM порт. С помощью Arduino компьютер или другой используемый прибор может быть связан с реальным физическим окружением благодаря множеству датчиков, которые можно подключить к плате. Датчики могут получать информацию о различных физических параметрах внешней среды, а также управлять разнообразными исполнительными устройствами. В работе используется плата Arduino Mega на микроконтроллере Atmega 2560 (Рисунок 1).

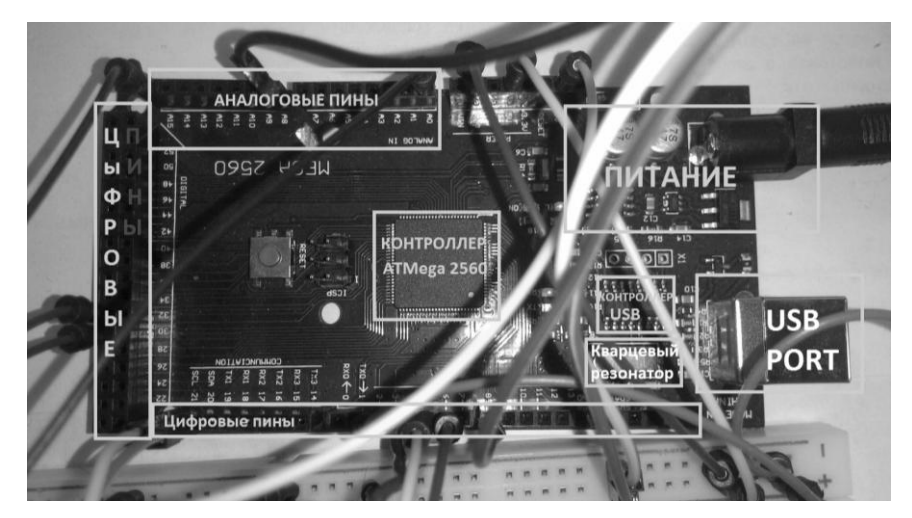

Рисунок 1 – Общий вил платы Arduino Mega

Плата состоит из следующих компонентов: 1) последовательный USB порт и контроллер к нему; 2) вход питания (от 5v до 24v) и встроенный в плату стабилизатор напряжения; 3) микроконтроллер Atmega 2560 и кварцевый резонатор, выдающий 16МГц частоты. В микроконтроллер встроен bootloader, что позволяет запрограммировать его без программатора, всего лишь поключив к usb ПК.

C помощью указанной платы можно провести множество физических экспериментов без подключения дополнительных плат расширения, что обеспечивается большим количеством выводов (пинов, pin).

*Измерение температуры и влажности, датчик DHT11.* Этот простой датчик предназначен для измерения влажности от 20 до 80% с погрешностью 5% и температуры от 0 до 50 градусов Цельсия с погрешностью в +/– 2%. Частота измерений 1Гц (одно измерение в секунду). Питание от 3 до 5V, потребляемый ток 2,5мА.

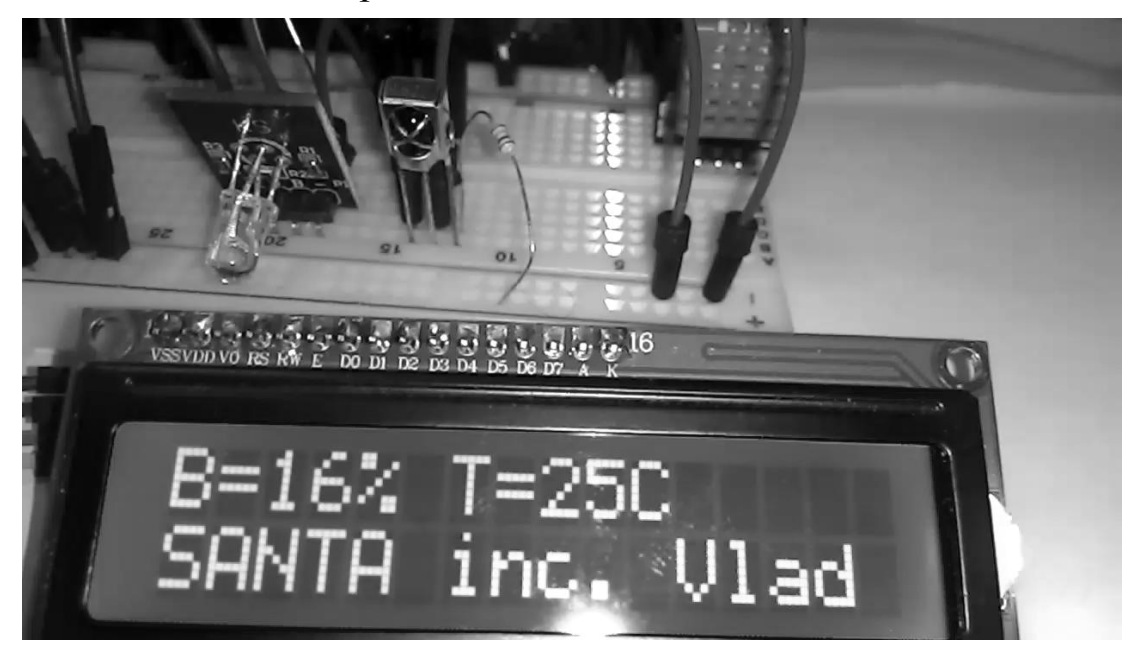

Рисунок 2 – Вывод на дисплей значений влажности и температуры

Программная реализация подключения и использования датчика в замерах физических величин разнообразна. В качестве примера приведем решение следующей задачи: измерять температуру и влажность в помещении каждые 2 секунды, данные выводить на подключенный дисплей (рисунок 2). Текст программы в среде Arduino IDE имеет вид:

```
#include <stDHT.h>
DHT sens(DHT11); // Указать датчик DHT11, DHT21 или DHT22.
// Подключать можно только одинаковые датчики.
void setup() 
{ Serial.begin(57600);
  pinMode(2, INPUT); //PIN 2 как вход
   digitalWrite(2, HIGH); //Подача напряжения на PIN2
}
```

```
void loop() 
{int t = sens.readTemperature(2); // чтение датчика на пине 2
int h = sens.readHumidity(2); // чтение датчика на пине 2
delay(2000); //задержка в мс между каждым снятием показаний
  serial.print("Vlazhnost: "); //Вывод на экран надписи
  Serial.print(h); //Вывод показаний переменной на экран
 Serial.print(" \frac{1}{8}"); //Вывод на экран надписи
  Serial.print("Temperatura: "); //Вывод на экран надписи
 Serial.print(t); //Вывод показаний переменной на экран
 Serial.println(" С "); //Вывод на экран надписи
}
```
*Измерение расстояния. Ультразвуковой датчик (дальномер). HC-SR04.* Ультразвуковой дальномер определяет расстояние до объектов точно так же, как это делают дельфины или летучие мыши. Он генерирует звуковые импульсы на частоте 40 кГц и слушает эхо. По времени распространения звуковой волны туда и обратно можно однозначно определить расстояние до объекта. Технические параметры: напряжение питания 5 В, потребление в режиме тишины 2 мА, потребление при работе 15 мА. Диапазон расстояний: 2–400 см. Эффективный угол наблюдения 15°, рабочий угол наблюдения 30°.

Применяется данный датчик для измерения расстояния до объекта. Работает на ультразвуковых частотах, что позволяет в отличие от инфракрасного датчика фиксировать расстояние до стекла. На практике могут возникнуть проблемы при измерении расстояний до тонких предметов или ворсянистых поверхностей.

В докладе описана программная реализация вывода показаний датчика на дисплее в сантиметрах, а также светодиодная индикация расстояний (изменение цвета при переходе через заданный порог расстояния). Текст программы для этого и других датчиков не приводится ввиду большого объема.

*Датчик звука KY-037. Библиотека FFT.h (Фурье, простое преобразование).* Датчик срабатывает при звуках громкостью выше установленного порога. Модуль датчика звука применяется в приборах, содержащих аналоговую или цифровую электронику, в том числе и электронику на базе микроконтроллеров.

Технические характеристики датчика: напряжение питания:  $+3.3 B \sim +5.5 B$ , ток потребления 1,4 мА, рабочее напряжение на выходе 5 В, рабочая температура от 0 ° C ~ + 70 ° C, размеры 47x18.5x10 мм, вес 3 грамма, диаметр отверстия для монтажа 3 мм.

В данной работе я применил датчик звука как управляющий элемент для прототипа светомузыки. Программная реализация заняла больше времени, чем работа с другими датчиками, так как в библиотеке активно используется преобразование Фурье, и чтобы всѐ работало правильно, требуется подготовка и настройка датчика с помощью переменного

резистора. Преобразование превышения звукового порога в логический сигнал происходит в датчике звука RKP-SS-LM393 благодаря компаратору LM393. Амплитудно-частотная характеристика звука на входе ограничена только характеристиками используемого микрофона.

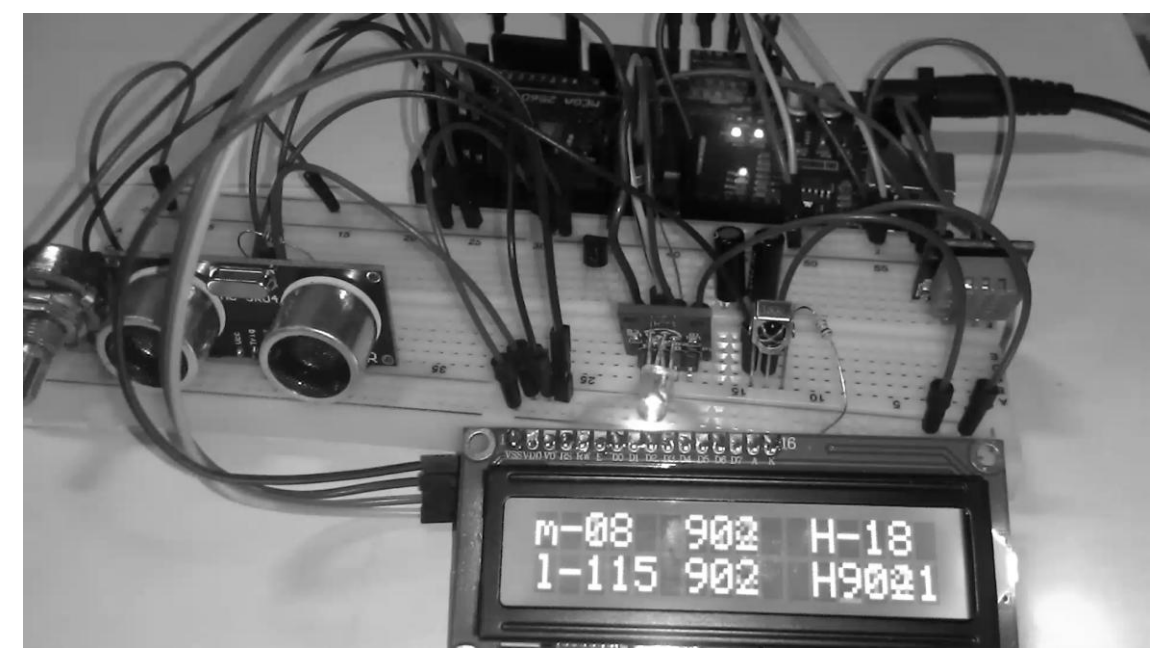

Рисунок 3 – Управление цветом светодиода от датчика звука

Таким образом, в работе реализована техническая сборка и выполнена программная реализация автоматизированной системы использования датчиков различных физических величин и отображения данных от них на экране мини-дисплея. Результаты работы могут быть использованы при создании учебных физических приборов.

> **А. А. Зубов** (УО «ГГУ имени Ф. Скорины», Гомель) Науч. рук. **М.И. Жадан**, канд. физ.-мат. наук, доцент

# **РАЗРАБОТКА КЛИЕНТ-СЕРВЕРНОГО ПРИЛОЖЕНИЯ С УНИВЕРСАЛЬНЫМ API**

В настоящее время разработчики стараются создавать программное обеспечение на универсальных платформах и с использованием универсальных средств. Это делается для того, чтобы в дальнейшем это программное обеспечение можно было активно использовать на разных платформах.

Предлагаемая работа посвящена разработке клиент-серверного приложения с универсальным интерфейсом прикладного программирования API для взаимодействия с онлайн аукционом.

Для выполнения поставленной задачи были выбраны технологии от корпорации Microsoft, а именно .NET Framework, язык программирования C#, ASP.NET, WebAPI, WPF, WCF, AngularJS, Xamarin, MS SQL Server, для написания универсального интерфейса используется WebAPI 2 в виде удалённого REST сервиса. Для десктопного приложения на Windows использована система для разработки клиентских приложений WPF. Для создания веб-клиента использована технология ASP.NET, а для облегчённой версии этого клиента построено одностраничное приложение SPA с использованием фрэймворка AngularJS. Для создания клиентских приложений на мобильных платформах используется технология Xamarin. Для роли СУБД выбран MS SQL Server 2012.

Основным плюсом разработанного программного интерфейса является его универсальность, т. е. как видно, одним и тем же сервисом будут пользоваться приложения для совершенно разных платформ, и всем им этот разработанный сервис будет предоставлять удобный интерфейс. Другим явным плюсом является использование актуальных технологий, как для серверного приложения, так и для клиентских приложений. Так же в разрабатываемых средствах был сделан упор на модульность компонентов. Например, т. к. у каждого аукционного дома будут свои бизнес данные в отдельных базах данных, их можно будет удобно заменять в необходимых случаях. Данные же пользователей, которые используют разрабатываемые приложения, будут и вовсе хранится отдельно от бизнес-данных, что повышает безопасность.

> Н.С. Исаков (УО «ГГУ имени Ф. Скорины», Гомель) Науч. рук. П.Л. Чечет, канд. техн. наук, доцент

### ПРИМЕНИЕ ФРЕЙМВОРКА SPRING В КАЧЕСТВЕ ИНСТРУМЕНТА ДЛЯ РЕФАКТОРИНГА ПРОГРАММНОГО ОБЕСПЕЧЕНИЯ

Рефакторинг - это контролируемый процесс улучшения кода, без написания новой функциональности. Результатом рефакторинга является чистый код и простой дизайн приложения.

Spring Framework (или коротко Spring) - универсальный фреймворк с открытым исходным кодом для Java-платформы. Данный фреймворк применяет концепцию Inversion of Control (IoC) и приемы аспектноориентированного программирования. При реализации IoC реализуется шаблон Dependency Injection. Spring содержит в себе так называемый ІоС-контейнер, который хранит

В качестве основного примера было взято приложение для имитации движения лифта в многоэтажном доме. Первоначальная версия включала в себя некоторые большие недостатки, как применение антипаттернов проектирования, как «Макаронный код», «Жесткое связывание» и так далее. Моей задачей было то, чтобы устранить данные недостатки в проектировании программного обеспечения. И в качестве основного инструмента, я использовал контейнер Spring.

Для начала были созданы настройки с помощью файла XML и Java. В данные файлы были вынесены те объекты, создание которых является затратным, как пул потоков. Также в них были определены источник значений из файла, поиск компонентов внутри программы. После этого был модифицирован класс-строитель ElevatorTaskBuilder, который отвечает за создание специфичных компонентов, как лифта, контроллера лифта, этажей и пассажиров. Ключевой особенностью этого момента является то, что здесь применяется внедрение зависимостей через параметры методов с помощью аннотации @Autowired. Тем самым удается избежать повторного или сложного создания этих фабричных методов.

Далее были модифицированы отдельные компоненты, как элементы журналирования событий, валидация компонентов, загрузчики параметров. Здесь в этих компонентах мы убрали ненужную логику работы и пометили аннотацией @ Component, чтобы контейнер находил данные классы и помещал их в свой контейнер.

И, наконец, был также модифицирован запуск приложения, в котором инициализируется загрузка контейнера и в данный контейнер, после его инициализации, попадают вышеописанные объекты, с которыми в дальнейшем работает наше приложение. И в результате всей работы, код стал читабельным и его объём сократился примерно в два раза.

> Н.С. Исаков (УО «ГГУ имени Ф. Скорины», Гомель) Науч. рук. П.Л. Чечет, канд. техн. наук, доцент

## РАЗРАБОТКА ИМИТАЦИОННОЙ МОДЕЛИ ДВИЖЕНИЯ ЛИФТА В МНОГОЭТАЖНОМ ДОМЕ

В наше время применение имитационных моделей и систем моделирования является обыденным делом в сферах инженерной промышленности. Основная причина использования данного моделирования заключается в том, что моделирование на реальном объекте является очень дорогостоящим и при этом существуют всевозможные риски при её построении и эксплуатации.

В качестве основной задачи существует задача по разработке имитационной модели движения лифта в многоэтажном доме. В данную модель входит моделирование не только одного лифта, но и отдельных компонентов, как этажей, дома и пассажиров, которые будут участвовать в процессе имитации движения.

На рынке ПО существуют всевозможные решение в сфере имитационного моделирования, такие как Arena, GPSS World, Simulink и т. д. В каждой из систем существуют определенные преимущества и недостатки, как наличие дополнительных инструментов, способы визуализации моделирования в целом и т. д.

Было принято решение построить собственную имитационную модель на базе Java Virtual Machine с применением языка программирования Java. При использовании данного языка было применена концепция многопоточности, чтобы каждое выполняемое событие определяло в виртуальной машине, как отдельный выполняемый поток. Таким образом, мы добьемся большей гибкости при реализации данной модели. Также в качестве вспомогательной библиотеки был взят IoC-контейнер Spring, который помещает созданные компоненты имитационной модели в свой контейнер и данными компонентами можно пользоваться в течении жизненного цикла приложения. Этот прием избавит нас от многоразового создания похожих компонентов и тем самым увеличится производительность приложения.

Данные приложения вводятся в конфигурационный файл до его запуска в JVM, и после этого начинается запуск приложения и вывод результата моделирования. Соответственно после результата моделирования, запускается процесс валидации компонентов, который проверяет состояние имитационной модели и дает результат валидности. Для вывода информации используется библиотека журналирования Log4J. И в качестве вспомогательного компонента для журналирования используется отдельный класс AppLogger, который выводит результат имитационной модели в консоль и в отдельный файл.

> **О.И. Камейша** (УО «ГГУ имени Ф. Скорины», Гомель) Науч. рук. П.Л. Чечет, канд. техн. наук, доцент

### СТАНДАРТ УПРАВЛЕНИЯ ЗВУКОВЫМИ УСТРОЙСТВАМИ МІДІ

Musical Instrument Digital Interface – цифровой интерфейс музыкальных инструментов. Создан в 1983 году ведущими производителями электронных музыкальных инструментов - Yamaha, Roland, Korg,

Е-ти и др. Изначально был предназначен для замены управления музыкальными инструментами при помощи аналоговых сигналов управлением при помощи информационных сообщений, передаваемых по цифровому интерфейсу. Впоследствии стал стандартом де-факто в области электронных музыкальных инструментов и компьютерных модулей синтеза.

Возьмём в качестве примера композицию Ю.Антонова - «Крыша дома твоего» (рисунок 1).

| 00000000: 4D 54 68 64 00 00 00 06 06 00 00 01 00 78 4D 54 |  |  |  |                                                 |  |  |  |  | MThdxMT                      |
|-----------------------------------------------------------|--|--|--|-------------------------------------------------|--|--|--|--|------------------------------|
| 00000010: 72 6B 00 00 A4 79 00 FF 59 02 00 00 00 FF 51 03 |  |  |  |                                                 |  |  |  |  | rk¤y.яY яQ.                  |
| 00000020: 03 A9 80 00 FF 58 04 02 02 18 08 00 FF 03 04 42 |  |  |  |                                                 |  |  |  |  | $-@$ <b>b</b> .gx. gB        |
| 00000030: 41 53 53 00 B1 79 00 00 B1 00 00 00 B1 20 00 00 |  |  |  |                                                 |  |  |  |  | ASS.tytt                     |
| 00000040: B1 65 00 00 B1 64 00 00 B1 06 02 00 B1 07 73 00 |  |  |  |                                                 |  |  |  |  | tetdt. .t.s.                 |
| 00000050: C1 1A 00 B1 5D 32 00 B1 5B 44 00 B1 0A 40 00 FF |  |  |  |                                                 |  |  |  |  | 612.1[0.1.0.9]               |
| 00000060: 03 05 50 49 41 4E 4F 00 B2 79 00 00 B2 00 00 00 |  |  |  |                                                 |  |  |  |  | PIANO.IyI                    |
| 00000070: B2 20 00 00 B2 65 00 00 B2 64 00 00 B2 06 02 00 |  |  |  |                                                 |  |  |  |  | I  Ie Id I. .                |
| 00000080: C2 01 00 B2 0A 54 00 B2 5D 36 00 B2 5B 38 00 B2 |  |  |  |                                                 |  |  |  |  | BI.T.I]6.I[8.I               |
| 00000090: 07 6B 00 FF 03 06 4D 45 4C 4F 44 49 00 B0 79 00 |  |  |  |                                                 |  |  |  |  | .k.яMELODI.°у.               |
| 000000A0: 00 B0 00 00 00 B0 20 00 00 B0 65 00 00 B0 64 00 |  |  |  |                                                 |  |  |  |  | .°°°°e°d.                    |
| 000000B0: 00 B0 06 02 00 B0 0A 40 00 B0 5D 2D 00 B0 5B 38 |  |  |  |                                                 |  |  |  |  | .°. .°.@.°]-.°[8             |
| 000000C0: 00 C0 48 00 B0 07 5A 00 FF 03 06 47 55 49 54 41 |  |  |  |                                                 |  |  |  |  | .AH.°.Z.ЯGUITA               |
| 000000D0: 52 00 B4 79 00 00 B4 00 00 00 B4 20 00 00 B4 65 |  |  |  |                                                 |  |  |  |  | R.ryrr re                    |
| 000000E0: 00 00 B4 64 00 00 B4 06 02 00 C4 19 00 B4 07 73 |  |  |  |                                                 |  |  |  |  | ґdґ. .Дґ.s                   |
| 000000F0: 00 B4 0A 4B 00 B4 5D 4A 00 B4 5B 4B 00 FF 03 07 |  |  |  |                                                 |  |  |  |  |                              |
|                                                           |  |  |  |                                                 |  |  |  |  | .r.K.rJJ.r[K.s               |
| 00000100: 53 74 72 69 6E 67 73 00 B5 79 00 00 B5 00 00 00 |  |  |  |                                                 |  |  |  |  | Strings.µyµ                  |
| 00000110: B5 20 00 00 B5 65 00 00 B5 64 00 00 B5 06 02 00 |  |  |  |                                                 |  |  |  |  | μμeμdμ. .                    |
| 00000120: C5 2F 00 B5 07 50 00 C5 30 00 B5 5D 68 00 B5 5B |  |  |  |                                                 |  |  |  |  | E/.μ.Ρ.Ε0.μ]h.μ[             |
| 00000130: 70 00 B5 0A 34 00 FF 03 08 47 75 69 74 61 72 20 |  |  |  |                                                 |  |  |  |  | p.µ.4.яGuitar                |
| 00000140: 32 00 B6 79 00 00 B6 00 00 00 B6 20 00 00 B6 65 |  |  |  |                                                 |  |  |  |  | <b>2.4y.444e</b>             |
| 00000150: 00 00 B6 64 00 00 B6 06 02 00 C6 19 00 B6 5D 41 |  |  |  |                                                 |  |  |  |  | ¶d¶. .Ж¶]A                   |
| 00000160:                                                 |  |  |  | 00 B6 5B 46 00 B6 0A 4B 00 B6 07 73 00 FF 03 0A |  |  |  |  | $.$ ¶[F.¶.K.¶.s.я            |
| 00000170: 44 72 69 76 65 20 47 74 72 2E 00 B7 79 00 00 B7 |  |  |  |                                                 |  |  |  |  | Drive Gtry                   |
| 00000180: 00 00 00 B7 20 00 00 B7 65 00 00 B7 64 00 00 B7 |  |  |  |                                                 |  |  |  |  | - ed                         |
| 00000190:                                                 |  |  |  | 06 02 00 C7 1D 00 B7 07 69 00 B7 5D 7D 00 B7 5B |  |  |  |  | $\ldots$ 3. $\ldots$ 1. 1} [ |
| 000001A0: 70 00 B7 0A 47 00 FF 03 05 44 52 55 4D 53 00 B9 |  |  |  |                                                 |  |  |  |  | p.∙.G.яDRUMS.№               |

Рисунок 1 – Начало MIDI файла

Проанализировав файл в шестнадцатеричном редакторе, можно увидеть, что формат данного MIDI-файла - 1, количество временных импульсов (временных тиков), приходящихся на одну четвертную длительность, равно 120, тональность композиции до мажор, 240 ударов в минуту, размер 2/4, девять инструментальных дорожек: BASS, PIANO, MELODI, GUITAR, Strings, Guitar2, Drive Gtr, Drums, Text.

> **Я.В. Карчевская** (УО «ГГУ имени Ф. Скорины», Гомель) Науч. рук. В.Н. Леванцов, старший преподаватель

### ОБОСНОВАНИЕ НЕОБХОДИМОСТИ СОЗДАНИЯ НОВОГО ПОРТАЛЬНОГО РЕШЕНИЯ ДЛЯ ПРЕДПРИЯТИЯ РПУП «ГОМЕЛЬОБЛГАЗ»

Веб-приложение – клиент-серверное приложение, в котором клиентом выступает браузер, а сервером – веб-сервер. Логика веб-приложения распределена между сервером и клиентом, хранение данных осуществляется, преимущественно, на сервере, обмен информацией происходит по сети. Одним из преимуществ такого подхода является тот факт, что клиенты не зависят от конкретной операционной системы пользователя, поэтому вебприложения являются межплатформенными сервисами.

Современное портальное решение - это серверное приложение, которое обеспечивает надёжный и удобный контроль прав доступа, простоту, эффективность и унификация работы со всеми классами портальных приложений, включая средства анализа данных.

Для реализации разрабатываемого в проекте портала было решено не использовать готовые решения. Это связано с тем, что основой портального решения должна стать картографическая информация, в частности основанная на библиотеке OpenLayers. Преимуществом данного подхода является мультиплатформенность системы - библиотека работает под различными операционными системами и на разных аппаратных платформах, а также интерактивность информации. Основным недостатком, следующим из использования картографической подосновы, являются высокие требования к аппаратному обеспечению, высокие требования к пропускной способности локальной вычислительной сети и низкая производительность.

Целью данной работы является разработка интерактивного серверного приложения (портального решения), которое должно обеспечивать безопасную работу с данными и объединять информацию из ранее разработанных программных решений и обеспечение конфиденциальности личной информации для предприятия, обеспечение единой и качественной организации работ по обслуживанию наружных систем газоснабжения, повышение уровня обслуживания потребителей, а также снижение документооборота на РПУП «Гомельоблгаз». Данный комплекс должен базироваться на графической информации о расположении газопроводов и сооружений на них, а также распределительных устройств.

## **Я.В. Карчевская** (УО «ГГУ имени Ф. Скорины», Гомель) Науч. рук. В.Н. Леванцов, старший преподаватель

## РЕАЛИЗАЦИЯ ПРОЕКТА РАЗРАБОТКИ ПРОГРАММНЫХ СРЕДСТВ ОТОБРАЖЕНИЯ СХЕМЫ ГАЗАПРОВОДА ДЛЯ ПРЕДПРИЯТИЯ РПУП «ГОМЕЛЬОБЛГАЗ»

В работе предложено новое портальное решение для управления предприятием газовой отрасли, обладающее интерактивностью, высокой эксплуатационной готовностью, функциями просмотра и управления данными, предоставляющее всю информацию в режиме реального времени. Разработка программного комплекса с трехуровневой структурой включила в себя несколько этапов.

Первым этапом явилось описание структуры геоинформационных данных, находящихся под свободной лицензией CC-BY-SA. Подробно описаны базовые типы геоинформационных данных, информационная схема объектов, геометрические примитивы и ограничения, накладываемые на них. Рассмотрена структура хранения базовых типов и геометрических примитивов в таблицах базы данных.

Вторым этапом стала разработка слоя приложений. Данный уровень производит обработку информации, запись-чтение данных информации из баз данных, предоставление информации пользователю и управление доступом. Этот слой организует взаимодействие между остальными уровнями. Описаны механизмы подключения к различным базам данных и функции обработки информации.

Третьим этапом явилось создание уровня отображений. Данный слой является ключевым для пользователя. Информация, полученная на первом уровне из баз данных, обработанная бизнес-логикой второго слоя, передается конечному пользователю в удобном виде с дружественным пользовательским интерфейсом, позволяющим управлять работой тех или иных служб предприятия.

Параллельно разработке портального решения велась модификация редактора JOSM для внесения графической информации. Была проведена настройка на внутренний сервер и изменены заготовки на специальные объекты газового хозяйства.

Завершением разработки стала апробация и тестирование программного обеспечения. В ходе данных мероприятий были показаны возможные нештатные ситуации и реакцию на них системы с подробными комментариями.

Разработанное портальное решение принято в эксплуатацию на РПУП «Гомельоблгаз» под названием «Программный комплекс "Панорама"».

П.С. Каспер, А.И. Лазарь, Н.А. Радевич, Е.А. Шишкин (УО «ГрГУ имени Я. Купалы», Гродно) Науч. рук. А.М. Кадан, канд. техн. наук, доцент

## СЕРВИС ДЛЯ ПРОВЕРКИ ПОДЛИННОСТИ ЦИФРОВЫХ **ФОТОГРАФИЙ**

Под «подтверждением подлинности» будем понимать возможность определения бренда цифровой камеры (названия производителя) и ее модели. Либо определение класса программного средства, с помощью которого было изменено оригинальное цифровое изображение.

Если нужно решить, является ли цифровая фотография подлинной или она была отредактирована с помощью специальных программных средств или иным способом, проводится исследование предоставленных файлов, снятых с помощью фотоаппарата. Подобные задачи актуальны, к примеру, в финансовых сферах, страховом деле, информационной безопасности, защите информации и криминалистике.

Целью данной работы является представление клиент-серверной системы, учитывающей особенности реализации формата JPEG, связанные с программно-технической реализацией цифровых фотокамер различных брендов и моделей, работа которой основана на применении методов машинного обучения для решения задачи определения цифровой фотокамеры (брэнд / модель), которой было сделано подлинное изображение, или определения графического редактора, которым были внесены изменения.

Особую значимость получают автоматизированные методы подтверждения подлинности цифровых изображений. В ряду таких методов несомненный интерес представляют методы, основанные на алгоритмах машинного обучения. Методы машинного обучения, не смотря на довольно старую теоретическую базу, лежащую в их основе, в настоящее время переживают подъем, связанный с возможностью использования новой технической базы, позволяющей решать задачи, которые раньше не решались в силу их значительной ресурсоемкости и вычислительной сложности.

Сервис проверки подлинности цифровых изображений разработан и функционирует как локальное клиент-серверное приложение, так как передавать в локальную сеть, а тем более в сеть Интернет, криминалистически значимую информацию недопустимо.

Для прогнозирования результата, в нашем случае - для определения подлинности цифрового изображения путем подтверждения (или определения) наличия у него характеристик, присущих фотографиям, сделанных на аппаратуре конкретных бренда и модели цифровой камеры, сервис опирается на обширную базу знаний. База представляет собой набор уникальных характеристик файлов формата JPEG - основного формата хранения цифровых фотографий. Особое внимание уделено фотографиям, сделанным камерами цифровых мобильных устройств, с учетом их очень широкого распространения и весьма большого разнообразия.

База сервиса была получена путем анализа подлинных фотографий, не измененных в каком-либо графическом редакторе. Кроме «подлинных» фотографий, база содержит и отредактированные фотографии, чтобы используемые методы позволяли определить, в случае неподлинного изображения, в каком редакторе оно было изменено.

В качестве языка, на котором написан сервис, был использован Python 3.6. Простой в освоении язык позволяет с легкостью выполнять сложные задачи, имеет обширную базу библиотек, в том числе и методов машинного обучения. Серверная компонента разработана с использованием фреймворка Django.

Как упоминалось выше, сервис позволяет определять лишь подлинность изображений формата JPEG, а сам процесс определения подлинности основан на известных алгоритмах классификации: построения дерева принятий решений и методе k ближайших соседей. В настоящее время база сервиса содержит информацию о 48 брендах (производителях цифровых фотокамер) и более чем 650 моделях.

Сервис и его информационная база разработаны командой, в составе авторов данной статьи, и проходит этап опытной эксплуатации. Можно утверждать, что разработанный сервис продемонстрировал эффективность применения методов машинного обучения в задаче подтверждения подлинности цифровых изображений.

> **П.С. Каспер, А.И. Лазарь, Н.А. Радевич, Е.А. Шишкин** (УО «ГрГУ имени Я. Купалы», Гродно) Науч. рук. **А.М. Кадан**, канд. техн. наук, доцент

## **ИССЛЕДОВАНИЕ РАЗЛИЧИЙ ФОРМАТА JPEG-ИЗОБРАЖЕНИЙ ДЛЯ РАЗЛИЧНЫХ ПРОИЗВОДИТЕЛЕЙ ЦИФРОВЫХ ФОТОКАМЕР**

Целью данной работы является исследование особенностей формата JPG, связанных с особенностями программно-технической реализации цифровых фотокамер различных производителей, и формирование наборов признаков для применения методов машинного обучения в задачах классификации цифровых фотокамер (брэнд / модель) на примере задачи определения подлинности цифровых изображений в JPG-формате.

Алгоритм JPEG в наибольшей степени пригоден для сжатия фотографий и картин, содержащих реалистичные сцены с плавными переходами яркости и цвета. По всей видимости, имевшие место проблемы с патентованием алгоритма JPEG и необходимость его аппаратной реализации в цифровых фотокамерах привели к тому, что практически все реализации алгоритма имеют различия у различных производителей цифровых фотокамер.

Согласно требованиям стандарта ISO/IEC 10918-1 [1], файл JPEG содержит последовательность маркеров, каждый из которых начинается с байта 0xFF, свидетельствующего о начале маркера, и байта –

идентификатора. Некоторые маркеры состоят только из этой пары байтов, другие же содержат дополнительный данные, состоящие из двухбайтового поля с длиной информационной части маркера (включая длину этого поля, но за вычетом двух байтов начала маркера т. е. 0хFF и идентификатора) и собственно данных.

Среди маркеров выделяют группу основных маркеров, которые присутствуют в реализации JPEG-формата практически у всех разработчиков, и целый ряд дополнительных маркеров, присутствие которых не рассматривается как обязательное.

В то же время в структуре JPEG-формата у различных производителей отличается типы используемых маркеров, количество вхождений маркеров одного типа в структуру файла, длина блока кода, связанного с такими маркерами, порядок появления маркеров в ЈРЕС-файле и другие характеристики, также связанные с маркерами.

Коме того, различия в использовании маркеров наблюдаются не только в файлах различных производителей фотоаппаратуры (брэндов), но также и для различных моделей одного и того же производителя, а также и для одних и тех же моделей при выборе различных режимов (настроек) фотосьемки. Также использование графического редактора вносит изменения в структуру исходного ЈРЕС-файла, что, возможно, позволит идентифицировать программное средство, с помощью которого была нарушена подлинность исходного цифрового изображения.

Сказанное выше позволяет выдвинуть гипотезу, что анализ структуры JPEG-формата цифрового изображения позволит получить ответы на вопросы:

- является ли данное цифровое изображение оригинальным, не подвергалось ли оно редактированию в графическом редакторе;

- определить бренд-модель цифровой фотокамеры, которой сделано данное изображение.

База цифровых изображений была получена путем выкачивания изображений с сайта www.steves-dificams.com, на котором представлены различные марки (бренды) и модели фотоаппаратов вместе с примерами оригинальных фотографий.

Полученная с сайта база включала более 1 500 различных примеров бренд-модель и более 25000 оригинальных цифровых фотографий. Для ее получения были разработаны специальные программные модули на языке Python, позволившие автоматизировать работу

Алгоритм формирования базы цифровых изображений:

1. Получить список ссылок на скачиваемые файлы изображений вида (адрес јред-файла, бренд, модель)

2. Для каждого элемента списка создать необходимую структуру каталогов (производитель\модель) и загрузить jpeg-файл

3.Сформировать список брендов

4. Сформировать список моделей бренда

5.Сформировать список фотографий, связанных с моделью бренда

На основании структуры JPEG-файлов этих цифровых фотографий были сформированы для множества признаков (data set'ов) для применения методов машинного обучения. В первый data set на основании анализа каждой из фотографий были отобраны 12 признаков:

(1–2) Название камеры (бренд), название модели;

(3–4) количество всех маркеров, количество маркеров начала 0xFFD8;

(5–6) длина и количество таблиц квантования 0xFFDB;

(7–8) длина и количество начала кадра, базового метода 0xFFC0;

(9–10) длина и количество таблиц кодов Хаффмана 0xFFC4;

(11–12) длина и количество начала закодированного изображения 0xFFDA.

Во второй data set были включены данные о 54 признаках.

В заключение можно сказать, что полученные наборы признаков явились основой для применения методов машинного обучения, положенных в основу приложения для проверки подлинности цифровых изображений. Приложение разработано командой, в составе авторов данной статьи, и проходит этап опытной эксплуатации.

**А.С. Католикова** (УО «ГГУ имени Ф. Скорины», Гомель) Науч. рук. **Е.А. Ружицкая**, канд. физ.-мат. наук, доцент

## **WEB-ПРИЛОЖЕНИЕ ДЛЯ РАСЧЕТА ПОКАЗАТЕЛЕЙ ЦИТИРУЕМОСТИ ЖУРНАЛА «ИЗВЕСТИЯ ГГУ ИМ. Ф.СКОРИНЫ»**

Сегодня библиометрические показатели все чаще используются для более объективной оценки работы ученого. К библиометрическим показателям относятся индекс цитируемости, индекс Хирша, импакт-фактор, индекс оперативности. Разработано web-приложение для расчета указанных библиометрических показателей журнала.

Для хранения данных различных выпусков журнала и последующей их обработки используется база данных. Информация о журналах в БД сохраняется из XML-файлов, которыми представлен каждый выпуск.

Приложение состоит из двух частей: web-приложение для изучения библиометрических показателей выпусков журнала и приложение для добавления и удаления журналов, просмотра всех загруженных в базу данных выпусков. Сайт был разработан с использованием Java, JavaScript, CSS.

Для получения общей информации о выпусках, числе имеющихся в базе журналов предназначена главная страница приложения. Здесь отображается информация о журналах по годам, список загруженных журналов за указанный период. При необходимости пользователь может увидеть информацию об авторах интересующего выпуска, в том числе о количестве статей в данном выпуске, числе цитирований автора, количестве цитирований указанной статьи.

Пользователь имеет возможность получения информации о цитировании и числе публикаций интересующего автора в разделе «Авторский указатель». Реализована возможность получения информации по таким параметрам, как импакт-фактор и индекс оперативности журнала.

Для обеспечения возможности изменения источников библиометрических показателей, предусмотрена возможность сохранения журналов в базе данных и удаления из базы. Для этого разработано соответствующее приложение. Добавляемый журнал представлен в виде XML-файла, который перед добавлением в БД разбирается для получения интересующих параметров, таких как название статьи, список авторов, используемая литература для каждой статьи. Для соответствия каждой статьи авторам и списку источников была подготовлена соответствующая схема данных. осуществляется проверка на повторное добавление журнала. В случае попытки добавления уже имеющегося в базе журнала, пользователь получит соответствующее сообщение.

> **П.А. Клемезь** (УО «ГГУ имени Ф. Скорины», Гомель) Науч. рук. **М.С. Данильченко,** старший преподаватель

## **ОСНОВНЫЕ КРИТЕРИИ СРАВНЕНИЯ СЕРВИСОВ ДЛЯ SMS РАССЫЛОК И АВТОРИЗАЦИЙ**

SMS-маркетинг – это инструмент маркетинга, при котором продвижение товаров и услуг осуществляется с помощью услуги SMS. Для выбора наиболее подходящего сервиса в первую очередь руководствуются следующими критериями.

Удобство интеграции. В первую очередь рассматриваются возможности сервисов. Так как каждый сторонний сервис, подключаемый к проекту, нацелен выполнять конкретную задачу, необходимо сначала сосредоточиться на возможностях. Первый и важный пункт: насколько удобно работать с сервисом и интегрировать его в любой проект. Иностранные сервисы, как правило, предоставляют более подробную

документацию, чем их российские конкуренты. В некоторых документациях таких как, к примеру, Twilio и Nexmo присутствуют примеры реализации запросов к АРІ на нескольких языках программирования.

Технологии и сервисы. Для многих мобильных проектов важно наличие SDK для интеграции, более быстрой разработки голосовых сервисов и похожих решений. Некоторые будут использовать сервис только для рассылок и/или уведомлений. Сейчас набирает популярность Text-to-Speech - довольно модная функция для авторизации, которая заключается в обратном звонке от сервиса, когда робот озвучивает, к примеру, код авторизации. Подходящая вещь для людей с ограниченными возможностями, а также в том случае, если возникают трудности с доставкой SMS. Проекты, использующие эту технологию - Roamer, Telegram и другие. Хорошим преимуществом для сервисов является наличие русской локализации этой функции.

Техническая поддержка клиента. Играет немаловажную роль и оценивается по её компетентности, скорости реагирования на запросы и оперативности устранения проблемы. В основном, поддержка российских сервисов реагирует гораздо быстрее и охотнее, нежели их иностранные конкуренты. Связано это в первую очередь с тем, что на российском рынке активно построен процесс продаж этих услуг.

Экономика и деньги. Тарифные сетки SMS-шлюзов различны, некоторые имеют фиксированный тариф на любой объем и вне зависимости от оператора доставки, некоторые напротив - имеют сложную тарифную сетку. Некоторые иностранные сервисы, такие как Twilio, имеют различные тарифы для каждого из операторов.

> П.А. Клемезь (УО «ГГУ имени Ф. Скорины», Гомель) Науч. рук. М.С. Данильченко, старший преподаватель

#### АРХИТЕКТУРА ВЕБ-СЕРВИСА ОПОВЕЩЕНИЯ ПОЛЬЗОВАТЕЛЕЙ О СТАТУСЕ ЗАКАЗА ДЛЯ CMS OPENCART

CMS OpenCart является одной из самых простых и структурированных платформ с архитектурой MVC. Она отлично подходит для разработчиков, желающих разобраться в работе веб-фреймворков, написанных на PHP. В OpenCart реализована поддержка шаблонов, модулей, и дополнений. Разрабатываемые расширения являются частью этой системы. Каждый модуль имеет схожую микроархитектуру.

Модули разделены на части для административной панели и каталога. Базовая структура модуля делится на 2 составляющие: catalog и admin. Admin часть отвечает за настройки модуля и его отображение на

панели администратора, установку модуля и прочие функции. Catalog отвечает за отображение и работу модуля на витрине интернетмагазина. Каждая часть имеет свой контроллер и представление в виде шаблона с расширением \*.tpl. Для данного веб-сервиса был создан интерфейс администратора в стиле административной панели OpenCart.

Веб-сервис оповещения пользователей о статусе заказа состоит из трех модулей:

1 Модуль, осуществляющий показ пользователю информации о наличии конкретного товара на складе.

2 Модуль, обеспечивающий рассылку CMC-уведомлений для администраторов сайта и покупателей.

3 Онлайн-чат для посетителей сайта с целью мониторинга и помощи посетителям в выборе товара.

Модуль для рассылки СМС-уведомлений состоит из следующих файлов: sms\_controller.php, sms\_model.php, sms\_view.tpl, sms\_lang.php. Информация о настройках модуля хранится в базе данных на основе MySQL. Там хранятся данные об основных sms-шлюзах и их API, который используется для отправки сообщений. Основная работа с модулем производится из панели администратора. За это отвечает sms controller.php. Он использует шаблон sms view.tpl для показа настроек модуля на панели администратора. Локализация модуля хранится в файле sms\_lang.php. Файл sms\_model.php используется для формирования sms-сообщения. Языком по умолчанию является английский.

Для отслеживания процесса оформления заказов и последующей отправки уведомлений модифицируются исходные файлы CMS.

> **П.М. Климов** (УО «ГГУ имени Ф. Скорины», Гомель) Науч. рук. **В.Н. Кулинченко**, старший преподаватель

### **ИНТЕГРАЦИЯ СТАНДАРТА DLNA**

Технология DLNA дословно понимается как Digital Living Network Alliance, что означает «Альянс домашних цифровых сетей». Решение пользуется широкой популярностью, особенно это связано с выходом на рынок функциональных телевизоров Smart TV и игровых консолей последнего поколения.

Данная технология позволяет объединить домашние ПК, смартфоны, ноутбуки, телевизоры и другие устройства с поддержкой DLNA в единую локальную группу для быстрого доступа и взаимодействия с медиаданными.

Эта технология обеспечивает максимум комфорта в процессе работы с контентом. Значимым плюсом можно считать практически полную

автоматизацию всех настроек сети, что делает DLNA доступным и простым в работе для любого пользователя, не требуя от него специальных знаний. DLNA обеспечивает комфортный просмотр на большом экране телевизора скачанного из интернета фильма на компьютер или планшет, исключая необходимость прямого подключения к устройству отображения или записи файла на носитель. Такой же легкой становится и распечатка снимка на совместимом принтере напрямую с фотокамеры, поддерживающей DLNA. Это позволяет обойти загрузку фото на компьютер и делает процесс быстрым и доступным.

Технология DLNA частично использует протоколы UPnP и является набором определенных стандартов, что делает возможным осуществление приема и передачи, а также воспроизведения и отображения разнообразного мультимедийного контента между совместимыми устройствами. Такая передача осуществляется посредством использования домашней локальной IP-сети и позволяет просматривать изображения, прослушивать музыкальный контент, просматривать видео в реальном времени и совершать другие операции, функционально доступные для находящихся в общей сети устройств.

Само соединение может быть реализовано как через Ethernetподключение посредством провода, так и являться полностью беспроводным с использованием Wi-Fi. Каждое устройство, задействованное в такой сети, получает свой индивидуальный адрес.

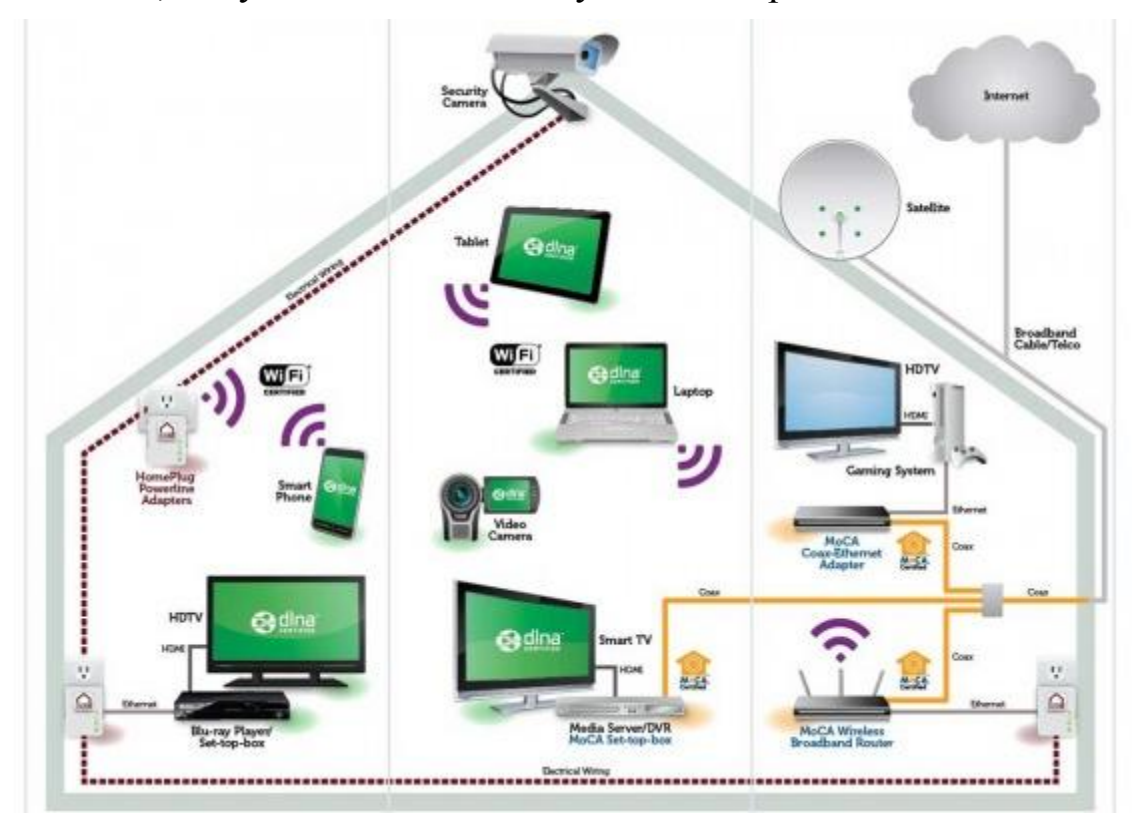

Рисунок 1 - Пример DLNA-сети

Все устройства, соответствующие стандартам DLNA, разделяются на три категории:

Первая − бытовые сетевые устройства (HND, англ. home network devices) – продукты разной сложности, применяемые преимущественно в домашних условиях.

Вторая − мобильные устройства (MHD, англ. mobile handheld devices) − мобильные телефоны, портативные плееры, карманные компьютеры, фото- и видеокамеры, способные передавать и принимать информацию из хранилищ медиаданных.

Третья − бытовые многофункциональные устройства (HID, англ. home interoperability devices) – оборудование, поддерживающее дополнительные стандарты связи и осуществляющее конвертацию форматов данных.

Для того чтобы домашний персональный компьютер мог исполнять функции DLNA-совместимого устройства, необходима установка соответ-ствующего программного обеспечения.

Технология DLNA активно развивается, поддерживается и продвигается ведущими мировыми компаниями и разработчиками программного обеспечения, которые занимаются созданием и внедряют многочисленные цифровые устройства, постоянно наделяя их все более широкими возможностями. Поддержка DLNA сегодня реализована во многих продуктах от известнейших глобальных корпораций. Общее число компаний, входящих в альянс производителей устройств с поддержкой DLNA, превышает отметку в 250 участников.

> **C.C. Кобзев** (УО «ГГУ имени Ф. Скорины», Гомель) Науч. рук. **В.Н. Леванцов**, старший преподаватель

### **ТЕСТИРОВАНИЕ ПОРТАЛА TRAINING.BY**

Тестирование занимает важное место в процессе разработки любого программного обеспечения. Благодаря большому количеству техник тестирования можно представлять конечному пользователю продукт наивысшего качества. Комплексный подход к тестированию и разработке проектов – это один из самых главных принципов работы команды. Тестирование программного обеспечения должно вестись жестко и на основании технологического плана.

Целью деятельности отдела тестирования является разработка планов и техник тестирования WEB-проектов. Все разработки плана тестирования ведутся на основании строгого, совместно с клиентом выработанного плана, разбитого по этапам развития проекта и срокам. Под разработкой плана в тестировании понимается оформление документации согласно пожеланиям заказчика и в соответствии техническим требованиям для реализации данного ПО.

Разработанное приложение «ЕРМ-RDPT» предназначено для тренерского состава компании «Эпам Системз». Основная функция программы - это автоматизация процесса обучения новых работников компании и студентов, которые только проходят обучение для работы в компании.

Из программы имеется возможность создавать графические отчеты с отчетами для каждого преподавателя, со стастистикой успеваимости в группах и т. п.

Очень важно, что весь процесс обработки данных и расчётов производится в одной системе, где хранятся все данные.

В процессе разработки учитывалось возможность максимально сократить ручной ввод пользователей.

Пользовательский интерфейс разработан в стандартном виде, и у неподготовленного пользователя не возникнет проблем со взаимодействием с программой. Все элементы управления представляют собой функции, активация которых приводит к предопределённым действиям.

В программе предусмотрены функции, предназначенные для анализа выполненных домашних заданий, которые можно будет скачивать на локальный ПК для дальнейшей работы с ними.

Программный продукт обеспечивает быстрый поиск и сортировку по любым полям таблиц, что значительно сокращает время поиска конкретнных значений в базе данных студентов, преподаватедей, учебных материалов и др.

> **О.В. Ковалева** (УО «ГГТУ имени П.О. Сухого», Гомель) Науч. рук. Н.Н. Масалитина, старший преподаватель

# БАЗЫ ЗНАНИЙ ДЛЯ ХРАНЕНИЯ БИОМЕДИЦИНСКИХ ИЗОБРАЖЕНИЙ ФОРМАТА DICOM С ВОЗМОЖНОСТЬЮ КОНТЕКСТНОГО ПОИСКА

В разработанном приложении для определения меры сходства изображений будут использоваться их характеристики, которые условно можно разделить на три основные группы: характеристики цвета, характеристики текстуры и характеристики формы. Для задания цветовых характеристик используются гистограммы цветов и стандарт MPEG-7, для анализа текстуры изображения – матрицы смежности, для характеристики формы задается через простейший геометрический параметр - площадь.

Функции разработанного приложения:

- поиск по изображению-образцу;
- классификация изображений.

На рисунке 1 приведен результат работы контекстного поиска, где исходным изображением является серединный срез позвонка.

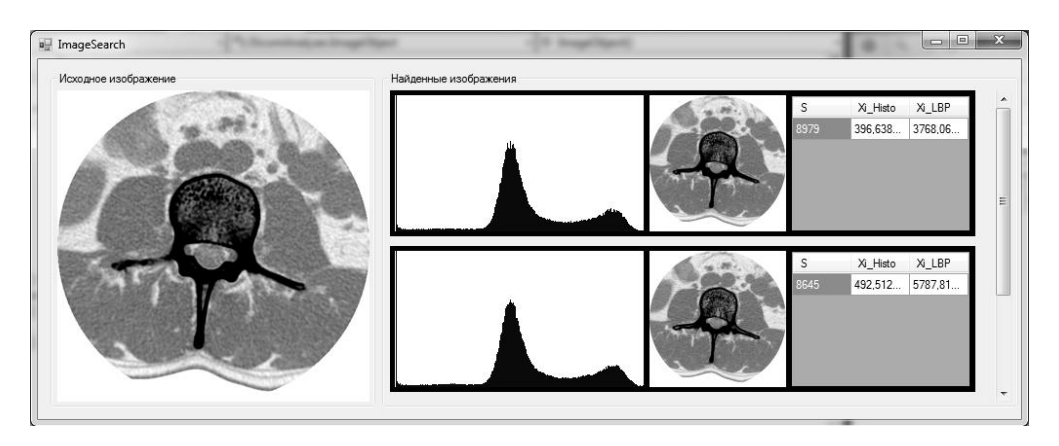

Рисунок 1 – Результат поиска по изображению-образцу

Данное приложение разработано для поиска и классификации изображений, представляющих собой компьютерные томограммы поясничного отдела позвоночника, выполненные в аксиальной плоскости. Полученная автоматизированная система может быть в дальнейшем использована в решении задачи построения геометрической модели позвонка человека, отбора изображений для выявления признаков ряда заболеваний, поиска аномальных изображений.

> **М.Н. Коваленко** (УО «ГГУ имени Ф. Скорины», Гомель) Науч. рук. **В.Н. Кулинченко**, cтарший преподаватель

# **РАЗРАБОТКА WEB-ПРИЛОЖЕНИЯ ДЛЯ ВОСПРОИЗВЕДЕНИЯ АУДИОРЕСУРСОВ ПОД ANDROID OS**

Приложение предоставляет возможность прослушивания аудио ресурсов, размещѐнных на удалѐнном устройстве. Для прослушивания аудио ресурсов и получения иных данных необходимо наличие доступа в Интернет.

Данное приложение состоит из двух активностей: главной, содержащей в себе фрагмент, и медиа-активности, предназначенной для прослушивания аудио ресурсов. Содержание фрагмента меняется динамически в зависимости от выбранного пользователем пункта меню.

Фрагменты представлены двумя видами: фрагмент для авторизации и контент-фрагмент, содержащий набор элементов и возможность

постраничного перехода. Элементы представлены тремя видами: песни, исполнители и жанры. Верхняя область контент-фрагмента содержит кнопки постраничного перехода между отображаемыми элементами. Остальная часть области отображает непосредственно сами элементы. Тип элемента зависит от выбранного пункта в навигационном меню и может быть изменѐн пользователем в процессе работы в приложении.

В зависимости от выбранного пункта меню, иные пункты и операции могут быть скрыты и недоступны для пользователя. Всѐ это управляется при помощи слушателей событий. Приложение содержит два вида событий: загрузка фрагмента и получение ответа с серверной части. Класс, реализующий обработку данных событий, занимается сокрытием некоторых пунктов навигационного меню.

При загрузке фрагмента происходит событие, позволяющее обновить меню и содержание фрагмента. При получении ответа с серверной части фрагмент обновляет текущие данные новыми.

Так как элементы представлены тремя видами, фрагмент, содержащий такие данные, не нуждается в пересоздании. Область отображения представлена списочным компонентом. Данный компонент содержит адаптер, задающий вид отображения элемента. В зависимости от выбранного пункта меню списочному компоненту в соответствие динамически устанавливается определѐнный адаптер. Каждый элемент с песней содержит кнопку еѐ прослушивания. При нажатии на данную кнопку происходит переход на медиа-активность, содержащую элементы управления аудио-ресурсом. При авторизации пользователя в меню появляются дополнительные пункты, позволяющие отобразить элементы, которые ранее пользователь отметил как понравившиеся.

## **М.Н. Коваленко** (УО «ГГУ имени Ф. Скорины», Гомель) Науч. рук. **В.Н. Кулинченко,** старший преподаватель

## **РАЗРАБОТКА WEB-СЕРВИСА ДЛЯ ВОСПРОИЗВЕДЕНИЯ АУДИО РЕСУРСОВ НА УДАЛЁННОМ УСТРОЙСТВЕ**

Проект представлен web-сервисом «MusChart», основной задачей которого является предоставление возможности прослушивания аудио ресурсов. Серверная часть проекта реализует REST архитектуру, представленную шестью видами сервисов, и предоставляет API разработчикам. Каждый из сервисов возвращает JSON-ответ и/или код состояния.

Все данные, использующиеся сервером, хранятся в двух местах. Данные, предназначенные для отображения, хранит СУБД MySQL. Данные, использующиеся для поиска, хранятся в платформе Solr. Для доступа к данным сервер содержит сервисы, предоставляющие CRUD операции. Сервисы разбиты на несколько частей в зависимости от места хранения данных и структурного деления.

Каждый из методов REST-сервисов содержит адрес доступа, каждому из которых в соответствие установлены права доступа. Данное поведение контролируется при помощи Spring Security. Каждый из пользователей содержит определённый набор ролей. Всего имеется три вида ролей: посетитель, пользователь и администратор. Spring Security обеспечивает реализацию маппингов между адресами доступа и правами доступа. При попытке обращения по определённому адресу без необходимых прав, пользователь будет направлен на страницу авторизации. Информация о пользователе хранится в контексте Spring Security. Он же предоставляет методы управления жизненным циклом.

Процесс авторизации происходит в несколько этапов. Пользователь посылает запрос с данными о себе, серверная часть принимает его. При этом информация должна быть зашифрована и передана в заголовке запроса. Как только запрос достигает сервера, Spring Security берёт данные пользователя из заголовка, конвертирует их в Principle-объект и производит проверку на наличие в БД пользователя с предоставленными данными. Однако перед непосредственной проверкой также производится ряд действий. Пароль, полученный из заголовка, дешифруется в первоначальное состояние, затем шифруется одним из алгоритмов криптографического хеширования с использованием salt-модификатора. И только после данных действий производится проверка на наличие пользователя.

Пароль в БД хранится в шифрованном состоянии. Шифрование происходит перед непосредственным сохранением пользователя в БД таким же образом, как и перед проверкой на наличие.

> **И.И. Коляскин** (УО «ГГУ имени Ф. Скорины», Гомель) Науч. рук. М.И. Жадан, канд. физ.-мат. наук, доцент

# О СОЗДАНИИ ПРИЛОЖЕНИЙ НА MICROSOFT XNA

Для создания приложения с помощью Microsoft XNA Framework необходимо установить его, после чего в Microsoft Visual Studio станет доступен новый вид создаваемого проекта - Windows Game. Такой проект сразу содержит ссылки на компоненты XNA Framework и класснаследник класса Game, который и описывает игру.

Создание самой игры начинается с переопределения класса Game главного класса, предоставляемого XNA. В этом классе переопределяются

основные методы, такие как Initialize, LoadContent, UnloadContent, методы Update и Draw. В методе Initialize задаются настройки, касающиеся всей игры. Например, разрешение экрана, инициализация игровой камеры, менеджера ресурсов и т. д. В методе LoadContent загружаются ресурсы игры, такие как изображения, звуки, шрифты. Методы Update и Draw вызываются во время работы программы с очень высокой частотой. Метод Update используется для обновления состояния, например положения камеры, а Draw - для прорисовки. Дальше игровые объекты придется создавать самостоятельно. И начать стоит с игрового движка. К игровым объектам можно отнести класс Background, который управляет фоновыми объектами, такими как туманности и фоновые звезды. Эти классы созданы исключительно для декорирования игрового поля, но они делают игру гораздо более приятной на вид, а значит и более интересной.

Для создания проекта для платформы Windows Phone необходимо установить на компьютер Windows Phone SDK. Если разработка ведется на компьютере под управлением операционной системы Windows 7, следует установить Windows Phone SDK 7.1. Среда Visual Studio позволяет создавать копию игрового проекта под любую платформу, которую поддерживает XNA. Код полностью переносится в копию. Следует соблюдать осторожность, поскольку не любой код одинаково работает в Windows и Windows Phone. Базовые операции с файлами на платформе Windows Phone реализованы иначе, нежели в проекте под Windows, поэтому эта часть проекта выделена в отдельный модуль с соответствующим интерфейсом.

В последнее время наиболее популярными мобильными платформами являются Android и iOS, поэтому стоит в дальнейшем подумать о портировании игры на эти платформы.

## А.М. Котлова, А.А. Рохацевич (УО «БТЭУ ПК», Гомель) Науч. рук. Т.А. Заяц

## АВТОМАТИЗАЦИЯ ДЕЯТЕЛЬНОСТИ УЧРЕЖДЕНИЙ **ЗДРАВООХРАНЕНИЯ**

Больница является многопрофильным лечебно-профилактическим учреждением, во многих аспектах деятельности определяющим медицинскую политику в оказании первичной, экстренной и плановой медицинской помощи населению. Такое медицинское учреждение работает с очень большими объемами информации, включающими административную деятельность, кадровый учет, финансовый и бухгалтерский учет. хозяйственные операции, учет врачебной деятельности.

Программное приложение «Больница» (рисунок 1) позволяет автоматизировать деятельность таких категорий работников больницы как администрация (руководство больницы), врачи, персонал приемного отделения и предусматривает работу в трех режимах: отдел приема пациентов (ООП); врач; администрация.

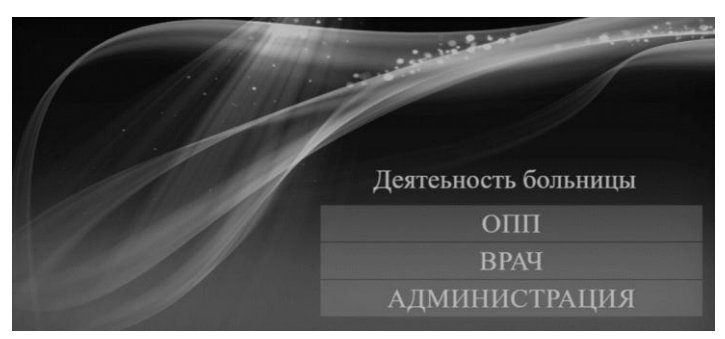

Рисунок 1 – Главное меню приложения «Больница»

Для каждого из режимов введен паролируемый доступ. Таблица паролей для каждой категории пользователей хранится в базе данных. Так как пароли пользователей находятся в базе в зашифрованном виде (в виде хэша), приложение «Больница» получает дополнительную степень защиты от несанкционированного доступа.

Каждая из категорий пользователей получает возможность выполнять определенные действия в приложении. Так, например, врач отлеживает данные по пациентам: данные поступления, курс лечения, история болезни. Работник приемного отделения ведет прием и выписку пациентов, а также отслеживает поступление заявок на госпитализацию и т. п.

В режиме «Отдел приема пациентов» предусмотрены функции: регистрация заявки на прием; ввод данных о враче; оформление приема и выписки пациента. В режиме «Врач» предусмотрены функции: регистрация нового пациента; курс лечения; формирование истории болезни. В режиме «Администрация» предусмотрено получение отчетных и статистических форм.

Для реализации программного приложения системы «Больница» использовались такие программные продукты как:

<sup>−</sup> AllFusion ERwin Data Modeler – средство про проектирования и документирования баз данных;

<sup>−</sup> СУБД MySQL – реляционная система управления базами данных;

<sup>−</sup> PHP – скриптовой язык, применяемый для разработки вебприложений.

Разработанная автоматизированная система работы медицинских специалистов больницы дает ряд преимуществ, таких как: автоматизация рабочих мест врачей; организация работы медицинской статистики; введение электронных историй болезней; объединение в единое целое всех лечебных и диагностических процессов.

### М.А. Кравченко (УО «ГГУ имени Ф. Скорины», Гомель) Науч. рук. В.Н. Леванцов, старший преподаватель

### РАССМОТРЕНИЕ ОРГАНИЗАЦИИ СТРУКТУРЫ ТАБЛИЦ В БАЗЕ ДАННЫХ ДЛЯ CMS WORDPRESS

В настоящий период актуальность создания веб-сайтов сильно возрастает. Это связано с тем, что сайт - это самый популярный способ донесение данных до обширного круга юзеров сети интернет. Реклама двигатель прогресса, по этой причине значимость создания сайта не подвергается сомнениям. При разработке веб-сайтов зачастую используются готовые системы управления содержимым сайта. Безусловно, это упрощает разработку веб-сайта, а кроме того сокращает количество потраченного времени на выпуск готового продукта. По этой причине большинство разработчиков веб-сайтов используют готовые системы управления содержимым интернет веб-сайтов, а непосредственно такие как: Joomla!, MODx CMS/CMF, Drupal, WordPress ,TYPO3.

Важным компонентом любой CMS считается СУБД, так как непосредственно в ней сохраняется содержимое шаблонов, дизайна и контента. База данных WordPress насчитывает 11 таблиц и 9 связей между таблицами: шесть не идентифицирующих и три идентифицирующих.

База данных WordPress содержит в себе таблицы и все они начинаются с префикса wp : wp commentmeta (хранение мета информации о комментариях), wp comments (хранение комментариев оставленных на сайте), wp links (хранение ссылок блога), wp options (храненик настроек сайта), wp\_postmeta (хранение мета информации о записях, страницах и содержит записи), wp terms (хранение термов), wp term relationships (хранение типов записей с термами), wp term taxonomy (хранение тактермов), wp usermeta (хранение информасономии мета ДЛЯ ции), wp users (хранение информации о пользователях).

Структура базы данных WordPress проста и удобна. Она состоит всего из 11 таблиц с несколькими полями в каждой.

Недостаток подобной структуры - в Wordpress все записи: пункты меню, статьи, страницы, информация о загруженных миниатюрах, автосохранения статей, черновики статей, ревизии (промежуточные версии) статей хранятся в общей куче в таблице wp-posts. В итоге, имея первую публикацию под номером 1, не факт что следующая будет иметь номер 2. Вторая публикация будет иметь порядковый ID 3 или выше.

Конечно, об эффективности работы можно поспорить, но не стоит забывать данная модель базы данных была ориентирована на универсальность, конечно, для каждого проекта приходится часто ее модифицировать и добавлять уникальные элементы. Но для начинающего разработчика это отличный вариант и пример как грамотно организовать структуру таблиц в базе данных и обеспечить эффективное извлечение и предоставление информации на веб-сайте.

### **Ю.М. Кравченко** (УО «ГГУ имени Ф. Скорины», Гомель) Науч. рук. **М.А. Писпанен**, ассистент

### **АВТОМАТИЗАЦИЯ ЗАГРУЗКИ РЕЗУЛЬТАТОВ ОЛИМПИАДЫ ПО ПРОГРАММИРОВАНИЮ НА САЙТЕ DL.GSU.BY**

С октября 1999 года на базе Гомельского Государственного университета функционирует система дистанционного обучения «Distance Learning Belarus» (DLB). Distance Learning Belarus является первым в Беларуси проектом дистанционного обучения, использующим возможности Internet-технологий. Практически все этапы учебного процесса автоматизированы, что позволяет работать с системой в реальном времени.

Разработанный компонент представляет собой вспомогательный модуль для веб-приложения, который дает возможность загрузки результатов олимпиад по программированию в автоматическом режиме. Интерфейс программного модуля реализован в виде HTML-формы. При работе есть возможность выбирать необходимую олимпиаду, а также дату ее проведения. После ввода требуемых данных происходит соединение с веб-сайтом, который содержит необходимые сведения о проведенной олимпиаде, такие как список участвующих команд, результаты каждой из них при решении олимпиадных задач, количество заработанных ими баллов, а также общее количество решенных задач, место в общем зачете и сведенья о степени дипломов, полученных ими. Получив и собрав эти данные, модуль производит преобразование их в формат, используемый веб-приложением и заносит их в базу данных. Таким образом, результаты олимпиады будут отображаться на странице результатов, которая будет содержать всю выше перечисленную информацию.

Данный компонент реализован с помощью языка программирования Java и фреймворков JSP, Apache Velocity, JiBX, JDBC.

М.Ю. Кравцов (УО «ГГУ имени Ф. Скорины», Гомель) Науч. рук. А.В. Воруев, доцент кафедры АСОИ

### РЕАЛИЗАЦИЯ JAVASCRIPT В ПРОГРАММНОЙ СРЕДЕ CISCO PACKET TRACER7.0

Процесс обучения управления устройствами IoE требует использования в учебном процессе программных эмуляторов для отработки приемов программирования. Расширение функционала программной системы Cisco Packet Tracer позволяет использовать его в более широком спектре учебных курсов. Разработка в Cisco Packet Tracer комплексных моделей сетевого взаимодействия увеличивает компетентность подготавливаемых специалистов.

Концепция Internet of Things (IoT) к 2020 году должна быть вытеснена концепцией Internet of Everything (IoE), что предполагает увеличение числа автономных устройств с подключением к глобальной сети до 50 миллиардов единиц. Рынок продажи устройств с поддержкой  $I$ оЕ прогнозируется в размере 23,97 триллиона долларов. Крупные нишевые игроки такие как Cisco Systems, Inc.; PTC Inc.; Qualcomm Technologies, Inc.; Amazon.com, Inc.; Samsung Electronics Co. Ltd.; General Electric Company; Accenture PLC; Hewlett-Packard Development Company, L.P; Oracle Corporation; Atmel Corporation. планируют создавать инновационные продукты и услуги для поддержки роста  $I$ оЕ рынка.

Среди проводных технологий важную роль в ІоЕ играют решения Power-line communication (PLC) так как во многих современных устройствах (например, торговые автоматы, банкоматы, интеллектуальные счётчики, контроллеры освещения изначально подключены к сети электроснабжения) изначально присутствует доступ к электросетям, но подведение к ним информационного трафика традиционным способом экономически невыгодно.

В процессе подготовки специалистов по сетевым технологиям в современных условиях необходимо учитывать особенности работы этих устройств, управления их работой и организации поддержки их сетевого трафика. Для образовательных учреждений, работающих в рамках программы Cisco Networking Academy, появилась возможность расширить возможности учебного процесса с помощью новой версии программной системы Cisco Packet Tracer.

В программной среде Cisco Packet Tracer существует возможность моделирования различных схем IoE: сетевой модели управления устройствами с сервера или модели локального управления устройствами с помощью микроконтроллера.

Следует отметить, что не все IoE устройства поддерживают управление через микроконтроллер.

Основные возможности Packet Tracer:

- дружественный графический интерфейс, который способствует лучшему пониманию организации сети, принципов работы устройства;

- возможность смоделировать логическую топологию: рабочее пространство для того, чтобы создать сети любого размера на ССПАуровне сложности;

- использование в учебных курсах по направлениям CCNA Routing and Switching, CCNA Security, IT Essentials *u* Intro to the Internet of Everything.

Для реализации функции поддержки технологий IoE в версию 7.0 Cisco Packet Tracer были добавлены модели устройств данного типа.

Подготовка сетевой инфраструктуры к реалиям IoE предполагает переход к системе адресации IPv6. Большое число online-соединений уже не может обслуживать системой адресации IPv4, а применение технологии NAT задерживает трафик между оконечным оборудованием на значительное время, либо вообще делает их связь невозможной.

Cisco Packet Tracer позволяет настроить сетевое устройство для работы IPv6 в одном из двух режимов: Dual-Stack, либо исключительно в адресации IPv6. Пример схемы сети типа «умный дом» для управления зданием в частном секторе, реализованный в среде Cisco Packet Tracer, может иметь следующий вид (рисунок 1).

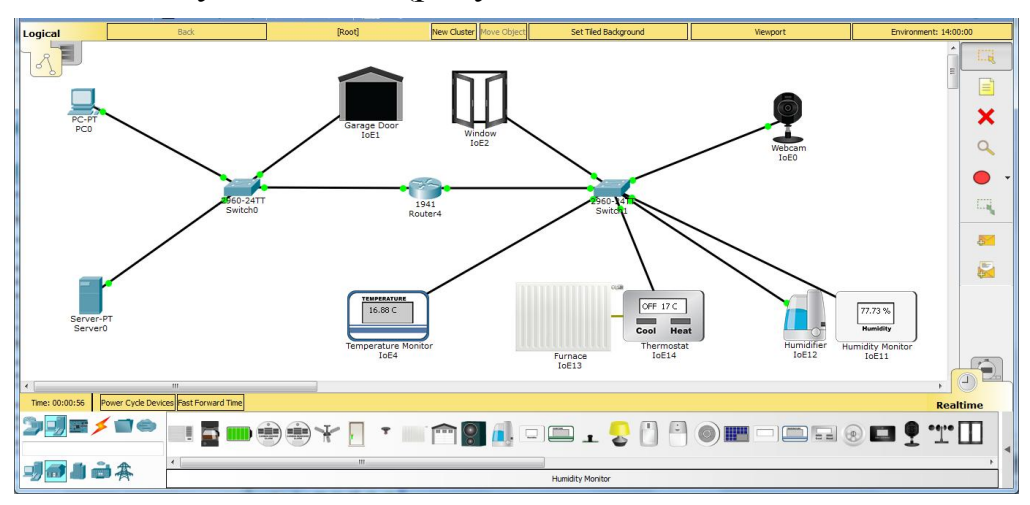

Рисунок 1 – Пример сети с элементами IoE в Cisco Packet Tracer

Помимо преднастроенных шаблонов оконечных сетевых устройств и систем датчиков в учебном процессе подготовки специалистов по сетевым технологиям можно задействовать  $\mathbf{M}$ программную часть настройки их контроллеров средствами прототипно-ориентированного сценарного языка программирования JavaScript.

Демонстрация возможности настройки контроллера представлена на рисунке 2.

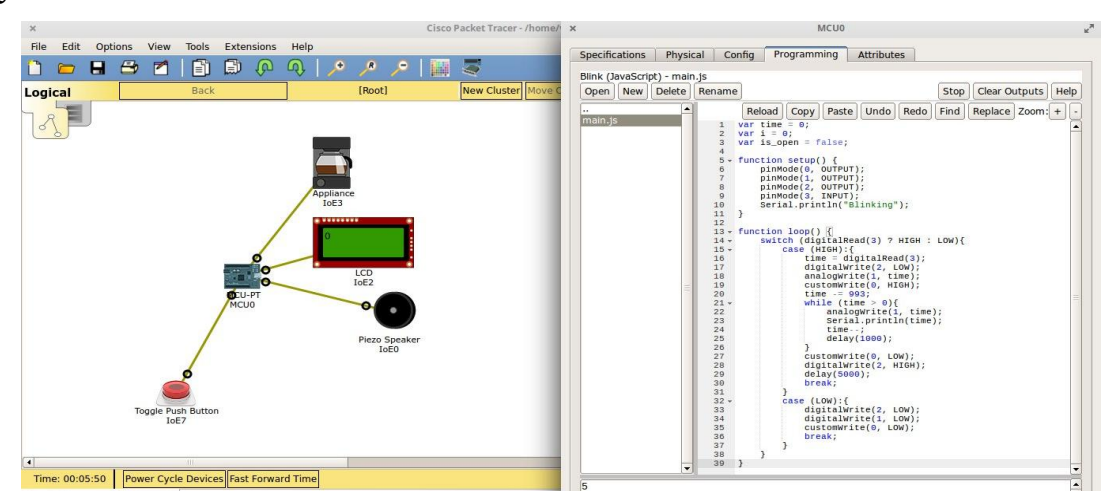

Рисунок 2 – Настройка контроллера IoE в Cisco Packet Tracer

В примере реализуется локальное управление кофеваркой через контроллер. По нажатию кнопки с фиксацией включается таймер на 30 секунд и включается кофеварка. По истечению таймера кофеварка выключается и включается звуковой сигнал оповещения. Если в течение 5 секунд кнопка не была отжата, то процесс повторяется.

> А.А. Крук (УО «ГГУ имени Ф. Скорины», Гомель) Науч. рук. А.В. Воруев, канд. техн. наук, доцент

# УПРАВЛЕНИЕ РАБОЧИМИ СТОЛАМИ В АУДИТОРИИ С ПОМОЩЬЮ ITALC В СРЕДЕ LINUX И WINDOWS

Одними из программ, достаточно популярными в среде нынешнего обучения, являются программы управления классом. В новых моделях обучения, например, когда каждый студент может работать за отдельным компьютером, знание программ управления классом становится обязательным для качественного обучения учащихся.

Обеспечить преподавание в сфере информационных технологий при выполнении той или иной операции очень сложно, а использование программ удалённого управления значительно упрощает и улучшает качество обучение.

Разработчики свободно-распространяемого программного обеспечения предлагают специальное решение для образования - программу iTALC. Перевод описания программы с официального сайта: iTALC инструмент для учителей.

Программа позволяет Вам обозревать и управлять другими компьютерами в своей сети несколькими способами. Программа поддерживает

Linux, и все версии Windows, с некоторыми изменениями, и даже может использовать в аудиториях, где присутствуют компьютеры работающие на разных операционных системах. В отличие от широко используемого коммерческого эквивалентного программного обеспечения, iTALC свободен, и является бесплатным, чем привлекает многих пользователей.

Сегодня доступно большое количество личных устройств - как стационарных, так и мобильных: настольные ПК, ноутбуки, КПК, смартфоны и планшетные ПК, - которые предлагают многочисленные возможности для преподавателей и учащихся. Они помогают учителям и преподавателям персонализировать обучение. Независимо от того, как конкретное учебное заведение развертывает свой компьютерный парк, главным для преподавателей является знание того, как использовать все это, чтобы максимизировать отдачу от инвестиций в технологии, добраться до каждого студента и улучшить результаты обучения. Преподаватели имеют множество административных возможностей таких как:

- удержание внимания учащихся на работе;

- постоянное перемещение по классу;
- запуск приложений на каждом устройстве учеников;
- отправка файлов;
- помощь студентам, которые в ней нуждаются.

Программное обеспечение для управления автоматизирует большую часть этих задач, тем самым снижая административные издержки и позволяя преподавателям лучше выполнять свои обязанности.

В программе iTALC очень незначительные минусы, которые легко исправить, и очень много функций для бесплатной версии. Все остальные вышеперечисленные программы, либо платные, что неприемлемо для учреждения, либо бесплатные, но очень мало функций в программе, не подходят для учреждения.

На основании данных приведенных в таблице, обоснованным выбором для учреждений образования является использование программного комплекса iTALC.

Настройка iTALC на Linux и Windows отличается не значительно. Наиболее простые настройки между Windows-Windows, Windows-Linux. Для настройки Linux-Linux требуется одна версия системы на всех машинах, иначе могут возникнуть проблемы с настройкой соединения. В частности, возможно возникновение ошибок такого рода: в сети ПК не будут видеть друг друга, машина ученика может не увидеть ключ, созданный учителем. При правильной настройки соединения, следующие добавление пользователя идёт аналогично предыдущему. Интерфейс программного комплекса понятен и прост в использование (рисунок 1), iTALC имеет все необходимые функции в своей области применения, а также является бесплатным, в отличия от аналогичных продуктов.

Сравнительная характеристика рассмотренных Таблица  $1$  $\frac{1}{\sqrt{2}}$ программных комплексов по управлению классом

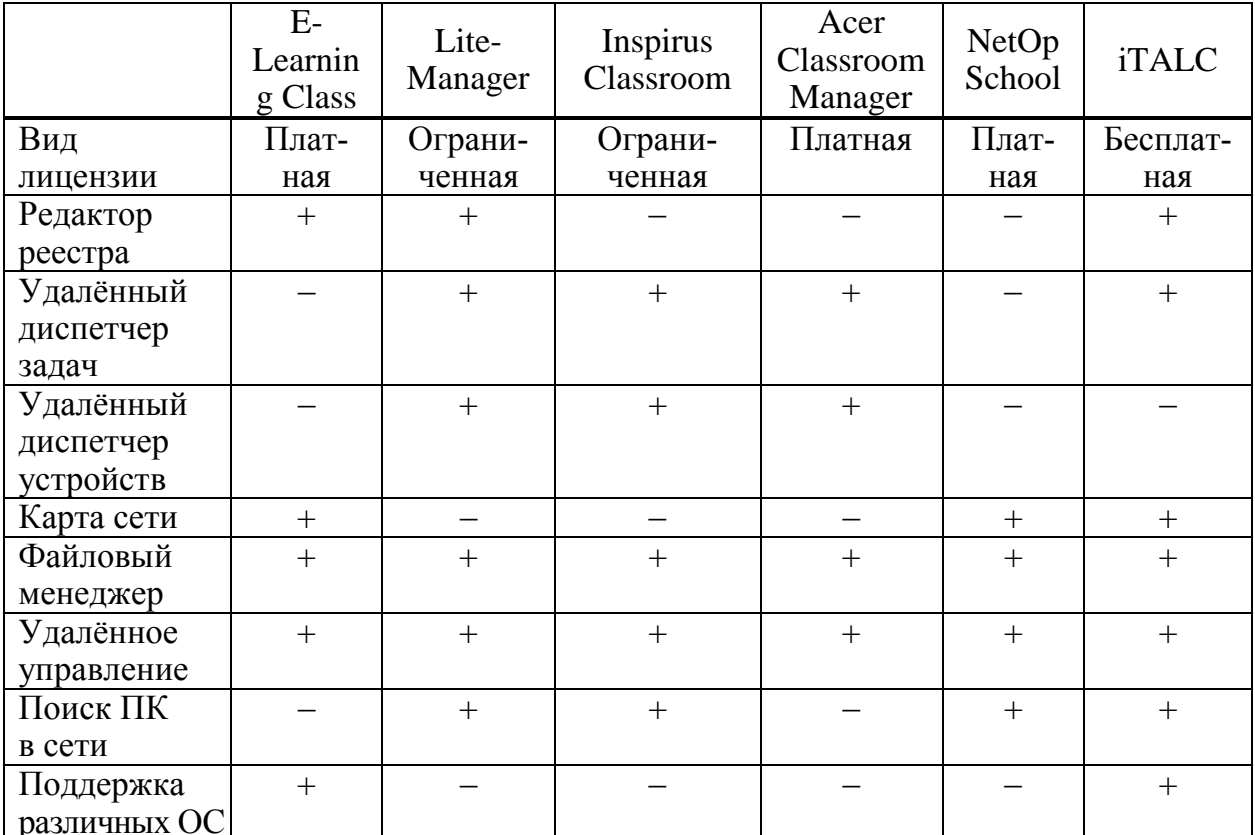

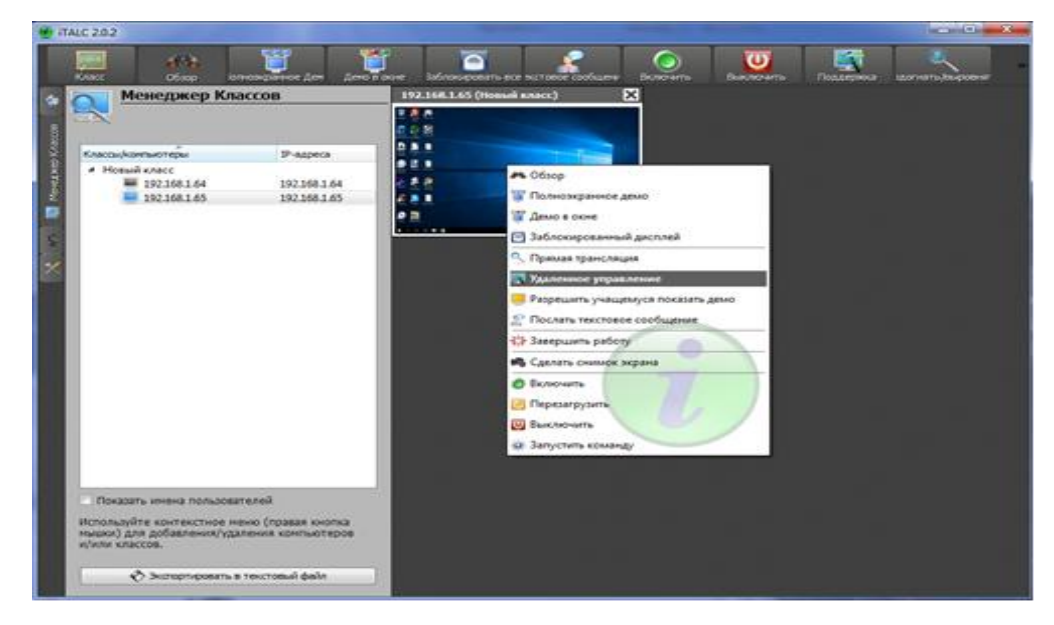

Рисунок 1 - Удаленное управление

Программные комплексы такого вида, как iTALC, пользуется всё большей популярностью. Настройка и использование данного обеспечения в аудиториях является актуальным вопросом в любом учебном заведении.

### С.С. Крупенков (УО «ГГУ имени Ф. Скорины», Гомель) Науч. рук. А.В. Воруев, канд. техн. наук, доцент

### ТОНКИЕ КЛИЕНТЫ И ИХ МОНИТОРИНГ

В современном мире любой бизнес, так или иначе, завязан на использовании компьютерной техники. Это могут быть как простые персональные компьютеры, так и функциональные серверные платформы, с подключенными к ним «тонкими» клиентами. Так или иначе, руководство фирм хочет нести как можно меньше затрат на обслуживание парка компьютерной техники.

Тонкий клиент - как правило, это небольшой системный блок, преимущественно без жесткого диска, с минимальным набором «железа» необходимым для запуска операционной системы тонкого клиента. К системному блоку обычно подключены: клавиатура, монитор, мышь, питание и сетевой кабель. Так же, к данному набору спецификаций можно подключить и дополнительное оборудование, при условии, что система сможет его распознать и подключить к серверу.

Такое решение существенно снижает затраты фирм на обслуживание парка машин, как все клиентское оборудование стоит дешево и вполне взаимозаменяемо. Уменьшаются траты на программное обеспечение, так как достаточно закупить лишь лицензионный сервер. Минимальные затраты на администрирование - полноценному обслуживанию подлежит лишь терминальный сервер вместо всего парка персональных компьютеров. Для задачи мониторинга можно использовать как специализированное программное обеспечение, поставляемое фирмой производителем, так и сторонние программные комплексы, наполобие Zabbix.

Процесс мониторинга тонких клиентов может включать в себя наблюдение, как за серверной частью, так и за клиентским оборудованием. Мониторинг серверной части тонких клиентов включает в себя надзор за всеми параметрами сервера, включая контроль жестких дисков и доступ к нему. Мониторинг же самого клиента включает в себя гораздо меньшие параметры контроля, но не менее важные. К ним можно отнести как проверку доступности клиента, так и контроль над физическими параметрами оборудования (при учете того, доступны ли IPMI датчики). В контроль над физическими параметрами можно включить управление скоростью вращения кулера, контроль загруженности системы, температурные параметры и т. п.

К.К. Кулагин (УО «ГГУ имени Ф. Скорины», Гомель) Науч. рук. В.Н. Леванцов, старший преподаватель

## ПРИМЕНЕНИЕ СЕРИИ ФОРМАТОВ ФАЙЛОВ ОРЕН ОБРГСЕ ХМІ ПРИ АВТОМАТИЗАЦИИ ЭКСПОРТА ДАННЫХ ИЗ СРЕДЫ POWER BUILDER B EXCEL JJJA ACY ОРЦ РУП «ГОМЕЛЬСКОЕ ОТДЕЛЕНИЕ БЕЛЖД»

Серия форматов файлов для хранения электронных документов пакетов офисных приложений - в частности, Microsoft Office. Формат представляет собой zip-архив, содержащий текст в виде XML, графику и другие данные, которые могут быть переведены в последовательность битов (сериализованы) с применением защищённых патентами двоичных форматов, спецификации которых были опубликованы Microsoft для пользователей OOXML на условиях Microsoft Open Specification Promise.

Первоначально формат создавался как замена прежнему двоичному формату документов, который использовали приложения Microsoft Office вплоть до версии Office 2003 включительно. В 2006 году формат Office Open XML был объявлен свободным и открытым форматом Ecma International. Он является форматом по умолчанию для приложений Microsoft Office 2007 и более поздних.

Пакет SDK основан на System. IO. Packaging интерфейсе API и предоставляет строго типизированные классы для управления документами, соответствующими спецификации форматов файлов Office Open XML. Форматы файлов Open XML могут быть полезны для разработчиков, так как они используют открытые стандарты на основе известных технологий: ZIP и XML.

Пакет Open XML SDK упрощает управление пакетами Open XML и элементами схемы Open XML в пакете. Пакет Open XML SDK позволяет выполнять множество стандартных задач, необходимых при работе с пакетами Open XML, поэтому сложные операции можно осуществлять всего несколькими строками кода. Для использования библиотеки классов Open Xml SKD необходим .NET Framework 3.0 и выше. Так как требования к использованию очень низкие, это делает данное решение очень выгодным для использования на серверах и на рабочих станциях.

Главным достоинством работы с данным форматом файлов и библиотекой классов является скорость работы, это позволяет создавать файлы с данными в разы быстрее, чем при использовании устаревших технологий, таких как OLE.

# К.К. Кулагин (УО «ГГУ имени Ф. Скорины», Гомель) Науч. рук. В.Н. Леванцов, старший преподаватель

## ЭКСПОРТ ДАННЫХ ИЗ СРЕДЫ POWER BUILDER В EXCEL ДЛЯ АСУ ОРЦ РУП «ГОМЕЛЬСКОЕ ОТДЕЛЕНИЕ БЕЛЖД»

В среде Power Builder ограниченные возможности по экспорту данных, используется устаревшая технологией OLE, скорость работы которой, в современных реалиях, неудовлетворительна. Была поставлена задача ускорить экспорт данных из среды Power Builder в Excel, для ACY ОРЦ на предприятии РУП «Гомельское отделение БелЖД». Разработанная универсальная библиотека классов позволяет экспортировать данные в Excel из любой среды разработки, не только из Power Builder и при этом не требует установленного пакета Microsoft Office, что позволяет использовать данную библиотеку не только на рабочих станциях, но и на серверах. При разработке основное внимание уделялось скорости работы библиотеки, поэтому алгоритм оптимизировался для достижения максимальной скорости работы, так же была использована многопоточность, что ускорило обработку информации в несколько раз. Таким образом, при сравнительном анализе было выявлено, что при использовании новой технологии по экспорту данных в Excel производительность была многократно увеличена.

Разработанная библиотека функционирует следующим образом: данные из базы данных (либо любого другого источника данных) записываются в массив с указанием строки и столбца, в котором должны быть расположены данные, а также необходимого форматирования, такого как шрифт, размер шрифта, начертание шрифта, подчеркивание, выравнивание по вертикали и горизонтали, перенос по словам, разделение числовых данных на триады, объединение ячеек и так далее. Далее этот массив сортируется в соответствии с требованиями Open XML SDK, где все ячейки должны записываться в файл в строгом порядке, во избежание ошибок создания файла. Так же автоматически определяются формат данных в ячейках и определяются ячейки с формулами. Разработанная библиотека может работать как с относительными, так и с абсолютными ссылками. Далее из этого массива данных формируется пакет XML файлов и запаковывается.

## **А.И. Кулыба** (УО «ГГУ имени Ф.Скорины», Гомель) Науч. рук. И.А. Соболь, старший преподаватель

## РАЗРАБОТКА ИГРЫ «ТАНЧИКИ» В СРЕДЕ С++

Стремительное развитие информационных технологий, без которых сложно представить современное человечество, привело к созданию систем программирования обеспечивающих быструю разработку приложений. К таким системам программирования относится и Borland  $C_{++}$ Builder. Системы быстрой разработки основываются на технологии визуального проектирования и событийного программирования. Программирование в подобных системах в основном сводится к наглядному строительству приложения из готовых компонентов, которые содержит сама среда, и к написанию функций обработки тех или иных событий, на которые способна реагировать Windows. В результате этого у программиста освобождается масса времени из-за того, что среда автоматически генерирует большую часть программного кода. Это время можно использовать на творчество в логике программы - следовательно, сделать приложение более полезным и интересным.

В настоящей работе рассмотрены объекты по работе с графикой, их всевозможное применение для работы в данной предметной области и также разработана игра «Танчики» на языке C++ (рисунок 1).

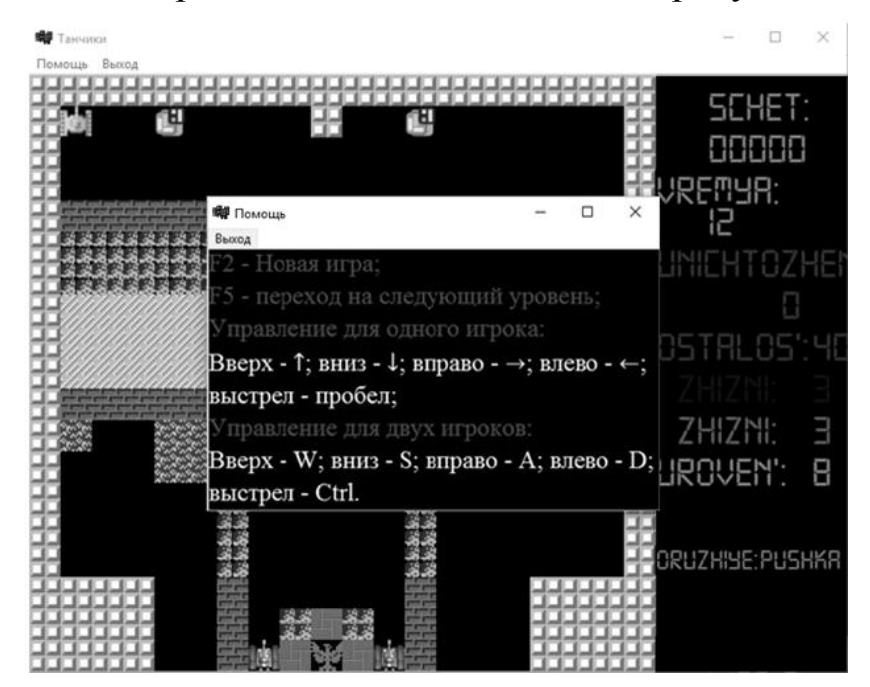

Рисунок 1 - Окно игры

Данная игра состоит из 10 уровней. Цель игры – защитить свою базу от врагов и не потерять все жизни. Проигрывает игрок в том случае, если: в базу попадает любая пуля или ракета, или не осталось ни одной
жизни для рестарта игрока. В данной игре могут играть как один, так и два игрока одновременно. Карта поля игры состоит из следующих элементов:

– кирпичная стена или полуразрушенная – нельзя проехать, но можно разрушить (3 выстрела);

- бетонная стена нельзя проехать и разрушить;
- лес плохая видимость;
- вода нельзя проехать, но пули пролетают;
- деревянная стена нельзя проехать, но можно разрушить;
- лед скорость нашего танка уменьшается в 2 раза;
- база нужно защищать.
- В игре присутствуют следующие виды бонусов:
- звезда дает нам новое оружие;
- сердце дает дополнительную жизнь.

При разработке игры были использованы графические компоненты. Для улучшения наглядности приложения использовали Canvas. Данная поверхность (формы или компонента image), на которой соответствующие методы могут вычерчивать графические примитивы. Вид графических элементов определяют свойства поверхности, на которой эти элементы вычерчиваются.

> **А.И. Кулыба** (УО «ГГУ имени Ф.Скорины», Гомель) Науч. рук. **И.А. Соболь,** старший преподаватель

## **РАЗРАБОТКА ПРИЛОЖЕНИЯ В СРЕДЕ DELPHI ДЛЯ РАБОТЫ С ИНФОРМАЦИЕЙ ПО ПРЕДМЕТНОЙ ОБЛАСТИ «МАГАЗИНЫ ГОРОДА»**

В настоящей работе в приложении для работы с информацией по предметной области «Магазины города» используются наборы данных (Data set), непосредственно связывающиеся с базой данных. Созданы вычисляемые поля, сортировка данных в таблицах БД, построение SQLзапросов к БД, генерация отчетов в Rave Designer.

В приложении реализована навигация по таблицам БД, а так же реализованы следующие функции:

- ведение локальной базы данных;
- просмотр, корректировка, удаление, дополнение записей БД;
- просмотр данных в таблице и окнах редактирования;
- формирование значения вычисляемого поля;

– отбор записей из БД по условию статического и динамического запросов на языке SQL в компонентах Query;

- поиск данных различными способами;

- отбор записей из БД по условию, определенному с помощью фильтров компонентов Table и Query;

- сортировку данных по основному и дополнительным индексам;

- формирование, предварительный просмотр и печать отчета данных из БД.

Для группировок информации используется компонент ТОRGroup. Его свойство Expression указывает некоторое выражение, которое используется для группировки, иными словами, в группу входят записи, удовлетворяющие условию этого выражения. При смене выражения происходит смена группы.

> **В.И. Лабушев** (УО «ГГУ имени Ф. Скорины», Гомель) Науч. рук. А.В. Воруев, канд. техн. наук, доцент

# ЭМУЛЯЦИЯ СЕТЕВЫХ УСТРОЙСТВ РАЗЛИЧНЫХ ПРОИЗВОДИТЕЛЕЙ В GNS3

GNS3 - это графический эмулятор сети, который позволяет моделировать сложные сети. Данный эмулятор - практически, полноценный лабораторный стенд, где вы можете макетировать нужные схемы или решения, проверить конфигурацию, перед применением на реальном оборудовании.

Для примера его работы будет рассмотрено, как подключить виртуальную сеть GNS3 к реальной, физической сети. Будет использован реальный, физический адаптер компьютера. В GNS3 есть объект в виде облака, данным символом обозначают некую сеть. Для этого облака в свойствах указывается реальная сетевая карта. Подключив виртуальный роутер к этому облаку, GNS3 будет выпущен в реальную сеть. При этом физический «Ethernet» или «GigabitEthenet» должен быть подключен к какому-либо коммутатору или маршутизатору, даже если это домашний povrep «TP-Link».

Подключение GNS3 к реальной сети может понадобиться в ряде случаев:

1. Обеспечить макету сети доступ в Интернет.

Можно собрать небольшую модель локальной сети на своем компьютере, который подключен к реальной сети. Подключив макет к реальной сети, через адаптер компьютера, виртуальный компьютер обеспечивается выходом в глобальную сеть, то есть используется одна сетевая карта на два устройства: собственный компьютер и виртуальный роутер.

2. Экономия ресурсов компьютера.

Подходит в том случае, если в схеме нужно использовать много серверов: DNS, HTTP, Email, NTP и т. д. Конечно, все эти сервисы можно поднять на виртуальных машинах, но на это вам может просто не хватить ресурсов вашего компьютера, гораздо удобнее будет использовать уже существующие сервисы данной сети.

3. Коллективное макетирование и обучение.

Допустим, нужно смоделировать распределенную сеть двух филиалов, разбить на сегменты, построить между офисами VPN-туннель. В этом случае удобнее разделить задачу между двумя или тремя людьми, каждый собирает свой макет филиала, затем оба выпускают их в реальную, локальную сеть, и совместно настраивают маршутизацию или VPN-канал. Ресурсы компьютера также экономятся, и таким образом можно собирать огромные макеты, задействовав больше людей.

Для того, чтобы подключить GNS3 к реальной сети, нужно добавить роутер с7200 и добавить к нему еще один Ethenet-порт, и во вкладке «End devices» найти и добавить облако. Затем зайти в его настройки, и физический Ethernet-адаптер поставим  $\mathbf{c}$ помошью кнопки «Add»-«Apply»-«Ок». Затем нужно подключить облако к роутеру. Запустить роутер, и подключиться к нему, настроить порт, назначить IP-адрес. Команда «ping» на реальный роутер будет проходить (рисунок 1).

```
R1(config)#do ping 192.168.0.1
Type escape sequence to abort.
Sending 5, 100-byte ICMP Echos to 192.168.0.1, timeout is 2 seconds:
. ! ! ! !
Success rate is 80 percent (4/5), round-trip min/avg/max = 20/21/24 ms
```
Рисунок 1 - Команда «ping» между реальным и виртуальным роутером

Нужно добавить маршрут по умолчанию через наш реальный роутер, с помощью команды:

#ip route 0.0.0.0 0.0.0.0 192.168.0.1

Также можно попробовать использовать команду «ping» на реальные сервера, допустим на сервер «Google» – 8.8.8.8. Команда «ping» должна пройти. В качестве конечного устройства можно добавить виртуальную машину, через VirtualBox. Безусловно, нужно включить ее, и подключить к виртуальному роутеру. На втором интерфейсе роутера нужно задать IP-адрес.

На виртуальной машине задать также следует задать IP-адрес и шлюз по умолчанию. Далее следует открыть браузер, и вбиваеть IP реального роутера. После – прописывать новый маршрут (рисунок 2).

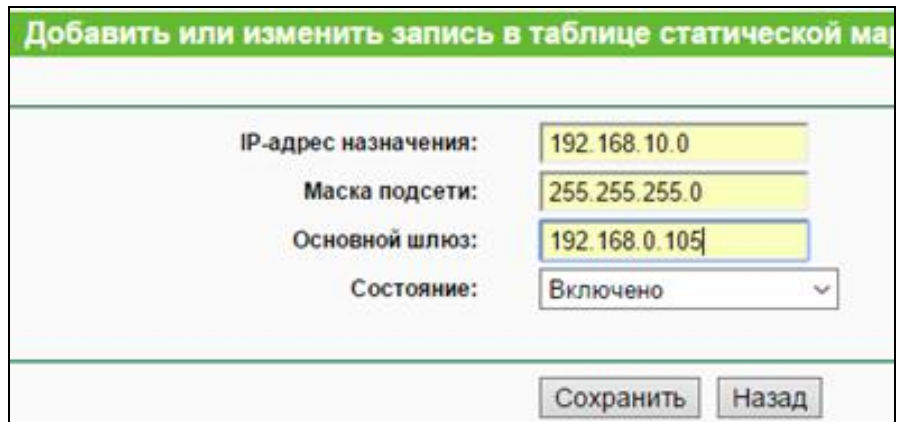

Рисунок 2 – Добавление нового маршрута в роутер TP-Link

Теперь можно попробовать с виртуальной машины добраться до реального роутера через виртуальный роутер, с помощью команды «ping» (рисунок 3).

| C:\Users\Uirtual>ping 192.168.0.1                                                                                                    |
|----------------------------------------------------------------------------------------------------|
| Юбмен пакетами с 192.168.0.1 по с 32 байтами данных:<br>Ответ от 192.168.0.1: число байт=32 время=41мс TTL=63<br>Ответ от 192.168.0.1: число байт=32 время=18мс TTL=63<br>Ответ от 192.168.0.1: число байт=32 время=21мс TTL=63<br>Ответ от 192.168.0.1: число байт=32 время=22мс TTL=63 |
| Статистика Ping для 192.168.0.1:<br>Пакетов: отправлено = 4, получено = 4, потеряно = 0<br>(0% потерь)<br>Приблизительное время приема-передачи в мс:<br>Минимальное = 18мсек, Максимальное = 41 мсек, Среднее = 25 мсек                                                                 |

Рисунок 3 – Связь виртуальной машины с реальным роутером

Было успешно произведено выполнение соединения виртуальной машины с реальной сетью через виртуальный роутер, данная схема получилось очень простой, но достаточно интересной.

> **П. Ю. Лаврук** (УО «ГГУ им. Ф.Скорины», Гомель) Науч. рук. **А.В. Воруев**, канд. техн. наук, доцент

#### **РАЗРАБОТКА ЛОКАЛЬНОГО ОБЛАЧНОГО СЕРВИСА ХРАНЕНИЯ ДАННЫХ ДЛЯ СЕГМЕНТА СЕТИ КАФЕДРЫ АСОИ**

Сфера использования облачных хранилищ разнообразна и зависит от типа поставленной перед системным администратором задачи. В зависимости от постановки задач можно выделить несколько типов:

домашнее использование от 1 до 5 человек;

малая компания от 5 до 10 человек;

средняя компания от 10 до 100 человек;

крупная компания от 100 человек.

Кафедра АСОИ УО «ГГУ имени Ф. Скорины» обеспечивает учебный процесс для студентов дневной и заочной формы обучения. По состоянию на первый квартал 2017 года общее число студентов, которые используют информационные ресурсы кафедры в своей работе, составляет более 360 человек.

Количество обслуживаемых пользователей напрямую влияет на ограничения по количеству трафика и скорости доступа. Есть несколько способов решения данной проблемы:

1. расширения дискового пространства путем приобретения дополнительного оборудования;

2. использование различных алгоритмов сжатия.

Преимуществом первого способа является простота внедрения в существующие системы. К недостаткам можно отнести финансовые затраты на приобретаемое оборудование, а также скорость доступа к данным останется неизменной.

Преимуществом второго способа является экономия финансовых средств, уменьшение времени доступа к данным. К недостаткам относятся:

сложность внедрения алгоритма в существующую систему;

увеличение времени обработки данных на клиентском оборудовании.

Одним из наиболее популярных алгоритмов сжатия является дедупликация. В отличие от других методов сжатия дедупликация устраняет дубликаты блоков данных путем замены их на жесткие ссылки. Область применения дедупликации не ограничивается системами хранения данных. алгоритм может быть обнаружен в системах передачи данных, где он служит для увеличения пропускной способности.

> **Ю.В. Лакизова** (УО «ГГУ имени Ф. Скорины», Гомель) Науч. рук. **В.Н. Леванцов**, старший преподаватель

# **РЕАЛИЗАЦИЯ ПРОЕКТА АВТОМАТИЗАЦИИ ТАБЕЛЬНОГО УЧЕТА РАБОЧЕГО ВРЕМЕНИ ДЛЯ ОАО «РОГАЧЕВСКИЙ ЗАВОД ДИАПРОЕКТОР»**

Табельный учет рабочего времени – важный аспект в деятельности любого предприятия. Только таким образом можно узнать, когда и сколько времени сотрудник находился на работе. Содержание табеля учета рабочего времени служит основанием для начисления заработной платы, поэтому необходимо правильно и внимательно вносить данные о каждом работнике.

При помощи автоматизации табельного учета рабочего времени произойдет ускорение процессов обработки и преобразования информации, сократятся трудозатраты при выполнении традиционных информационных процессов и операций, расширятся возможности осуществления статистического анализа и повышения точности учетноотчетной информации.

Программное обеспечение разработано в VisualFoxPro 9.0 и предназначено для работников, ответственных за ведение табельного учёта рабочего времени работников подразделений (цехов) ОАО «Рогачевский завод «Диапроектор». Весь процесс обработки данных и расчётов производится в одной системе, где хранятся все данные.

Пользовательский интерфейс разработан в стандартном виде (экранные формы, меню, выходные машинограммы в Excel-файл), так, что не представляет трудностей для работы сотрудника любого уровня знаний, умений и навыков, у неподготовленного пользователя не возникнет проблем со взаимодействием с программой. Формы являются основой пользовательского интерфейса, обеспечивая ввод, просмотр и изменение информации, выполнение служебных и вспомогательных функций. Для обеспечения работы пользователя на форме размещаются интерфейсные элементы различного типа, служащие для ввода-вывода данных и управления диалогом. Пользователь программы имеет права на добавление, изменение и удаление данных, а также иметь возможность получать различного рода статистическую информацию о работе системы. В данной базе данных имеется широкий спектр функций, таких как связанные запросы, связь с внешними таблицами и базами данных.

## Ю.В. Лакизова (УО «ГГУ имени Ф. Скорины», Гомель) Научн. рук. В.Н. Леванцов, старший преподаватель

# ЗАЛАЧИ РАЗРАБОТКИ ПРОГРАММЫ АВТОМАТИЗАЦИИ ТАБЕЛЬНОГО УЧЕТА РАБОЧЕГО ВРЕМЕНИ ДЛЯ ОАО «РОГАЧЕВСКИЙ ЗАВОД ДИАПРОЕКТОР»

В настоящее время происходит внедрение компьютеров во все сферы жизни человека. Вычислительная техника нашла эффективное применение и при проведении трудоемких расчетов в научных исследованиях, и для хранения и обработки информации, и при решении ряда других задач. При использовании компьютера произошла автоматизация большого числа процессов, что привело к значительной экономии времени и средств. Высококачественная автоматизация технологических процессов значительно облегчает работу в целом.

В представленной дипломной работе осуществляется разработка программного обеспечения для автоматизации табельного учета рабочего времени для ОАО «Рогачевский завод «Диапроектор». Данное программное обеспечение предназначено для работников подразделений (цехов) завода по ведению табельного учета использования рабочего времени.

Основной задачей является формирование табеля учета рабочего времени и вывод в Excel файл на основании введенных данных. Программное обеспечение позволит производить различные действия над введенными данными: редактировать уже имеющиеся записи, добавлять новые, сортировать по различным условиям, производить поиск по заданному критерию, удалять ненужные, выводить данные в Excel файл, а также вести учет отгулов, времени отработанного сверхурочно и в выходной день, печатать данные.

Пользовательский интерфейс разработан в стандартном виде (экранные формы, меню, выходные машинограммы), так, что не представляет трудностей для работы сотрудника любого уровня знаний, умений и навыков, у неподготовленного пользователя не возникнет проблем с взаимодействием с программой.

Основные операции ПО: возможность ввода, редактирования, удаления данных; просмотр данных посредством экранных форм; формирование отчетности в соответствии с требованиями и выводом их в Excel файл.

> **Е.В. Леванцов** (УО «ГГУ имени Ф. Скорины», Гомель) Научн. рук. **В.Н. Леванцов,** старший преподаватель

## **ВНЕСЕНИЕ ИЗМЕНЕНИЙ В РАБОТУ ПРИЛОЖЕНИЯ ВО ВРЕМЯ ИСПОЛНЕНИЯ**

Все чаще при разработке в современных приложений встаѐт вопрос о внесении изменений в уже скомпилированную и запущенную программу на сервере. Это связано с необходимостью незначительно дополнить функциональность какой-либо части приложения. Так же существует потребность в современном бизнесе гибко менять уже работающую программу, не прибегая к услугам программистов и не перезапуская сервер. Для данной проблемы в современной разработке программированного обеспечения имеются готовые решения.

В frontend разработке в первую очередь такими решениями являются динамически генерируемые web страницы. Ярчайшие примеры – php страницы, asp страницы, jsp и scala-html страницы. Основной плюс применения динамической генерации в том, что при помощи специального синтаксиса, а зачастую и прямых инъекций кода в страницу, можно менять логику статического html. Так же, несмотря на возможность инъекций кода, пересборки и перезапуска всего приложения не требуется, чаще всего достаточно обновить ресурсы web server, например, данная возможность присутствует в Apache Tomcat.

В рамках backend разработке существуют несколько подход к решению данного вопроса. Наиболее популярным является использование скриптовых языков программирования. Они в большинстве своём просты в освоении при наличии документации и простейшие скрипты могут писаться даже непрограммистами. Многие современные платформы имеют собственные расширения, которые позволяют обеспечить понятный UI, что позволяет писать подобные инъекции функционала даже не зная скриптовых языков, а просто имея документации о интерфейсе. Второй подход для данного решения заключается всё также в создании пользовательского интерфейса, который будет создавать шаблон, который будет компилироваться в код прямо во время исполнения. Это поможет существенно расширить функционал не загромождая UI. Минус же данного подхода в необходимости компиляции, ограниченности функционала в ущерб очевидности, отсутствия возможности реализации многопоточного программирования вследствие существования определённого порядка исполнения кода, нарушения которого может привести к неправильному поведению.

> **Е.В. Леванцов** (УО «ГГУ имени Ф. Скорины», Гомель) Научн. рук. В.Д. Левчук, канд. техн. наук, доцент

#### ПРОБЛЕМЫ МНОГОПОТОЧНОГО ПРОГРАММИРОВАНИЯ **B S3LIKE JAVA**

В современных серверах в нагруженных системах часто установлено огромное количество многоядерных процессоров, чтобы справляться с той нагрузкой, которую пользователи оказывают на приложение. При работе в одном потоке выполнения огромная часть этой вычислительной мощности попросту не используется. В современных web серверах с помощью настроек можно сделать так, что один и тот же код может выполняться одновременно благодаря созданию «пула» экземпляров класса, обрабатывая запросы множества пользователей, колоссально

снижая нагрузку на приложение, по сравнению с последовательным выполнением. Но настройки сервера не помогут в том случае, если участок логики слишком комплексный и вычисления, и обращения к памяти происходят в слишком интенсивном режиме. В данном случая появляется создавать дополнительные потоки выполнения, которые будут выполнять свою логику.

В языке Java многопоточноное программирование имеет множество реализаций, от наследования от класса Thread до использования пакета java.util.concurrent, который имеет множество предопределённой функпиональности.

Первая из них, и, наверное, наиболее тяжело разрешаемая – это необходимость поддержки устаревших процессоров. К примеру, в 32-битной архитектуре и PowerPC множество операций написаны с помощью нескольких процессорных инструкций, что приводит к отсутствию атомарности на уровне процессора. Это привод к необходимости написанию дополнительных проверок, что значительно замедляет скорость работы, особенно если операция исполняется часто.

Следующая проблема касается не только языка java. Это отсутствие быстрого, но при этом дающего равномерное распределение генератора случайных чисел. Случайное число получается на основе процессорного времени что приводит к нормальному распределению. В јача это проблема встречается например в ForkJoinPool. Для использования в рамках потока Oracle рекомендует использовать не java.util.Random, a java.util.concurrent.ThreadLocalRandom.

Это только часть проблем многопоточного программирования в современной јаvа, часть из них решаются и возможно будут исправлены в jdk9, часть, как проблема с поддержкой старых процессоров, является скорее проблемами бизнес политики.

> Д.А. Лотыш (УО «ГГУ имени Ф. Скорины», Гомель) Науч. рук. В.А. Дробышевский, старший преподаватель

## ЭКСПОРТ ДАННЫХ ИЗ EXCEL В 1С ПРЕДПРИЯТИЕ 8.3 ДЛЯ КОНФИГУРАЦИИ «УПРАВЛЕНИЕ ПРОИЗВОДСТВЕННЫМ ПРЕДПРИЯТИЕМ ДЛЯ БЕЛАРУСИ»

Разработанная подсистема экспорта данных из Excel в 1С предприятие 8.3 для конфигурации «Управление производственным предприятием для Беларуси» предоставляет возможность отказаться от ручного ввода информации. Это намного ускоряет работу бухгалтеров и гарантирует, что при вводе данных не будут внесены ошибки.

Соответственно, реализованы все необходимые способы и методы управления информацией, такие как: добавление данных в справочники и документы, проведение документов по регистрам.

Для того чтобы внести данные в новую базу данных, применяется механизм обработок. Обработка является инструментом, написанным программистом. Она ничего не умеет делать самостоятельно и не сохраняет данные в базу данных 1С, в отличие, например, от документа, который сохраняется в базу данных и самостоятельно умеет записываться и проводиться, без дополнительного программирования. Функции обработки 1С целиком зависят от программиста, который ее написал.

Для того чтобы далее можно было добавить данные об остатках на складах, необходимо создать склады и материально ответственных лиц в справочниках. Склады указываются в справочнике «Склады», лица – в справочнике «Физические лица»

После того, как заполнены справочники, информация о номенклатуре будет выведена в табличное поле обработки.

Чтобы остатки были добавлены на склад, необходимо создать и провести документ. После ее нажатия кнопки «Выполнить», будет заполнено и проведено необходимое количество документов.

> **Е.В. Лукашкин** (УО «ГГУ имени Ф. Скорины», Гомель) Науч. рук. **В.А. Ковалѐва**, канд. физ.-мат. наук

# **РАЗРАБОТКА ПРОГРАММНО-АППАРАТНОГО КОМПЛЕКСА АВТОМАТИЗИРОВАННОЙ РАССЫЛКИ SMS-СООБЩЕНИЙ ПОСРЕДСТВОМ ТЕХНОЛОГИИ GSM И ЕГО ОСОБЕННОСТИ**

Был разработан программно-аппаратный комплекс по автоматизированной отправке SMS-сообщений посредством технологии GSM, предназначенный для информирования заинтересованных лиц (в частности, родителей студентов учебных учреждений).

Основными задачами, которые призван решать программноаппаратный комплекс, являются:

- автоматическая проверка входящих SMS-сообщений и формирование ответа на них;

- работа со справочной базой контактов;

- организация массовой рассылки SMS-сообщений;

- осуществление надстройки текста, для массовой рассылки;

- отправка единичных SMS-сообщений.

Для реализации данной возможности нами была разработана уникальная система организации формирования текста SMS-сообщений,

которая подразумевает создание и заполнение шаблонов. Шаблон представляет собой структуру из переменных и констант. Переменной при этом называется часть сообщения, которая уникальна для каждого контакта и требует непосредственного ввода в базу данных. Константа это часть текста сообщения, которая для всех контактов одинакова и стационарно входит в текст сообщения. Каждый элемент структуры должен помимо всего, содержать позицию в тексте сообщения и количество символов, из которых элемент может максимально состоять.

Для хранения всей соответствующей информации необходимо предусмотреть ведение четырех таблиц в базе данных. Первая таблица хранит название и спецификацию шаблона, а также способ начертания сообщений. Вторая таблица хранит всю информацию о константах, третья таблица – таблица переменных. Каждая переменная требует соответствующего заполнения для контакта, для этих целей необходимо предусмотреть отдельную таблицу, которая будет связана с таблицей Контакты.

Рассмотрим в качестве примера создание шаблона «Текущая успеваемость». Текст примера готового сообщения и структура шаблона представлены на рисунке 1. Структура данного шаблона состоит из двух переменных и трех констант:

- «Переменная 1» - «Имя» (Евгений, Анастасия и др), ограничение 10 символов, позиция 2;

- «Переменная  $2$ » – «Отметка» (5,6,7 и др.), ограничение 4 символа, позиция 4;

- «Константа 1» – «Здравствуйте, у », позиция 1;

- «Константа 2» – «, ср.б. за 2 мес равен », позиция 3;

- «Константа 3» – « администрация ГГУ», позиция 5.

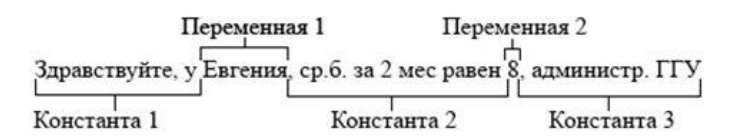

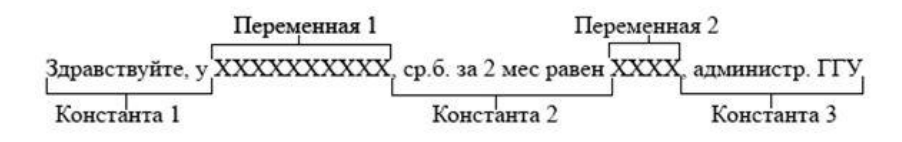

Рисунок 1 – Структура шаблона «Текущая успеваемость»

Элементы будут вставлены в соответствии с позицией, сформируется окончательный текст, и сообщение будет отправлено.

Данная функция дает возможность формирования любых шаблонов Ограничением  $\Pi$ <sup>O</sup> любому принципу. является ТОЛЬКО длина SMS-сообщения (в нашем случае, это 140 и 70 символов). Теоретически,

можно сформировать шаблон из 140 переменных, которые будут состоять из одного символа. Шаблон, состоящий из одних констант, будет являться бессмысленным и не будет разослан. Данный шаблон будет соответствовать черновику и такого рода текст сообщения необходимо сохранять в раздел «Черновики».

# **Е.Ю. Лукашов-Фурсиков** (УО «ГГУ имени Ф. Скорины», Гомель) Науч. рук. **В.А. Короткевич**, канд. техн. наук, доцент

## **АВТОМАТИЗАЦИЯ ПОДГОТОВКИ СООБЩЕНИЙ АБИТУРИЕНТАМ ДЛЯ ОТОБРАЖЕНИЯ В ЛИЧНОМ КАБИНЕТЕ И ДОСТАВКИ ПО ЭЛЕКТРОННОЙ ПОЧТЕ**

Программный комплекс «Приемная комиссия вуза» представляет собой совокупность взаимосвязанных приложений, используемых в ходе приемной кампании в университете. В процессе функционирования программного комплекса осуществляется подготовка сообщений абитуриентам для отображения в интернет-приложении «Личный кабинет абитуриента» и доставке по электронной почте. Оконное приложение предназначено для администратора программного комплекса и позволяет определять шаблоны сообщений и SQL-запросы к базе данных для получения списка адресатов и информации об абитуриенте, вставляемой в текст сообщения. Формирование и отправка сообщений могут выполняться как по ручному запросу администратора, так и автоматически. К отправляемым сообщениям относятся: сообщения о сроках подачи документов и датах вступительных испытаний, подтверждении подачи документов, о переносе документов на другую специальность, автоматическом переносе документов на платную форму обучения, зачислении в университет и др.

При запуске приложения происходит табличное отображение списка тем имеющихся шаблонов сообщений. С помощью специальных кнопок администратор может добавить новую, а также изменить или удалить текущую выбранную тему. При создании или редактировании темы отображается окно, которое содержит визуальные компоненты для установки параметров, в соответствии с которыми будут формироваться списки абитуриентов-адресатов. Администратор может указать форму обучения, форму оплаты, срок обучения, факультет, специальность и признак зачисления. Также присутствует компонента, посредством которой администратор может устанавливать автоматическое формирование сообщений. Ниже отображается текст SQL-запроса к базе данных, генерируемый нажатием кнопки. При формировании текста сообщения конкретная информация об абитуриентах заменяется специальными параметрами. Выполнив SQL-запрос, администратору будет представлен список адресатов и текст сообщения для каждого из них с конкретной информацией об абитуриенте вместо параметров.

Разработанное приложение входит в состав программного комплекса «Приемная комиссия вуза», внедрено в эксплуатацию в ходе приемной кампании 2016-го года в УО «ГГУ имени Ф. Скорины».

> **А.А. Маевская** (УО «ГГУ имени Ф. Скорины», Гомель) Научн. рук. **В.Н. Леванцов,** старший преподаватель

## **ЗАДАЧИ ПРОЕКТИРОВАНИЯ ЛВС БОБРУЙСКОГО КОММУНАЛЬНОГО УНИТАРНОГО ДОЧЕРНЕГО ПРЕДПРИЯТИЯ ТЕПЛОЭНЕРГЕТИКИ**

В условиях современного динамического развития общества и усложнения технической и социальной инфраструктуры информация становится таким же стратегическим ресурсом, как традиционные материальные и энергетические ресурсы.

Наибольший экономический и социальный успех сегодня сопутствует тем странам, которые активно используют современные средства компьютерных технологий и компьютерных сетей, информационных технологий и систем управления информационными ресурсами. Перенесенные на электронные носители информационные ресурсы приобретают качественно новое состояние и становятся активными. Доступная для оперативного воспроизводства средствами компьютерной обработки информация является важнейшим фактором социального развития общества.

Объектом проектирования стало Бобруйское коммунальное унитарное дочернее предприятие теплоэнергетики. Предметом проектирования является локальная вычислительная сеть предприятия.

Задачами данного проекта:

- сформировать структуру проекта сети;
- предложить функциональные средства реализации проекта;
- спроектировать структурированную кабельную сеть (СКС);
- рассчитать денежные затраты и рентабельность проекта;

изучить влияние условий труда на экономические показатели деятельности предприятия.

Цель проекта является построение локальной вычислительной сети предприятия внутри административного здания. Рассматриваемая локально вычислительная сеть работает на основе операционной системы Windows XP на рабочих станциях и Windows Server 2008 R2 на серверах.

**А.А. Маевская** (УО «ГГУ имени Ф. Скорины», Гомель) Науч. рук. **В.Н. Леванцов**, старший преподаватель

## **РЕАЛИЗАЦИЯ ПРОЕКТА ЛВС БОБРУЙСКОГО КОММУНАЛЬНОГО УНИТАРНОГО ДОЧЕРНЕГО ПРЕДПРИЯТИЯ ТЕПЛОЭНЕРГЕТИКИ**

Реализация предложенного проекта позволит сократить бумажный документооборот внутри предприятия, повысить производительность труда, сократить время на обработку информации с использованием специализированных приложений, хранящихся на сетевом сервере, и работать с общими устройствами: принтерами, факсами и другой периферией. Так же позволит в несколько раз сократить время расчетов и выставление счетов на оплату населению, так как реализован централизованный расчет счетов. Таким образом, решится проблема окупаемости и рентабельности внедрения локальной сети.

За счет внедрения данного проекта на предприятии предполагается максимально обезопасить подключение сети предприятия к глобальной сети Internet. Безопасное подключение необходимо, поскольку все необходимые средства для документооборота и поиска информации подразумевают работу в сети Internet. На Бобруйском государственном предприятии теплоэнергетики через Internet осуществляется работа ПО Клиент-Банк, электронное декларирование налогов, передача данных в фонд социальной защиты, связь с ЕРИП, а так же внутренний оборот документов в рамках общереспубликанского проекта «Одно окно». Поэтому безопасное подключение предприятия к сети интернет в современных условиях является важным условием для нормального и продуктивного функционирования предприятия.

> **С.С. Майстренко** («УО ГГТУ им. П.О. Сухого», Гомель) Науч. рук. **В.И. Токочаков**, канд. техн. наук, доцент

### **ИМИТАЦИОННАЯ МОДЕЛЬ ДЛЯ ИССЛЕДОВАНИЯ СИСТЕМЫ ВОЗДУШНОГО ОТОПЛЕНИЯ ПТИЧНИКОВ МОЛОДНЯКА**

Задача автоматизированного контроля и создания имитационной модели для системы воздушного отопления является актуальной, а при небольших доработках может применяться в других областях. Автоматизация контроля и расчет имитационной модели воздушного отопления позволяет освободить работников предприятий от дополнительной ненужной работы, хранить информацию о температурных колебаниях

в базе данных и формировать различные отчеты. Данная задача может быть решена многими способами: системой температурных датчиков, методом наблюдения за требуемыми участками с помощью тепловых видеокамер, измерением требуемых параметров колебаний температуры вручную и т. п. Однако каждый из методов имеет свои недостатки. Что не позволяет реализовать эффективный контроль за распределение тепла и потреблением энергоресурсов на основании только одного метода.

В данной работе предлагается использовать комплексный подход, включающий применение датчиков тепла и тепловых видеокамер.

Предлагается использовать тепловые видеокамеры в помещении для регистрации и отслеживания периодического изменения тепловых потоков в заданное время и температурные датчики для постоянного контроля температуры в важных зонах помещения.

Преимущество сочетания отслеживания температуры с помощью тепловой видеофиксации и тепловых датчиков заключается в следующем. На любом предприятии данной области присутствуют тепловые датчики. И с течением времени они только совершенствуются. В настоящее время эти датчики различны, но в своем большинстве являются электронными, благодаря чему их можно подключить к информационной системе предприятия, вследствие чего можно будет вести постоянный тепловой контроль за определенными областями, а дополнив тепловой видеофиксацией составлять тепловые карты и отслеживать не только температуру в определенных точках, но и по всему объему помещений.

Для повышения точности предлагается использовать три тепловые видеокамеры в помещении для возможности построения трехмерной модели и получения полной картины распределения температур. Это позволит повысить эффективность работы системы.

**М.Н. Майсюкова** (УО «ГГУ имени Ф. Скорины», Гомель) Научн. рук. **М.И. Жадан,** канд. физ.-мат. наук, доцент

#### **СОЗДАНИЕ КЛИЕНТ-СЕРВЕРНОГО ПРИЛОЖЕНИЯ «ФУТБОЛЬНЫЕ ТУРНИРЫ» НА ОСНОВЕ СУБД MYSQL**

Система управления базой данных (СУБД) – важнейший компонент информационной системы. Для создания и управления информационной системой СУБД необходима в той же степени, как и для разработки программы на алгоритмическом языке необходим транслятор.

В современном программном обеспечении существуют различные виды баз данных (Oracle, MySQl, SQL и т. д.). Различаются они по производительности, масштабируемости данных и уровню защищенности.

Для данного проекта была выбрана база данных MySQL, так как она поддерживается во многих языках программирования, а также выполняет все функции, которые вообще могут возлагаться на СУБД. MySQL является решением для малых и средних приложений.

Обычно MySQL используется в качестве сервера, к которому обращаются локальные или удалённые клиенты, однако в дистрибутив входит библиотека внутреннего сервера, позволяющая включать MySQL в автономные программы.

Клиентская сторона приложения разработана на языке программирования Java.

База данных содержит информацию о сыгранных футбольных турнирах разных стран и лет (групповые турниры чемпионата Европы и Мира, национальных стран).

Для того чтобы получить более полную картину о достоинствах введения новой системы оценивания матчей, к уже существующей базе данных будут добавлены таблицы с информацией об играх команд разных стран в разных оценочных системах.

Разработанное приложение позволит пользователям узнавать полную информацию о сыгранных матчах любимых команд, а также проиллюстрирует сравнение нескольких систем оценивания игр. На основании накопленного архива данных по играм делается вывод о целесообразности смены действующей системы оценивания результатов игр, на предлагаемую новую систему оценки.

Несомненно, очки должны соответствовать соотношению сил двух команд в конкретной игре, а не быть какой-либо абстрактной величиной.

#### Д.А. Макаревич, С.Ю. Дашкевич

(УО «ГГУ имени Ф. Скорины», Гомель) Науч. рук. В.Н. Кулинченко, старший преподаватель

## ЗАВИСИМОСТЬ ПРОПУСКНОЙ СПОСОБНОСТИ ЛИНАМИЧЕСКОЙ ПАМЯТИ ОТ ЧАСТОТЫ ШИНЫ

К настоящему времени разработано множество различных поколений ОЗУ. В процессе анализа рынка существующей динамической памяти были рассмотрены поколения памяти, представленные на рынке с 1980 по 2016 годы. На данный момент активно используется поколения, начиная с DDR2 и выше.

Проведя изучение технических характеристик всех поколений оперативной памяти, и сведя их в одну таблицу, был составлен итоговый график (рисунок 1) развития оперативной памяти с 1980 по 2016 годы.

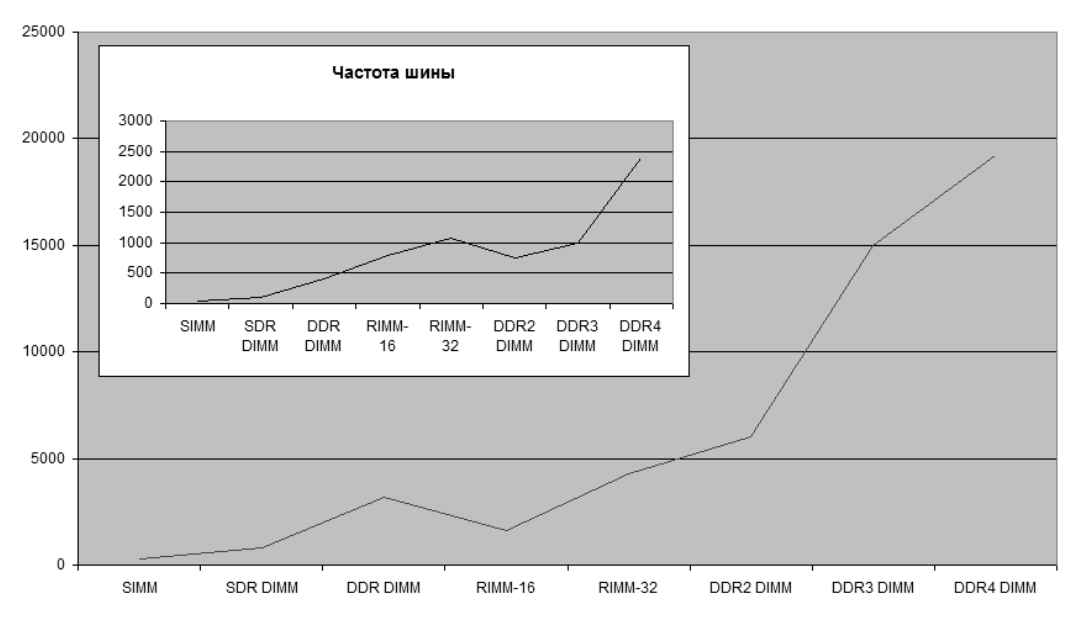

Рисунок 1 - Зависимость пропускной способности памяти от частоты шины

Каждое поколение имело внутри себя ряд модификаций, которые увеличивали характеристики и позволяли поколению оставаться на рынке и удовлетворять потребности пользователей. Изучение представленных на рынке типов памяти показывает, что шло увеличение скорости передачи данных, которое не всегда сопровождалось увеличением тактовой частоты модулей памяти. В некоторых случаях наблюдался возврат к меньшей тактовой частоте с увеличением пропускной способности. Это показывает, что производители представляли новое поколение памяти, не исчерпав полноценно возможности предыдущего. Каждый раз, когда производители представляют новое поколение оперативной памяти, оно не в состоянии конкурировать с лучшими версиями старого поколения памяти ни по характеристикам, ни по цене.

> М.Н. Максимук (УО «ГГУ имени Ф. Скорины», Гомель) Науч. рук. П.Л. Чечет, канд. техн. наук, доцент

# РАЗРАБОТКА WEB-СЕРВИСА ДЛЯ АВТОМАТИЗАЦИИ УЧЁТА РЕСУРСОВ ОНЛАЙН БИБЛИОТЕКИ

Сервис предоставляет возможность выполнять загрузку текстовых документов в различных форматах, осуществляет извлечение контента и его индексирование. Интеграция с поисковой платформой Apache Solr позволяет осуществлять полнотекстовый поиск по загруженным документам.

Загрузка файлов на сервер осуществляется при помощи библиотеки Apache Commons FileUpload, позволяющей управлять процессом загрузки файла в поточном режиме. Пользователь имеет возможность указать сразу несколько файлов для добавления. Загружаемые файлы обрабатываются (извлечение текста, индексация, сохранение) асинхронно, что позволяет завершить работу клиента с приложением сразу же, как только все файлы будут загружены (рисунок 1).

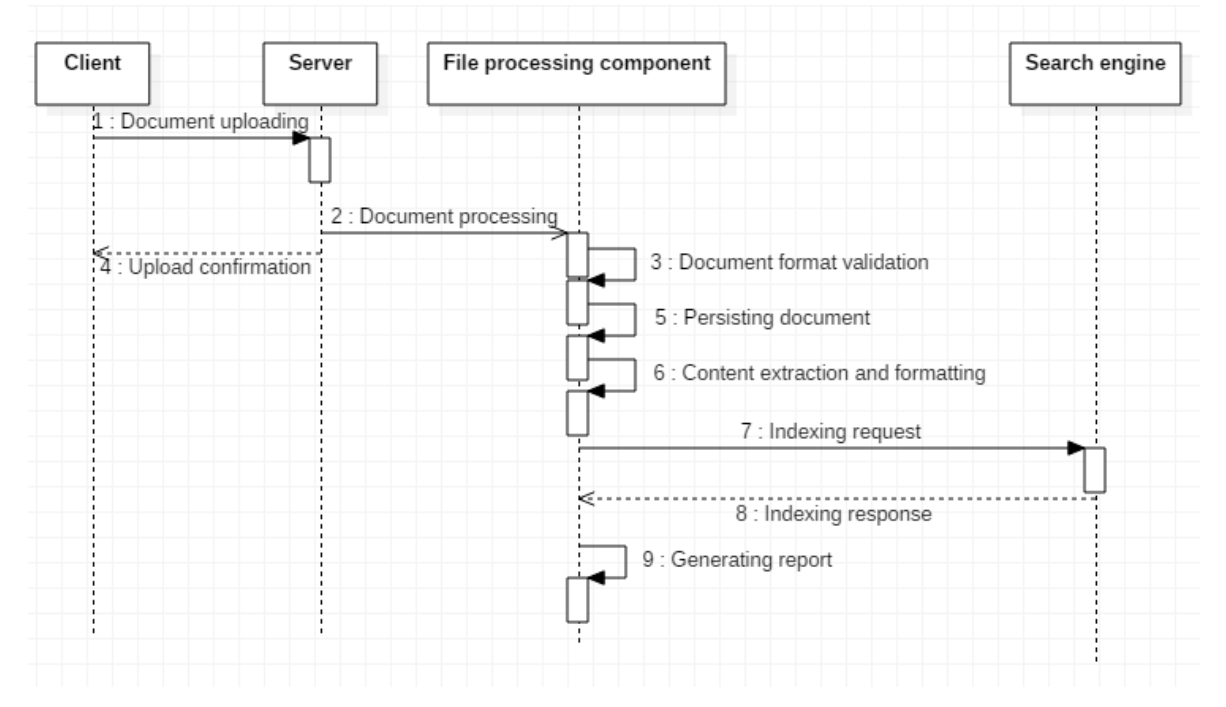

Рисунок 1 - Схема обработки документов

Для достижения многопоточной обработки документов были испредоставляемые пользованы асинхронные сервисы, Spring Framework. Выполение асинхронных задач осуществляется при помощи механизма ExecutorService, в качестве которого выступает объект класса ThreadPoolExecutor, позволяющий выполнять задачи используя множество потоков.

> **М.Н. Максимук** (УО «ГГУ имени Ф. Скорины», Гомель) Науч. рук. П.Л. Чечет, канд. техн. наук, доцент

# ИНТЕГРАЦИЯ WEB-СЕРВИСА АВТОМАТИЗАЦИИ УЧЁТА РЕСУРСОВ ОНЛАЙН БИБЛИОТЕКИ С АРАСНЕ SOLR

Извлечение текстового контента документа и метаданных производится посредством набора библиотек Apache Tika. Определение формата документа осуществляется автоматически благодаря использованию интерфейса Detector. Файлы обрабатываются в потоковом режиме.

Для потоковой обработки сжатых файлов применена специальная модификация потокового класса - ZipInputStream.

Чтение контента документа осуществляется на основе XML SAX парсера. Его событийная модель позволила извлекать текст последовательно, без необходимости предварительного полного прочтения документа. Класс WriteoutContentHandler позволяет сохранять извлечённый текст в единой строке. Для обеспечения разбития документов на страницы в соответствии со схемой индексирования, была реализована модификация данного класса - PaginatingContentHandler. Разбиение на страницы осуществляется при помощи ограничения по количеству символов, при превышении которого начинается новая страница. Возможности интерфейса SAX парсера позволяют при этом контролировать границы слов, предотвращая их разрыв между страницами.

Данные индексируются на стороне платформы поиска Apache Solr.

Индекс состоит из двух частей:

- метаданные документов;

- текст документов.

Для отправки REST запросов поисковой системе Apache Solr использована Java библиотека SolrJ. Использование библиотеки позволило подготавливать документы в виде Java объектов, а так же осуществлять индексацию асинхронно используя класс ConcurrentUpdateSolrClient.

**В.Ю. Мартынов** (УО «ГГУ имени Ф. Скорины», Гомель) Науч. рук. М.И. Жадан, канд. техн. наук, доцент, доцент

# СОЗДАНИЕ ГРАФИЧЕСКОГО ИНТЕРФЕЙСА С ИСПОЛЬЗОВАНИЕМ ФРЕЙМВОРК BOOTSTRAP

С точки зрения разработчиков Bootstrap все устройства делятся на следующие группы:

- маленькие с шириной меньше 768 пикселей, класс col-xs-\*;
- небольшие с шириной от 768 пикселей и выше, класс col-sm-\*;
- средние с шириной от 992 пикселя и выше, класс col-md-\*;
- $\sim$  большие с шириной от 1200 пикселей и выше, класс col-lg-\*.

Строка в Bootstrap может иметь до 12 столбцов. Строк может быть сколько угодно, но в данном случае у нас одна строка. Для создания отдельного столбца строки используется класс col-md-4. Класс col-md-4 означает, что данный блок будет занимать 4 условных единицы из 12 в строке, то есть треть ширины экрана устройства с экраном шириной от 992 пикселей. И поскольку у нас есть четыре группы, то для каждой группы имеются свои классы. Хотя даже на мобильных устройствах блок с классом col-md-4 будет выглядеть вполне неплохо, но можно установить сразу два класса, чтобы еще больше детализировать отображение на различных устройствах.

В разработанном проекте создана база данных и графический интерфейс для нее на тему «Автобус» с использованием технологии Java и Bootstrap Framework. Для разработки графического интерфейса были применены такие компоненты как: button, list, reference, panel, table, scrollbar, static text, title. Для создания графического интерфейса за основу взят стиль Cerulian предоставляющий базовый набор графических компонентов.

Данное приложение позволяет просматривать и изменять данные из БД при помощи разработанного графического дизайна.

## И.И. Маршина (УО «ГГУ им. Ф.Скорины», Гомель) Науч. рук. Е.Е. Пугачёва, ассистент

# ВАЖНОСТЬ UI И UX ДИЗАЙНА ПРИ СОЗДАНИИ САЙТА

В последнее время число пользователей интернета все больше и больше. Социальные сети, интернет-магазины, новостные каналы: всё это стало общедоступным. А это значит, что любой человек может зайти тот или иной сайт. Поэтому очень важно соблюдать правила UX дизайна.

Помимо высоко числа пользователей интернета, количество сайтов так же растет. Создается конкуренция за первые места в результатах поиска. Появляются новые профессии, SEO-специалист, рекламны менеджер и т. д. И чтобы выделиться в этой среде, быть приятными потенциальному клиенту, следует красиво себя представить. За это отвечает UI дизайн.

На самом деле UI и UX - это два разных понятия, но и они неразрывно связаны друг с другом. User interface (пользовательский интерфейс) и user experience (пользовательский опыт) являются частями одного целого системы, через которую посетитель взаимодействует с сайтом. Если UI это непосредственно оборудование и программное обеспечение, технически обслуживающие данный процесс, то UX является эмоциональным отношением пользователя к системе, на основе полученного опыта. Пользовательский опыт предполагает разработку информационной архитектуры, проектирование иерархии содержимого и прототипирование. Все это делается на основе изучения поведения посетителей.

Для создания данного проекта были изучены различные ресурсы, курсы, видеоуроки и даже проведена консультация с опытным webспециалистом.

Разработанный сайт проходил АВ тестирование, в соответствии с которым вносились дополнительные правки. Учитывались такие показатели как:

- количество кликов;

- время просмотра определенного блока;

- понимание текста, в связи с которым должны били выполняться определенные действия.

В результате некоторые блоки были удалены, обновлены или отредактированы. В связи с этим и был создан общий концепт для последующих страниц.

## **И.И. Маршина** (УО «ГГУ им. Ф.Скорины», Гомель) Науч. рук. Е.Е. Пугачёва, ассистент

# СОЗДАНИЕ САЙТА ДЛЯ МЕТОДИЧЕСКОГО ОБЪЕДИНЕНИЯ УЧИТЕЛЕЙ ИСТОРИИ И ОБЩЕСТВОВЕДЕНИЯ

Создание сайтов является актуальной задачей на современном этапе преобразования системы образования. Это связанно с тем, что их создание играет важнейшую роль в информационных технологиях учреждения. Способствуют лучшему контролю деятельности учреждения, его пропаганде, то есть возможности выбора учащимися лучших образовательных услуг.

Создаваемый WEB-сайт для методического объединения учителей истории и обществоведения, средней общеобразовательной школы №10, города Жлобина, разрабатывается для следующих целей:

- как инструмент распространения информации о школьных мероприятиях;

- показа общей информации о кафедре истории и её преподавателях;

- вывода информации об учебном процессе;

- осуществления удаленной демонстрации учебного материала;

- облегчения учащимся доступа к учебному материалу;

Существуют различные средства, предназначенные для создания сайтов:

- бесплатные системы управления сайтом, предоставляющие бесплатный хостинг (Ucoz Nethouse Фо.Ру WinShop Umi);

- использование визуальных html редакторов, (Adobe Dreamweaver, Front, nvu, Web, Web Creator;

- использование CMS (WordPress, Drupal, 1С-Битрикс, Joomla);

- создание сайта с помощью языков программирования.

Для создания WEB-сайт для методического объединения учителей истории и обществоведения, средней общеобразовательной школы № 10, города Жлобина, наиболее удобным средством представляется написание сайта с помощью CMS, так как оно требует меньше времени на разработку. Это наиболее наглядное, популярное, дешевое и простое средство, которое также помогает не умелому пользователю, дальше работать с сайтом, без сопровождения специалиста. В CMS входят различные плагины, расширения и готовые темы.

А.Н. Матькунова (УО «ГГУ имени Ф. Скорины», Гомель) Научн. рук. В.А. Дробышевский, старший преподаватель

#### ВЫБОР СРЕДСТВА ДЛЯ АВТОМАТИЗАЦИИ ОБРАБОТКИ ЗАКАЗОВ КОНДИТЕРСКОГО ЦЕХА ОДО «КОНТАКТ»

Современная жизнь предприятий немыслима без эффективного управления. Важной категорией являются система обработки информации, от которой во многом зависит эффективность работы любого предприятия или учреждения. Такая система должна:

- обеспечивать получение обших и/или детализированных отчетов по итогам работы;

- позволять легко определять тенденции изменения важнейших показателей:

- обеспечивать получение информации, критической по времени, без существенных задержек;

выполнять точный и полный анализ данных.

Общепринятыми в настоящее время являются технологи, позволяющие использовать возможности других приложений, например, текстовых процессоров, пакетов построения графиков и т.п., и встроенные версии языков высокого уровня и средства визуального программирования интерфейсов разрабатываемых приложений. Современный подход к управлению базами данных подразумевает также широкое использование технологии «клиент-сервер».

Для построения эффективно работающей базы данных по обработки заказов на ОДО «Контакт» целесообразно использовать Microsoft Access. Поскольку в Access к данным могут иметь доступ одновременно несколько пользователей, в нем предусмотрены надежные средства защиты и обеспечения целостности данных. Можно заранее указать, какие пользователи или группы пользователей могут иметь доступ к объектам (таблицам, формам, запросам) к базам данных. Access автоматически обеспечивает защиту данных от одновременной их корректировки разными пользователями, в Access имеются средства, позволяющие легко проектировать и создавать приложения для работы с базами данных без знания языка программирования. Существующая на предприятии локальная сеть полностью обеспечивает эффективную работу данного программного продукта, а разработка базы данных на базе Access является в настоящее время наиболее дешевым решением задачи, не требующем привлечения квалифицированных специалистов для решения сложных задач программирования.

А.Н. Матькунова (УО «ГГУ имени Ф. Скорины», Гомель) Научн. рук. В.А. Дробышевский, старший преподаватель

### АНАЛИЗ ИНФОРМАЦИОННЫХ ПОТОКОВ НА ПРЕДПРИЯТИИ ОДО «КОНТАКТ»

Количество информации, возникающее при управлении предприятием, увеличивается вместе с ростом организации. Даже на самых маленьких предприятиях приходится перерабатывать намного больший объем информации, чем кажется на первый взгляд.

В процессе управления настоящие трудности появляются при необходимости следить за изменениями информационных потоков. Ресурсы организации постоянно находятся в процессе движения. В каждый момент времени есть большее или меньшее товаров в наличии, определенное количество денег, расходных и приходных счетов.

Анализ информационных потоков - связующее звено между изучением существующей системы управления предприятием и ее совершенствованием.

Анализ существующих процессов управления может быть выполнен, прежде всего, на базе исследования информационной системы предприятия, которая характеризуется наличием существующей схемы документооборота, системы экономических показателей деятельности предприятия, структурным составом подразделений, участвующих в процессе управления, и интенсивностью потоков данных, циркулирующих между ними.

Информационные потоки на предприятии генерируются материальными потоками. Современное предприятие насквозь пронизано материальными потоками, то есть движением материальных ресурсов, незавершенного производства, готовой продукции. Схема информационных потоков предприятия ОДО «Контакт» представлена на рисунке 1.

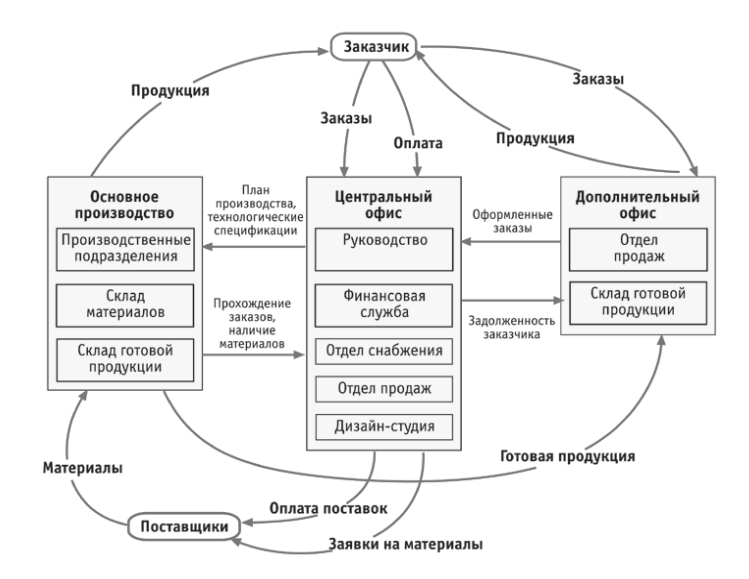

Рисунок 1 – Информационные потоки предприятия

**Е.В. Мельник** (УО «ГГУ имени Ф. Скорины», Гомель) Научн. рук. **В.Н. Кулинченко**, старший преподаватель

### **ЗАДАЧИ РАЗРАБОТКИ ПРОЕКТА АВТОМАТИЗАЦИИ РАБОЧЕГО ВРЕМЕНИ ВО ВРЕДНЫХ УСЛОВИЯХ ТРУДА НА ОАО «ГОМСЕЛЬМАШ»**

Современное производство немыслимо без эффективного управления. В этой связи важной категорией являются системы обработки информации, от которых во многом зависит эффективность работы любого учреждения или предприятия. В самом широком смысле информационная система представляет собой программный комплекс, функции которого состоят в поддержке надежного хранения информации в памяти компьютера, выполнении специфических для данного приложения преобразований информации и/или вычислений, предоставлении пользователям удобного и интуитивно понятного интерфейса.

В ходе дипломного проектирования разрабатывается программный продукт для автоматизированного учета рабочего времени во вредных условиях труда на ОАО «Гомсельмаш».

Данное приложение, в первую очередь, предназначено для облегчения ввода в систему данных об отработанном сотрудниками времени, т. е. автоматизации работы лиц, ответственных за ведение табельного учета в структурных подразделениях ОАО «Гомсельмаш». Приложение может работать как самостоятельно, так и в составе системы «Табельный учет», а также в комплексе с программой «Расчет заработной платы».

Основной задачей проекта является формирование табеля учета рабочего времени во вредных условиях труда.

Основные операции: возможность ввода и просмотра данных планового и фактического табелей, указание отклонений по условиям труда, т. е. ручная корректировка данных табельного учета. Формирование отчетов, позволяющих сразу предоставлять сведения в контролируемые инстанции, в частности в фонд социальной защиты населения (ФСЗН), как в электронном виде, так и с выводом на печать.

Удобный и интуитивно понятный интерфейс облегчает работу и уменьшает вероятность возникновения ошибки при вводе информации.

> **Е.В. Мельник** (УО «ГГУ имени Ф. Скорины», Гомель) Научн. рук. В.Н. Кулинченко, старший преподаватель

#### РЕАЛИЗАЦИЯ ПРИЛОЖЕНИЯ «АВТОМАТИЗАЦИЯ РАБОЧЕГО ВРЕМЕНИ ВО ВРЕДНЫХ УСЛОВИЯХ ТРУДА НА ОАО «ГОМСЕЛЬМАШ»

Целью разработанного приложения было создание автоматизированного учета рабочего времени работников во вредных условиях труда, т.к. для такого предприятия каким является ОАО «Гомсельмаш» - это достаточно актуальная задача. Использование приложения позволит решить многочисленные задачи, среди которых: экономия денежных средств; повышение уровня трудовой дисциплины; обеспечение справедливого начисления заработной платы; упрощение процедуры подготовки отчетности; сокращение времени и трудоемкости планирования рабочего времени; объективность в принятии решений по управлению персоналом; содействие рациональной организации и эффективной реализации бизнес-процессов предприятий.

Реализация данной задачи производится в интегрированной среде Borland Delphi 6.0. Используются SQL-технологии.

Пользовательский интерфейс разработан в стандартном виде, так что у неподготовленного пользователя не возникнет проблем взаимодействия с программой.

Табельный учет ведется в отдельной информационной базе. Сотрудникам, ответственным за табельный учет, не требуется доступ в основную базу данных, в которой ведется кадровый учет и производится расчет заработной платы. В приложении используются данные личных карточек.

Реализовано два типа табелей отработанного времени: плановый и фактический.

В базе табельного учета произведена настройка прав доступа табельщиков таким образом, что каждый из них может работать со сведениями только своего структурного подразделения.

Табельщик имеет права на добавление и удаление данных, доступ к корректировке имеющейся информации, если изменяемая информация относится к текущему месяцу. За предыдущие периоды табели уже сформированы и изменить их уже нельзя. В программе предусмотрена возможность вывода сформированных табелей на печать, это может быть как плановый, так и фактический табель. Также табельщик имеет возможность получать различного рода статистическую информацию из системы. В данной базе имеется широкий спектр функций, таких как связанные запросы, связь с внешними таблицами и базами данных.

Минимизирована необходимость ручного ввода информации, ее необходимо корректировать только в случае, если имеются отклонения в работе от планового табеля.

> **Е.В. Мельников** (УО «ГГУ имени Ф. Скорины», Гомель) Науч. рук. **В.А. Дробышевский,** старший преподаватель

## **ПРОЕКТИРОВАНИЕ ВЕБ-САЙТА ДЛЯ ГОМЕЛЬСКОГО ГОРОДСКОГО НАУЧНО-ПРОСВЕТИТЕЛЬСКОГО ОБЩЕСТВЕННОГО ОБЪЕДИНЕНИЯ «ОРАКУЛ»**

При разработке сайта за основу архитектуры был взят шаблон проектирования MVC. Этот шаблон предполагает разделение приложения на различные компоненты. Однако веб-сайт не является точной копией классического описания шаблона MVC, а реализует лишь основную идею. Получилась следующая структура приложения (рисунок 1).

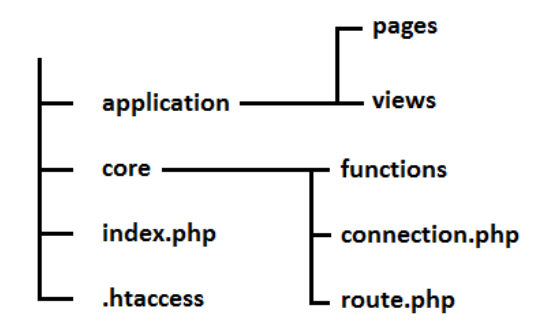

Рисунок 1 – Структура веб-сайта

В каталоге "application" находятся файлы, которые отвечают за то, что будет находиться на сайте, и как это будет выглядеть. В каталоге "core" находятся файлы, которые отвечают за функциональность приложения, независимо от того, какой контент будет отображен на сайте. Файл "index.php" играет роль входной точки всего приложения. Файл ".htaccess" – это файл-конфигуратор apache-серверов, который дает

возможность конфигурировать работу сервера в отдельных папках, не предоставляя доступа к главному конфигурационному файлу. В каталоге "pages" находятся подкаталоги с названием страниц, которые есть на сайте. В каждом из таких подкаталогов содержится PHP файл, который генерирует контент и подключает соответствующий вид из папки "view". В каталоге view содержаться php файлы, содержащие html разметку с php вставками для вывода содержимого определѐнной переменной. В этой папке находятся css стили и javascript файлы. В каталоге functions содержатся файлы с php функциями, которые используются в других частях приложения. Файл "connection.php" содержит константы для конфигурации подключения к базе данных. Файл "route.php" играет роль маршрутизатора. Он разбирает URL запрос и подключает требуемый php файл из папки pages.

## **Е.В. Мельников** (УО «ГГУ имени Ф. Скорины», Гомель) Науч. рук. **В.А. Дробышевский,** старший преподаватель

# **ПРОГРАММНАЯ ЛОГИКА ВЕБ-САЙТА ДЛЯ ГОМЕЛЬСКОГО ГОРОДСКОГО НАУЧНО-ПРОСВЕТИТЕЛЬСКОГО ОБЩЕСТВЕННОГО ОБЪЕДИНЕНИЯ «ОРАКУЛ»**

При разработке веб-сайта было решено использовать процедурный стиль вместо ОПП. Поскольку данный проект имеет довольно простую структуру, то было решено пренебречь такими особенностями ООП как удобная командная разработка и масштабирование (что необходимо крупным проектам) в пользу производительности. Однако это не означает, что весь код собран в одной куче. Принципы MVC соблюдены. Далее описывается, как работает данный проект. Сначала все запросы поступают на файл index.php, который находится в корне проекта. В нѐм определяются главные константы и route.php:

```
<?php
$root = getcvd() . '(';define('APP', $root . 'application/');
     define('CORE', $root . 'core/');
     define('PAGES', APP . 'pages');
     define('VIEWS', APP. 'views/');
     define('VIEWS REL', '/application/views/');
     define('FUNCIONS', APP . 'functions/');
     include CORE.'route.php';
```
php?>

Далее управление переходит в route.php. Там подключаются файл funcions.php, который содержит необходимые для работы приложения функции. Затем в этом файле разбирается URL на составные части. Затем проверяется, есть ли папка с названием, которое указано в URL

и конструируется строка, которая содержит путь к файлу index.php для этой папки. Например, ... pages/home/index.php.

```
include CORE. 'functions/main functions.php';
$path = rtrim(parse url($ SERVER['REQUEST URI'], PHP URL PATH), '/');
$page path = PAGES .\$path;if(is dir($page path)) { $page path := ' / index'; }
 $page path \overline{\cdot} = \overline{\cdot} .php';
if(is readable($page path)) {include $page path; }
 else { header ('HTTP/1.1 404 Not Found');
    header ("Status: 404 Not Found");
    view('error404');exit();}
```
В файле index.php конкретной страницы формируются данные, которые нужны для вывода на страницу. Данные берутся из базы данных. Затем вызывается функция view, в которую в качестве параметров передаётся название файла разметки и данные как ассоциативный массив. Причем в качестве данных также передаётся разметка страницы.

```
\widehat{\text{Sdata}} ['content'] = view ('contact view');
$data['somedata'] = get some data();
echo view ('layout view', $data);
```
Функция view извлекает данные из ассоциативного массива как отдельные самостоятельные переменные. Затем включает буферизацию. Конструирует строку-путь для определенного view, используя для этого константу из самого главного index.php и переданную в эту функцию как аргумент строку, содержащую название файла разметки. Затем подключает этот файл. После чего очищает буфер.

```
function view \sqrt{S}view, \sqrt{S}data = null) {
      if($data !== null) { extract($data);
                                                  \rightarrowob start() ;
      include once VIEWS . $view . '.php';
      return ob get clean(); \}
```
Несмотря на то, что в коде не используется ООП, на удобство разработки это никак не влияет. Всё разбито на части и находится в отдельных файлах, которые соединяются друг с другом во время выполнения.

> К.А. Мельников (УО «ГГУ имени Ф. Скорины», Гомель) Науч. рук. М.С. Данильченко, старший преподаватель

# АВТОМАТИЗАЦИЯ МОНИТОРИНГА СОСТОЯНИЯ ВИРТУАЛЬНОЙ МАШИНЫ ЈАУА

В производственных условиях важно, чтобы виртуальная машина Јауа поддерживалась в работоспособном состоянии, ведь она используется для запуска созданных приложений и лучшим вариантом контроля этого будет использование приложения, которое бы самостоятельно считывало нужные показатели работоспособности и делало их анализ.

Для реализации этой задачи лучше всего подходит технология Java Management Extensions, которая является частью языка программирования Java и позволяет считывать текущие значения таких показателей ЈУМ как время работы, загрузка процессора, использование памяти Неар, начальное и максимальное значение памяти Неар, количество потоков, пиковое количество потоков, количество потоков-демонов, количество произведённых запусков чистильщика мусора и время его последнего запуска. Помимо этого в самой Јаva есть методы, которые позволяют считать количество доступных процессоров, количество памяти и количество используемой памяти. Приложение сравнивает считанные значения показателей с критическими, максимально допустимыми значениями, преустановленными пользователем.

При достижении критических значений показателей, наше приложение оповещает пользователя об этом, отправляя письмо с сообщением об ошибке на электронную почту. Мною были рассмотрены такие библиотеки Java для отправки электронных писем, как Spring Email integration, JavaMail, Apache Commons Email и, как выяснилось, они все одинаково хорошо справляются с поставленной задачей.

Использованные библиотеки являются бесплатными, следовательно, разработка нашего приложения не требует лишних денежных вложений, но она позволяет освободить пользователя от части работы по мониторингу запущенных приложений и у него появляется больше времени для решения более важных задач.

> К.А. Мельников (УО «ГГУ имени Ф. Скорины», Гомель) Науч. рук. М.С. Данильченко, старший преподаватель

### АВТОМАТИЗАЦИЯ МОНИТОРИНГА СОСТОЯНИЯ КОНТЕЙНЕРА СЕРВЛЕТОВ ТОМСАТ

Не всегда у пользователя есть возможность постоянно наблюдать за состоянием запущенного контейнера сервлетов и развёрнутых на нём приложений, поэтому существует необходимость создания такого приложения, которое бы автоматически следило за ними и выполняло ряд заданных действий.

Для разработки такого приложения был использован язык программирования Java, поскольку в нём есть встроенный инструментарий Java Management Extensions, который позволяет считывать текущие значения показателей Tomcat. После считывания показателей в приложении производится проверка на соответствие их допустимому значению, которое пользователь установил при запуске приложения.

Если показатели достигли критических значений, Tomcat уже не сможет стабильно работать и наше приложение оповещает пользователя об этом. Оповещение производится отправкой письма об ошибке на электронный ящик. Для выполнения этой задачи можно использовать любую из существующих библиотек Java для отправки электронных писем, таких как JavaMail, Apache Commons Email, Spring Email integration, поскольку они одинаково хорошо справляются с этим и имеют ряд нужных функций.

Помимо автоматизации отправки писем о достижении критических ошибок пользователю также предоставляется возможность самому следить за ними в удобном для него виде - приложении рабочего стола. Это приложение создаётся на основе также встроенной в Java библиотеки - Swing. При помощи неё мы создаём главное окно, в котором мы отображаем значения показателей и всплывающее окно, в котором пользователь может настроить и сохранить в файл параметры отображения. На языке Java также написана библиотека JFreeChart, которую мы используем ввиду её большого функционала. Она позволяет строить различные виды диаграмм и автоматически обновляемых графиков с настройкой интервала обновления, количества отображаемых точек и многого другого.

#### **Ю.М. Мельникова** (УО «ГГУ имени Ф. Скорины», Гомель) Научн. рук. П.Л. Чечет, канд. техн. наук, доцент

# ЗАДАЧИ АВТОМАТИЗАЦИИ УЧЁТА ЗАЯВОК НА ПРОДУКЦИЮ ДЛЯ УП ТД «МОЛОЧНОЕ КРУЖЕВО»

Использование возможностей современной вычислительной техники для автоматизации процесса обработки информации позволяет повысить эффективность работы с документами и ускорить обмен управленческой информацией, увеличить производительность труда. Предприятия активно используют вычислительную технику для ведения бухгалтерского учета, контроля над выполнением заказов и договоров, подготовки деловых документов.

Благодаря компьютерам упростилось и облегчилось множество процессов, которые занимали львиную долю рабочего времени. При использовании компьютера произошла автоматизация значительного числа процессов, что привело к значительной экономии времени и средств. Многие процессы облегчаются с помощью системы управления базами данных, которые предназначены для обработки огромных объемов информации.

Автоматизация на сегодняшний день – это ключ к успешному развитию и процветанию бизнеса. Задачами представленного проекта являются:

рассмотрение рабочего места конкретного сотрудника предприятия, в нашем случае оператора по учету заявок;

изучение всей проходящей через него информации: входящей и исходящей;

предложение решения автоматизации этого рабочего места для продуктивной и эффективной работы.

В данном дипломном проекте произведена разработка автоматизированного рабочего места (АРМ) оператора по учету заявок на предприятии УП ТД «Молочное кружево».

В ходе выполнения данного проекта были проанализированы назначение, состав, основные характеристики и способы создания автоматизированных рабочих мест. В состав АРМ должны входить технические и программные средства вычислительной техники, а также необходимая методическая документация, позволяющая пользователю эффективно взаимодействовать с данными средствами.

Для реализации поставленных целей проекта был проведен анализ функциональных обязанностей оператора по учету заявок на продукцию на предприятии УП ТД «Молочное кружево».

**Ю.М. Мельникова** (УО «ГГУ имени Ф. Скорины», Гомель) Науч. рук. **П.Л. Чечет**, канд. техн. наук, доцент

# **ВНЕДРЕНИЕ АРМ ОПЕРАТОРА ПО УЧЁТУ ЗАЯВОК НА ПРОДУКЦИЮ ДЛЯ УП ТД «МОЛОЧНОЕ КРУЖЕВО»**

Современный мир нельзя представить без информационных технологий. Эти технологии используются повсеместно: в обороне, в политике, в медицине, образовании и, конечно же, в бизнесе.

Оператору по учету заявок в его работе приходится обрабатывать большое количество документов. Внедрение АРМ делает возможным увеличить производительность его труда, точность обработки, а так же получать необходимую информацию руководителям и смежникам всех уровней. Современный уровень развития компьютерной техники сделал возможным обработку первичных документов, учетных данных, ведение счетов, формирование отчетности с помощью компьютера.

Оператор по учету заявок, занимается персональным учетом товара на складе, сбором заявок покупателей по телефону, занесением этих заказов в базу приложения «1С: Предприятие», ведением маршрутного

листа, качественных удостоверений в карточке товара, а также подготавливает документы для водителей.

Через оператора проходят большие потоки информации. Это входящая, а затем уже переработанная исходящая информация.

От того, как организовано рабочее место, во многом зависит эффективность труда оператора, и, соответственно, производительность труда, себестоимость выпускаемой продукции, ее качество и многие другие экономические показатели функционирования предприятия.

Автоматизированное рабочее место оператора по учету заявок – это рабочее место, которое оснащено вычислительной техникой и другими инструментальными средствами, обеспечивающими автоматизацию операций учетного процесса при выполнении оператора профессиональных функций.

В рамках представленной работы разработано АРМ оператора унитарного предприятия ТД «Молочное кружево». АРМ оптимизировано для выполнения технологических операций, выполняемых оператором на предприятии, и интегрировано в информационную систему предприятия. Использование автоматизированного рабочего места позволило повысить эффективность работы оператора, снизить вероятность возникновения ошибок.

### **А.Е. Мишустина, Е.А. Дубовская, Е.Е. Гачко, Т.С. Аубакирова** (УО «ГрГУ имени Я. Купалы», Гродно) Науч. рук. **А.М. Кадан**, канд. техн. наук, доцент

#### **"MUSEUM++": МОБИЛЬНОЕ ПРИЛОЖЕНИЕ С ЭЛЕМЕНТАМИ ДОПОЛНЕННОЙ РЕАЛЬНОСТИ**

В рамках участия в AR-марафоне 2016 года, проводимого в г. Гродно на базе лаборатории «Искусственного интеллекта и компьютерной безопасности», было разработано информационное мобильное приложение для платформы Android «Museum ++», использующее технологии дополненной реальности для проведения интерактивных экскурсий и технического сопровождения экспозиций большого объема.

В данный момент приложение реализовано для экспозиции Музея старой компьютерной техники на базе ГрГУ им. Я. Купалы.

Приложение реализовано с использованием программного продукта Unity и среды разработки Android SDK. Скрипты приложения созданы на поддерживаемом в Unity сценарном языке C#. Анимация и интерфейс взаимодействия с пользователем внутри приложения реализованы на встроенном движке Unity.

Для создания маркеров использовался Kudan AR Toolkit. Отслеживание и распознавание маркеров обеспечивали инструменты Kudan AR SDK для платформы Android. Данные средства были выбраны из-за наличия таких преимуществ как расширение маркера на окружение, что дает возможность стабилизировать отображение при движении камеры, в частности ее отдалении от маркера. Также в Kudan реализовано уменьшение размера нужного маркера для оптимизации отслеживания на фонах низкого качества либо динамичных фонах.

Также были применены программные продукты Adobe Photoshop Creative Cloud для создания дизайна приложения. 3D модели экспонатов созданы в 3Ds max либо взяты из свободных источников.

Тестирование функционала программы было проведено студентами факультета математики и информатики ГрГУ, для сбора данных о возникших проблемах и распространения новых сборок были использованы возможности сервиса Google Classroom.

Функционал приложения включает в себя предоставление дополнительной информации об экспонате. Пользователю доступно меню выбора требуемой информации: 3D-модель, изображения или текст. 3D модель выставочного образца позволяет проецировать полноразмерное и/или укрупненное трехмерное изображение экспоната, которое можно осмотреть со всех сторон.

В приложении реализована возможность использовать любые поверхности как экраны для отображения информации при расположении на них маркера. Также при использовании проецирования на поверхности доступно меню экспонатов и меню выбора типа предоставляемой информации: 3D-модель, видеофайлы, изображения или текст.

В дальнейшей разработке приложения планируется реализовать приложение для платформы iOS, добавить «квестовую» составляющую: часть маркеров будут предоставлять пользователю паззлы, при сборе которых станет доступен просмотр 3D-модели дополнительных экспонатов.

Для дальнейшего распространения приложения в среде студентов ГрГУ, которые являются основной массой пользователей приложения, планируется разместить таблички с QR-кодом и ссылкой на загрузку приложения на входе в Музей компьютерных технологий и в аудиториях ГрГУ.

Возможность коммерческого использования приложения заключается в его оптимизации для работы в среде музеев, галерей и выставочных центров путем создания подгружаемой базы данных по экспонатам.

#### **А.С. Мкртычян** (УО «ГГУ имени Ф. Скорины», Гомель) Науч. рук. **В.Н. Кулинченко,** старший преподаватель

#### **ИСПОЛЬЗОВАНИЕ ANDROID SDK СОЦИАЛЬНОЙ СЕТИ VK.COM ПРИ РАЗРАБОТКЕ КЛИЕНТА НА ПЛАТФОРМЕ ANDROID**

Приложение предоставляет возможность вести переписку посредством электронных сообщений, используя api социальной сети vk.com с помощью Android SDK. Для доступа к функциям api необходимо инициализировать SDK в приложении посредством метода VKSdk.initialize. После этого в приложении становятся доступны функции авторизации и отправки запросов к серверу vk.com.

Авторизация представлена двумя вариантами. Если у пользователя установлено официальное приложение ВКонтакте, то авторизация происходит через него без ввода логина и пароля. В случае если оно не установлено, то SDK будет использовать авторизацию с помощью новой Activity при помощи технологии OAuth. После авторизации пользователю становится доступны функции ведения диалогов с другими пользователями приложения либо социальной сети vk.com. Запросы к серверу осуществляются посредством класса VKApi поставляемого в составе SDK, он обеспечивает отправку запросов и возвращает экземпляр класса VKRequest, позволяющего удобно привести полученный результат к модели данных, описывающей необходимый интерфейс доступа к требуемой информации.

Сообщения, загруженные пользователем во время пользования приложением, хранятся в локальной БД в приложении в зашифрованном виде. Процесс шифрования происходит перед записью сообщения в БД.

## **А.С. Мкртычян** (УО «ГГУ имени Ф. Скорины», Гомель) Науч. рук. **В.Н. Кулинченко,** старший преподаватель

# **РАЗРАБОТКА ЗАЩИЩЕННОГО КЛИЕНТА ДЛЯ ОБМЕНА СООБЩЕНИЯМИ В СОЦИАЛЬНОЙ СЕТИ VK.COM**

Системы обмена сообщениями являются наиболее доступным средством общения между пользователями в общедоступных, корпоративных и локальных сетях передачи данных.

Данные системы делятся на две группы:

- службы обмена сообщениями в режиме офлайн;
- службы мгновенных сообщений в режиме онлайн.

К достоинствам электронной почты можно отнести: возможность передачи, как простого текста, так и форматированного, а также произвольных файлов, в качестве вложений; высокая надежность доставки сообщения; простота и удобство использования. Недостатками данной системы являются спам, негарантированная доставка определенного письма, возможные задержки в ходе доставки сообщения, а так же ограничения на размер как одного сообщения, так и на общий размер сообщений в почтовом ящике.

В системах мгновенного обмена сообщениями в большинстве случаев пользователям необходимо создавать аккаунт в конкретной системе являющейся реализацией данного сервиса, и все действия, сообщения, статус пользователя и сервисная информация будут доступны при использовании на различных версиях клиентского ПО сервиса. В ходе работы с сервисами сообщения появляются на мониторах пользователей в режиме реального времени, и связь осуществляется в соответствии с текущим статусом активности пользователя.

Недостатками уже существующих решений является необходимость использования дополнительных сервисов при наличии уже доступных и реализующих необходимые возможности, а также незащищенность хранимой переписки в части предлагаемых решений.

Таким образом, актуальной является необходимость создания защищенного клиента, на основе сервиса обладающего широкой аудиторией. Учитывая требуемые характеристики, разработанный защищенный клиент для обмена сообщениями в социальной сети vk.com обеспечивает необходимый функционал в полной мере.

> А.Г. Морозенко (УО «ГГУ имени Ф. Скорины», Гомель) Науч. рук. В.А. Дробышевский, старший преподаватель

#### ПРОЕКТ АВТОМАТИЗАЦИИ УЧЕТА ОБОРУДОВАНИЯ ДЛЯ ЕЛЬСКОГО РУЭС

Для улучшения качества работы по учету оборудования на Ельском районном узле электросвязи было принято решение автоматизировать учет оборудования с помощью единой базы данных.

Средой разработки для реализации этого проекта была выбрана программа Microsoft Office Access 2003, так как в данный момент предприятие имеет OEM версии пакета Microsoft Office на рабочих местах сотрудников.

Использование Microsoft Office Access обеспечивает преимущества:

повышение эффективности работы при минимальных затратах на программное обеспечение;

оперативность и качество ведения учета оборудования;

модифицируемость и технологичность;

привычный для пользователя интерфейс.

Разработанная и реализованная база данных позволяет выполнять следующие операции:

внесение нового оборудования в единую базу данных;

учет выдачи оборудования абонентам;

- учет поступления оборудования в ремонт и из ремонта;
- снятие оборудования с баланса предприятия при его списании;
- создание разнообразных отчетов по оборудованию;

получение полного отчета о движении оборудования от поступления на РУЭС до списания.

После тестирования базы данных имеется возможность оперативно добавить или изменить различные методы учета оборудования, выходные отчеты без потери данных об оборудовании.

> **Морозенко А.Г.** (УО «ГГУ имени Ф. Скорины», Гомель) Науч. рук. **В.А. Дробышевский**, старший преподаватель

# **ОБОСНОВАНИЕ НЕОБХОДИМОСТИ АВТОМАТИЗАЦИИ УЧЕТА ОБОРУДОВАНИЯ ДЛЯ ЕЛЬСКОГО РУЭС**

Ельский районный узел электросвязи РУП «Белтелеком» оказывает более 70 видов услуг. Одной из них является предоставление широкополосного доступа в сеть Internet с помощью технологий DSL и xPON. Для обеспечения клиентов данной услугой необходимо соответствующее оборудование – DSL- и xPON-модемы. Учет поступления и движения оборудования на Ельском РУЭС до сих пор выполнялся с помощью файла MS Excel. Однако при применении такого метода учета было неудобно оперативно обрабатывать большие объемы информации, например, при поступлении большого количества оборудования, при подключении к сети Internet многоквартирного дома или целого жилого района. Так же невозможно было отследить движение оборудования, так как при внесении актуальных данных о модемах терялась предыдущая информация.

Для решения возникших проблем руководством Ельского РУЭС было принято решение автоматизировать учет оборудования с помощью единой базы данных.
При выборе среды разработки базы данных учитывались несколько критериев:

- обеспечение целостности данных;

- возможность оперативно добавлять или редактировать большие объемы данных;

- простота работы;

- стоимость программного обеспечения.

Средой разработки была выбрана программа Microsoft Office Access 2003, так как в данный момент предприятие имеет ОЕМ версии пакета Microsoft Office на рабочих местах сотрудников.

Использование Microsoft Office Access обеспечивает ряд преимуществ:

- повышение эффективности работы при минимальных затратах на программное обеспечение;

- оперативность и качество ведения учета оборудования;

- модифицируемость и технологичность.

В.В. Муха (УО «ГГУ имени Ф. Скорины», Гомель) Науч. рук. А.В. Воруев, канд. техн. наук, доцент

# ПРЕИМУЩЕСТВА СЕТЕВОЙ ВИРТУАЛИЗАЦИИ

С внедрением виртуализации сетевых функций один физический хост может разместить многоуровневое приложение без трафика, когдалибо пересекающего физическую сеть. Виртуализация сетевых функций (NFV) позволяет виртуализировать сетевое устройство или функцию. Основой NFV является виртуальный коммутатор и в своей самой базовой форме обеспечивает подключение уровня 2 между виртуальными машинами на одном хосте. Внедрение NFV переводит сетевую виртуализацию на новый уровень. Простым примером является виртуальный брандмауэр. Добавление виртуального брандмауэра и подключение виртуального порта к VLAN позволяет фильтровать трафик через VLAN, не покидая физического хоста. Когда трафик остается на физическом хосте, это приводит к тому, что физическая сеть не знает о какой-либо связи VM-to-VM. В рамках одного хоста создается виртуальная сеть, которая распространяется на физические хосты. Физическая сеть участвует в маршрутизации пакетов от гипервизора до гипервизора. Физическая сеть при этом не участвует в обмене VM-to-VM. Виртуализированный брандмауэр может существовать на одном хосте, а виртуальные машины могут находиться на двух других узлах. Маршрути- $VM-to-VM$ трафика  $\overline{M}$ фильтрация МОГУТ выполняться зация

с единственным участием физической подложки, передающей пакеты между хостами.

Такой подход увеличивает мобильность приложений и рабочей нагрузки. Домены уровня 2 легко распространяются не только между центрами данных, но и между платформами, такими как общедоступное облако и локальная инфраструктура. Один из наиболее убедительных технических вариантов использования преимуществ виртуализации сети это возможность предложить сегментацию сети в масштабе. Сегментация сети, которую иногда называют микросегментацией, позволяет организациям создавать детализированные правила между рабочими нагрузками. В отличие от традиционных брандмауэров уровня 3, которые основывают правила на сегментах IP, сегментирование сети позволяет фильтровать правила так же грамотно, как и уровень VM-to-VM, независимо от сегмента IP. Сегментация уровня VM-to-VM позволяет реализовать политику нулевого доверия. Можно отметить, что при увеличении поставляемых услуг и клиентов, использующих эти услуги, устройства контроля трафика становятся узким местом сети, что является веской причиной использовать виртуализированные брандмауэры и микросегментацию.

> **В.В. Муха** (УО «ГГУ имени Ф. Скорины», Гомель) Науч. рук. А.В. Воруев, канд. техн. наук, доцент

# АППАРАТНОЕ ОБЕСПЕЧЕНИЕ VDI: ТОНКИЕ, ТОЛСТЫЕ И НУЛЕВЫЕ КЛИЕНТЫ

Для виртуализации рабочих столов существует возможность использовать толстые клиенты, но многие организации не делают этого, потому что это не сокращает общее число оборудования и требует большой перечень локального программного обеспечения. Другими словами, если используются традиционные ПК для подключения к виртуальным рабочим столам, то не используются многие преимуществ Virtual Desktop Infrastructure (VDI), такие как снижение энергопотребления, централизованное управление и повышенная информационная безопасность.

С тонким клиентским оборудованием виртуальные рабочие столы полностью переносятся на оборудование в центре обработки данных, а тонкий клиент на стороне пользователя просто служит терминалом для организации доступа. Тонкие клиенты упрощают доступ к приложениям и требуют минимум программного обеспечения.

Нулевые клиенты набирают популярность на рынке предложения VDI-услуг, потому что они даже компактней и экономичнее, чем тонкие клиенты. Это клиентские устройства, которые не требуют настройки и ничего не хранят в своей памяти. Нулевые клиенты могут быть дешевле, чем толстые и тонкие клиенты. Кроме того, они потребляют меньше энергии и могут упростить лицензирование клиентских устройств.

В современную эпоху мобильных устройств некоторые пользователи предпочитают использовать планшеты или смартфоны для запуска виртуальных рабочих столов. Рост полосы пропускания современных сетей и улучшенная характеристика разрешения экрана в течение последних нескольких лет обеспечили техническую возможность решать задачу доступа к виртуальному рабочему столу с помощью планшетов. Это выгодно для повышения гибкости управления широким спектром задач. Например, мобильные сотрудники и руководители – хорошие кандидаты для подключения к VDI через iPad. Недостатком решения является то, что к планшетам пользователи не подключают устройство управления курсором, а многие приложения Windows не поддерживают сенсорный интерфейс.

В ряде случаев рекомендуется проработать вопрос вторичного использования морально устаревших ПК, которые не выработали технический ресурс, для использования в качестве тонких и/или псевдонулевых клиентов. Это позволяет сэкономить деньги предприятию.

> **П.Л. Науменко** (УО «ГГУ имени Ф. Скорины», Гомель) Науч. рук. **В.Н. Кулинченко**, старший преподаватель

# **РАЗРАБОТКА ИНФОРМАЦИОННОЙ СИСТЕМЫ АНАЛИЗА ЗАГРУЗКИ КОМПЬЮТЕРНОГО ПАРКА ОАО «БМЗ»**

С проблемой оценки загруженности компьютерного парка сталкивается любое предприятие, численность персонала которого превышает несколько десятков человек и оборудование которого закреплено за разными людьми или размещено территориально в разных местах..

Программный продукт «Разработка информационной системы анализа загрузки компьютерного парка ОАО БМЗ» предназначен для автоматизации работы сотрудника, создания общей базы всех компьютеров, отделов, связанных с анализом загруженности парка. В программе предусмотрено ведение данных о компьютере, комплектующих, сотрудниках, а также об отделах компании.

Данный программный продукт предоставляет возможность просматривать перечень комплектующих (процессоры, видеокарты, память и др.) уже установленных на компьютерах, с возможностью удаления их из списка при снятии и замене компьютера.

Если есть необходимость можно просматривать информацию со списком всех проблемных компьютеров, а также отдельные списки ПК с проблемными комплектующими. Это позволит своевременно заменить устаревший модуль, что позволит удовлетворить меняющиеся потребности программного обеспечения.

Также данный программный продукт имеет возможность отображать информацию о времени работы и процент загрузки компьютеров на предприятии. Это в свою очередь поможет определить ПК с недостаточной загрузкой и распределить его мощность на другие задачи.

Сферой применения данного программного продукта являются все компании, имеющие в наличии локальную сеть с множеством рабочих станций, а также нуждающихся в анализе данных, получаемых от этих станций. Данная возможность присутствует в проекте, так как при разработке программного продукта не использовалось, каких-либо специализированных формул расчета коэффициентов, а значит, данный продукт имеет общее назначение.

Данный программный продукт будет востребован, так как он позволит оптимально распределить ресурсы организации и обладать современной ИТ-инфраструктурой, что позволит повысить эффективность работы персонала и компании в целом.

> А.Ю. Оковитый (УО «ГГУ имени Ф. Скорины», Гомель) Науч. рук. Н.А. Шаповалова, старший преподаватель

## АВТОМАТИЗАЦИЯ ОТОБРАЖЕНИЯ СОСТОЯНИЯ КЛИЕНТ-СЕРВЕРНОЙ СЕССИИ НА ПЛАТФОРМЕ ЈЕЕ

Автоматизация состояния клиент-серверной сессии заключается в отображении информации о самой сессии. Данная информация может отображаться различными способами, например, в простом текстовом виде или в виде динамически изменяемых графиков. Именно последний способ является наиболее наглядным и показывает изменение той или иной характеристики в зависимости от времени.

Клиент-серверная сессия - это вычислительная или сетевая архитектура, в которой нагрузка распределена между поставщиками услуг, т.н. серверами и заказчиками услуг - клиентами. Обычно услуги - это программы, которые расположены как на сервере, так и на клиенте. Они взаимодействуют между собой посредством сетевых протоколов. Серверы ожидают запросов от клиентов, а когда получают их - обрабатывают

и отправляют ответ, предоставляя доступ к своим ресурсам в виде данных или функций.

Java Platform, Enterprise Edition, сокращенно Java EE - это набор спецификаций и соответствующей документации для языка Java, описывающих архитектуру серверной платформы для задач средних и крупных предприятий. Данная технология отлично подходит для создания приложений, способных быстро и качественно обработать запрос и вернуть ответ. Стоит отметить, что при правильном подходе к данным спецификациям, приложение будет способно противостоять угрозам, от которых многие другие спецификации не способны защитить.

Для данной задачи использовались такие технологии как ЈЕЕ, в частности, Servlets, JSP, Filters, Listeners. IntelliJ IDEA - интегрированная среда разработки программного обеспечения. Для развертывания серверной архитектуры используется Apache Tomcat - контейнер сервлетов. В качестве технологии связи между сервером и клиентом используется архитектурный стиль REST.

# А.Ю. Оковитый (УО «ГГУ имени Ф. Скорины», Гомель) Науч. рук. Н.А. Шаповалова, старший преподаватель

### КЛИЕНТ-СЕРВЕРНАЯ СЕССИЯ НА ПЛАТФОРМЕ JEE

В современном мире любой бизнес уже невозможно представить без использования интернета. Это могут быть как простые веб-сайты, так и громоздкие приложения. Так или иначе, хотелось бы видеть эту среду быстрой, защищенной, и главное, привлекательной для потребителя.

Java Platform, Enterprise Edition, сокращенно Java EE - это набор спецификаций и соответствующей документации для языка Java, описывающей архитектуру серверной платформы для задач средних и крупных предприятий. Данная технология отлично подходит для создания приложений, способных быстро и качественно обработать запрос и вернуть ответ. Стоит отметить, что при правильном подходе к данным спецификациям, приложение будет способно противостоять угрозам, от которых многие другие спецификации не способны защитить.

Для данной задачи в основном используются две техлогии ЈЕЕ. Сервлеты взаимодействуют с клиентами посредством принципа запросответ на основе HTTP-специфичных технологий, таких как REST, например. Чаще всего используются запросы GET и POST. Посредством этих запросов осуществляется связь между сервером и клиентом. Следующая технология - это JSP или JavaServer Pages. Она позволяет создавать статическое и динамическое содержимое. Статические элементы представляют собой HTML, SVG, WML или XML, а динамические это специальные JSP-элементы, которые и конструируют динамическое содержимое.

Платформа ЈЕЕ способна предоставить разработчику огромный набор инструментов для разработки. Будь это бизнес-логика, т.е. основа приложения, или внешний интерфейс - все это будет слаженно работать, давая разработчику и клиенту быстрое и качественно работающее приложение.

Для запуска ЈЕЕ приложения требуется сервер с поддержкой контейнера сервлетов, который занимается их системной поддержкой и обеспечивает жизненный цикл в соответствии с правилами, определёнными в спецификациях.

## **В.В. Оныськив** (УО «ГГТУ имени П.О. Сухого», Гомель) Науч. рук. А.В. Цитринов, канд. физ.-мат. наук, доцент

## ПРОГРАММНОЕ СРЕДСТВО ДЛЯ ВЗАИМОДЕЙСТВИЯ ПОЛЬЗОВАТЕЛЯ С ОБЪЕКТАМИ В ВИРТУАЛЬНОЙ РЕАЛЬНОСТИ

В рамках данной работы ставится задача разработать эффективное программное средство по взаимодействию с объектами, а именно управление роботом в виртуальном пространстве. Программное средство представляет из себя мобильное приложение, позволяющее управлять роботом в виртуальной реальности в режиме реального времени.

Для построения такого приложения целесообразно использовать уже существующие и зарекомендовавшие себя технологии. Среди таких технологий можно выделить игровой движок Unity. Unity является современным кроссплатформенным движком для создания приложений. Созданные с помощью Unity приложения работают под операционными системами Windows, OS X, Windows Phone, Android, Apple iOS, Linux.

Все управление роботом сводится к использованию оператором поворотов головы. С помощью датчиков мобильного устройства определяется направление поворота и в зависимости от полученных данных передается соответствующий сигнал на контроллер робота. Пришедший сигнал приводит в движение шасси робота или установленную на него камеру. Однако на этом не стоит останавливаться. К некоторым усовершенствованиям робота можно отнести прикрепление к нему рукиманипулятора, что позволит проводить не только исследовательские операции, но и взаимодействовать с другими объектами. Модернизация в этом направлении практически безгранична и во многом зависит от фантазии и сред применения робота.

На данный момент разработан прототип приложения для компьютера (рисунок 1). Приложение получает видео поток с камеры и позволяет управлять положением робота и камеры через сеть Wi-Fi используя клавиатуру и мышь компьютера. Данный прототип не является окончательным, а представлен как демонстрационная версия.

Однако, разработка таких интерфейсов не обделена ограничениями и трудностями. Основной проблемой управления является наличие существенных временных задержек при передаче данных. Это делает удаленное управление затруднительным, а во многих случаях невозможным. Одним из способов решить эту проблему является уменьшение качества передаваемого изображения. Однако, это способствует другой проблеме - появление неудобств управления для оператора.

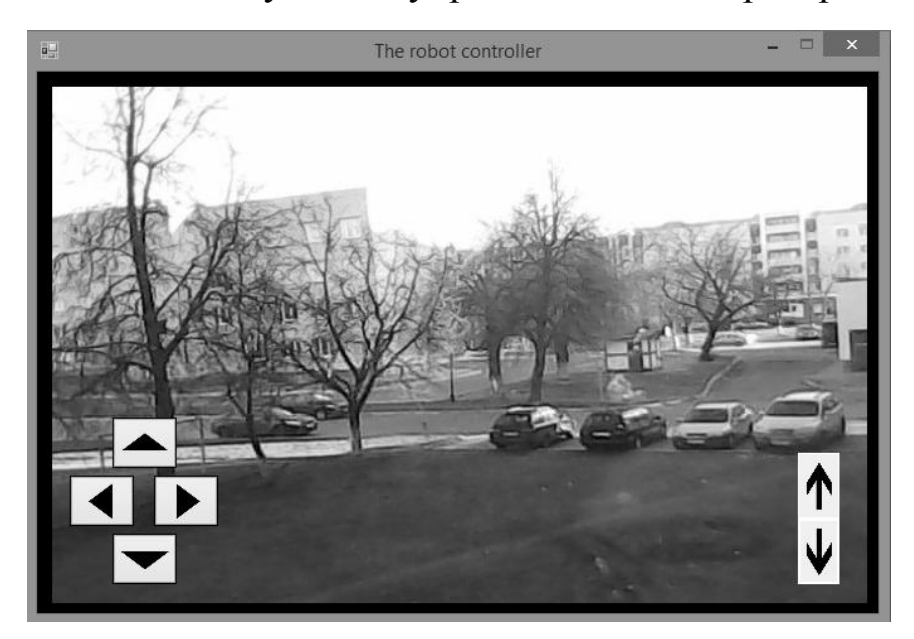

Рисунок 1 – Демонстрационная версия приложения

Ухудшается распознавание объектов, оценка положения робота, оценка расстояния между объектами, что может привести к совершенно непредсказуемым последствиям. Другим вариантом преодоления проблемы является использование смоделированных виртуальных трехмерных моделей вместо реальных объектов, которые окружают рабочее пространство робота. Идея построена на том, что вместо большого по объему видеопотока можно передавать минимальный набор параметров, однозначно определяющих состояние робота и его рабочей среды (набор координат местоположения робота, координаты наблюдаемого объекта для взаимодействия и т. д.) и дальнейшее воссоздание окружающей среды по переданным координатам используя смоделированные объекты.

### **В.В. Осипенко** (УО «ГГУ имени Ф. Скорины», Гомель) Науч. рук. **В.Н. Леванцов**, старший преподаватель

# **УЧЁТ РЕМОНТА АВТОТРАНСПОРТА В 1С : ПРЕДРИЯТИЕ ДЛЯ КУП «УПРАВЛЕНИЕ ДОРОЖНО-МОСТОВОГО СТРОИТЕЛЬСТВА И БЛАГОУСТРОЙСТВА МИНГОРИСПОЛКОМА»**

В основу данного проекта лежит задача автоматизация учѐта Ремонтных листов. В разработке использовалась последняя версия программы «1С: Предприятия 8.3», это позволило быстро и качественно используя новейшие возможности среды разработать и при необходимости дорабатывать расчеты.

Необходимо было реализовать учѐт по израсходованным агрегатам, произвести расчѐты затрат времени и типа ремонта, а также отчеты, которые демонстрируют использованные в ходе ремонта агрегаты. Согласно заданию: каждого создается справочник элемент справочника «Автомобили», в который помещаются автомобили предприятия. Затем в документе «Ремонтный лист», также для каждого автомобиля заполняются необходимые данные, а именно: Вид ремонта, время начала и время окончания ремонта, способ ремонта, ответственный за ремонт, затрачиваемые на ремонт агрегаты, склада на котором получены агрегаты, состояние агрегатов и место их установки. После заполнения документа, его нужно провести для того, чтобы по нему вѐлся учѐт и с помощью регистров можно было получить необходимые отчѐты.

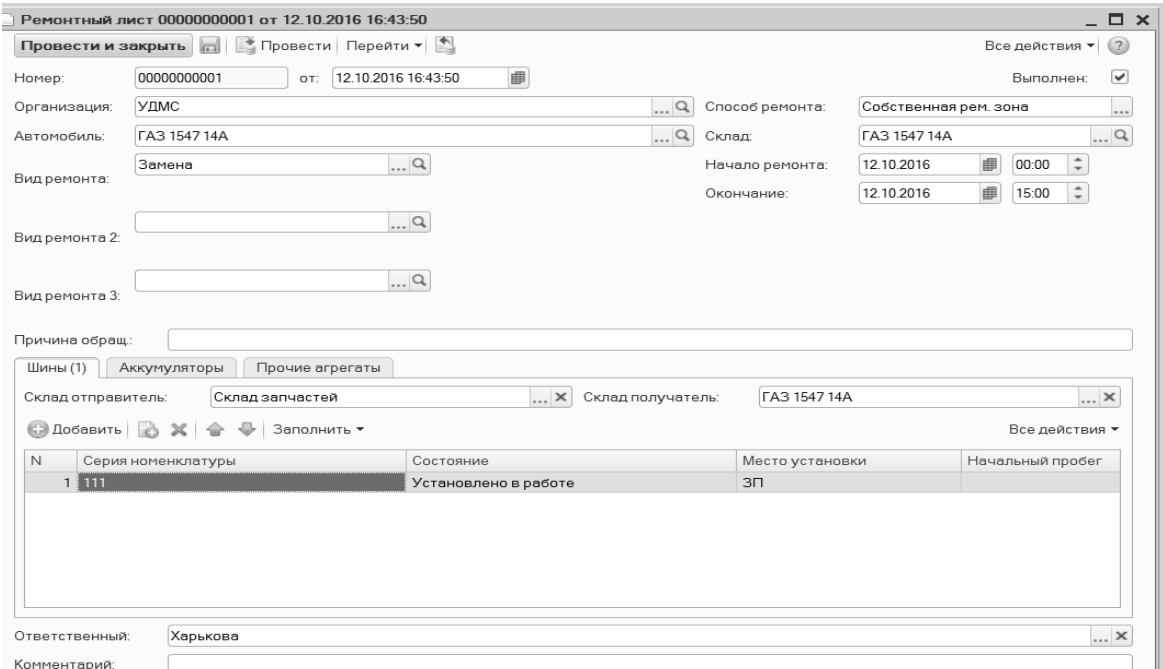

Рисунок 1 – Документ «Ремонтный лист» в режиме конфигурации

### **В.В. Осипенко** (УО «ГГУ имени Ф. Скорины», Гомель) Науч. рук. В.Н. Леванцов, старший преподаватель

# ХРАНЕНИЕ ИНФОРМАЦИИ ОБ АВТОТРАНСПОТРЕ В 1С: ПРЕДРИЯТИЕ ДЛЯ КУП «УПРАВЛЕНИЕ ДОРОЖНО-МОСТОВОГО СТРОИТЕЛЬСТВА И БЛАГОУСТРОЙСТВА МИНГОРИСПОЛКОМА»

Объект конфигурации Справочник предназначен для работы со списками данных, где описываются свойства и структура этих списков. На их основе платформа создает в базе данных таблицы для хранения информации из этих справочников.

Каждый элемент справочника характеризуется кодом и наименованием. Система поддерживает режим автоматической нумерации элементов, при котором она самостоятельно может генерировать код для нового элемента справочника. Кроме этого система позволяет осуществлять контроль уникальности кодов справочника, не разрешая создавать элементы с одинаковыми кодами. Для того чтобы хранить информацию о новых типах данных, мы можем создавать собственные справочники, которые будут содержать необходимую нам информацию.

В «1С: Предприятие 8» можно создавать неограниченное число справочников, задавая параметры необходимые для учета нашего типа данных. Можно создавать подчиненные справочники, когда есть необходимость, чтобы элементы одного справочника зависели от элементов другого, например, справочники «Номенклатура» и «Единицы измерения».

Ниже будет рассмотрен один из важнейших справочников подсистемы - «Автомобили». Справочник «Автомобили» предназначен для хранения все возможной информации о автомобилях и всех связанных с ними параметрах, таких как: государственный номер, марка и так далее.

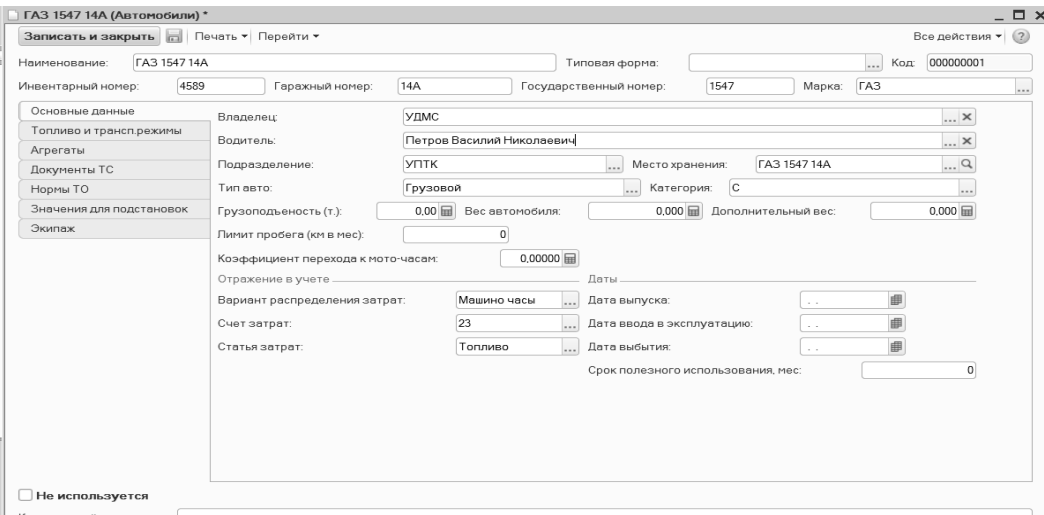

Рисунок 1 – Форма элемента справочника «Автомобили»

## **И.О. Петрашкевич** (УО «ГГУ имени Ф. Скорины», Гомель) Науч. рук. **А.В. Воруев**, канд. техн. наук, доцент

# **ОБОСНОВАНИЕ ОРГАНИЗАЦИИ ПРОГРАММНОЙ ИНКАПСУЛЯЦИИ МАГИСТРАЛЬНОГО ТРАФИКА ЦЕНТРА ОБРАБОТКИ ДАННЫХ ATOS S.A.**

Развитие информационно-вычислительной техники создал ситуацию, в которой информация выступает как один из важнейших товаров современной экономики. В ряде случаев успех предпринимательской и коммерческой деятельности компании связан с хорошо отлаженными информационными системами и ресурсами, работа которых базируется на локальных вычислительных сетях.

Если рассматривать сети как коммерческий инструмент, быстро выявляется факт, что они достаточно часто требуют обслуживание или существенную модернизацию. Модернизацию необходимо проводить для обновления и добавление дополнительных возможностей, что способствует поддержанию конкурентоспособности.

Модернизация сети компании Atos S.A. проводится часто в связи с особенностями ведения бизнеса. Необходимость частого обновления сетевого оборудования позволяет проактивно внедрять новые услуги и сервисы. Существующая сейчас сетевая инфраструктура не позволяет достаточно гибко регулировать, балансировать и масштабировать нагрузку. Также она не позволяет внедрять новые технологии по созданию программно-определяемых сетей, а также использовать весь функционал гипервизоров компании VMware.

В проект модернизации входит замена аппаратного сетевого оборудования наиболее близко расположенного к серверному оборудованию, а также замена стандартного виртуального коммутатора VMware на аналог, поддерживающий данный вид инкапсуляции.

Преимущества, получаемые при этой модернизации, позволят добиться улучшения возможностей сетевого оборудования без замены дорогостоящего оборудования, предоставляющего транспортный сервис. В данном случае мы продолжаем иметь единую точку входа в сеть, при этом виртуальные сервера смогут иметь возможность миграции между несколькими датацентрами в режиме реального времени с использованием ресурсов наименее нагруженных мэйнфрэймов. Наличие этой возможности позволит использовать автоматизированные системы, которые могут учитывать множество факторов одновременно и позволят реагировать на происходящие события по заранее составленному плану.

**И.О. Петрашкевич** (УО «ГГУ имени Ф. Скорины», Гомель) Науч. рук. А.В. Воруев, канд. техн. наук, доцент

# ПРОЕКТ ОРГАНИЗАЦИИ ПРОГРАММНОЙ ИНКАПСУЛЯЦИИ МАГИСТРАЛЬНОГО ТРАФИКА ЦЕНТРА ОБРАБОТКИ ДАННЫХ

Масштабируемость и гибкость сети - одна из важных задач сетевого архитектора. С ростом объёмов информации и появлением новых подходов к обработке данных требуются более совершенные подходы к управлению потоками, включающие увеличение скорости передачи данных, включение большего числа источников информации в одновременную передачу данных за единицу времени. В компании Atos S.A. сеть спроектирована таким образом, чтобы каждый центр обработки данных был отделён от другого, таким образом, сети были сегментированы и возможные ошибки оборудования, приводящие к широковещательным штормам были локализованы в одной точке. В случае нормальной работы оборудования информационные потоки перемещаются между центрами обработки данных с использованием L3VPN-сервиса транспортной инфраструктурной сети. Данная стратегия имела право на жизнь в определённый период развития технологий.

Современные тенденции продолжают дальнейшее движение в сторону виртуализации, а также в сторону программно-определяемых сетей. Модернизация по этому проекту позволит начать движение в эту сторону, плюс даст возможность балансировать виртуальные машины между всеми центрами обработки данных.

При выборе сетевого оборудования учитываются такие факторы, как уровень организации технической поддержки, наличие ограничений и требований со стороны заказчика, скорость передачи информации, режимы работы, поддержка определённых протоколов, наличие виртуальных аплаенсов, стоимость и технические характеристики.

Таким образом, было использовано следующее оборудование:

- аппаратный коммутатор Cisco Nexus 9396PX (умеет работать в двух режимах – nx-os и aci);

- вынос Cisco Nexus 2348TQ 10 GE Fabric Extender;

- виртуальный коммутатор Cisco Nexus 1000v;
- виртуальный коммутатор Cisco CSR1000v.

В результате реализации проекта:

- обновлена сетевая инфраструктура, обеспечивающая выполнение требуемых задач с наименьшими финансовыми затратами;

- обеспечен заданный уровень надёжности функционирования инфраструктуры за счет использования оборудования ведущего производителя высочайшего класса;

- повышена эффективность эксплуатации серверного оборудования;

- произведён задел для дальнейшего стратегического развития компании и предоставляемых услуг заказчикам;

- сеть имеет высокую готовность и отказоустойчивость.

### А.А. Петушков (УО «ГГУ имени Ф. Скорины», Гомель) Науч. рук. М.И. Жадан, канд. техн. наук, доцент

### ПЕРЕДАЧА ИНФОРМАЦИИ ПОСРЕДСТВОМ ИК-ИЗЛУЧЕНИЙ

Работа ориентирована на пользователей, желающих улучшить свои навыки стрельбы. При использовании технологии моделирования стрельбы по средствам ИК-излучений решается ряд проблем, таких как: сильное изменение траектории движения снаряда (шарика) из-за погодных условий, ограничение дистанции ведения боя (при использовании шариков дистанция составляет до 150 м, при использовании ИК-излучений до 800 м), а так же полностью устраняется влияние «человеческого» фактора.

Необходимо реализовать систему, способную полностью имитировать реальные поведенческие факторы ведения стрельбы из огневого оружия, такие как скорострельность, дальность, точность, шанс осечки и т. д.

Для написания программного обеспечения управляющее микроконтроллерами используется среда AVRProjectIDE, которая позволяет, используя платы Arduino, программировать на чистом C, тем самым во много раз ускоряя работу устройства, по сравнению со стандартной средой программирования Arduino IDE. Для моделирования и отладки конечных устройств использовался программный пакет Proteus VSM 7 версии, этот пакет позволяет собрать схему любого электронного устройства и симулировать его работу, выявляя ошибки, допущенные на стадии проектирования и трассировки. Так же в роли сервера выступает программа, написанная на Node.js, которая собирает в себе все статистические данные и выводит их на web-странице.

Модель системы состоит из ряда автономных устройств, передающих и принимающие разного рода информацию. Она включает следующие устройства: модель оружия, принимающее устройство, сервер и устройства, моделирующие работу разного рода взрывчаток направленного действия.

В результате работы была создана система, способная полностью имитировать реальные поведенческие факторы ведения стрельбы из огневого оружия.

Система может применяться для начального обучения владением стрелковым оружием и тактики ведения боя.

И.Г. Пинчук (ГГУ имени Ф. Скорины, Гомель) Науч. рук. М.И. Жадан, канд. техн. наук, доцент

# РАЗРАБОТКА МНОГОФУНКЦИОНАЛЬНОГО ИНТЕРНЕТ-МАГАЗИНА

При разработке приложения использован подход - разделение данных, пользовательского интерфейса и управляющей логики на отдельные модули. Основные преимущества этого подхода заключаются в возможности независимого изменения элементов приложения, а так же расширения структуры путём добавления новых компонентов, не затрагивая уже существующие. Это и является причинами популярности данного подхода в современной WEB-разработке.

Для создания WEB-приложения необходимо разработать серверную и клиентскую часть. Серверная сторона состоит из базы данных предметной области и логики приложения. Клиентская часть представляет набор WEB-страниц для просмотра в браузере. Связь серверной и клиентской части осуществляется посредством MVC.

В качестве WEB-сервера выбран Apache. База данных создана в MySQL. Компоненты структуры MVC разработаны на языке PHP5. Для создания интерфейса пользователя использован язык HTML.

Подход MVC реализован следующим образом:

Классы модели обеспечивают получение информации из таблиц базы данных и приводят её к нужному виду. Работа с БД осуществляется через интерфейс PHP Data Object.

Классы контроллеров созданы по шаблону Front controller: все запросы принимает и обрабатывает один контроллер. Далее вызываются контроллеры, отвечающие за различные функции приложения. Контроллеры получают данные из модели.

Данный способ реализации позволяет адаптировать приложение для любой предметной области. Благодаря тому, что приложение разделено на отдельные модули, то функционал может быть легко расширен и дополнен. Поиск и устранение ошибок упрощается благодаря модульной структуре приложения.

**В.М. Победенко** (УО «ГГУ имени Ф. Скорины», Гомель) Науч. рук. **Н.А. Шаповалова,** старший преподаватель

### **АВТОМАТИЗАЦИЯ УЧЕТА ПУБЛИКАЦИЙ СТУДЕНТОВ КАФЕДРЫ АСОИ**

На данный момент информационные технологии всѐ больше внедряются во все сферы человеческой деятельности. Их с успехом можно использовать, в том числе, и при учете публикаций студентов, с целью упрощения самой процедуры учета. Применение таких средств позволяет существенно снизить затраты и повысить эффективность работы сотрудников высших учебных заведений.

Необходимой задачей является потребность в хранении и учете публикаций кафедры, а также информации о студентах с возможностью быстрого доступа по требуемым конференциям или датам публикаций. Такая необходимость возникает из-за того, что весь учет и хранение выполняются вручную и публикации со временем теряются. Чтобы сократить время и упростить их учет, необходимо создать базу данных в среде MySQL, в которой бы хранилась вся необходимая информация, связанная с публикациями. Данная база данных должна выполнять несколько основных функций: загрузка публикаций в базу данных и последующее управление, ввод необходимой информации о студентах, удобный поиск по дате, имени студента, конференции или по названию публикации. Так же может быть реализована возможность заполнения данных в веб-форме с последующим просмотром всей требуемой информации в интернет браузере. Набор возможностей базы данных может быть легко расширен, если это потребуется в дальнейшем.

> **К.В. Попков** (УО «ГГУ имени Ф. Скорины», Гомель) Науч. рук. **В.Д. Левчук**, канд. техн. наук, доцент

# **ФУНКЦИОНАЛЬНЫЕ ВОЗМОЖНОСТИ ПРОЕКТА ДЛЯ ИНДЕКСАЦИИ И ПОИСКА ДОКУМЕНТОВ СРЕДСТВАМИ ПЛАТФОРМЫ SOLR**

При использовании в приложении платформы полнотекстового поиска Solr далеко не всю информацию нужно хранить в его кластерах. Есть такая информация, которую хранить бесполезно, а порой даже и вредно. В Solr хранилищах нужно держать только ту инфрмацию, по которой должен проводиться поиск.

В данном приложении в Solr хранилищах будут содержаться только книги, прежде всего название, ISBN, ФИО атора, год издания и т. д. Так же за каждой книгой будет закреплено содержание и сам контент постранично.

В приложении существует регистрация пользователей, соответственно для хранения пользовательских данных используется система управления базами данных PostgreSOL.

Для работы с базой данных используется Spring Data. Примерная архитектура приложения такая. Пользователь на главной странице проходит регистрацию или входит под своим логином и паролем, это сопровождается взаимодействием с базой данных. Если процедура верификации происходит удачно, то пользователь получает доступ к личному кабинету, где видно, сколько книг загрузил в систему текущий пользователь. Здесь происходит взаимодействие базы данных и хранилища Solr. Из базы данных берется информация о пользователе, а из Solr берутся книги, загруженные данным пользователем. Так же пользователь получает возможность новой загрузки книг. При поиске по документам к базе данных обращений не происходит, ввиду того, что Solr полностью покрывает необходимый функционал и информация о пользователе на данном этапе не нужна.

Подводя итог, можно сказать, что взаимодействие между базой данных и хранилищами Solr достаточно легко реализуемо и не представляет сложности.

### **К.В. Попков** (УО «ГГУ имени Ф. Скорины», Гомель) Науч. рук. В.Д. Левчук, канд. техн. наук, доцент

## РЕАЛИЗАЦИЯ ПРОЕКТА ДЛЯ ИНДЕКСАЦИИ И ПОИСКА **ЕРUВ ДОКУМЕНТОВ**

На данный момент существует много форматов для документов, таких как pdf, fb2, doc, epub и т.д. Одним из самых удобных для разбора является формат EPUB. Это открытый формат файлов для электронных книг. Книга в таком формате представляет из себя .ZIP архив с подпапками, по которым разбросаны разные метаданные и само содержание книги. Например, в папке «Text» находятся текст публикации в виде XHTMLили HTML-страниц или файлов PDF. Рядом с этой папкой лежит файл toc.ncx который хранит в себе оглавление книги. Исходя из всего этого, книги в формате EPUB очень удобно парсить для индексации, например, в поисковые системы либо для загрузки в базы данных. В Java существует несколько способов для работы с этим форматом. Ниже приведен способ, который использует свободную библиотеку EpubLib.

На первом этапе нужно создать объект ридера, указав ему ссыку на книгу (в этом случае все происходит в цикле, который проходит по папке с книгами, где находится десять тысяч книг в формате EPUB на английском языке, книги совершенно неструктурированы, разных годов, авторов и изданий.):

```
Book book = new EpubReader().
    readEpub (new FileInputStream ("path/to/folder"
    + bookList[i].getName()));
```
После этого в переменную book помещается следующая книга и начинается ее разбор. Книга разбивается на несколько полей: ISBN кни-

ги, ФИО автора, название, издатель, краткая аннотация, год издания. В конечном итоге из книги достается весь контент. Контент представляет из себя html страницы, которые так же подвергаются разбору. Для каждой страницы генерируется ID, достается ее порядковый номер и сам контент страницы. Пример извлечения автора книги:

```
document.setField("author",
```

```
String.valueOf(book.getMetadata()
.getAuthors().get(0));
```
Через написанный парсер было разобрано примерно десять тысяч книг. Однако, не все они соответствуют желаемой структуре. Поэтому основной задачей является разработка такой структуры, при которой из книг будет извлекатся максимально полезной информации и потери её при фильтрации будут минимальны. К примеру, не каждая книга содержит краткое описание. Если в книге оно не содержится, то будет предпринята попытка поиска его по контенту с помощью регулярного выражения. Если и таким способом описание не будет найдено, то поле остается пустым.

После проделанных операций все документы были загружены в базу данных и далее проиндексированы средствами платформы полнотекстового поиска Solr

# **В.А. Прохоренко** (УО «ГГУ имени Ф. Скорины», Гомель) Науч. рук. В.С. Смородин, д-р техн. наук, профессор

# ИСПОЛЬЗОВАНИЕ НЕЙРОСЕТЕВЫХ МЕТОДОВ В ЗАДАЧЕ ПОИСКА ПУТИ

Целью работы было исследование возможности применения нейросетевых архитектур для решения задач поиска пути. В качестве примера задачи поиска пути рассмотрена задача поиска выхода из лабиринта. В процессе работы были поставлены и решены следующие задачи:

- разработка действующей модели нейронной сети, а также программная реализация алгоритмов обучения;

- формализация задачи и приведение входных данных к виду, в котором они могут быть обработаны нейронной сетью;

- подготовка обучающего множества и обучение нейросети.

Модели нейронных сетей реализованы на языке  $C++$  в среде Visual Studio. Задача поиска пути представлена как последовательное перемещение управляемого объекта по полю, на котором имеются непроходимые участки. Перемещение происходит до тех пор, пока не будет достигнут выход.

Нейронная сеть принимает в качестве входных данных контекстное окно, состоящее из соседних с управляемым объектом клеток, а также текущее направление движения. Выходные сигналы нейронной сети определяют направление следующего движения объекта.

Все нейронные сети обучались с использованием метода сопряжённых градиентов. Производные вычислялись с помощью обратного распространения ошибки. Коррекции настраиваемых параметров осуществлялись после предъявления в произвольном порядке всех последовательностей из обучающего множества. Обучающее множество представляет собой пары входных и требуемых выходных векторов в случае многослойного персептрона и последовательности пар векторов в случае рекуррентной нейросети. В качестве минимизируемой ошибки использовалась среднеквадратичная ошибка по обучающему множеству.

В рассматриваемой задаче были протестированы две нейросетевые архитектуры: однонаправленная полносвязная нейронная сеть типа многослойный персептрон и рекуррентная нейронная сеть на базе многослойного персептрона. Схемы нейронных сетей приведены на рисунок 1.

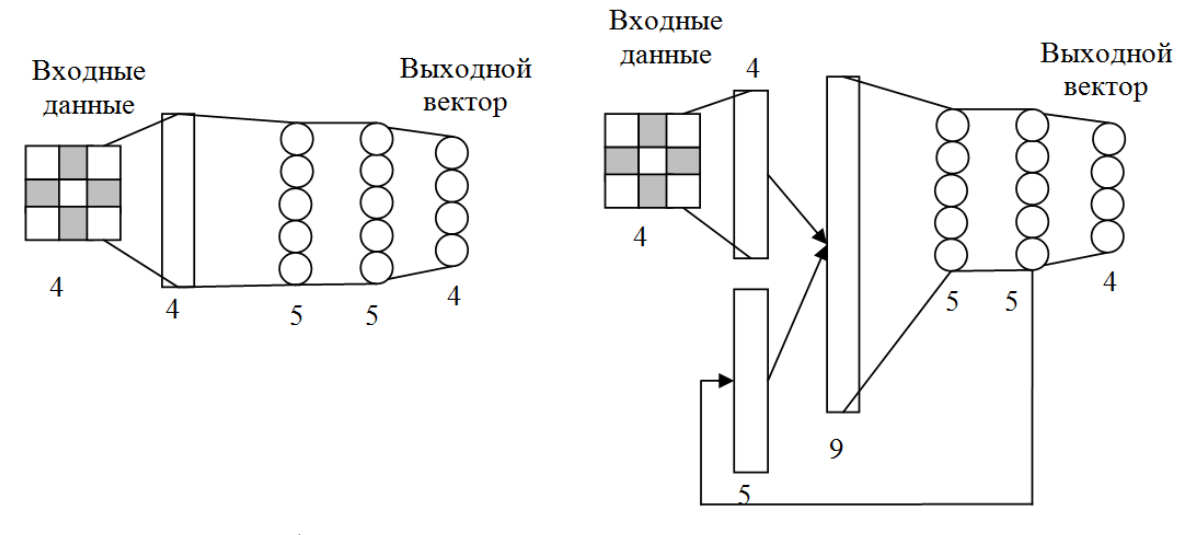

Рисунок 1 - схемы использованных нейронных сетей. Слева – многослойный персептрон, справа - рекуррентная сеть на базе многослойного персептрона

В силу своей структуры, многослойный персептрон не может принимать во внимание входные и выходные данные в предыдущие моменты времени. По этой причине нейронная сеть такого типа может быть успешно применена в рассматриваемой задаче в очень ограниченном наборе ситуаций и плохо подходит для её решения.

Рекуррентная сеть характеризуется наличием связей между слоями в форме элементов запаздывания. Это позволяет сети накапливать память о своих предыдущих состояниях и воспроизводить последовательности реакций. Для обучения рекуррентной нейронной сети использованы последовательности из 2 и 3 ходов, что позволило успешно находить путь с её помощью в гораздо более широком кругу задач.

Примеры нахождения пути с помощью рекуррентной нейросети по описанной методике приведены на рисунке 2.

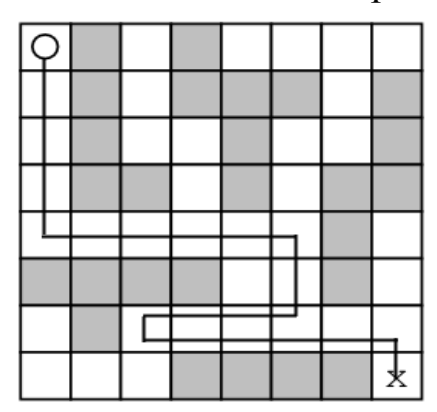

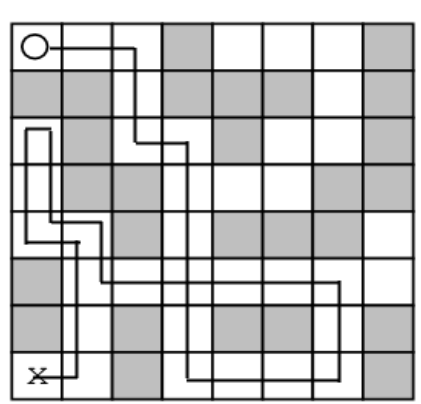

Рисунок 2 – Примеры нахождения пути с использованием рекуррентной нейросети

Проведенные эксперименты показали, что рекуррентная нейронная сеть может успешно применяться в задачах нахождения пути. Эффективность применения этого метода может быть повышена, если включить в обучающее множество последовательности из большего количества ходов.

> С.О. Рачкова (УО «ГГУ имени Ф. Скорины», Гомель) Науч. рук. А. И. Кучеров, старший преподаватель

# РАСЧЕТ МУЛЬТИСЕРВИСНОЙ СЕТИ СПРОЕКТИРОВАННОЙ, ПО ТЕХНОЛОГИИ РОМ

Расчет сети PON с известной топологией и заданными параметрами компонентов достаточно прост: чем больше запас системы, тем больше и дольше можно подключать абонентов без серьезных изменений в сети. Когда же запас будет исчерпан, следует пересчитать параметры разветвителей с целью минимизации разброса. Именно поэтому

в качестве основной задачи выбрано построение оптимальной сети, т. е. сети, обладающей наибольшим запасом системы.

На каждом разветвителе полезно иметь свободный порт, который будем называть точкой роста. Достоинства точек роста, обеспечивающие масштабируемый рост сетей PON:

- возможность быстрого подключения новых узлов;

- сокращение числа замен разветвителей;
- возможность роста сети практически от любого разветвителя;
- наращивание поддеревьев произвольной сложности;
- выравнивание уровней мощности сигналов в поддеревьях.

Сеть PON необходимо рассчитывать таким образом, чтобы минимизировать разброс полных потерь DL (в идеале 0 дБ). При проектировании сетей с большим числом узлов, многокаскадных, протяженных, сильно разветвленных или несимметричных сетей допуски на разброс потерь или полные потери могут быть легко превышены, следовательно целесообразно найти общий способ определения оптимальных коэффициентов деления разветвителей для произвольной топологии. Данный способ опирается на принцип равенства принимаемой мощности всеми абонентскими узлами что позволяет строить так называемую сбалансированную сеть PON - сеть, в которой полные потери по всем оптическим путям одинаковы для всех абонентских узлов і, ј:

 $FL_i=FL_i$ 

Такая сеть обладает тремя важными свойствами:

- разброс потерь по оптическим путям минимален и равен:

 $DL = FL_{max} - FL_{min} = 0$ 

- из всех возможных наборов коэффициентов деления разветвителей оптический радиус сети минимален для сбалансированной сети

 $r_{net} = max_i$  (FL<sub>i</sub>).

- сбалансированная сеть обладает максимальной способностью к расширению при отсутствии достоверных прогнозов и является оптимальной.

Расчет мощности сигналов идет от абонентских узлов к центру сети. Соотношение мощностей на выходных портах разветвителей как раз и определяет их коэффициенты деления.

Дисбаланс растущей сети. На практике можно построить только сеть близкую к сбалансированной, но не идеальную. Этому препятствуют несколько обстоятельств:

- дискретный шаг номинальных значений коэффициентов деления;

- реальные вносимые потери по портам в заказанных разветвителях могут отличаться от номинальных на величину неравномерности.

Добавление к точке роста даже сбалансированного поддерева увеличит разброс, так как уровень мощности в точке роста (GP) может быть не согласован с требуемой мощностью прививаемого поддерева

#### $p_{\text{GP}} + r_{\text{sub}} \neq r_{\text{net}}$

Для согласования потребуется рассчитать новую сбалансированную сеть. Изменения коснутся коэффициентов деления всех вышележащих разветвителей на пути к центру. Однако их замена на новые разветвители может быть экономически нецелесообразна и при достаточном запасе системы можно работать с ненулевым разбросом.

Рекомендуется строить сбалансированные сети с минимальным разбросом потерь и максимальным запасом системы. Для замедления накопления разброса потерь следует подсоединять сбалансированные подсети. Для сохранения возможности быстрого и гибкого наращивания сети на произвольном этапе предложено использовать концепцию точек роста. Основную сложность в растущих сетях PON составляет достижение максимальной емкости при развитии сети с малого размера и с частыми подключениями абонентов. Сети PON обладают многими неоспоримыми достоинствами: имеют большую полосу пропускания, учитывают современные требования мультисервиса, обеспечивают высокую надежность, позволяют гибко распределять полосу и плавно наращивать число абонентов. Все это делает их привлекательными для операторов связи. Что касается расчета параметров сети, то он может быть легко автоматизирован.

### **Д.А. Рогов, А.В. Степовиков** (УО «ГГУ имени Ф. Скорины», Гомель) Науч. рук. **А.В. Воруев**, канд. техн. наук, доцент

## **РАЗРАБОТКА ПРИЛОЖЕНИЯ «ЗЕЛЕНАЯ ВОЛНА» ДЛЯ ПОЛУЧЕНИЯ ИНФОРМАЦИИ О СОСТОЯНИИ СВЕТОФОРОВ И РЕКОМЕНДАЦИЙ ПО УПРОЩЕНИЮ ДВИЖЕНИЯ В ЧЕРТЕ ГОРОДА**

В каждом густонаселенном городе существует проблема пробок на дорогах, что приводит к загрязнению окружающей среды, значительным неудобствам жителей города, ограничению доступа служб специального назначения к местам происшествия и ряду других неудобств. В любом цивилизованном городе на дорогах устанавливается определенный период в работе каждого из светофоров, который позволяет участникам дорожного движения двигаться по, так называемой, «зеленой волне», то есть, при движении с определенной скоростью, попадать на зеленые сигналы светофоров.

Поэтому, для решения данной проблемы исследуется возможность создания программного обеспечения, которое будет информировать

водителей о состоянии светофоров по необходимому для них маршруту и рассчитывать необходимую скорость движения для попадания пользователей приложения в ту самую «зеленую волну». К сожалению, в настоящий момент на рынке в свободном доступе нет приложений, полностью соответствующих этой концепции.

В процессе исследования движения транспортного потока по улице Советская города Гомеля оказалось, что «зеленая волна» присутствует при движении со скоростью приблизительно 55 км/ч, данная скорость считается комфортной и безопасной. Но, к сожалению, на участке от площади Восстания до площади Ленина, для того, чтобы остаться в «зеленой волне» скорость движения приходиться регулировать. И разработка данного приложения поможет придерживаться необходимой скорости не только на данном участке, но и во всем городе.

В ходе исследовании было определено, что для создания такого программного обеспечения необходимо внедрение в городское дорожное сообщение ряда технологий. Реализовать получение необходимой информации можно с помощью нескольких методов:

1. Установка специализированных устройств непосредственно в конструкцию светофоров, которые будут передавать данные о состоянии светофора и времени до смены состояния в дата-центр.

2. Установка вблизи светофоров видеокамер или использование видеокамер офисов, расположенных вблизи перекрестков с видом на светофоры, которые будут передавать состояние светофоров в дата-центр.

Полученные данные после обработки в дата-центре будут передаваться на смартфоны или другие устройства пользователей посредством мобильного интернета.

К сожалению, существует ряд проблем связанных с реализацией данного решения:

1. Ненадежность мобильного интернета и его отсутствие у некоторых пользователей.

2. Для безопасности движения необходимо учитывать тормозной путь автомобиля при расчете рекомендуемой скорости.

3. Пользование данным приложением может отвлекать внимание водителя. Последнюю проблему можно решить интегрировав в приложение звуковоспроизводящую функцию для подсказок водителю.

Подводя итоги можно утверждать, что создание такого приложения весьма проблематично, дорогостояще, но реально, и, в случае его разработки, приложение существенно сократит количество пробок и упростит движение в транспортном потоке в городской черте.

# **А.П. Романьков** (БГУ, Минск) Науч. рук. **К.В. Козадаев**, канд. физ.-мат. наук, доцент

# **РАЗРАБОТКА МУЛЬТИМЕДИЙНОГО ПОРТАЛА С ПОМОЩЬЮ WORDPRESS**

Целью настоящей работы является описание процесса создания вебресурса, располагающего информацией о последних новостях автоиндустрии, типовом строении технических средств передвижения, а также позволяющего решать наиболее распространенные проблемы автомобилистов.

Для разработки сайта была выбрана система WordPress. Разработка сайта проводилась в несколько этапов:

1) Регистрация на хостинг-провайдере Beget.ru;

- 2) Настройка «WordPress»;
- а) Выбор и настройки шаблона;
- б) Установка плагинов;
- в) Установка виджетов;
- 3) Наполнение сайта;
- а) Создание страниц и меню сайта;
- б) Добавление информации на сайт.

Разработчиком сайта были внесены изменения в стандартные настройки шаблона, заключающиеся в следующем:

<sup>−</sup> Изменение выделения отдельной статьи на главной странице, приводящее к более четкому визуальному восприятию информационной из граничащих статей; этот прием помог добиться «несмешанных» публикаций, что немаловажно для потребителя.

<sup>−</sup> Была переработана визуальная подача новостей автомира на главной странице, заключающаяся в изменении расположении текста относительно страницы, изменение положения рисунка, соответствующего определенной статье; это помогло анонсировать события и бегло ознакомить с кратким содержанием статье в целом, что помогает пользователю экономить время, проведенное в сети, а нам заинтересовать его для последующего прочтения статьи целиком.

<sup>−</sup> Была доработана функция вывода времени, помогающая пользователям найти на нашем сайте все, что они хотят.

В результате разработан сайт автомобильной тематики (рисунок 1), который введен в эксплуатацию в сеть интернет, функционирует, дополняется новостями и редактируется, а также активно продвигается в социальных сетях и поисковых системах.

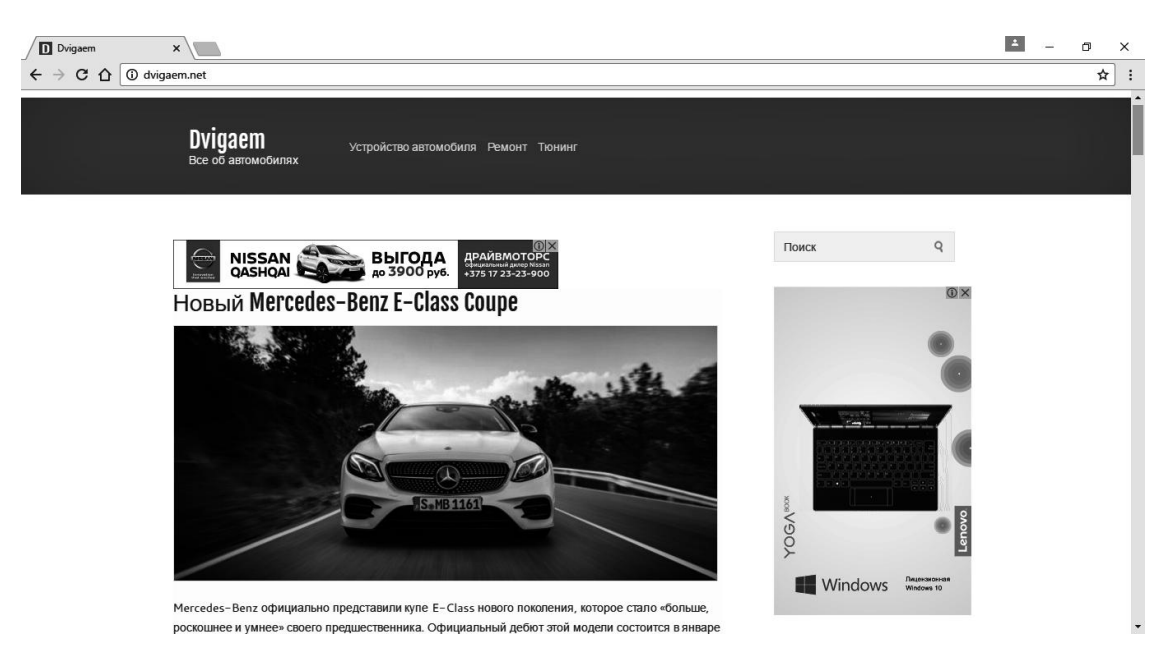

Рисунок 1 – Главная страница сайта

# **А.А. Рохацевич**, **А.М. Котлова** (УО «БТЭУ ПК», Гомель) Науч. рук. **Т.А. Заяц,** старший преподаватель

# **ИНСТРУМЕНТЫ РЕАЛИЗАЦИИ ПРОЕКТА АВТОМАТИЗАЦИИ ДЕЯТЕЛЬНОСТИ ЛЕЧЕБНЫХ УЧРЕЖДЕНИЙ**

Программное веб-приложение «Больница» реализовано по клиентсерверной технологии с использованием таких программных продуктов как:

– программное обеспечение веб-сервера IIS;

 $-$  HTML 5  $\mu$  CSS 3:

– язык программирования PHP 5.3,

– драйвер MySQLi,

– система управления базами данных MySQL 5.5,

– язык SQL;

– редактор кода PHP Expert Editor.

В СУБД MySQL разработана и реализована реляционная база данных для программного приложения.

В автоматизации деятельности лечебного учреждения язык программирования PHP использовался для написания программного интерфейса автоматизированной системы «Больница». Для защиты от несанкционированного доступа к приложению введена система паролей, которые хранятся в зашифрованном виде в таблице базы данных. Шифрование выполняется с использованием хэш-функции md5(). Для каждого пользователя задаются свои логин и пароль, что обеспечивает

возможность работы пользователя только с теми режимами приложения, к которым он имеет доступ (например, работник отдела приёма не может назначать курс лечения пациентам либо получить доступ к отчётности больницы).

Файлы Cookies и механизм открытия и закрытия сессий в PHP используются для отслеживания действий авторизованного пользователя во время работы с веб-приложением.

> **В.А. Рубин** (УО «ГГУ им. Ф. Скорины», Гомель) Науч. рук. В.Д. Левчук, канд. техн. наук, доцент

### ПРОГРАММНЫЙ ИНСТРУМЕНТАРИЙ УВЕЛИЧЕНИЯ ЭФФЕКТИВНОСТИ РЕСУРСОВ ГЛОБАЛЬНОЙ СЕТИ

Для того чтобы корректно определить эффективность работы вебресурса в глобальной сети, а также определить разумность инвестирования в интернет-маркетинг данного ресурса, существует огромное количество инструментов, но каждый из них имеет как преимущества, так и недостатки.

Одним из примеров такого инструмента является сервис CrazyEgg, который позволяет создавать и анализировать так называемую карту пользовательской активности, которая показывает на что конкретно ваши посетители реагируют и какие вещи игнорируются. Для базового использования достаточно просто выбрать страницы ресурса, для которых необходимо провести анализ и выбрать опцию «Heat Map». Чем светлее цвет на карте, тем больше пользовательская активность в этой области.

Также существует инструмент «Confetti», который показывает клики определенного сегмента посетителей, таких как новые или вернувшиеся, или вообще посетители, зашедшие с определенного ресурса. Этот инструмент следует использовать сверху на страницах входа, чтобы удостовериться, что посетители кликают на ссылки высокой ценности или навигацию на данных страницах. Если нет, то необходимо подкорректировать текст или наполнение этих страниц, чтобы сконцентрировать внимание на конверсионных целях ресурса. Одним из недостатков сервиса является его платность. Цены стартуют с 9\$ в месяц.

Немного более расширенным функционалом обладает ClickTale. Этот инструмент позволяет записывать и показывать взаимодействия посетителей с информационным ресурсом глобальной сети в реальном времени. Эти записи позволяют посмотреть движения мыши посетителей, на что они наводят курсор, как далеко прокручивают страницу и даже на каких полях формы задерживаются дольше всего. Результаты

этих взаимодействий затем автоматически переводятся в статичные отчеты с совокупной информацией. Эти записи отличаются от традиционных юзабилити тестов, так как посетители не знают, что их визит записывается, так что их действия более непринужденные и естественные, чем были бы в остальных ресурсах.

Если необходимо проверить, что может привлечь посетителей до того, как опубликовать ресурс в сети, AttentionWizard может стать хорошим решением. Данный инструмент использует патентованный алгоритм копирования взгляда, чтобы анализировать и предсказывать визуальное внимание посетителей. Attention Wizard работает со скриншотами целевых страниц, так что можно загрузить или макет дизайна или снимок экрана настоящей страницы. В течение нескольких минут после загрузки изображения можно получить карту активности, которая покажет «горячие точки» внимания и как будет переходить взгляд от одного элемента дизайна к другому.

По итогам анализа существующих решений и их недостатков можно сделать вывод о том, какими особенностями должен обладать уникальный инструментарий увеличение активности ресурсов в глобальной сети:

1 Бесплатность.

2 Возможность построение карты активности.

3 Возможность построения карты игнорирования.

4 Возможность записи движений курсора пользователя.

5 Все действия записи должны выполняться в фоновом режиме, для того, чтобы действия пользователей были точно такими же, как и при обычном использовании.

6 Возможность фильтрации результатов по IP, дате доступа, анализируемому ресурсу или его странице.

7 Возможность высокого горизонтального и вертикального масштабирования инструментария для обработки большого количества информации.

## **Н.Ю. Ружицкий** (УО «ГГУ имени Ф. Скорины», Гомель) Науч. рук. **В.Н. Леванцов**, старший преподаватель

# **РАЗРАБОТКА ПРИЛОЖЕНИЯ ПО УЧЕТУ ОРГТЕХНИКИ**

На любом предприятии имеется большое количество оргтехники. Поэтому возникает необходимость вести учет мест расположения, используемого оборудования, его комплектации и ответственных за это оборудование. Для учета оргтехники разработано много готового программного обеспечения, это такие программы как «Hardware Inspector», «Учет Оргтехники», «HardInfo», «Страйк: Инвентаризация Компьютеров 8.16» и др.

Каждая из этих программ обладает определенными недостатками. Кроме того, готовые решения не учитывают специфику конкретного предприятия и требуют существенной доработки. Поэтому возникла необходимость разработки приложения для учета электронно-вычислительной техники на КПУП «Гомельводоканал». В качестве среды для разработки СУБД был выбран IBExpert, основными достоинствами которого являются: работа одновременно с несколькими базами данных; мощный SOL-редактор с историей запросов и возможностью их фонового выполнения; отладчик хранимых процедур и триггеров; анализатор зависимостей объектов баз данных; экспорт данных в различные форматы. Средой для разработки программного обеспечения был выбран Delphi10 Seattle, которая позволит автоматизировать деятельность предприятия по учёту IT-техники.

Приложение позволяет отслеживать размещение и использование оргтехники предприятия, а также формировать необходимую документацию. Работа с приложением доступна только Администратору. Для Администратора доступно создание, добавление, удаление и редактирование объектов конфигурации, а также обновление конфигурации для последующего её использования и формирование печатных документов.

В приложении реализованы следующие возможности: хранение информации об аппаратной части компьютера с кратким описанием; хранение информации об установленном программном обеспечении; хранение краткой информации о сотрудниках, за которыми закреплена техника; редактирование, удаление, добавление данных в таблицах базы данных; поиск необходимой информации. Основным документом данного ПО является «Акт временного использования» с помощью которого оборудование передается в ответственность работника предприятия. Для удобства использования программы было разработано дерево задач и интерфейс схематично моделирующий кабинеты с вычислительной техникой. Разработка данного интерфейса используется для упрощения проведения инвентаризации.

> С.Е. Рыбалёв (УО «ГГУ имени Ф. Скорины», Гомель) Науч. рук. В.А. Дробышевский, старший преподаватель

# РЕАЛИЗАЦИЯ ПРОЕКТА МОДЕРНИЗАЦИИ ЛОКАЛЬНОЙ ВЫЧИСЛИТЕЛЬНОЙ СЕТИ В СХЕМЕ ВЕНТИЛЯЦИИ ЧЕТВЁРТОГО РУДНИКА ОАО «БЕЛАРУСЬКАЛИЙ»

Основными требованиями к сегменту сети в схеме вентиляции Четвертого рудника ОАО «Беларуськалий» являются:

- обеспечение дальности связи на расстояния до восьми километров от серверной рудника;

- обеспечение отказоустойчивости сегмента сети при выходе из строя одного узла либо одной из линий связи между ШВУ на разных направлениях (организация «кольца»);

- возможность масштабирования;

- применение оборудования способного работать в сложных условиях (пыль, грязь, вибрация, недостаточное охлаждение);

- помехоустойчивость.

Также при выборе оборудования необходимо учитывать то, что в ОАО «Беларуськалий» используется централизованная закупка оборудования определенных производителей.

Модернизация данного сегмента сети предполагает использование сетевого оборудования компании Hirschmann (маршрутизаторы Hirschmann MICE MS20) для организации связи по оптическим линиям и создания «кольца». Семейство сетевого оборудования Hirschmann MICE обладает модульной архитектурой. Эта особенность позволяет гибко конфигурировать сеть в зависимости предъявляемых требований: необходимое количество портов, тип используемого кабеля, расстояния соелинений и т. п.

Для передачи данных между выработками с установленными в них шахтным вентиляторных установок и контроллерами автоматических вентиляционных дверей, расположенных друг от друга на расстоянии до трёхсот метров, были выбраны SHDSL-коммутаторы от компании ZyXel - ZyXel P793H v2, обеспечивающие симметричную скорость передачи и приема данных до 11,4 Мбит/с по двум медным парам. Кроме того в двухпроводном режиме данные коммутаторы могут быть подключены сразу к двум различным потребителям на скорости до 5,7 Мбит/с в режиме «точка - две точки». Ещё одним достоинством этих SHDSL-коммутаторов является наличие четырёх портов FastEthernet с автоматическим определением типа кабеля.

> С.Е. Рыбалёв (УО «ГГУ имени Ф. Скорины», Гомель) Науч. рук. В.А. Дробышевский, старший преподаватель

## ОБОСНОВАНИЕ НЕОБХОДИМОСТИ МОДЕРНИЗАЦИИ ЛОКАЛЬНОЙ ВЫЧИСЛИТЕЛЬНОЙ СЕТИ В СХЕМЕ ВЕНТИЛЯЦИИ ЧЕТВЁРТОГО РУДНИКА ОАО «БЕЛАРУСЬКАЛИЙ»

Современные шахты и рудники характеризуются разветвленностью и сложностью вентиляционных сетей, постоянной тенденцией к отработке все более глубоко труднодоступных и глубокозалегающих

запасов полезных ископаемых. Для создания комфортных и безопасных условий работы в шахтах кроме всего прочего применяется обеспечение необходимым количеством воздуха горных выработок. На поверхности расположены вентиляторы главного проветривания (далее ВГП), которые с помощью депрессии создают в горных выработках приток необходимого количества свежего воздуха. Для того, чтобы уменьшить потребление электроэнергии ВГП, на Четвертом руднике ОАО «Беларуськалий» применяется частичное повторное использование воздуха с помощью шахтных вентиляторных установок (далее ШВУ), которые монтируются между горными выработками с подводящей и исходящей струями воздуха.

Так как при использовании ШВУ уменьшают мощность подачи воздуха главным вентилятором, расположенным на поверхности, то для обеспечения необходимым количеством воздуха всего шахтного поля требуется бесперебойная работа установок ШВУ. Совместно с шахтными вентиляторными установками для распределения потоков воздуха планируется использование автоматических вентиляционных дверей (далее АВД).

В настоящее время система проветривания шахтного поля автоматизирована не полностью – шахтные вентиляторные установки работают в автономном режиме. Связь с ШВУ, расположенными на расстоянии от четырѐх до восьми километров от серверной рудника, осуществляется с помощью SHDSL-коммутаторов ZyXel P792H v2 по обычной телефонной паре.

Разработанный проект модернизации локальной вычислительной сети для схемы проветривания 4-го рудника ОАО "Беларуськалий" обеспечит бесперебойную связь с контроллерами ШВУ и АВД, повысит помехозащищенность данного сегмента сети, имеет масштабируемую архитектуру.

> **В.Н. Сивуха** (УО «ГГУ имени Ф. Скорины», Гомель) Науч. рук. **А.В. Воруев**, канд. техн. наук, доцент

### **СТРУКТУРА РАЗМЕЩАЕМОГО ВЕБКОНТЕНТА**

Методы организации контента оказывают большое влияние на пользователей. Иерархия информации может быть как удобной и легкой, так и сложной. Игнорирование иерархии может привести к потере значительного количества аудитории – большая часть пользователей может просто устать искать нужную информацию.

Далее будут рассмотрены несколько кардинально разных способа размещения контента – плоская структура и глубокая. Каждая из этих структур имеет свои плюсы и минусы. На изображении, приведённом ниже, демонстрируются различия между этими двумя структурами:

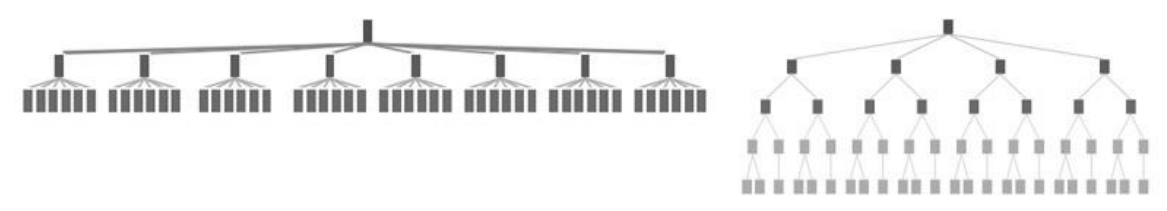

Рисунок 1 – Плоская и глубокая структуры размещения контента

Слева представлена схема плоской структуры, справа - глубокой. Интересно, что при использовании каждой из этих схем мы имеем равное количество контента. Различаются они только способом организации контента, оказывающим решающее влияние на пользователей.

Плоская структура включает в себя малую вложенность уровней с большим количеством информации в каждом из групп, а глубокая структура включает в себя большее количество уровней вложенности с меньшим объёмом информации на каждом из уровней.

В плане «находимости» контента лучший вариант иерархии - плоская иерархия, так как неважно, какой объем информации имеется, контент остается «видимым», и необходимо меньше времени для получения доступа к нужному контенту. Для этого хватает пары кликов.

Глубокая иерархия более точно определяет категории - следовательно, сортировка по группам будет более чёткой.

У глубокой иерархии контента есть существенный минус - каждый последующий уровень содержит несколько категорий, близких по смыслу, поэтому, у пользователя есть шанс запутаться и продолжить искать нужный ему контента не в той категории.

Подводя итоги, можно сказать, что плоская иерархия позволяет объединять категории и выделять их в группы, объединенные широким смыслом. Минусом такого метода являются большое меню с немалым количеством пунктов.

Для приложения инфокиоска лучшим вариантом будет плоская иерархия контента. Объясняется это тем, что у такой иерархии нет глубокой вложенности контента, а следовательно, он потратит гораздо меньше времени на поиск необходимой информации.

Однако. когда предоставляются очень сложные опции, которые трудно отнести к одной категории, то глубокая иерархия контента может оказаться наиболее предпочтительной. В таких случаях сортировка контента через последовательные уровни, может быть гораздо более удобной и понятной.

**И.О. Симхович** (УО «ГГУ имени Ф. Скорины», Гомель) Науч. рук. **Е.А. Ружицкая**, канд. физ.-мат. наук, доцент

### **ПРИЛОЖЕНИЕ ДЛЯ ТЕСТИРОВАНИЯ ЗНАНИЙ ПО ФЛАГАМ И СТОЛИЦАМ МИРА**

Многочисленные международные музыкальные конкурсы, спортивные олимпиады и чемпионаты обязательно сопровождаются наличием флага страны-участницы. Знания людей о флагах разных стран очень ограничены и запутаны. Приложение позволяет изучить флаги, названия столиц и географическое положение стран на карте, а также оценить уже полученные знания по данной тематике.

В приложении предусмотрены четыре различных игровых обучающих режима. Каждый режим имеет уникальный способ проверки знаний в форме теста. В приложении имеется справочник, где приведены страны и их столицы, изображение флагов и карты. Для удобства поиска все страны разделены по континентам и в списке упорядочены по алфавиту.

В первом режиме предлагается отгадать страну по еѐ флагу. Во втором – дан флаг и на выбор четыре страны, требуется выбрать страну, соответствующую данному флагу. В третьем режиме даны четыре флага и четыре страны. Необходимо найти соответствие между страной и флагом. В четвёртом режиме нужно из предложенных вариантов выбрать столицу заданной страны. В ходе проверки знаний можно отследить сколько правильных ответов было дано за всю игру, а также сразу узнать правильный ответ на предложенный вопрос в тесте. На всех режимах предусмотрен выбор континента, что позволяет при желании уделить внимание определѐнному континенту, а не всем сразу.

Приложение «Флаги и столицы мира» было разработано в среде Builder 6, так как это хороший инструмент быстрой разработки [прило](https://ru.wikipedia.org/wiki/%D0%9A%D0%BE%D0%BC%D0%BF%D1%8C%D1%8E%D1%82%D0%B5%D1%80%D0%BD%D0%B0%D1%8F_%D0%BF%D1%80%D0%BE%D0%B3%D1%80%D0%B0%D0%BC%D0%BC%D0%B0)[жений](https://ru.wikipedia.org/wiki/%D0%9A%D0%BE%D0%BC%D0%BF%D1%8C%D1%8E%D1%82%D0%B5%D1%80%D0%BD%D0%B0%D1%8F_%D0%BF%D1%80%D0%BE%D0%B3%D1%80%D0%B0%D0%BC%D0%BC%D0%B0) с достаточно простыми в использовании визуальными и невизуальными компонентами. В качестве базы данных выбрана СУБД Microsoft Access, в которой имеется широкий спектр функций, включая связь с внешними таблицами и [базами данных.](https://ru.wikipedia.org/wiki/%D0%91%D0%B0%D0%B7%D0%B0_%D0%B4%D0%B0%D0%BD%D0%BD%D1%8B%D1%85) База данных состоит из шести таблиц по таблице на каждый континент. Связь с БД в приложении реализована с помощью технологии ADO, которая представляет собой универсальный механизм доступа к различным источникам данных из приложений баз данных.

**И.А.Синило** (УО «ГГУ имени Ф. Скорины», Гомель) Науч. рук. В.Н. Кулинченко, старший преподаватель

#### МОДЕРНИЗАЦИЯ ЛВС ФИЛИАЛА СУ-165

Анализ существующей сетевой инфраструктуры филиала Су-165 выявил необходимость заменить низкоскоростное оборудование стандарта Ethernet, а так же заменить морально устаревшие концентраторы на скоростные высокопроизводительные коммутаторы. Анализ КС (кабельной системы) показал необходимость перекладки кабельных каналов, т.к. они не соответствуют европейским и американским стандартам, в частности стандартам ANSI EIA TIA 568 - «Commercial Building Telecommunications Wiring Standart» и ANSI EIA TIA 569 – «Commercial Building Standart for Telecommunications Pathwais and Spaces». Для модернизации ЛВС (локальной вычислительной сети) филиала СУ-165 были выбраны протоколы: Fast Ethernet, его реализация на витой паре 100BASE-TX - для подключения рабочих станций и конечного оборудования. Для эффективной работы Fast Ethernet выбран высококачественный кабель cat 5e. Gigabit Ethernet, его реализация на витой паре 1000BASE-T - для соединения коммутаторов между собой. Используется витая пара cat 5e. Данный протокол имеет самую низкую удельную стоимость. Спроектирована и развернута сеть бесшовного интернета, что позволит достичь быстрого доступа пользователей в сеть не только с компьютера но и с ноутбука или смартфона.

Филиал СУ-165 имеет весьма сложную структуру взаимодействия отделов, поэтому аппаратное обеспечение рассчитано на многопользовательскую работу и нагрузку, а так же позволяет поддерживать высокую параллельность работы пользователей. Это означает, что при проектировании сети было тщательно проанализирована структура работы отделов и их взаимодействия, что позволило выявить и устранить все недочеты в организации сети. Кроме этого был проведен анализ проблем, определены основные задачи и цели.

Этот проект в большей степени имеет социальный эффект. Модернизация ЛВС с экономической точки зрения позволит:

- сократить затраты рабочего времени на доступ к исчерпывающей информации: документации, архивным данным, учебному пособию и т. д.;

- сократить затраты на транспортные расходы;

- улучшить условия труда сотрудников, оперативно получать и обмениваться информацией.

### **Т.С. Скринникова** (УО «ГГУ имени Ф. Скорины», Гомель) Науч. рук. **В.Д. Левчук**, канд. техн. наук, доцент

## **ФУНКЦИОНАЛЬНЫЕ ВОЗМОЖНОСТИ АВТОМАТИЗАЦИИ УЧЕТА ЗАЯВОК НА ТРАНСПОРТ ДЛЯ УПРАВЛЕНИЯ ДОРОЖНО-МОСТОВОГО СТРОИТЕЛЬСТВА И БЛАГОУСТРОЙСТВА МИНГОРИСПОЛКОМА**

Необходимым требованием при установке программ автоматического учета является комплексность подхода. То есть внедрение систем одновременно во все подразделения и отделы компании, настройка их на возможность расширения предприятия и обработки максимально большого количества информации и контроля с минимально допустимыми ошибками. Для такого масштабного объекта государственной значимости как коммунальное унитарное предприятие «Управление дорожномостового строительства и благоустройства Мингорисполкома» автоматизация является ключевым требованием. Для этого в работу внедряется программное обеспеченье 1С:Предприятие. Управление предприятием для Беларуси и на его основе разрабатывается механизм автоматизации, который позволяет автоматизировать следующие процессы:

прием и оформление заявок на перевозки от клиентов;

создание путевых листов по заявкам, отражение состояния груза, особенностей заказа и т. д.;

учет особых параметров грузов (вес, объем и пр.);

отображение личных данных заказчика;

выставление счетов на оплату клиентам на основании документа «Путевой лист», заполненного по данным документа «Заявка на транспорт».

отбор заявок по статусам, изменение статуса по мере обработки заявки;

возможность указания исполнителя заявки и построение отчета по выполненным и не выполненным заявкам (на конкретную дату и за период);

разграничение прав доступа;

удобный отчет по выполненным заявкам за период в разрезе транспортных компаний и клиентов;

благодаря удобной системе справочников выписка заявки на транспорт занимает считанные минут.

Механизм осуществляется путем создания документа «Заявка на транспорт», в котором данные заполняются путем выбора данных и программных манипуляций, что исключает синтаксических и орфографических ошибок со стороны пользователя. После проверки документа на его основании можно создать документ «Путевой лист», который является ключевым документом в работе с транспортом.

**Т.С. Скринникова** (УО «ГГУ имени Ф. Скорины», Гомель) Науч. рук. **В.Д. Левчук**, канд. техн. наук, доцент

## **ИНФОРМАЦИОННО-ЛОГИЧЕСКАЯ МОДЕЛЬ ДАННЫХ АВТОМАТИЗАЦИИ УЧЕТА ЗАЯВОК НА ТРАНСПОРТ ДЛЯ УПРАВЛЕНИЯ ДОРОЖНО-МОСТОВОГО СТРОИТЕЛЬСТВА И БЛАГОУСТРОЙСТВА МИНГОРИСПОЛКОМА (УДМС)**

В 1С:Предприятии 8 объект конфигурации «Документы» предназначен для хранения информации о хронологических событиях, является основной учетной единицей. Для такого масштабного объекта государственной значимости как коммунальное унитарное предприятие «Управление дорожно-мостового строительства и благоустройства Мингорисполкома» разделение, и хранение информации является ключевым в учете работы.

В создаваемом документе «Заявка на транспорт» (рисунок 1) заполнение полей частично автоматизировано. А именно: при разном значении элемента «переключатель» элемент «Заказчик» имеет соответствующий тип. При определенном типе значения поля «Заказчик» изменяются тип значения поля «Контактное лицо», подчиненное выбранному заказчику.

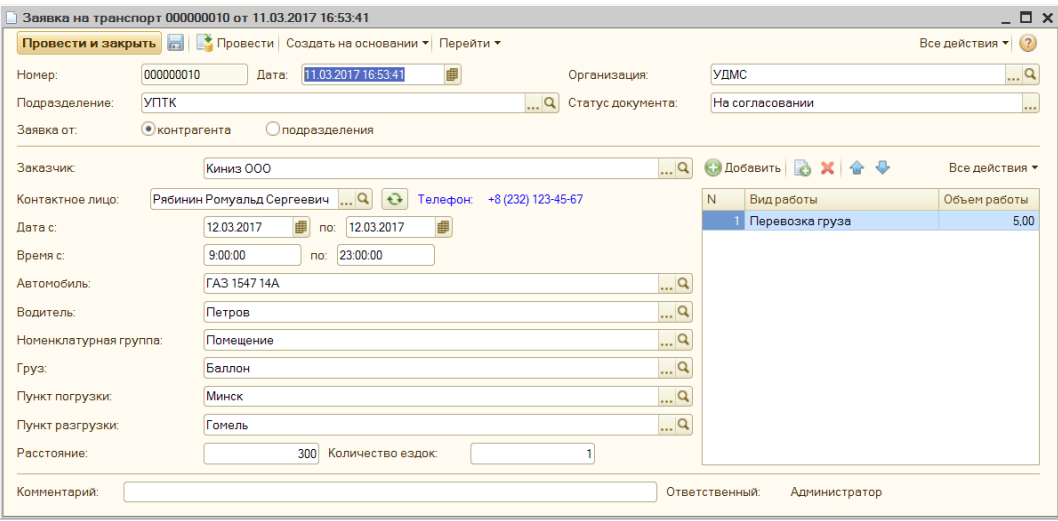

Рисунок 1 – Создание документа «Заявка на транспорт»

Гиперссылкой появляются его контактные данные в виде мобильного или служебного телефона. При выборе автомобиля автоматически заполняется поле «Водитель», а даты заказы транспорта автоматически заполняются датой следующего дня. Статус документа по умолчанию является «На согласовании». При создании на основании документа «Путевой лист», статус автоматически становится «В работе».

Документ можно повести по регистрам, что дает возможность к быстрому доступу нужной информации с целью ее дальнейшего использования. Детали информационно логической модели обсуждаются в докладе.

### **Н.П. Скрипко** (УО «ГГУ имени Ф. Скорины», Гомель) Научн. рук. **Е.Е. Пугачева,** ассистент

# **РЕАЛИЗАЦИЯ ПРОГРАММЫ АРМ СПЕЦИАЛИСТА ПО ОХРАНЕ ТРУДА ДЛЯ СВЕТЛОГОРСКОГО ФИЛИАЛА УП «КАЛИНКОВИЧСИЙ МОЛОЧНЫЙ КОМБИНАТ»**

Разрабатываемая информационная система выполняет ряд функции: ведет учет персонала; ведет учет медосмотров (график проведения медосмотров); ведет учет нарушений по охране труда (анализ нарушений по охране труда); ведет учет проверки знаний персонала (графики проверки знаний персонала), позволяет автоматизировать процесс проверки знаний персонала; ведет учет травматизма (анализ травматизма на предприятии), позволяет автоматизировать составление акта по форме Н-1 и сообщения о последствиях несчастного случая в соответствии с Положением о расследовании несчастных случаев; ведет учет выданных предписаний, (составление предписаний), проведение анализа выданных предписаний и их выполнение; ведет архив документов (локальных актов) по охране труда, (контроль за их своевременным пересмотром); ведет учет оборудования; ведет учет технических (экспертных) освидетельствований (график технических (экспертных) освидетельствований оборудования); ведет учет затрат в сфере охраны труда на предприятии.

Программа АРМ специалиста по охране труда для Светлогорского филиала УП «Калинковичский молочный комбинат» может экспортировать различные отчеты, справки, графики в редакторы MS Word, MS Excel. Вывод на печать.

В основе разработки лежит идея создания программного продукта для наиболее эффективной работы специалиста по охране труда. Интуитивно понятный интерфейс позволит специалисту с легкостью освоить нововведение, а главное – затрачивать минимум времени на заполнение документов, экономить время на составление регулярной отчетности.

Актуальность программного продукта обусловлена следующими недостатками современного процесса деятельности специалиста по охране труда: наличием большого количества бумажной документации, что замедляет процесс формирования отчетов; высокой вероятностью ошибок при заполнении документации вручную; износом рукописной документации как носителя информации; низкой защищенностью документации от несогласованных исправлений; накоплением большого количества архивных журналов.

**К.И. Слесаренко** (УО «ГГУ имени Ф. Скорины», Гомель) Науч. рук. М.И. Жадан, канд. физ.-мат. наук, доцент

### ПРОГРАММНОЕ ОБЕСПЕЧЕНИЕ ПО РАСЧЕТУ ПАРАМЕТРОВ НАДЕЖНОСТИ

Основными факторами, влияющими на эффективность функционирования системы технического обслуживания, являются показатели надежности объекта, а также время поиска и продолжительность плановых и аварийно-восстановительных работ.

В качестве основных параметров математической модели надежности функционирования оборудования можно использовать наработку на отказ и среднее время восстановления, что позволяет охарактеризовать безотказность и долговечность оборудования. Многочисленные исследователи указывают на актуальность определения устойчивых уровней наработки на отказ и повышения надежности электрооборудования, применения аналитических методов оценки надежности технических систем.

Предложенный в работе подход анализа надежности имеет определенное преимущество перед известными в литературе алгоритмами расчета, так как при сохранении строгости вычислений обладает несомненной простотой и наглядностью. Он позволяет при проектировании технических объектов заранее оценить достаточность предусмотренных объема и номенклатуры регламентных работ для получения оптимальной стратегии ТО. Имеется возможность оперативно исследовать влияние различных факторов, связанных с системой ТО, на показатели ее эффективности. В зависимости от информационной составляющей исследуемого объекта и возможности проведения статистических испытаний предложены различные модели определения параметров надежности для технического обслуживания.

Для математических расчетов используется dll библиотека написанная на языке C#. Для создания интерфейса приложения в виде webсайта в окне браузера использовались язык гипертекстовой разметки HTML, прототипно-ориентированный сценарный язык JavaScript и Node.js, а так же формальный язык описания внешнего вида документа CSS.

Реализованный программный инструментарий позволяет при проектировании или эксплуатации технических объектов оценить достаточность предусмотренных объемов и номенклатуры регламентных работ.

Спорнов И.В. (УО «ГГУ имени Ф. Скорины», Гомель) Науч. рук. П.Л. Чечет, канд. техн. наук, доцент

### ОБЛАЧНЫЕ ВЫЧИСЛЕНИЯ

Облачные вычисления – это модель предоставления сетевого к общему пулу конфигурируемых вычислительных ресурсов, которые могут быть быстро предоставлены и освобождены с минимальными усилиями по управлению и необходимостью взаимодействия с провайдером услуг (сервис-провайдером).

В настоящее время принято выделять три основные модели обслуживания облачных технологий, которые иногда называют слоями облака.

Инфраструктура как услуга – набор физических ресурсов, предлагаемых заказчикам в качестве предоставляемых услуг.

Платформа как услуга - это модель обслуживания, в которой потребителю предоставляются.

Приложения как услуга предполагают доступ к приложениям как к сервису, приложения провайдера запускаются в облаке.

Основными поставщиками услуг облачных вычислений являются: Google, Microsoft, Amazon, IBM, Oracle, Salesforce, Parallels, Slidebar. Как отмечают специалисты Synergy Research Group, в последнее время, Атаzon продолжает укреплять позиции и наращивать долю на рынке, несмотря на то, что конкуренты Microsoft и Google растут гораздо быстрее. Их выручки на рынке облачных инфраструктурных сервисов повысились на 124% и 108% соответственно, в то время как бизнес Amazon возрос на 63%. Кроме того, IBM показала подъем на 57%, Salesforce на 40%

По модели развертывания облака разделяют на частные, общедоступные (публичные) и гибридные.

Публичное облако - модель развертывания облачной инфраструктуры, при которой вычислительные ресурсы облака доступны различным пользователям и организациям, но при этом технология виртуализации обеспечивает сегментацию виртуальных машин различных пользователей.

Частное облако – модель развертывания облачной инфраструктуры, при которой вычислительные ресурсы облака доступны только одной организации, однако, потребителей у частного облака может быть несколько, например, различные подразделения одной компании.

Гибридное облако – модель развертывания облачной инфраструктуры, обеспечивающая комбинацию частного и публичного облаков и сочетающая в себе преимущества каждого в отдельности.
## **И.В. Стёпкин** (УО «ГГУ имени Ф. Скорины», Гомель) Науч. рук. А. И. Кучеров, старший преподаватель

# ПОВЫШЕНИЕ НАЛЁЖНОСТИ УЗЛА ЛВС

Надёжность – свойство объекта сохранять во времени в установленных пределах значения всех параметров, характеризующих способность выполнять требуемые функции в заданных режимах и условиях применения.

Надёжность узла ЛВС в первую очередь определяется надёжностью его комплектующих. Следует заметить, что критический отказ систем узла ЛВС может произойти из-за кажущейся незначительной неполадки. Именно поэтому так критически важно проводить плановое обслуживание компонентов узла ЛВС.

Однако подобные меры являются лишь мерой профилактики, т.к. производятся обычно со значительным интервалом во времени (около полугода). Поэтому очень важно иметь активные программные средства, которые помогут заранее локализовать проблему.

Для этого необходимо создать программный комплекс, который будет постоянно, с помощью встроенных в узел ЛВС датчиков и служб, мониторить каждый компонент узла. Существует несколько возможностей определить неполадку или критическую ситуацию:

1 Выход за установленные производителем минимально или максимально допустимые границы возможностей для комплектующей.

2 Внезапная невозможность мониторить с помощью встроенных средств определённую комплектующую или её параметр (например, внезапное обнуление одного из параметров).

3 Выход за статистически собранные с помощью внутренних средств данные по параметрам каждой комплектующей.

Таким образом, становится понятно, что для повышения надёжности узла ЛВС необходимо иметь:

1 Базовые данные по комплектующей от производителя.

2 Статистические данные, собранные с помощью внутренних средств узла ЛВС (например, с помощью WMI).

3 База данных, где будут храниться все собранные данные и сервер под неё.

4 Анализатор поступающих данных, который при расхождении со среднестатистическим, заранее заявленными параметрами или внезапным обрывом мониторинга параметра или комплектующей, немедленно сообщит об этом пользователю.

Таким образом, будет обеспечена максимально возможная надёжность узла локальной вычислительной системы.

#### **Н.В. Суглоб** (ГГТУ имени П.О. Сухого, Гомель) Науч. рук. **Т.В. Тихоненко**, канд. физ.-мат. наук, доцент

# **РАЗРАБОТКА ВИРТУАЛЬНОГО ТУРА ПО ГОМЕЛЬСКОМУ**  УЧЕБНО-ПРАКТИЧЕСКОМУ ЦЕНТРУ ПО ЭНЕРГОСБЕРЕЖЕНИЮ

Учебно-практический центр по энергосбережению открыт в 2016 году на базе УО «Гомельский государственный областной лицей» – демонстрационного объекта высокой энергоэффективности республиканского уровня, музея энергосбережения, технологической экспериментальной лаборатории. Главной целью создания такого объекта является формировать у населения устойчивых навыков рационального и бережного отношения к природным ресурсам, культуры энергопотребления. Основной задачей – предоставление доступа широким слоям населения к получению информации, знаний и практических навыков по энергосбережению.

Основной целью нашей работы является разработка виртуального тура по данному центру, которая сделает доступ дистанционным, дав возможность увидеть Гомельский учебно-практический центр по энергосбережению всем заинтересованным лицам.

В здание УО «Гомельский государственный областной лицей» внедрены современные энергосберегающие технологии в системы отопления, освещения, вентиляцию, водоснабжения. С 2015 года работает солнечная электростанция. В здании также функционирует музей энергосбережения, который создан управлением образования Гомельского облисполкома в 2008 году. В нем находятся более 200 экспонатов, макетов, приборов: от первого искусственного переносного источника света – факела до современной энергосберегающей лампочки. В музее демонстрируется коллекция школьных светильников: люстры сталинской эпохи, первые специальные светильники СК-300, эволюция люминесцентных светильников.

Тур начинается с демонстрации самого здания, в котором находится учебно-практический цент и которое само является объектом культурной ценности. Далее, переходя по мигающим стрелкам, пользователь может совершить виртуальный тур. Все объекты, которые пользователь тура может посетить, находятся в удобном выпадающем списке, по нажатию, на каждый элемент которого можно перейти к просмотру соответствующего объекта (рисунок 1).

Разработанный виртуальный тур является образовательным проектом, демонстрирующим возможности Гомельского учебнопрактического центра по энергосбережению.

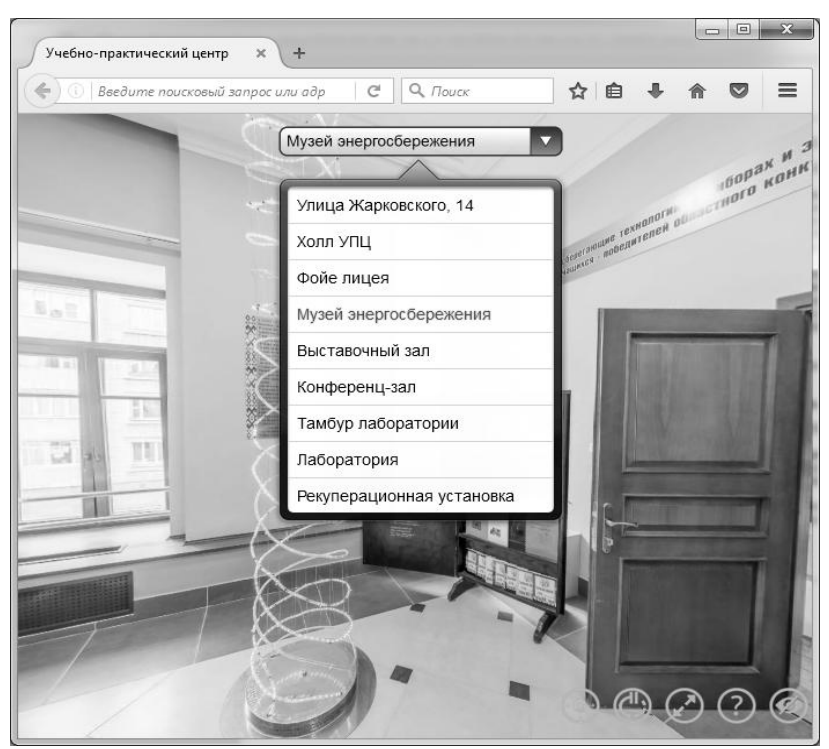

Рисунок 1 – Вид меню виртуального тура

Основная цель разработки – пропаганда принципов и идей энергосбережения среди населения Республики Беларусь. Пользователи программного продукта смогут виртуально посетить центр, музей энергосбережения, насчитывающего более 1000 экспонатов, технологическую экспериментальную лабораторию.

> **И.В. Тимохин** (УО «ГГУ имени Ф. Скорины», Гомель) Науч. рук. **Н.Б. Осипенко**, канд. физ.-мат. наук, доцент

# **ПРИМЕНЕНИЕ МЕТОДА ГЛАВНЫХ КОМПОНЕНТ ДЛЯ ИДЕНТИФИКАЦИИ ЛИЦ**

Метод главных компонент позволяет уменьшить размерность данных, основанный на том, что некоторые признаки сильно зависят друг от друга и наличие всех таких признаков избыточно. Для заданной выборки объектов строится ковариационная матрица, для которой находятся собственные вектора. Полученные собственные вектора могут быть использованы для преобразования исходных объектов к объектам с меньшей размерностью и для обратного преобразования. В последнем случае результат может отличаться от исходного объекта из-за выполненного уменьшения размерности данных.

Метод главных компонент может применяться к изображениям лиц людей [1]. Так изображение лица размером 20 на 20 пикселей может считаться 400-мерным вектором, где каждый элемент определяет

интенсивность соответствующего пикселя на исходном изображении. Для применения метода главных компонент к изображениям лиц важно, чтобы на всех изображениях положения лица было одинаковым. На рисунке 1 приведены изображения пяти собственных векторов, полученных применением метода главных компонент для выборки, составленной из Georgia Tech face database.

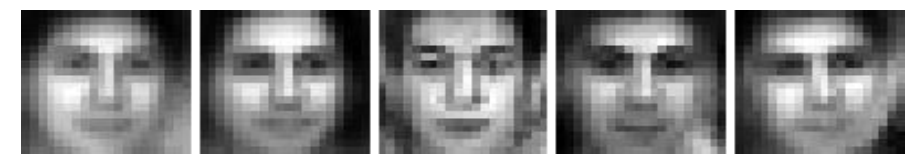

Рисунок 1 – Изображения собственных векторов

Объекты, полученные методом главных компонент, могут сравниваться между собой с помощью евклидова расстояния: для нового изображения находятся ближайшие к нему изображения, которые уже идентифицированы, и если расстояния между новым и уже идентифированными изображениями меньше заданной величины, то считается, что на новом изображении находится лицо того же человека, что и на уже идентифированных.

С целью апробации описанного подхода была взята выборка из 500 лиц. Выборка была разбита обучающую и тестовые. Каждое изображение в выборке имело размер 20 на 20 пикселей, и таким образом имело 400 признаков, после применение метода главных компонент число признаков было сокращено до 20. При использовании такого метода удалось достичь верной идентификации лиц в 63% случаях.

> Д.С. Трейтьяк (УО «ГГУ имени Ф. Скорины», Гомель) Науч. рук. В.Н. Леванцов старший преподаватель

# ОСНОВНЫЕ МЕХАНИЗМЫ ДЛЯ АВТОМАТИЗАЦИИ УЧЕТА ПУТЕВЫХ ЛИСТОВ ДЛЯ КУП «УПРАВЛЕНИЕ ДОРОЖНО-МОСТОВОГО СТРОИТЕЛЬСТВА И БЛАГОУСТРОЙСТВА МИНГОРИСПОЛКОМА»

Суть автоматизации учета путевых листов состоит в том, чтобы система автоматически рассчитывала необходимое количество топлива для списания и заполняла необходимые данные в документ «Путевой лист». Также сохраняла данные о рабочем времени сотрудника, указанного в путевом листе. Основная часть данной задачи была реализована, используя встроенный язык, в модулях формы и объекта.

При изменении пробега автомобиля, должен пересчитываться расход топлива на весь путевой лист, а при проведении путевого листа, контроль остатков и списание топлива.

Пользователь при необходимости может сам вносить необходимые данные о расходе топлива для автомобиля. Система автоматические пересчитает все необходимые записи в документе «Путевой лист».

Для создания отчета использовалось два разных подхода:

- через систему компоновки данных. Данная система позволяет быстро и без ручного написания кода создать отчет, настроить его отображение, что облегчает работу и уменьшает временные затраты;

- через ручное написание текста в модуле формы отчета. Такой подход позволяет организовать более гибкое отображение выходных данных, недоступное для системы компоновки данных.

> Д.С. Трейтьяк (УО «ГГУ имени Ф. Скорины», Гомель) Науч. рук. В.Н. Леванцов, старший преподаватель

### АВТОМАТИЗАЦИЯ УЧЕТА ПУТЕВЫХ ЛИСТОВ ДЛЯ КУП «УПРАВЛЕНИЕ ДОРОЖНО-МОСТОВОГО СТРОИТЕЛЬСТВА И БЛАГОУСТРОЙСТВА **МИНГОРИСПОЛКОМА»**

В основу данного проекта лежит задача автоматизация учета путевых листов. В разработке использовалась последняя версия программы «1С: Предприятия 8.3», это позволило быстро и качественно, используя новейшие возможности среды, разработать, и при необходимости дорабатывать расчеты.

Коммунальное унитарное предприятие «Управление дорожномостового строительства и благоустройства Мингорисполкома» является генподрядной организацией, выполняющей комплекс строительномонтажных работ и услуг.

Были созданы все необходимые справочники, документы, реализованы проводки по всем необходимым регистрам. Так же созданы все необходимые отчеты.

Для каждого автомобиля реализовано списание топлива по бакам, а также контроль остатков топлива в автомобилях, правильность списания топлива согласно данным о расходе топлива для каждого автомобиля согласно введенному пробегу автомобиля указанному в путевом листе. Также была реализована система сохранения информации о рабочем времени для каждого сотрудника.

Для данного предприятия система предоставила возможность ведения полностью автоматического учета в заданный временной промежуток. Соответственно были реализованы все необходимые способы и методы управления информацией, такие как: добавление, удаление, изменение данных, а также их накопление в регистрах.

**А.Б. Усатов** (УО «ГГТУ им. П.О.Сухого», Гомель) Науч. рук. **В.В. Комраков,** канд. техн. наук, доцент

## **ФОРМИРОВАНИЕ 3D-ИЗОБРАЖЕНИЯ МИКРОРЕЛЬЕФА ПОВЕРХНОСТИ НА ОСНОВЕ ИЗОБРАЖЕНИЙ, ПОЛУЧЕННЫХ С ПОМОЩЬЮ ОПТИЧЕСКОГО МИКРОСКОПА**

Задача измерения и визуализации микрорельефа поверхности является актуальной для различных областей науки, промышленности и техники. Кроме известных задач в машиностроении, решение проблемы построения топологической карты поверхности микронной маски также важно для контроля процесса фотолитографии при производстве полупроводниковых интегральных схем.

Большая часть методов анализа рельефа (растровая, атомно-силовая и зондовая микроскопия) хорошо работает только в случае мезоскопически плоских поверхностей. В случае сложного субмиллиметрового мезорельефа определение характеристик микроскопической (микронной) шероховатости весьма проблематична и требует специального оборудования и разработки отдельных методик.

В последние годы быстро развиваются методы реконструкции рельефа поверхности с помощью оптических приборов. Основные методы используют несколько изображений, полученных при различных расстояниях до наблюдаемого объекта, которые принято называть положениями фокуса. Такие методы основаны на том, что изображение области объекта наиболее четко, когда область находится в фокусе. В качестве меры четкости области изображения, которая называется мерой фокуса, используют дисперсию яркости или наличие высокочастотной составляющей в пространственном спектре изображения.

Таким образом, для каждой области изображения можно построить функцию измерения фокуса, аргументом которой является расстояние до объекта, а значением - мера фокуса. Используя функцию измерения фокуса, можно определять высоту рельефа поверхности любой области изображения. Стандартные методы указывают точку максимума кривой измерения фокуса в качестве высоты рельефа поверхности. Однако часто из-за наличия шума на кривой измерений фокуса реальное значение высоты рельефа поверхности не совпадает с положением максимума. В этом случае существующие методы бесполезны, так как они не могут указать погрешность определения высоты рельефа поверхности.

Предлагается строить микрорельеф поверхности, основываясь на фотографиях рассматриваемой области, полученных с помощью

оптического микроскопа. При этом на каждой фотографии присутствуют области резкого и размытого изображения. Области резкого изображения возникают в тех местах рельефа поверхности, которые располагаются на расстоянии наилучшего видения относительно объектива микроскопа. При изменении расстояния между объективом и предметным столиком микроскопа другие области объекта располагаются на этом расстоянии и становятся резкими. Получив несколько фотографий с частично резкими изображениями различных участков, и зная шаг перемещения предметного столика микроскопа, можем построить карту высот микрорельефа рассматриваемой поверхности.

# **А.В. Федорова** (УО «ГГУ им. Франциска Скорины», Гомель) Науч. рук. **Н.Н. Диваков**, ассистент

# **ПЕРЕНОС ДОКУМЕНТА «РАСХОДНАЯНАКЛАДНАЯ» ИЗ 1С:ПРЕДПРИЯТИЯЕ 7.7 В 1С:ПРЕДПРИЯТИЕ 8.3**

Расходная накладная, по своей сути, является хозяйственным документом, с помощью которого осуществляется переход права собственности на материальные ценности от продавца к покупателю. Документ «РасходнаяНакладная» применяют в торговле. Этот документ может иметь разнообразные формы, вид которой зависит от самой хозоперации. Так же документ «РасходнаяНакладная» участвует в оформлении отпуска или выбытия по какой-либо причине.

Непосредственно перенос документа «РасходнаяНакладная» может осуществляться следующим образом:

с помощью специальной конфигурации «Конвертация данных»;

- с помощью OLE;
- с помощью специальных типовых универсальных обработок;

с помощью промежуточных файлов.

Так же существуют программы, с помощью которых возможна реализация поставленной задачи. Перечень таковых программ следующий:

«Галактика»;

«Парус»;

 $-$  «SAP»;

«Microsoft Dynamics Axapta(Navision).

Тем не менее, для реализации поставленной задачи использована программа 1С:Предприятие, так как в приведенных выше программах присутствуют минусы, такие как трудоемкость и затратность.

Этапы разработки проекта включают в себя установку ПО, а именно:

установка 1С:Предприятие 7.7.25;

установка MSQL 2000;

установка 1С:Предприятие 8.3.1652;

– установка PostgreSQL.

Далее производится тестирование базы на платформе 1С:Предприятие 7.7.25 и тестирование базы на платформе 1С:Предприятие 8.3.1652, затем происходит, непосредственно, перенос данных.

> **Д.Н. Фомичев** (УО «ГГУ имени Ф. Скорины», Гомель) Науч. рук. **В.А. Дробышевский**, старший преподаватель

# **WI-FI МОСТ КАК АЛЬТЕРНАТИВА VPN КАНАЛУ**

В некоторых случаях для того, чтобы связать две удаленные локальные сети можно использовать Wi-Fi мост.

Wi-Fi мостом являются два устройства, установленные в двух разных точках и направленные друг на друга. Связываются они между собой каналом от 128 кбит/с до 100 мбит/с. Скорость передачи будет зависеть от типа используемых устройств, дальности, прямой видимости и других помех. В целом Wi-Fi мост это обычная беспроводная сеть, используемая для соединения точек на расстоянии 1,2,5,10,20 км.

С одной стороны использовать данный метод для соединения двух точек очень удобно, так как не нужно разрабатывать проект прокладки кабеля, рассчитывать затухание сигнала и обеспечивать устранение неисправностей в случае повреждений.

Но следует учесть тот факт, что для стабильной работы беспроводного моста даже с учетом использования дорогостоящего оборудования необходимо наличие прямой видимости между точками.

Данный факт лишает возможности ОАО «Гомльхлебпром» при модернизации ЛВС использовать данный метод из-за нахождения предприятия и его филиалов в городской черте.

Установка высоких мачт для крепления на них обеих точек также не является решением, так как это существенно усложнит и увеличит конечную стоимость всего проекта модернизации сети.

Поэтому при объединении всех ЛВС ОАО «Гомельхлебпром» будет использован VPN канал на базе услуги РУП «Белтелеком».

**Д.Н. Фомичев (УО «ГГУ имени Ф. Скорины», Гомель)**  Науч. рук. **В.А. Дробышевский**, cтарший преподаватель

# **ОБМЕН ДАННЫМИ МЕЖДУ УДАЛЕННЫМИ ЛОКАЛЬНЫМИ СЕТЯМИ**

Крупные предприятия зачастую имеют несколько филиалов, которые в большинстве случаев находятся на большом расстоянии друг от друга. Это создает определенные проблемы, как для руководства, так и для рядовых работников, которым зачастую необходимо оперативно обмениваться рабочими данными.

На первый взгляд напрашивается очевидный ответ на данный вопрос – это интернет. Именно интернет предоставляет возможность оперативного обмена информацией. Но в рамках корпоративного предприятия на первом месте стоит вопрос безопасности данных. Попадание корпоративных данных к злоумышленникам повлечет за собой нежелательные последствия.

Поэтому более приемлемым решением в данном случае является защищенный канал VPN, созданный не просто поверх интернет соединения, а с использованием выделенной линии в рамках интернет провайдера.

Это выгодно по многим показателям. Например, в данном случае, как монтажом оборудования, так и его предоставлением будет заниматься сам провайдер. В случае обрыва кабеля его восстановлением занимается также сам провайдер. Следовательно, предприятию для обслуживания и поддержания работоспособности VPN канала не нужно нанимать специалиста. Единственным минусом является ежемесячная абонентская плата провайдеру за поддержку и организацию защищенного канала VPN.

Проанализируем цену на данную услугу на примере интернет провайдера РУП «Белтелеком».

У этого провайдера услуга VPN называется «Объединение корпоративных сетей по IP-протоколу (VPN)». На официальном сайте организации опубликован прейскурант цен.

Из него видно, что намного выгодней воспользоваться данной услугой, чем заниматься самостоятельным монтажом и дальнейшей поддержкой сети между двумя и более точками, удаленными друг от друга на большие расстояния.

**Е.П. Хоронжа** (УО «ГГУ имени Ф. Скорины», Гомель) Науч. рук. **В.Д. Левчук**, канд. техн. наук, доцент

#### **ФУНКЦИОНАЛЬНЫЕ ВОЗМОЖНОСТИ СИСТЕМЫ УЧЁТА УСПЕВАЕМОСТИ СТУДЕНТОВ АСОИ**

Система учѐта успеваемости студентов кафедры АСОИ – это разработанное веб-приложение на языке программирования Java c подключением к системе серверной базы данных MySql Server. Данное приложение обладает следующими возможностями:

организован вход с систему сотрудниками кафедры;

загружает необходимые данные из табличного документа Excel c успевамостью студентов всего физического факультета;

на основе загруженных данных можно генерировать необходимые отчеты;

сохранение или вывод на печать данные отчеты;

создавать или дополнять свою базу данных MS Access, для студентов АСОИ.

> **Е.П. Хоронжа** (УО «ГГУ имени Ф. Скорины», Гомель) Науч. рук. **В.Д. Левчук**, канд. техн. наук, доцент

# **РАЗРАБОТКА СИСТЕМЫ УЧЁТА УСПЕВАЕМОСТИ СТУДЕНТОВ АСОИ**

Система учѐта успеваемости студентов кафедры АСОИ – это разработанное веб-приложение на языке программирования Java c подключением к системе серверной базы данных MySql Server.

В качестве среды разработки веб-приложения была выбрана платформа IDE NetBeans. Главной и объемной задачей было загрузить данные из Excel документа в серверную базу MySQL Server. В рамках разработки веб-приложения Java взаимодействует напрямую с базой данных MySQL с использованием API связи с базами данных Java. В сущности, именно драйвер MySQL Connector/J JDBC обеспечивает обмен данными между кодом Java, распознанным сервером приложения (GlassFish), и любым содержимым на SQL, языке, понятном для сервера базы данных (MySQL).

Для работы с Excel файлами были использованы в проекте следующие библиотеки:

 $-$  dom4 $j-1.6.1$ .jar

- poi-3.9-20121203.jar
- poi-ooxml-3.9-20121203.jar
- $-poi-ooxml-schemas-3.9-20121203.jar$
- xmlbeans-2.3.0.jar

В результате разработки данного функционала было создано 4 класса Java, один из которых – сервлет ImportData. В нем обрабатывается POST запрос, в результате которого необходимые данных из табличного документа вставляются в базу на сервер.

С помощью сервлета с GET запросом была разработана генерация отчетов успеваемости.

> **А.В. Черенко** (УО «ГГУ имени Ф. Скорины», Гомель) Науч. рук. **А.В. Ворев,** канд. техн. наук, доцент

# **ПРОГРАММНОЕ ОБЕСПЕЧЕНИЕ СЕТЕВЫХ УСТРОЙСТВ**

В настоящее время сетевые технологии являются неотъемлемой частью человеческой жизни, в связи с этим происходит интенсивное развитие различных сетевых технологий. Каждый вендор стремится внедрить инновации в сферу информационных технологий, а также развить уже имеющиеся технологии.

Для оценки компаний области информационных технологий существует специальный аналитический ресурс называемый «Квадрант Гартнера». Этот был разработан исследовательской и консалтинговой компанией Gartner. Квадрант Гартнера – это графическое изображение ситуации на рынке, которое позволяет оценить возможности производителей, а именно опыт продаж, бизнес-модель полноту понимания рынка, инновации, стратегии маркетинга и так далее.

Аналитическая компания Gartner использует две линейные прогрессивные экспертные шкалы, для оценки поставщиков какого-либо сегмента рынка информационных технологий:

- Полнота видения.

- Способность реализации.

Первая ось показывает маркетинговые показатели производителя, а вторая технологическое развитие компании. На рисунке 1 изображен Квадрант Гартнера за 2016 в области сетевых технологий.

На основе результатов, полученных при исследования квадранта можно сделать выводы о положении компаний на рынке сетевых технологий, также полученная информация позволит правильно выбрать вендоров для дальнейшего исследования.

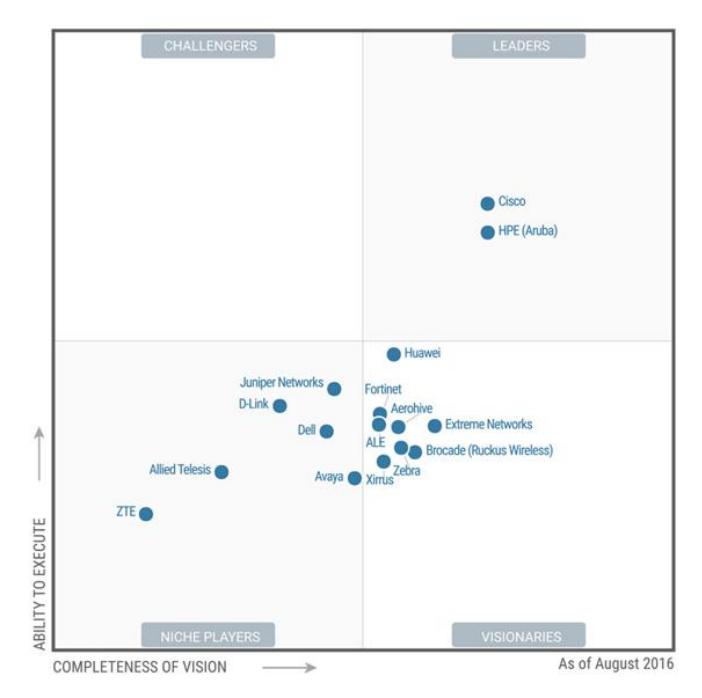

Рисунок 1 – Квадрант Гартнера за 2016 год

Интерфейс командной строки Cisco IOS является основным интерфейсом для обслуживания и контроля устройств Cisco. Интерфейс IOS позволяет выполнять различные команды при помощи консоли консоли, терминала или с использованием удаленного доступа. Versatile Routing Platform (VRP), в свою очередь является командным интерфейсом компании Huawei.

Разница между рассматриваемыми интерфейсами заключается в визуальном интерфейсе и различием некоторых команд, однако практически у каждой команды для сетевого оборудования Cisco существует аналог от компании Huawei.

В СLI от компании Huawei имеется два режима командного интерфейса:

- System-view - аналог режима конфигурирования «configure terminal». В этом режиме приглашение командной строки выглядит как [Switch].

- User-view - аналог непривилегированного режима. Режим приглашения выглядит так: <Switch>.

В любой современной операционной системе сетевых устройств предусмотрена возможность вызова помощи по командам и их аргументам. В устройствах Cisco и Huawei используется одинаковый механизм вызова помощи, при помощи символа «?» можно получить информацию о доступных командах и их аргументах. На случай допущения ошибки в команде, в устройствах обоих производителей предусмотрен механизм позволяющий при помощи символа «<sup>^</sup>» указывать на позицию, где совершена ошибка, пример можно увидеть на рисунке 2.

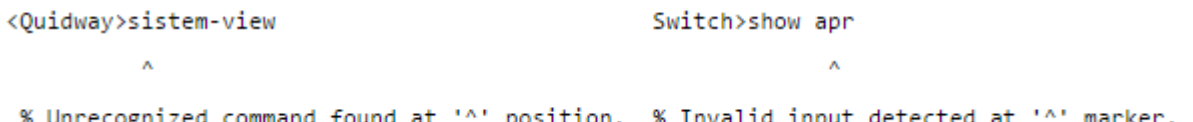

#### Рисунок 2 – Сообщения об ошибках

Настройка самих маршрутизаторов и коммутаторов не имеет существенных различий, однако интерфейсы маршрутизаторов Huawei, в отличии от маршрутизаторов Cisco, всегда находятся в активном состоянии и их не нужно дополнительно активировать. Также небольшие отличия присутствуют в наименовании интерфейсов. На оборудование Huawei, интерфейсы 10 и 100Мбит/с Ethernet имеют название Ethernet, на устройствах Cisco, интерфейс работающий на скорости только 10Мбит/с будет называться Ethernet, а 100Мбит/с – FastEthernet.

В оборудовании Cisco для выхода в привилегированный режим используется команда «End», а команда «Exit» позволяет подняться на уровень вверх. В маршрутизаторах и коммутаторах Huawei для выхода из режима конфигурации и режимов настройки модулей используется команда «Quit», для выхода их любого режима в режим пользователя применяется команда «Return».

Сокращенное написание команд на оборудовании Huawei не работает, в отличие от оборудования Сisco.

Просмотреть информацию о текущей конфигурации устройства можно при использовании команды «Display current-configuration» у оборудования Huawei, и «Running-configuration» у устройств Сisco (рисунок 3).

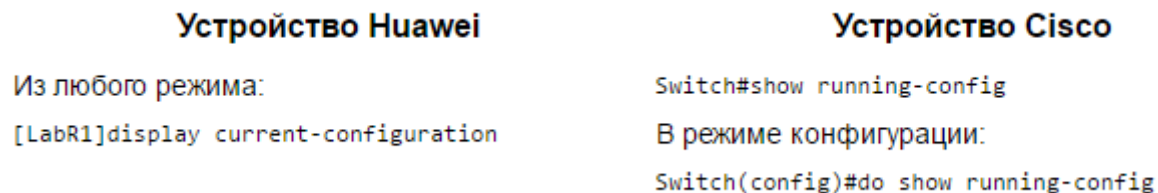

#### Рисунок 3 – Просмотр текущей конфигурации

Программное обеспечение сетевого оборудования разных вендоров, а в частности команды командной строки (CLI) не имеют критических различий, то есть не смотря на многообразие различных сетевых операционных систем и прочего сетевого программного обеспечения основная модель построения сетевого ПО идентична практически во всех сетевых операционных системах.

**А.И. Шадоба** (УО «ГГУ имени Ф. Скорины», Гомель) Науч. рук. **Н.А. Шаповалова**, старший преподаватель

# **АВТОМАТИЗАЦИЯ УЧЕТА КВАРТПЛАТЫ ДЛЯ УО «ГГУ ИМЕНИ Ф. СКОРИНЫ»**

В основе данного проекта лежит задача автоматизация учета квартплаты. В разработке использовалась последняя версия программы «1С: Предприятие 8.3», что позволило, быстро и качественно используя новейшие возможности среды, разработать и при необходимости дорабатывать расчеты.

Необходимо было реализовать расчет по всем услугам, механизм перерасчета, а также отчеты, которые демонстрируют сумму начислений по квартире. Согласно заданию, для каждой квартиры создается справочник «Лицевой счет», в который помещаются действующие услуги, список жильцов и др. Затем в документе «Начисление услуг», также для каждой квартиры, заполняются необходимые данные, а именно: плательщик, услуга, тариф, количество (в зависимости от услуги это может быть, как количество человек, так и расход воды, электроэнергии и т.п.), сумма и перерасчет, если тариф изменялся, и документ за предыдущий месяц необходимо пересчитывать. Заполнение данных документа происходит с помощью кнопки Автозаполнение, которая была доработана по полям: количество, тариф, сумма и перерасчет.

> **А. И. Шадоба** (УО «ГГУ имени Ф. Скорины», Гомель) Науч. рук. **Н.А. Шаповалова**, старший преподаватель

#### **ОСНОВНЫЕ МЕХАНИЗМЫ ДЛЯ АВТОМАТИЗАЦИЯ УЧЕТА КВАРТПЛАТЫ ДЛЯ УО «ГГУ ИМЕНИ Ф. СКОРИНЫ»**

Суть автоматизации учета квартплаты состоит в том, чтобы система автоматически рассчитывала сумму для каждой услуги и заполняла необходимые данные в документе «Начисление услуг». Основная часть данной задачи была реализована вручную с использованием встроенного языка. Для каждой услуги создавалась отдельная функция.

При изменении какой-либо части, используемой при расчете и влияющей на сумму, в нашем случае это тариф, необходимо чтобы система автоматические отслеживала данные действия и пересчитывала записи, которые стали неактуальными. Для этих целей подходит механизм перерасчета. Перерасчет в системе представляет собой отдельную физическую таблицу, в которой хранится информация о пересчитываемом объекте.

Пользователь при необходимости может пересчитывать сумму с учетом нового тарифа с помощью кнопки Перерасчет в документе Начисление услуг. Система автоматические проверит, если записи в таблице перерасчета, и при их наличии произведёт расчет, используя те же функции, что и при обычном расчете, затем поместит результат в поле Перерасчет в документе Начисление услуг.

Для создания отчета использовалась система компоновки данных. Данная система позволяет быстро и без ручного написания кода создать отчет, настроить его отображение, что значительно облегчает работу и уменьшает временные затраты.

> А.Г. Шведов (УО «ГГУ имени Ф. Скорины», Гомель) Науч. рук. В.Д. Левчук, канд. техн. наук, доцент

## РЕАЛИЗАЦИЯ ПРОЕКТА СОЦИАЛЬНО СЕТИ НА МИКРОСЕРВИСНОЙ АРХИТЕКТУРЕ

При создании микросервисного приложения существует проблема взаимодесйствия микросервисов друг с другом. Так как каждый сервис использует различные технологии, то есть необходимость в разработке вспомогательного модуля, который отвечает за взаимодействие между сервисами. Для обеспечения совместной работы проекта микросервисов следует использовать набор основных паттернов и практик Микросервисной архитектуры. Многие из которых реализованы в Spring Cloud - что является расширением возможности Spring Boot в различные стороны.

Для конфингурации сервисов используется Spring Cloud Config. Это позволяет горизонтально масштабировать хранилище конфигураций для многофункциональнойсистемы. В качестве источника данных на данный момент поддерживаются Git и простые файлы, хранящиеся локально. В проекте Spring Cloud Config отдает файлы, соответствующие имени запрашивающего Spring приложения (для изменения можно брать настройки Spring profile из определенной ветки системы контроля версий).

Для автоматического определения сетевого адреса для допустимых частей приложения, которые могут динамически изменяться по причинам масштабирования, падений и обновлений используется Service discovery. В проекте используется реализация Eureka. В проете это реализованно с помощью добавления в каждом сервисе соответствующих анотаций, а также встроенного микросервиса eureka.

Для балансировки обращений к серверам используется Ribbon. Это client-side балансировщик.

```
GBean
@LoadBalanced
RestTemplate restTemplate() {
 return new RestTemplate();
ļ
```
По сравнению с встроенным, здесь запросы проходят напрямую по нужному адресу, что исключает лишний узел при вызове. Он интегрирован с механизмом Service Discovery.

> **А.Г. Шведов** (УО «ГГУ имени Ф. Скорины», Гомель) Науч. рук. В.Д. Левчук, канд. техн. наук, доцент

# ДЕТАЛИ РЕАЛИЗАЦИИ МАСШТАБИРУЕМОСТИ В ПРОЕКТЕ СОЦИАЛЬНОЙ СЕТИ ДЛЯ ОБМЕНА ПУБЛИЧНЫМИ СООБЩЕНИЯМИ

При проектировании архитектуры социальной сети следует понимать, что маштабируемость - это одна из важнейших состовляющих. Конечно, создание микросервисного приложения требует больше усилий по проектированию, и связыванию отдельных компонентов, но в дальнейшем от этого только плюсы.

Проект разделён на отдельные сервисы: сервис для работы с юзером, сервис для работы с топиками-публикациями-коментариями, сервис для работы с приглашениями и сервис для работы с web-частью.

При создании микросервисного приложения существует проблема взаимодесйствия микросервисов друг с другом. Использование встроенного в Spring микросервис - eureka, который позволил обращаться к другим сервисам по имени, а не по ip.

Для добавления встроеного микросервиса следует дабавить аннотацию в каждом сервисе и добавть LoadBalancer.

```
@SpringBootApplication
@EnableEurekaClient
public class TopicServer {
    public static void main (String[] args) {
      SpringApplication.run(TopicServer.class, args);
    \mathcal{E}Bean
    @LoadBalanced
    RestTemplate restTemplate() {
      return new RestTemplate();
    \}\left\{ \right\}
```
Это позволило легко маштабировать проект горизонтально. А также возможность подмены одного сервиса другим без необходимости переустанавливать все приложение. Также это даёт высокую отказоустойчивость (при отказе какого-либо сервиса, можно вернуть прошлую работающую версию, не перезапуская его) и незавсисищее развёртывание (простые сервисы легче внедрять, небольшая вероятность отказа системы).

**П.И. Шупан** (УО «ГрГУ им. Я. Купалы», Гродно) Науч. рук. **С.Д. Лещик**, канд. техн. наук, доцент

# **ОБРАБОТКА АСМ-ИЗОБРАЖЕНИЙ И ОПРЕДЕЛЕНИЕ РАЗМЕРНЫХ ХАРАКТЕРИСТИК НАНОЧАСТИЦ С ПОМОЩЬЮ ПРОГРАММЫ SURFACEXPLORER**

Методом импульсной лазерной абляции графита в дистиллированной воде получены суспензии, содержащие наноразмерные частицы. Для обработки полученных изображений и получения данных о габитусе и размерных характеристиках частиц использовали программы SurfaceXplorer. После загрузки файла на экране появится окно, содержащее двумерное изображение топографии отсканированной поверхности. Размеры поверхности по X и Y указаны в микрометрах. Находящаяся справа от основного изображения цветовая шкала соответствует распределению цветов при отображении точек поверхности по высоте. На панели инструментов необходимо выбрать «Плоскость», затем в меню «Обработка» и «Нормализовать».

Окно для настройки визуализации находится слева по умолчанию. Выбираем вкладку «Свойства», где можно включить подсветку, настроить расположение источника света, включить режим наложения фазы на топографию, выбрать масштабирование по осям X, Y, Z при просмотре 3D, выбрать расстояние от камеры до поверхности (рисунок 1).

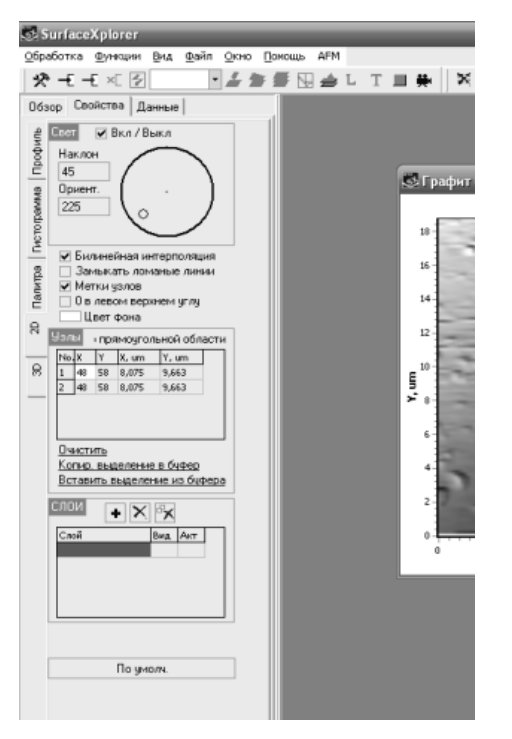

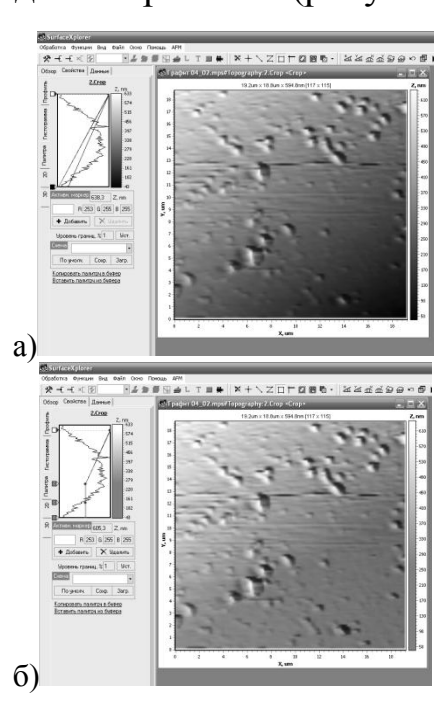

Рисунок 1 – Окно для настройки визуализации

Рисунок 2 – Окно для настройки визуализации (вкладка «Палитра»): а) до обработки; б) после обработки

На вкладке «Палитра» настраиваем палитру для каждого изображения пакета. Редактирование происходит путем добавления, удаления и регулирования маркеров, которые отображены справа от столбика палитры. Текущий маркер окрашен в красный цвет. Значения маркеров можно также изменять путем перемещения маркера по шкале высот вверх/вниз и соответствующих составляющих цветов вправо/влево (рисунок 2 а и б). Работа с источником света осуществляется во вкладке «2-D» с помощью «мыши» с нажатой левой кнопкой на желтую точку, осуществляя ее перемещение в нужном направлении.

На профиле определяем размер частицы по высоте. Таким образом, программа SurfaceXplorer содержит сбалансированный набор функций для обработки, визуализации, анализа и определения размерных характеристик и данных, полученных с помощью сканирующего зондового микроскопа.

# **Е.М. Щекотихина** (УО «ГГУ имени Ф. Скорины», Гомель) Науч. рук. Е.Е. Пугачева, ассистент

#### АВТОМАТИЗАЦИЯ УЧЕТА ЗАКАЗОВ НА ПРЕДПРИЯТИИ ООО «ШИРОКИХ»

В разработке любого приложения, предназначенного для хранения информации, большую роль играет использование базы данных в качестве хранилища для информации. Такой подход позволяет впоследствии уменьшить размер самого хранилища, за счет нормализации базы данных, уменьшается избыточность хранения информации - хранимая информация содержит минимум дублирующих данных, она при этом хорошо структурирована. Базы данных используются повсеместно для хранения данных различных приложений. Задача программиста - правильно провести нормализацию базы данных и привести ее к третьей нормальной форме. База данных представляет собой структурированную совокупность данных. Для записи, выборки и обработки данных, хранящихся в компьютерной базе данных, необходима система управления базой данных, каковой и является Microsoft Access.

Разработка базы данных в MS Access для одного предприятия является наиболее приемлемой. Разрабатывая на MS Access, получаем полную интеграция с пакетом MS Office, достаточно хорошую совместимость с MS SQL Server и другими форматами баз данных.

В работе по автоматизации учета заказов продукции на предприятии предполагается рассмотреть простой и удобный способ ввода документов, используя специально разработанную для этих целей базу данных.

Для разрабатываемого приложения спроектирована база данных, которая хранит полную информацию о поставщиках, магазинах, о товаре приходящем на склад, а также о том, что на сегодня нужно заказать, о сотрудниках данного магазина.

# **Е.М. Щекотихина** (УО «ГГУ имени Ф. Скорины», Гомель) Науч. рук. **Е.Е. Пугачева**, ассистент

# РАЗРАБОТКА ПОДСИСТЕМЫ УЧЕТА ЗАКАЗОВ НА ПРЕДПРИЯТИИ ООО «ШИРОКИХ»

Любое современное предприятия, даже без учета неспецифических услуг, представляет собой сложный комплекс функциональных звеньев, от слаженности работы которого зависит успешность существования предприятия на рынке. При росте объема продаж с одной стороны и усиливающейся конкуренции с другой, повышается значение оперативности в работе персонала.

Средой разработки была выбрана программа Microsoft Office Access 2007.

Использование Microsoft Office Access обеспечивает ряд преимуществ:

повышение эффективности работы;

реальный контроль;

оперативность и качество ведения учета;

модифицируемость и технологичность.

Разработанное приложение позволяет руководителю магазина выполнять следующие действия:

сформировывать список заказов;

оформлять заказ;

просматривать информацию о поставщиках и товарах;

редактирование информации о поставщиках и товарах.

Архитектура приложения состоит из таких объектов как: таблицы, формы, запросы, отчеты, модули. Для каждого отдела был создан свой интерфейс, включающий ряд необходимых справочников, документов и отчетов. При разработке были учтены предложения и пожелания пользователей.

По мере необходимости есть возможность добавить в программу различные запросы и отчеты, которые могут понадобиться пользователю. Подсистема может постоянно совершенствоваться, что еще более увеличивает область ее применения.

#### **Я.А. Юницкий** (УО «ГГУ им. Ф. Скорины», Гомель) Науч. рук. А.В. Воруев, канд. техн. наук, доцент

#### РАЗРАБОТКА ИНСТРУМЕНТАЛЬНЫХ СРЕДСТВ ГРАФИЧЕСКОГО ОТОБРАЖЕНИЯ СТАТИСТИКИ **АНАЛИЗАТОРА БЕСПРОВОДНОЙ СРЕДЫ FLUKE AIRCHECK**

Анализатор WiFi Fluke AirCheck автоматически сканирует эфир и обнаруживает доступные сети и точки доступа, выдаёт данные об уровнях сигнала, трафика и помех в каждом канале. Также тестер имеет возможность формировать сводные или подробные профессиональные отчеты с помощью ПО AirCheck Manager, устанавливаемого на ПК.

При всех преимуществах существует проблема анализа применяя нестандартные методологии проведения измерений. Устройство формирует отчёт лишь по одному измерению, пусть и комплексному, в момент времени. Это обстоятельство не позволяет проводить статистический анализ, основанный на десятках измерений в пределах помещения, или быть может целого этажа здания. Производить замеры в рамках маршрута, дабы убедиться в доступности беспроводной сети на всём его протяжении, также не представляется возможным, т.к. устройство не оборудовано модулем GPS навигации.

Такие потребности вынуждают создавать дополнительное ПО, работающее с выходными отчётами анализатора так, как это задумывается при составлении методологии проведения измерений. В первую очередь это поддержка работы с множеством отчётов, для формирования статистических данных. Это возможно благодаря тому, что анализатор формирует отчёты в формате XML, не применяя шифрования. В создаваемой программе обязательно должна присутствовать возможность работы с данными о сетях диапазона 5ГГц, наряду со стандартом диапазона 2.4ГГц. Интерфейс созданного прототипа представлен на рисунке 1.

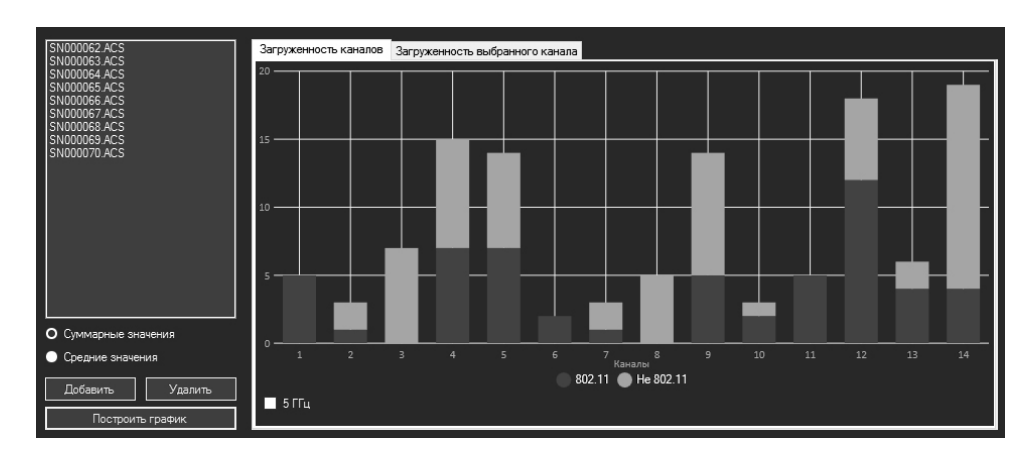

Рисунок 1 – Соотношение уровней сигнала в динамике замеров

#### **В.В. Якутович** (УО «ГГУ имени Ф. Скорины», Гомель) Науч. рук. **Е.Е. Пугачѐва,** ассистент

### **АВТОМАТИЗАЦИЯ УЧЕТА ВЫПЛАТ, НАСЕЛЕНИЮ ПОСТРАДАВШЕМУ В РЕЗУЛЬТАТЕ КАТАСТРОФЫ НА ЧЕРНОБЫЛЬСКОЙ АЭС**

Создаваемая база данных «Автоматизация учета выплат пострадавшему в результате катастрофы на Чернобыльской АЭС населению», которая будет использоваться в финансовом отделе Кормянского райисполкома, предназначена для автоматизации учета выплат населению, которое пострадало в результате катастрофы на Чернобыльской АЭС и других радиационных аварий, ввода новых выплат, поиска уже проведенных платежей, учет получателей денежных средств и их детях.

В результате решится проблема учета выплат, получателей, детей, а так же быстрым поиском нужных данных по населению, пострадавшему в результате катастрофы на Чернобыльской АЭС.

Для создания программного продукта «Автоматизация учета выплат пострадавшему в результате катастрофы на Чернобыльской АЭС населению» выбраны Visual Studio и C#. С помощью Visual Studio создается база данных, содержащая таблицы, запросы, а с помощью C# – формы, отчеты.

Базы данных «Автоматизация учета выплат пострадавшему в результате катастрофы на Чернобыльской АЭС населению» позволяет осуществлять сортировку и поиск информации по различным критериям, как организации, так и родителях и детях:

- выбор необходимой информации (ФИО ребенка, ФИО родителя, данные организации);

- ввод информации, согласно предоставленной организацией заявки;

- поиск необходимой информации;

- вывод на экран;

- простой и удобный интерфейс для работы пользователя.

Данная база данных аналогов не имеет. Есть аналогичное программное обеспечение, но оно не предназначено для учета выплат населению, пострадавшему в результате катастрофы на Чернобыльской АЭС. Для решения поставленной задачи можно выделить такие программные средства как:

- табличные процессоры;

- языки программирования;

- базы данных.

#### **В.В. Якутович** (УО «ГГУ имени Ф. Скорины», Гомель) Науч. рук. **Е.Е. Пугачѐва,** ассистент

#### АКТУАЛЬНОСТЬ СОЗДАНИЯ БАЗЫ ДАННЫХ АВТОМАТИЗАЦИЯ **УЧЕТА ВЫПЛАТ, НАСЕЛЕНИЮ ПОСТРАДАВШЕМУ В РЕЗУЛЬТАТЕ КАТАСТРОФЫ НА ЧЕРНОБЫЛЬСКОЙ АЭС»**

Целью данной работы – являлась разработка базы данных для ввода, хранения и отображения данных о выплатах населению, которое пострадало в результате катастрофы на Чернобыльской АЭС и других радиационных катастрофах. Областью применения могут быть финансовые отделы и заинтересованные структуры.

Необходимостью создания базы данных «Автоматизация учета выплат пострадавшему в результате катастрофы на Чернобыльской АЭС населению», является то, что в данный момент времени учет выплат не автоматизирован и ведется документооборот.

Для создания программного продукта «Автоматизация учета выплат пострадавшему в результате катастрофы на Чернобыльской АЭС населению» была выбрана среда Visual Studio, которая поддерживает Microsoft SQL Server, позволяя создавать и развертывать проекты с применением сервера баз данных.

Разработка базы данных учета выплат позволила:

- сократить затраты, требуемые на ведение учета выплат, за счет уменьшения бумажного документооборота и постоянного автоматического контроля за корректностью вводимой информации;

- получить полную информацию о родителях и детях, на которых начисляются выплаты;

- получить полную информацию о выплатах, перечисленных на счет организаций;

- выгрузка выплат в задачу «Клиент территориального казначейства», для перечисления на счет организаций;

- создание отчетов о выплатах.

**В.А. Ясонов** (УО «ГГТУ имени П.О. Сухого», Гомель) Науч. рук. **В.Б. Попов,** канд. техн. наук, доцент

### **ОПТИМИЗАЦИИ МЕХАНИЗМА НАВЕСКИ СРЕДСТВА ЭНЕРГЕТИЧЕСКОГО УНИВЕРСАЛЬНОГО СЭУ-350 В РЕЖИМЕ ПЕРЕВОДА НАВЕСНОЙ МАШИНЫ ИЗ РАБОЧЕГО В ТРАНСПОРТНОЕ ПОЛОЖЕНИЕ**

В работе был произведен кинематический и силовой анализ состояния механизма навески средства энергетического универсального

СЭУ-350. Механизм навески подвергся детальному рассмотрению и был разбит на кинематические пары. Далее последовали различные варьируемые исходные данные, исходя из которых подбирались оптимальные характеристики для дальнейшего проектирования. Пройдя процедуру поиска и оптимизации входных данных, над механизмом навески был проведен кинематический и силовой анализ.

Далее были произведены расчеты с использованием системы компьютерной математики Mathcad и разработанного программного комплекса на языке С#. Результаты оптимизации и анализа, произведенные в этих программах, совпали и уложились в рамки допустимых погрешностей

V. Kleschenka («Fr. Skorina GSU», Gomel) Scientific adviser **Andrei Varuyeu**, ph.d. in technics, associate professor

#### **APPLYING ONION ROUTING**

Приводится обзор технологии Тог, которая успешно используется как для защиты передаваемых данных, так и адреса отправителя. Более подробно обсуждаются детали передачи информации на сетевом уровне модели OSI.

Onion routing (and its second generation  $-$  Tor) is a technology that allows a great success, not only to protect the transmitted data, but the address of the sender. It means that it is almost impossible to detect where the network users sent their data packet from. Most people use the Tor network to protect against intruders and intergovernmental surveillance. However, Tor network also has become a platform for the development of Internet crime.

The Onion Routing program is made up of projects researching, designing, building, and analyzing anonymous communications systems. The research beginning the U.S. Naval Research Laboratory in 1995. The United States was looking for a way to secure and anonymize defense and intelligence communications for operatives both at home and abroad. In 2002, a decision was made to abandon the Generation 1 code and build a new version called Generation 2. The Generation 2 design is the foundation of the currently deployed Tor network.

Users launch the Tor network "onion"-proxy server on their machine, which connects to the Tor servers periodically creating a chain through the Tor network, which uses multi-level encryption. Each data packet entering the system passes through three different proxy – nodes that are selected randomly. By default, Tor bounces connections through 3 relays (Figure 1).

Each of these have a specific role to play:

- Entry/Guard Relay – This is the entry point to the Tor network. Relays are selected to serve as guard relays after being around for a while, as well as having shown to be stable and having high bandwidth.

- Middle Relay – Middle relays are exactly that – middle nodes used to transport traffic from the guard relay to the exit relay. This prevents the guard and exit relay from knowing each other.

- Exit Relay – These relays are the exit point at the edge of the Tor network. These relays send traffic to the final destination intended by the client.

Before sending the packet is encrypted with three keys sequentially (Figure 2): first for third node (exit relay), then second (middle relay) and finally for first node (guard relay).

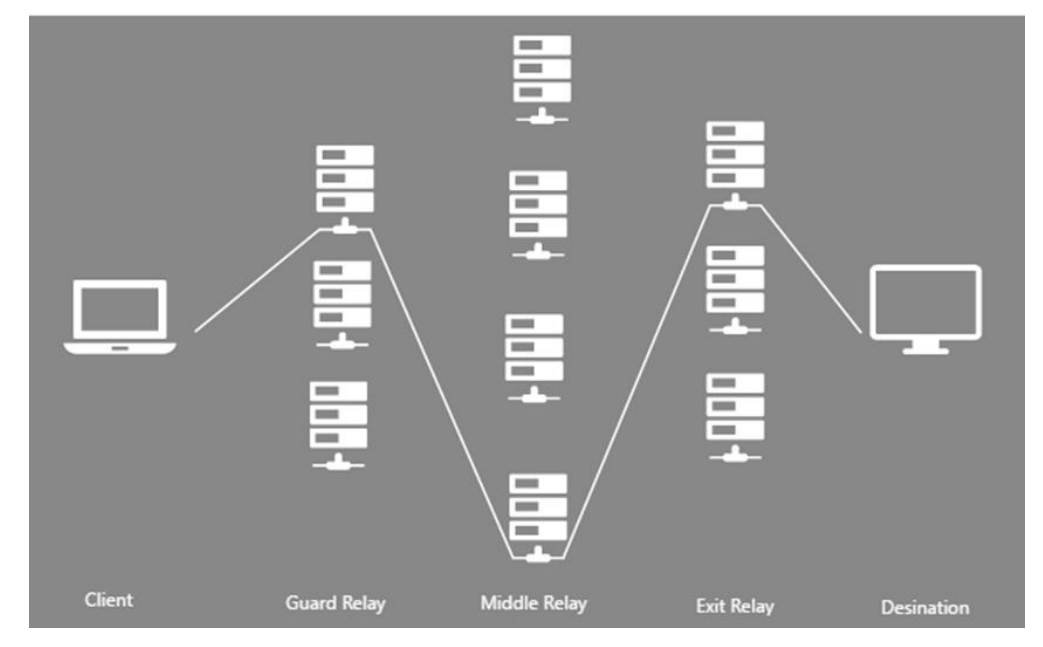

Figure 1 – Three types of relays

When guard relay receives a packet, it decrypts the "upper" layer encryption (similar to how clean the onion) and finds out where to send the packet to. Middle and exit nodes do a similar manner.

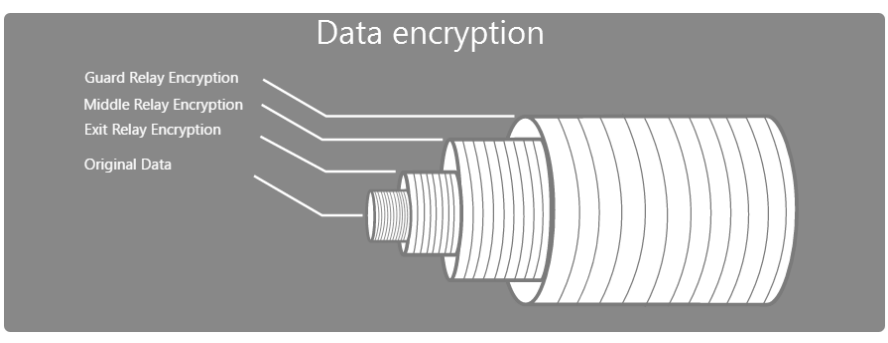

Figure 2 – "Onion" data encryption

At the same time, the software "onion" proxy server provides the SOCKS-interface. Programs running on the SOCKS-interface can be configured to work through the Tor network, which, multiplexing traffic, sends it through a virtual chain of Tor and provides anonymous web surfing.

Inside the Tor network traffic is forwarded from one router to another, and finally reaches the exit point from which pure (non-encrypted) data package already comes to the original destination address (the server). Traffic from the receiver back to the exit point is sent to the Tor network.

In the Tor network each day comes more than 2 million unique users. Deployed more than 7,000 nodes and 2,000 bridges.

**A. Klimiankou («**Fr. Skorina GSU**»**, Gomel) Scientific adviser **Viktar Liauchuk**, ph.d. in technics, associate professor

## **OVERVIEW SOLUTIONS FOR CREATING VACATION SCHEDULER**

Рассматриваются функциональные возможности приложения, позволяющего управлять планированием отпусков на предприятиях в различных отраслях. Данное приложение позволяет повысить эффективность учета кадров за счет использования веб-технологий.

All employees have rights on paid vacation. But all staff can not go to vacation at the same time and the company can not stop working. Therefore it's necessary to plan vacation schedule that ensures the right of employees to the rest and protects the employer.

Vacation schedule is created according to the wishes of employees and takes into account the characteristics of the work process. Collective agreement or other legal act the maximum number of people can be established that, by working in a particular department, can simultaneously be on vacation. This is done in order to not suffer and not to stop the workflow.

At this moment there are different applications, where employee can create his own vacation: «Employee's vacation schedule», «Grafic+NET», «ShiftPlanning», etc. But each program has disadvantages.

In «Employee's vacation schedule» if the vacation schedule is constructed by hand, so date of release of each employee shall be entered in a MS Excel worksheet. For visualize the data, sometimes by hand, draws a general schedule of vacation. It is inconvenient and time-consuming work.

In «Grafic+NET» the application was developed only for Windows platform that is problem for users of other OS and must contain .NET Framework 4.

In «ShiftPlanning» initial setup can be time-consuming because of the indepth employee profiles.

Thus the problem of creating more effective application for planning vacation is actual. The goal is to improve the efficiency of the working process in modern conditions through the usage of new information technologies, avoiding excessive multi-functional, but giving opportunities for empowerment, that provides ease of using and accessibility for users of different systems and with different activities.

Restrictions:

- no Internet requirement;

- cross-platform.

The criterion of effectiveness of the development:

- $-$  reducing the time spent on initial setup;
- increase apprised;
- simplicity of design.

**A. Klimiankou («**Fr. Skorina GSU», Gomel) Scientific adviser **Viktar Liauchuk**, ph.d. in technics, associate professor

### **TECHNICAL ASPECTS OF IMPLEMENTATION OF INFORMATION SYSTEM OF THE VACATION PLANNING FOR THE COMPANY «IBA GOMEL»**

Рассматриваются технические детали реализации приложения для планирования отпусков. Данное приложение разработано для предприятия «ИБА Гомель» и находится в тестовой эксплуатации.

The information system of the vacation planning was developed for the company «IBA Gomel». It allows employees to send leave and vacation requests to management by simply logging in to the application. This feature provides employees with more freedom to ask for the leave time they desire for personal events, and provides management with an efficient. This data is kept in a centralized location and is automatically accounted for during employee scheduling.

For the development of this application a standard set of software and technologies for was used.

The project is an application in the Java programming language (JSE 8, JEE 7). Integrated development environment is Eclipse Neon (latest stable) with plugins: JBoss Tools, Vaadin and DBeaver. Framework Vaadin 7.7.6 (latest stable) was used to develop a user interface. With Vaadin, leverage java language, professional tooling and skills to build web user interface. No

need to touch markup languages or JavaScript. Typical server-side Vaadin applications use server-side components that are rendered on the client-side using their counterpart widgets. A server-side component must manage state synchronization between the widget on the client-side, in addition to any server-side logic.

Apache Tomcat 9.0 is an application Server. It is an open-source Java Servlet Container. Tomcat implements several Java EE specifications including Java Servlet, JavaServer Pages, Java EL, and WebSocket, and provides a "pure Java" HTTP web server environment in which Java code can run.

PostgreSQL 9.6 was selected as the database for storing the application information. To build the project Apache Maven 3.3.9 was used. SCRUM was chosen as the development process. SCRUM is an agile way to manage a project, usually software development.

At the moment the application is under testing.

# **V. Kalatsei** (**«**Fr. Skorina GSU», Gomel) Scientific adviser **Aleksandr Kucherov,** senior lecturer

# **MICROSERVICES ARCHITECTURE**

Приводится обзор микросервисной архитектуры, которая в последнее время очень широко используется при разработке программного обеспечения. Рассматриваются преимущества данного подхода по сравнению с альтернативными технологиями.

Microservices is a specialization of an implementation approach for service-oriented architectures (SOA) used to build flexible, independently deployable software systems. Services in a microservice architecture (MSA) are processes that communicate with each other over a network in order to fulfill a goal. These services use technology-agnostic protocols. The microservices approach is a first realization of SOA that followed the introduction of DevOps and is becoming more popular for building continuously deployed systems.

In a microservices architecture, services should have a small granularity and the protocols should be lightweight. A central microservices property that appears in multiple definitions is that services should be independently deployable. The benefit of distributing different responsibilities of the system into different smaller services is that it enhances the cohesion and decreases the coupling. This makes it easier to change and add functions and qualities

to the system at any time. It also allows the architecture of an individual service to emerge through continuous refactoring, and hence reduces the need for a big up-front design and allows for releasing software early and continuously.

There is no industry consensus yet regarding the properties of microservices, and an official definition is missing as well. Some of the defining characteristics that are frequently cited include:

– the services are easy to replace;

- services are organized around capabilities, e.g., user interface frontend, recommendation, logistics, billing, etc.;

services can be implemented using different programming languages, databases, hardware and software environment;

services are small in size, messaging enabled, bounded by contexts, autonomously developed, independently deployable, decentralized and built and released with automated processes;

- services communicate with lightweight mechanisms, often an HTTP resource API.

#### **V. Marchanka** («Fr. Skorina GSU», Gomel)

Scientific adviser **Andrei Varuyeu**, ph.d. in technics, associate professor

# **IMPLEMENTATION OF VIDEO CALLS FOR MACOS PLATFORM**

В настоящее время использование видеовызовов очень актуально. Развитие ИТ-индустрии, продажа мобильных устройств со встроенной камерой, удобные тарифные планы различных мобильных операторов оказывают большое влияние на использование программного обеспечения, специально разработанного для этой цели. Рассматриваются альтернативы реализации видеовызовов на устройствах, работающих на платформе MacOS.

We live in the era of information technologies and communications. From ancient times it is will be very important to communicate at a distance. It all started with the simple letters, then phone calls, emails, and finally the world saw video calls.

Nowadays, the use of video calls is very actual. The development of the IT industry, the sale of mobile devices with built-in camera, as well as the widespread distribution of hot spots and convenient tariff plans of different mobile operators has a great influence on using some software designed specifically for this purpose.

This course work include organization and practical implementation of video features for MacOS platform and consist of three chapters.

The first chapter is about implementation of video calls in 20-th century, modern concept of video communication and prospects of video calls. The second chapter include different information about cross-platform soft, some types of network protocols and video communication software for MacOS platform.

The third chapter include information about implementation of video communication in local area network, wide area network and data about video communication support by mobile operators.

As a result of this course work – video organization were studied by me, since the 20th century, the implementation of it today, and even with an eye to the future. There were studied in detail the various programs for the MacOS platform, which allows any user to conduct a video conference or just call anyone.

There were thoroughly studied different protocols for cross-platform software that enable you to make video calls on the MacOS.

Besides, there were learned some information about the practical organization of video conference, that was held at the local and global networks and some information about support functions of video communication by mobile operators.

As a result of the practical use of the conference organizing – there were held an experiment of organization the video channel from Nice and Prague to Gomel and from Minsk to Moscow.

As a result, both programs showed excellent compatibility with different operating systems.

**V. Shynkarova** («Fr. Skorina GSU», Gomel) Scientific adviser **Viktar Liauchuk**, ph.d. in technics, associate professor

### **TECHNICAL ASPECTS OF IMPLEMENTATION OF THE APPLICATION FOR THE ANALYSIS OF THE LABOR MARKET FOR THE COMPANY «IBA GOMEL»**

Рассматриваются технические детали реализации приложения для анализа рынка труда. Данное приложение разработано для предприятия «ИБА Гомель» и находится в тестовой эксплуатации.

The application for the analysis of the labor market data was developed for the company «IBA Gomel». It allows to analyze the increase or decrease in demand for a particular position for a certain period, change of wages in a particular industry, the increase in the popularity of certain technologies, the emergence of new trends.

For the development of this application a standard set of software and technologies for was used. The project is an application in the Java programming language (JSE 8, JEE 7). Integrated development environment шыclipse Neon (latest stable) with plugins: JBoss Tools, Vaadin and DBeaver.

Framework Vaadin 7.7.6 was used to develop a user interface. Apache Tomcat 9.0 is an application Server. It is an open-source Java Servlet Container. PostgreSQL 9.6 was selected as the database for storing the application information.

To build the project Apache Maven 3.3.9 was used. It is a framework for automating the assembly of projects specified in the XML-language of a project object model (POM). Maven can manage a project's build, reporting and documentation from a central piece of information.

SCRUM – the leading agile development methodology – was chosen as the development process. SCRUM is an agile way to manage a project, usually software development.

At the moment the application is on the test stage. Results of this stage implementation are discussed in the report.

**V. Shynkarova** («Fr. Skorina GSU», Gomel) Scientific adviser **Viktar Liauchuk**, ph.d. in technics, associate professor

#### **FUNCTIONAL OPPORTUNITIES OF AN APPLICATION FOR THE ANALYSIS OF THE LABOR MARKET FOR THE COMPANY «IBA GOMEL»**

Рассматриваются функциональные возможности приложения, позволяющего визуально отслеживать тенденции изменения рынка труда и прогнозировать спрос на различные должности. Данное приложение позволяет повысить эффективность работы менеджеров за счет использования вебтехнологий.

Developed web application is designed for visualizing the results of processing of labor market positions. Through this application managers of the company can identify new trends, find job offers (title, description and requirements, labor demand).

Labor market information is a valuable resource for companies that are interested in qualitative development. It can be used in making decisions for marketing, determining the available labor pool, hiring staff, paying wages or expanding business. Labor market exploration is the main stage of the planning process for any company.

Labor market information can be obtained from a number of public sources. While these sources are published for free, the data often require a good deal of time and effort before they can be called useful information. Therefore, developed application collects information from various sources, such as LinkedIn, StackOverflow, etc. Managers of the company in the preparation of specialists don't have to watch a lot of sources of information on the Internet and self-organize the data for further analysis – all this will make an application for them. So they can receive information about changes in the labor market without the need to visit all the sites with information about the work.

Application has means to organize data. It ensures comfortable access to information about available vacancies in the labor market. With the help of application manager is able to analyze the data to have opportunity to make a plan for the further development of the company and deliver timely and reliable labor statistics to improve economic decision-making.

Solution is a system that intelligently stitches together various pieces of information, in an attempt to yield the most accurate and comprehensive picture possible. Moreover, this system provides fast and easy access to data with time-saving features.

Application can provide analysis of labor market data: the increase or decrease in demand for a particular position for a certain period, change of wages in a particular industry, the increase in the popularity of certain technologies, the emergence of new trends.

# **Содержание**

# **Секция 3. Автоматизация исследовнний**

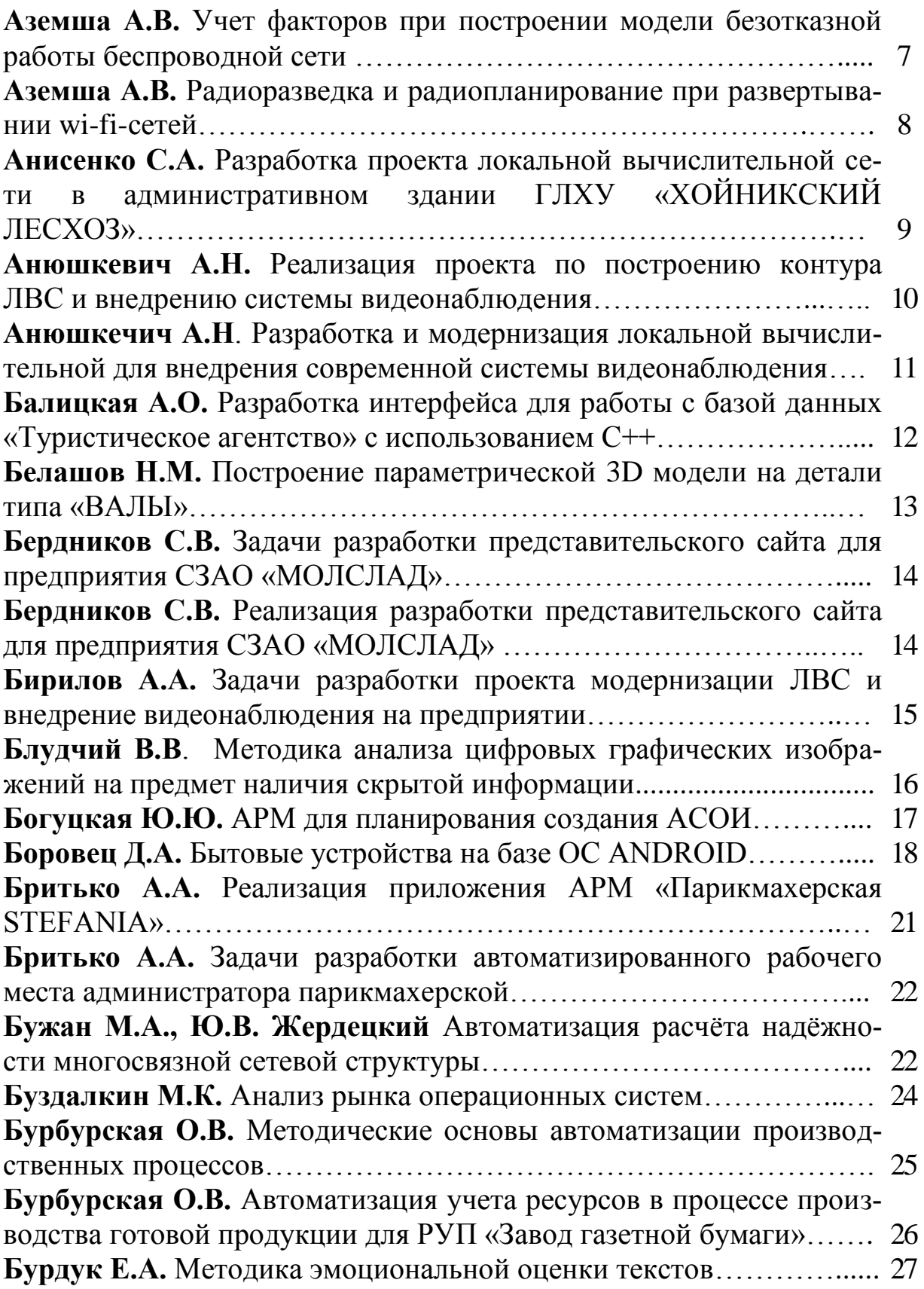

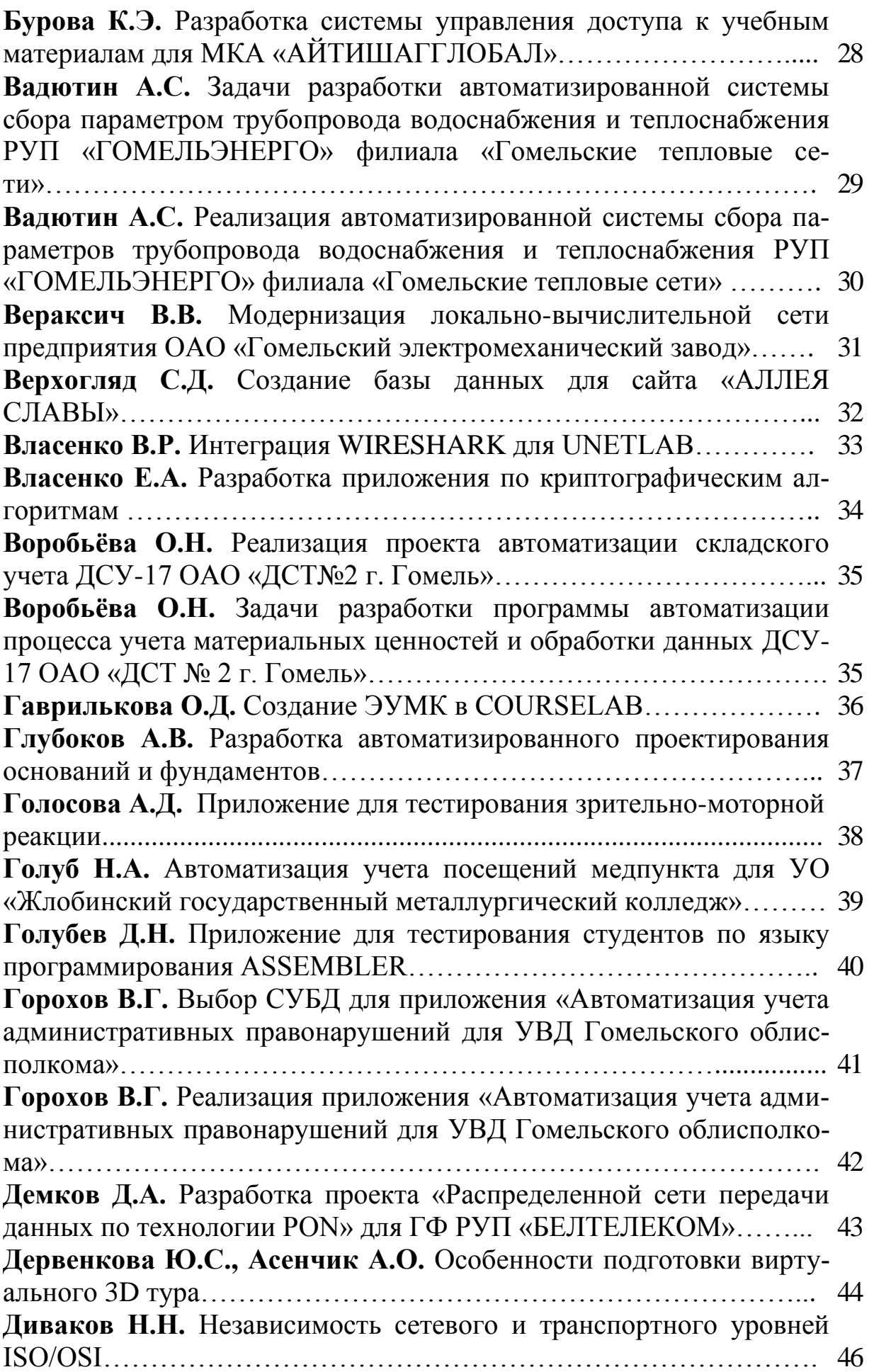

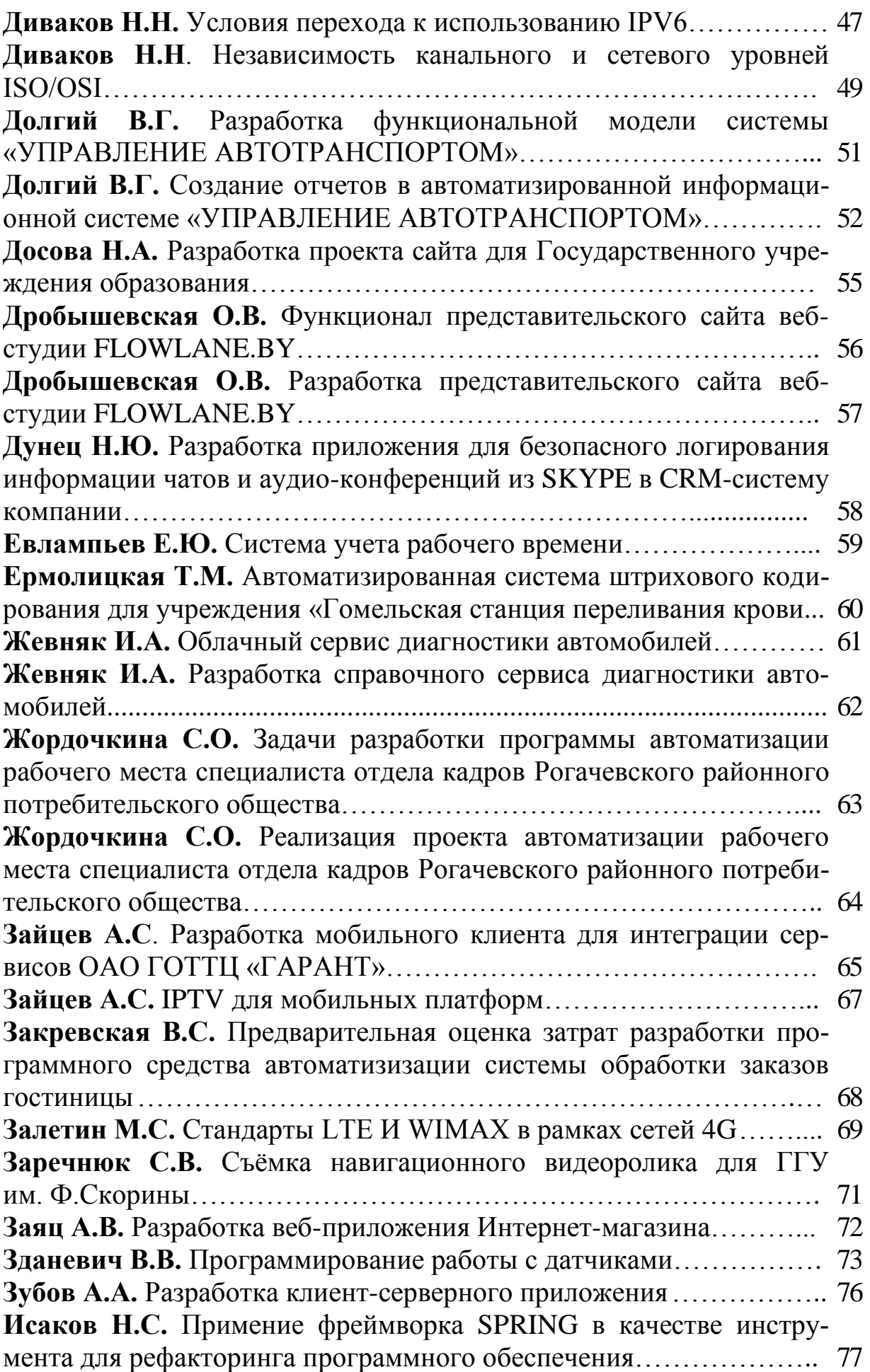

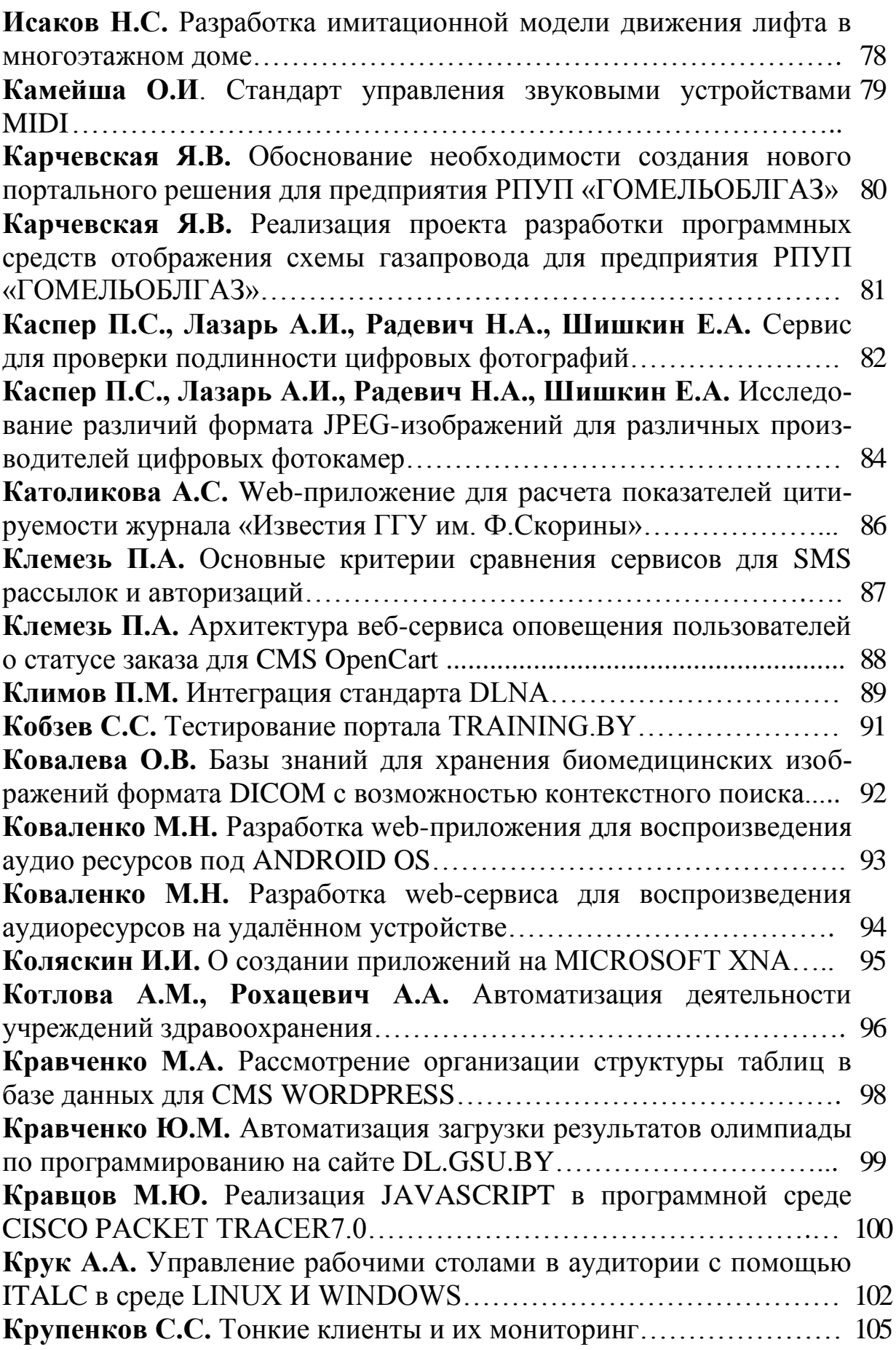

**Кулагин К.К.** Применение серии форматов файлов OPEN OFFICE XML при автоматизации экспорта данных из среды POWER BUILDER в EXCEL для АСУ ОРЦ РУП «Гомельское отделение БелЖД»………………………………………………………………… 106 **Кулагин К.К.** Экспорт данных из среды POWER BUILDER В EXCEL для АСУ ОРЦ РУП «Гомельское отделение БЕЛЖД»……. 107 **Кулыба А.И.** Разработка игры «ТАНЧИКИ» в среде С++…………. 108 **Кулыба А.И.** Разработка приложения в среде DELPHI для работы с информацией по предметной области «Магазины города»………… 109 **Лабушев В.И.** Эмуляция сетевых устройств различных производителей в GNS3…………………………………………………………… 110 **Лаврук П.Ю.** Разработка локального облачного сервиса хранения данных для сегмента сети кафедры АСОИ……………………………112 **Лакизова Ю.В**. Реализация проекта автоматизации табельного учета рабочего времени для ОАО «Рогачевский завод «ЛИАПРОЕКТОР»…………………………………………………………… 113 **Лакизова Ю.В.** Задачи разработки программы автоматизации табельного учета рабочего времени для ОАО «Рогачевский завод «ДИАПРОЕКТОР»…………………………………………………….. 114 **Леванцов Е.В.** Внесение изменений в работу приложения во время исполнения……………………………………………………………… 115 **Леванцов Е.В.** Проблемы многопоточного программирования в языке JAVA…………………………………………………………….. 116 **Лотыш Д.А.** Экспорт данных из Excel в 1С ПРЕДПРИЯТИЕ 8.3 для конфигурации «Управление производственным предприятием для БЕЛАРУСИ"……………………………………………………….. 117 **Лукашкин Е.В.** Разработка программно-аппаратного комплекса автоматизированной рассылки sms-сообщений посредством технологии GSM и его особенности………………………………………… 118 **Лукашов-Фурсиков Е.Ю.** Автоматизация подготовки сообщений абитуриентам для отображения в личном кабинете и доставки по электронной почте……………………………………………………... 120 **Маевская А.А.** Задачи проектирования ЛВС Бобруйского коммунального унитарного дочернего предприятия теплоэнергетики……. 121 **Маевская А.А.** Реализация проекта ЛВС Бобруйского коммунального унитарного дочернего предприятия теплоэнергетики………… 122 **Майстренко С.С.** Имитационная модель для исследования системы воздушного отопления птичников молодняка…………………… 122 **Майсюкова М.Н.** Создание клиент-серверного приложения «ФУТБОЛЬНЫЕ ТУРНИРЫ» на основе СУБД MYSQL…………… 123 **Макаревич Д.А., Дашкевич С.Ю.** Зависимость пропускной способности динамической памяти от частоты шины…………………... 124
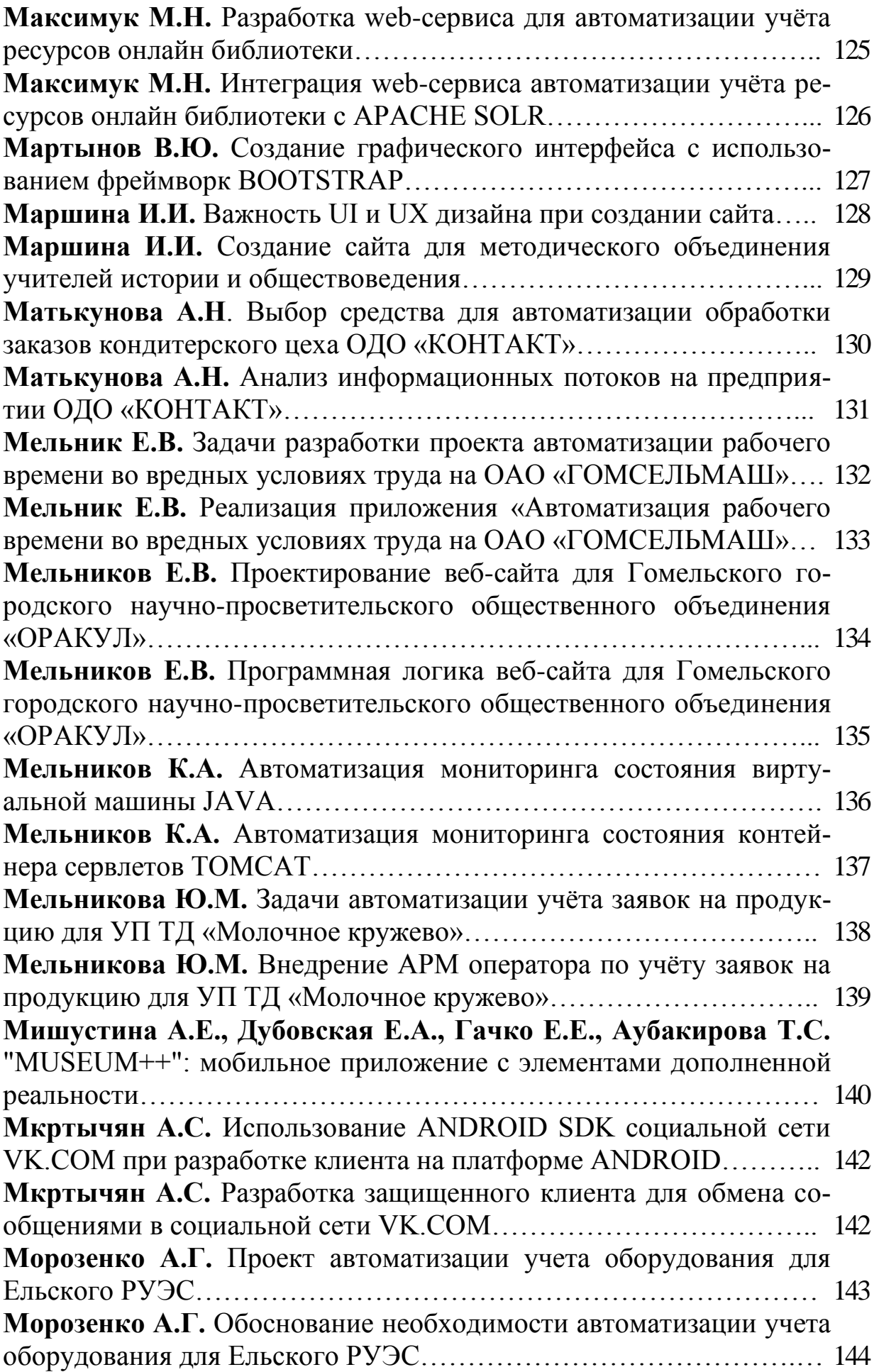

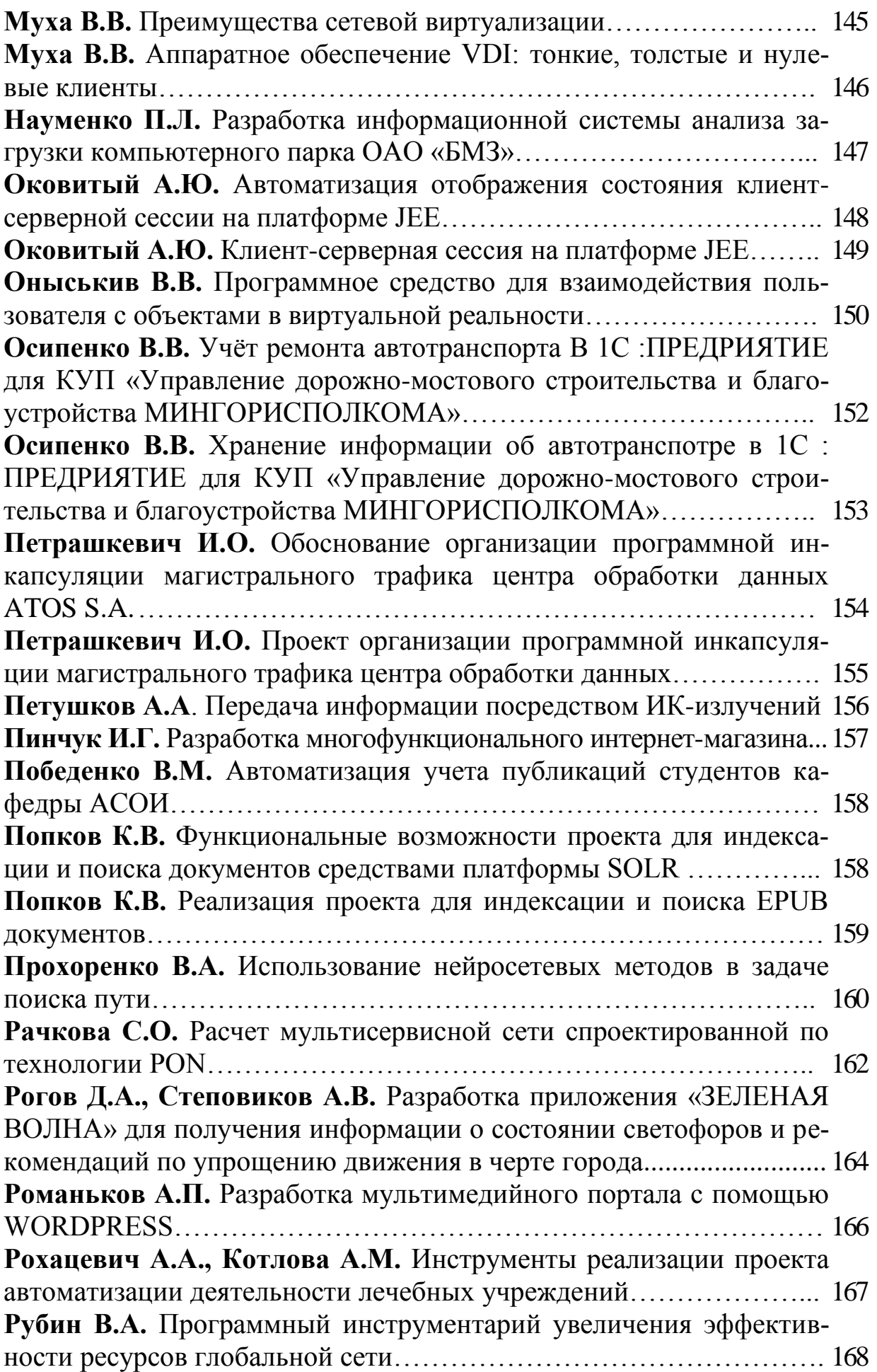

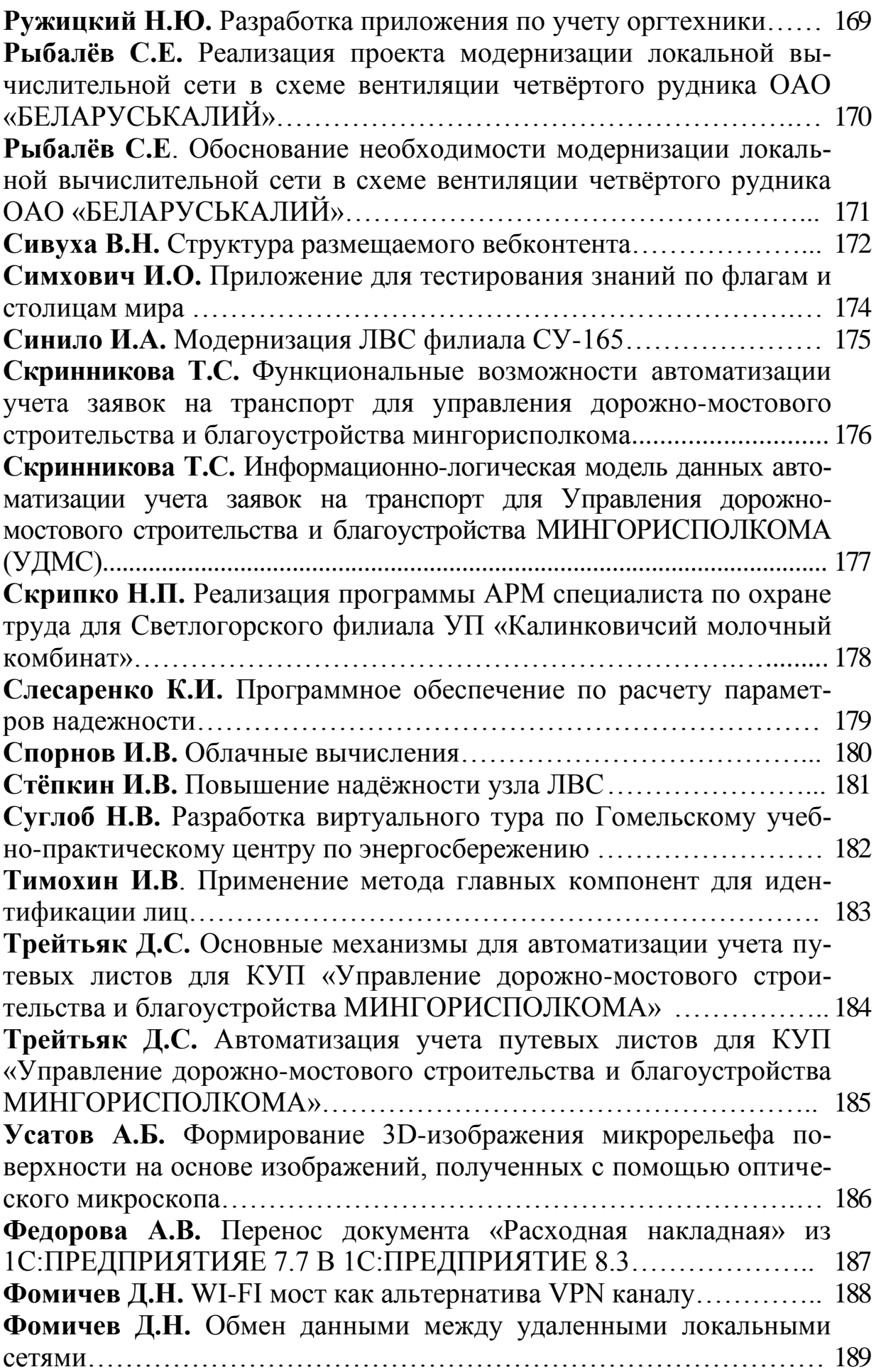

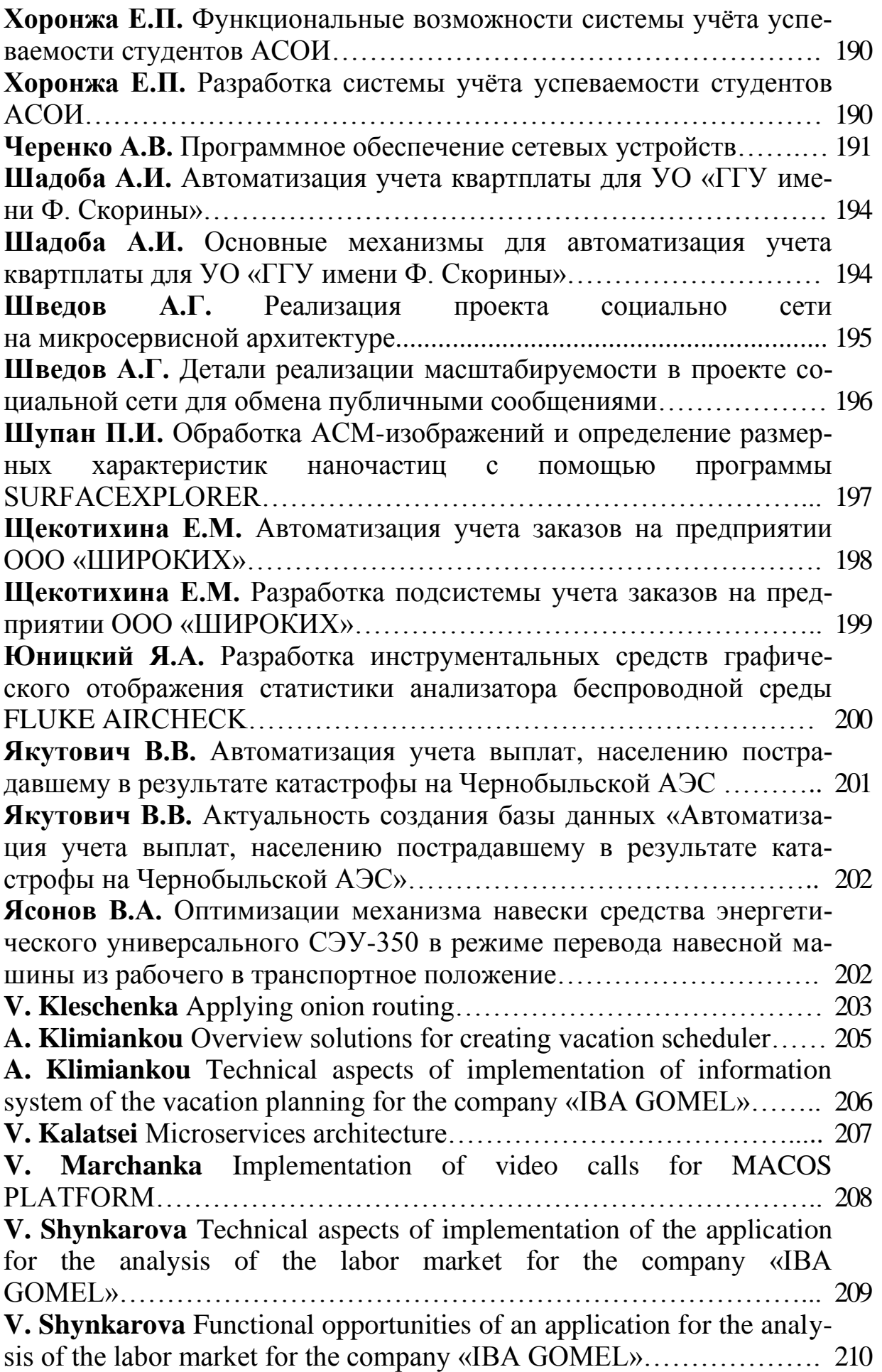

Научное электронное издание

## **АКТУАЛЬНЫЕ ВОПРОСЫ ФИЗИКИ И ТЕХНИКИ**

Материалы VI Республиканской научной конференции студентов, магистрантов и аспирантов

(Гомель, 26 апреля 2017 года)

В трѐх частях

Часть 3

Подписано к использованию 1.09.2017.

Издатель: учреждение образования

«Гомельский государственный университет имени Франциска Скорины». Свидетельство о государственной регистрации издателя, изготовителя, распространителя печатных изданий № 3/1452 от 17.04.2017. Специальное разрешение (лицензия) № 02330 / 450 от 18.12.2013. Ул. Советская, 104, 246019, Гомель.